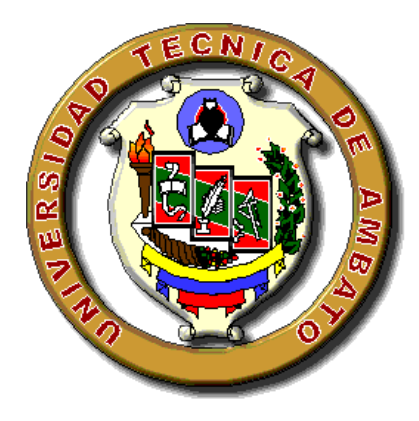

# **UNIVERSIDAD TÉCNICA DE AMBATO**

# **FACULTAD DE INGENIERÍA EN SISTEMAS ELECTRÓNICA E INDUSTRIAL**

# **CARRERA DE INGENIERÍA INDUSTRIAL EN PROCESOS DE AUTOMATIZACIÓN**

**Tema:**

# **OPTIMIZACIÓN DE LOS PROCESOS DE MOLIENDA EN LA FABRICACIÓN DE TABLEROS DE PARTÍCULAS EN NOVOPAN DEL ECUADOR S.A.**

Proyecto de Grado, presentado previo la obtención del título de Ingeniero Industrial en Procesos de Automatización.

<span id="page-0-0"></span>**Autor:** Franklin Geovanny Tigre Ortega **Tutor:** Ing. Paúl Zurita

> Ambato – Ecuador Enero 2010

## **APROBACIÓN DEL TUTOR**

<span id="page-1-0"></span>En calidad de Tutor del Trabajo de Investigación sobre el tema: "OPTIMIZACIÓN DE LOS PROCESOS DE MOLIENDA EN LA FABRICACIÓN DE TABLEROS DE PARTÍCULAS EN NOVOPAN DEL ECUADOR S.A.", del Sr. FRANKLIN GEOVANNY TIGRE ORTEGA, estudiante de la carrera de Ingeniería Industrial en Procesos de Automatización de la Facultad de Ingeniería en Sistemas, Electrónica e Industrial de la Universidad Técnica de Ambato, considero que dicho informe reúne los requisitos y méritos suficientes para que continúe con los trámites y consiguiente aprobación de conformidad con el Art. 57 del Capítulo IV de Pasantías del Reglamento de Graduación de Pregrado de la Universidad Técnica de Ambato.

Ambato, Diciembre 2009

EL TUTOR

Ing. Paúl Zurita

\_\_\_\_\_\_\_\_\_\_\_\_\_\_\_\_\_\_\_\_\_\_\_\_\_\_

## **AUTORÍA**

<span id="page-2-0"></span>El presente trabajo de investigación titulado: "OPTIMIZACIÓN DE LOS PROCESOS DE MOLIENDA EN LA FABRICACIÓN DE TABLEROS DE PARTÍCULAS EN NOVOPAN DEL ECUADOR S.A." es absolutamente original, auténtico y personal; en tal virtud el contenido, efectos legales y académicos que se desprenden del mismo son de exclusiva responsabilidad del autor.

Ambato, Diciembre 2009

Franklin Geovanny Tigre Ortega C.C. 050272981-7

*\_\_\_\_\_\_\_\_\_\_\_\_\_\_\_\_\_\_\_\_\_\_\_\_*

## <span id="page-3-0"></span>**APROBACIÓN DE LA COMISIÓN CALIFICADORA**

La Comisión Calificadora del presente trabajo de graduación conformada por los señores docentes xxxxxxxxxxxxxx, aprueban el presente trabajo de graduación titulado: "OPTIMIZACIÓN DE LOS PROCESOS DE MOLIENDA EN LA FABRICACIÓN DE TABLEROS DE PARTÍCULAS EN NOVOPAN DEL ECUADOR S.A.", presentada por el señor FRANKLIN GEOVANNY TIGRE ORTEGA; de acuerdo al Art. 57 del Reglamento de Graduación para obtener el Título Terminal del Tercer Nivel de la Universidad Técnica de Ambato.

> xxxxxxxxxxxxxxxxxxxxxxx PRESIDENTE DEL TRIBUNAL

xxxxxxxxxxxxxxxxxx xxxxxxxxxxxxxxxxxx

DOCENTE CALIFICADOR DOCENTE CALIFICADOR

#### **DEDICATORIA**

<span id="page-4-0"></span>A mis queridos padres, quienes me permitieron desarrollarme y estudiar para lograr ser un profesional, siguiendo su buen ejemplo y sano consejo.

A mi abuelita, mi hermana y demás familiares que con su amor y apoyo incondicional me estimulan a culminar mis proyectos.

## **Franklin Geovanny Tigre Ortega**

#### **AGRADECIMIENTO**

<span id="page-5-0"></span>Deseo manifestar mi profundo agradecimiento a Dios por haberme dado la oportunidad de vivir y demostrar mis conocimientos, a mis Padres por todo el cariño y apoyo que me han brindado para formarme como persona y como profesional, y sobre todo por toda la confianza que supieron depositar en mí.

Igualmente, quiero dar las gracias a los Ingenieros tutores por su predisposición, paciencia y buen hacer en la dirección de este proyecto, del mismo modo a todos los profesores que supieron impartirnos sus conocimientos, brindar su amistad y por confiar en nosotros.

Finalmente, muchas gracias a mis amigos compañeros por su colaboración directa o indirectamente para la ejecución de este proyecto y el apoyo brindado a lo largo de toda mi carrera.

#### **Franklin Geovanny Tigre Ortega**

# ÍNDICE

# PÁGINAS PRELIMINARES

<span id="page-6-0"></span>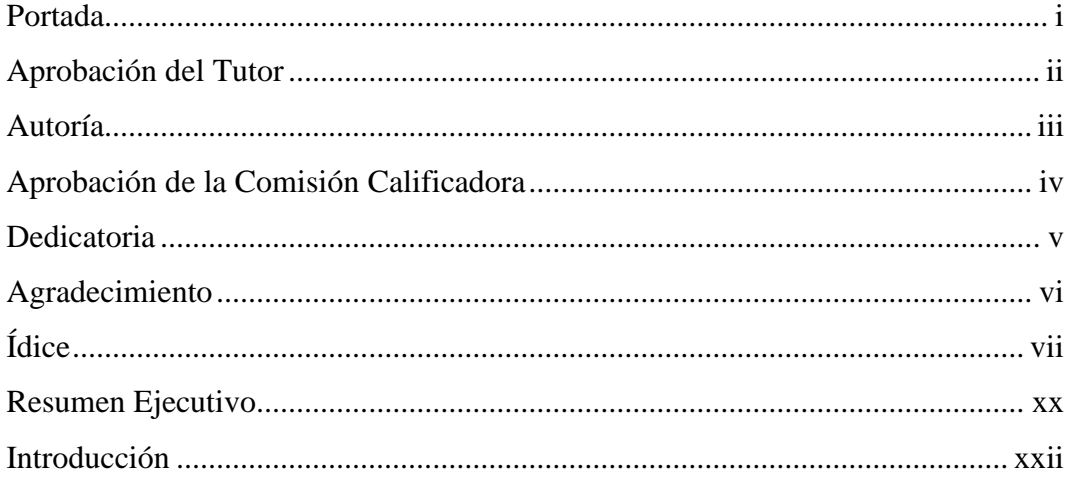

## **CONTENIDOS**

# **CAPITULO I**

## **EL PROBLEMA**

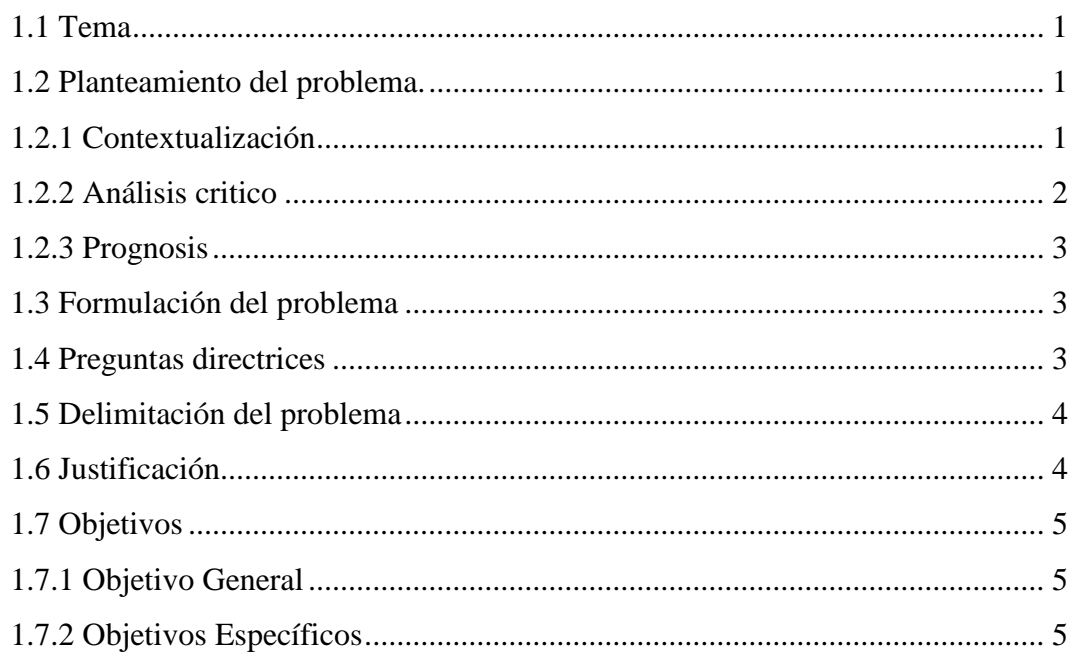

# **CAPITULO II MARCO TEÓRICO**

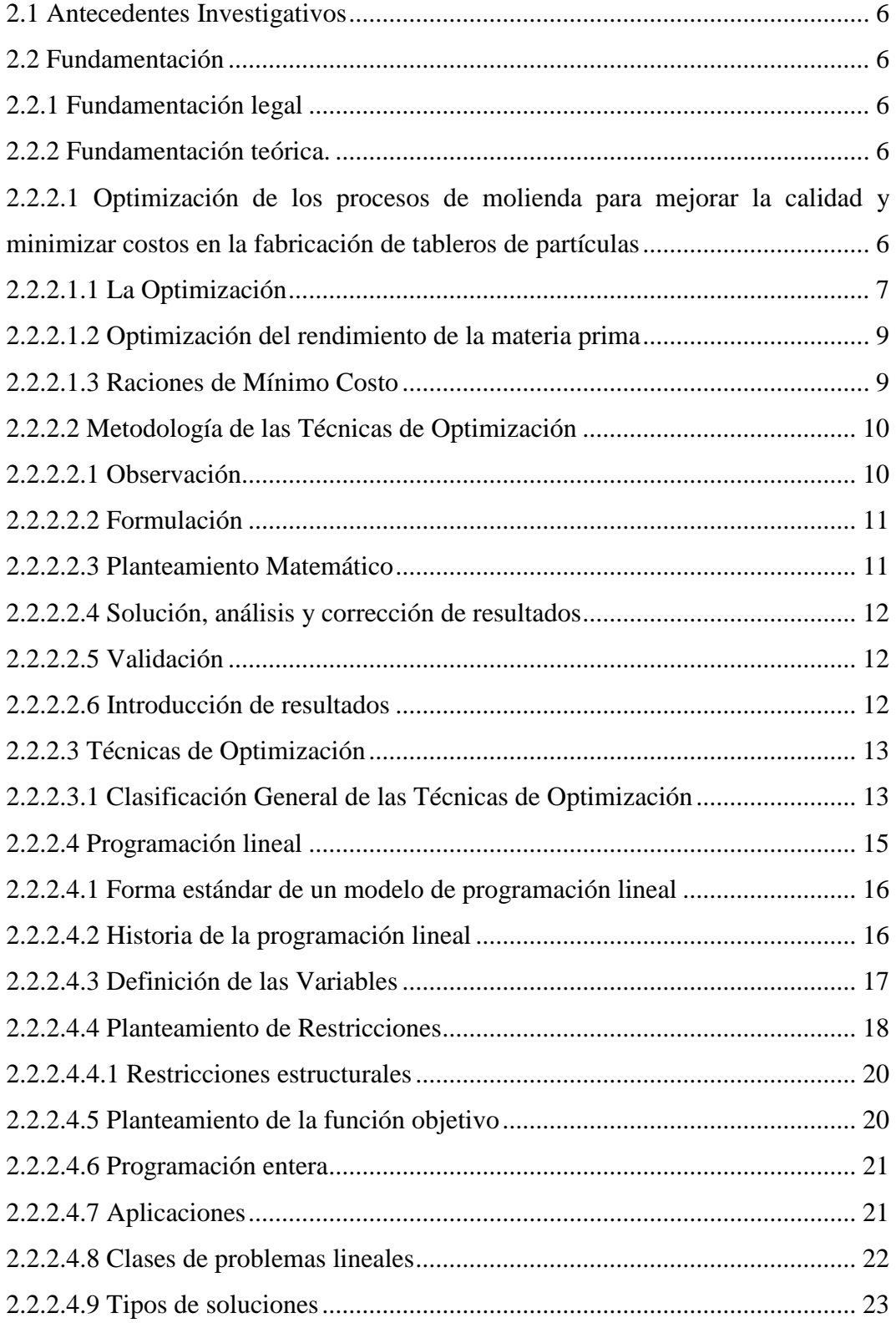

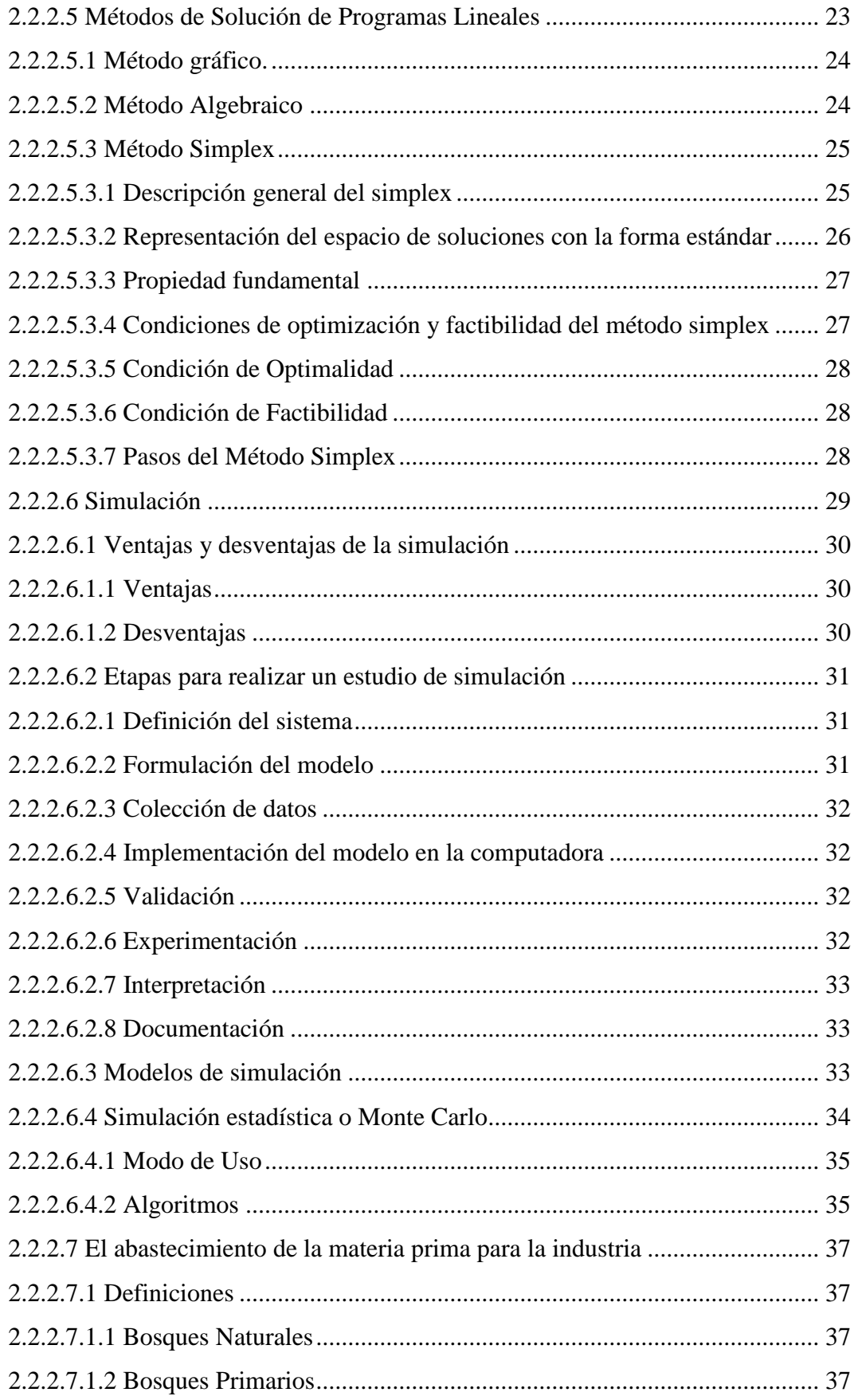

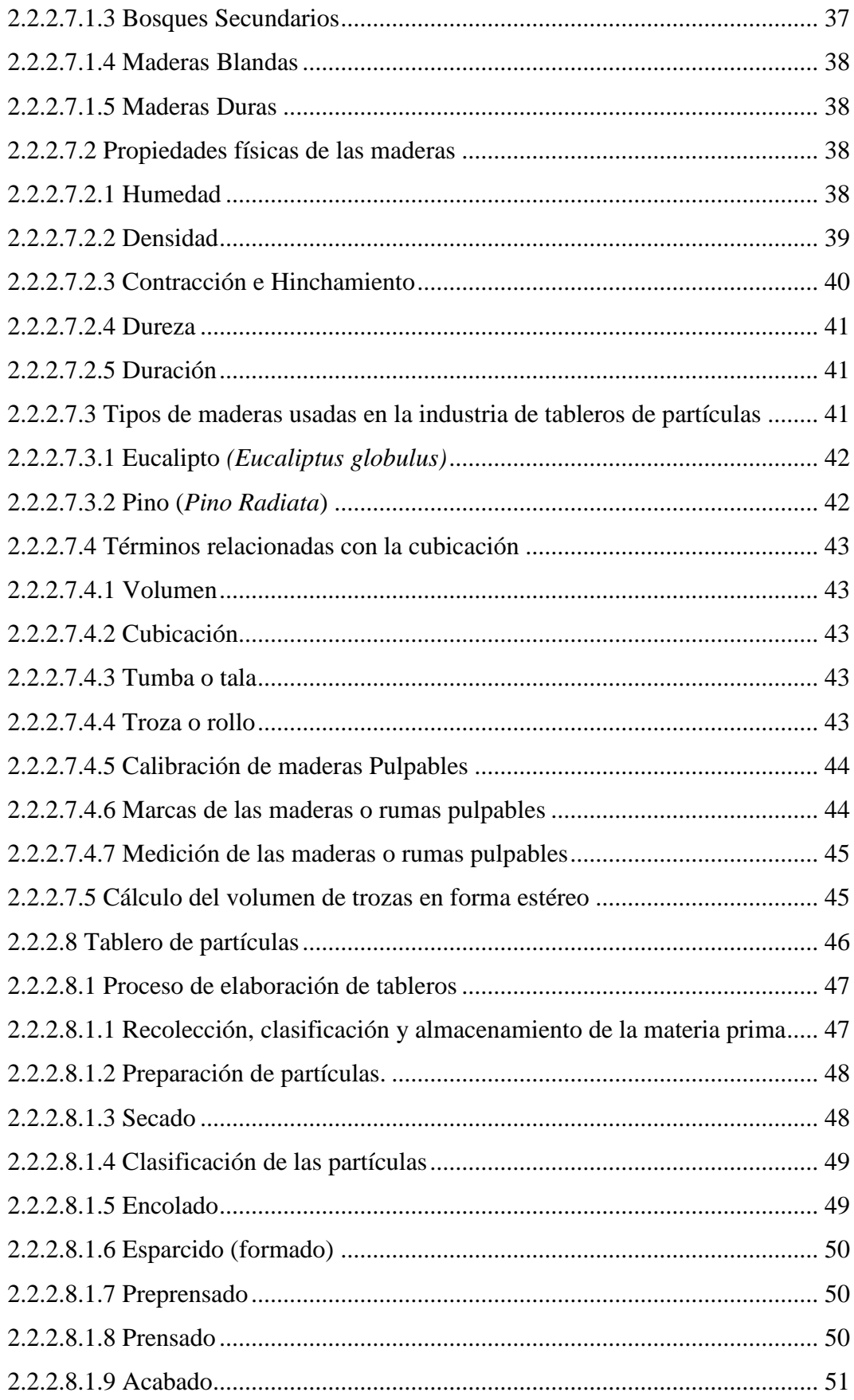

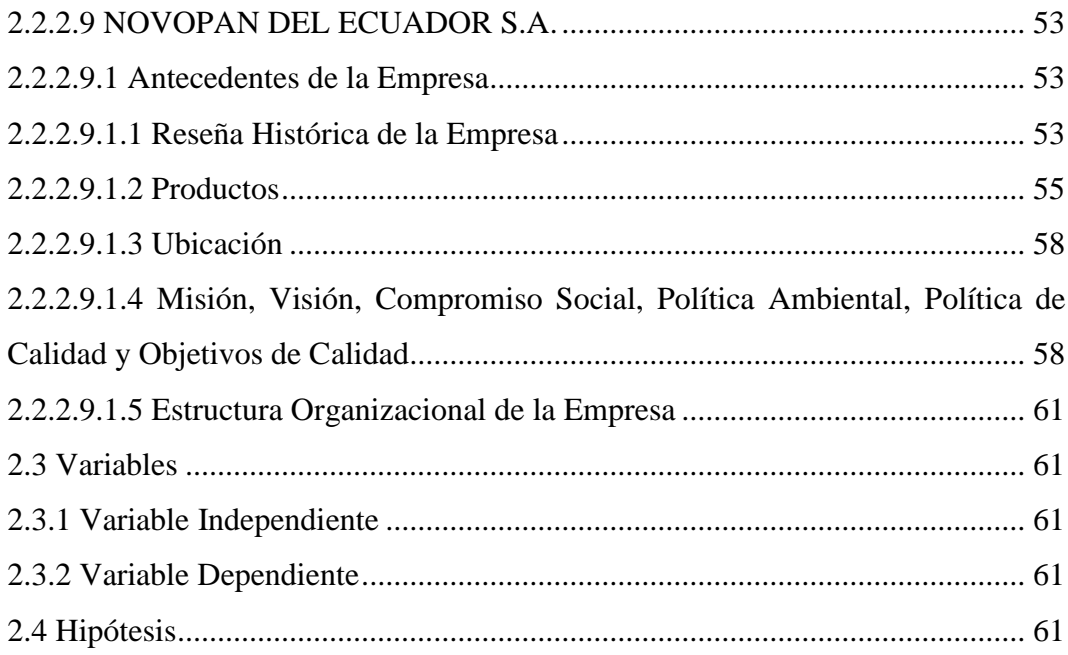

# **CAPITULO III** METODOLOGÍA

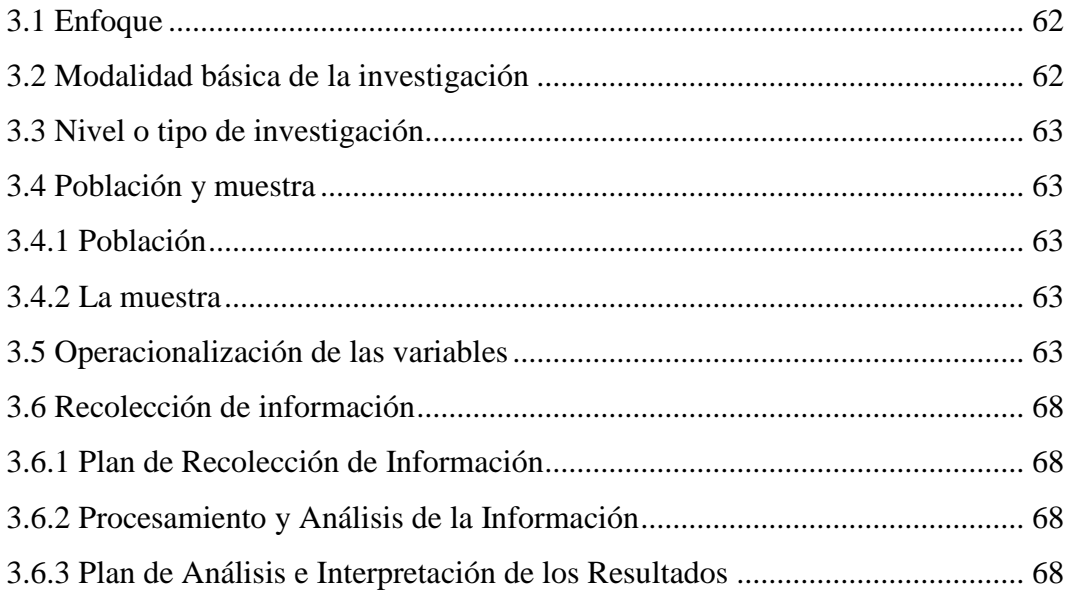

# **CAPITULO IV**

# ANÁLISIS E INTERPRETACIÓN DE RESULTADOS

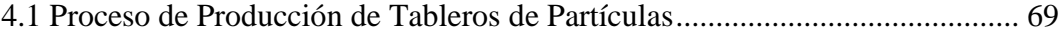

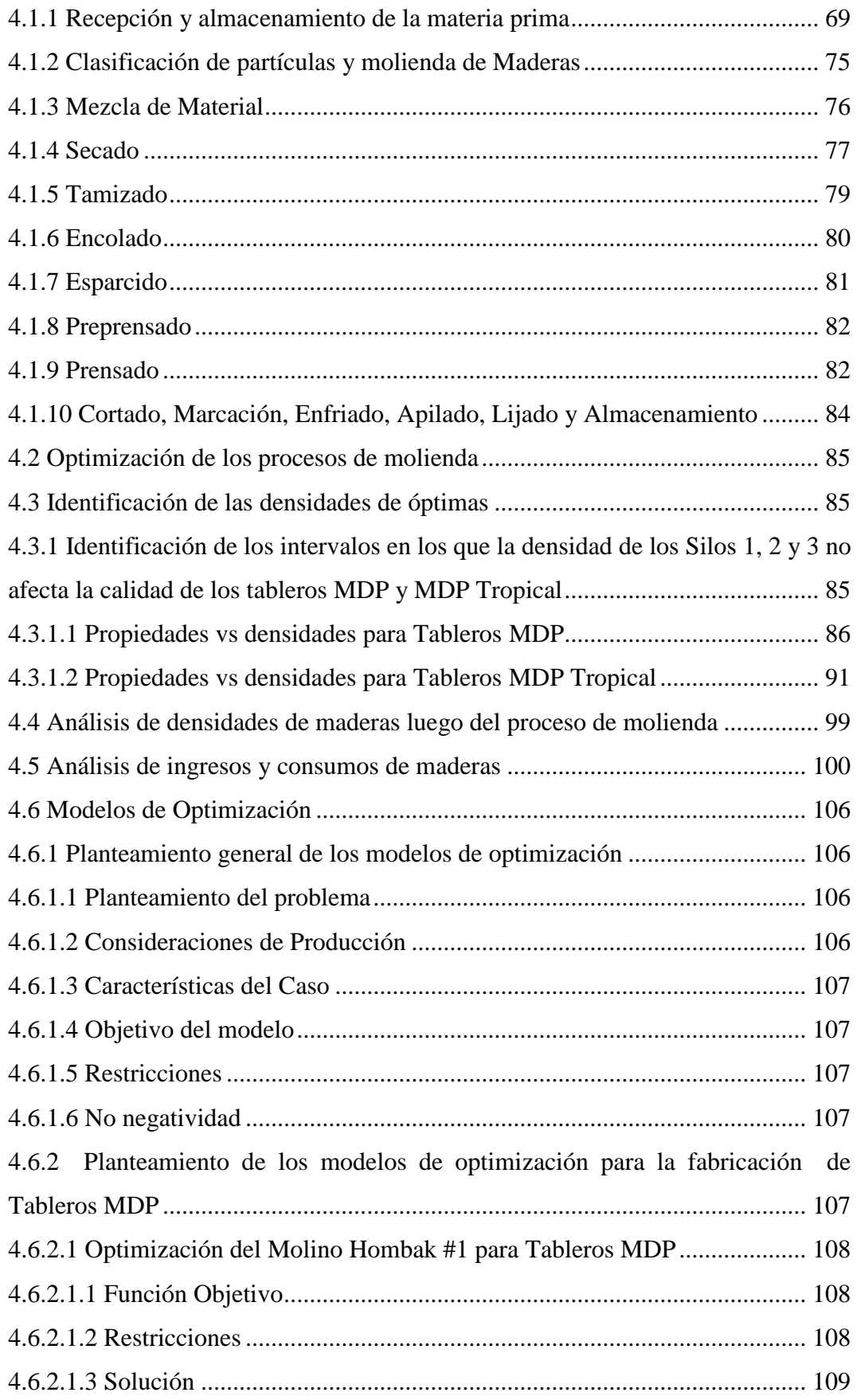

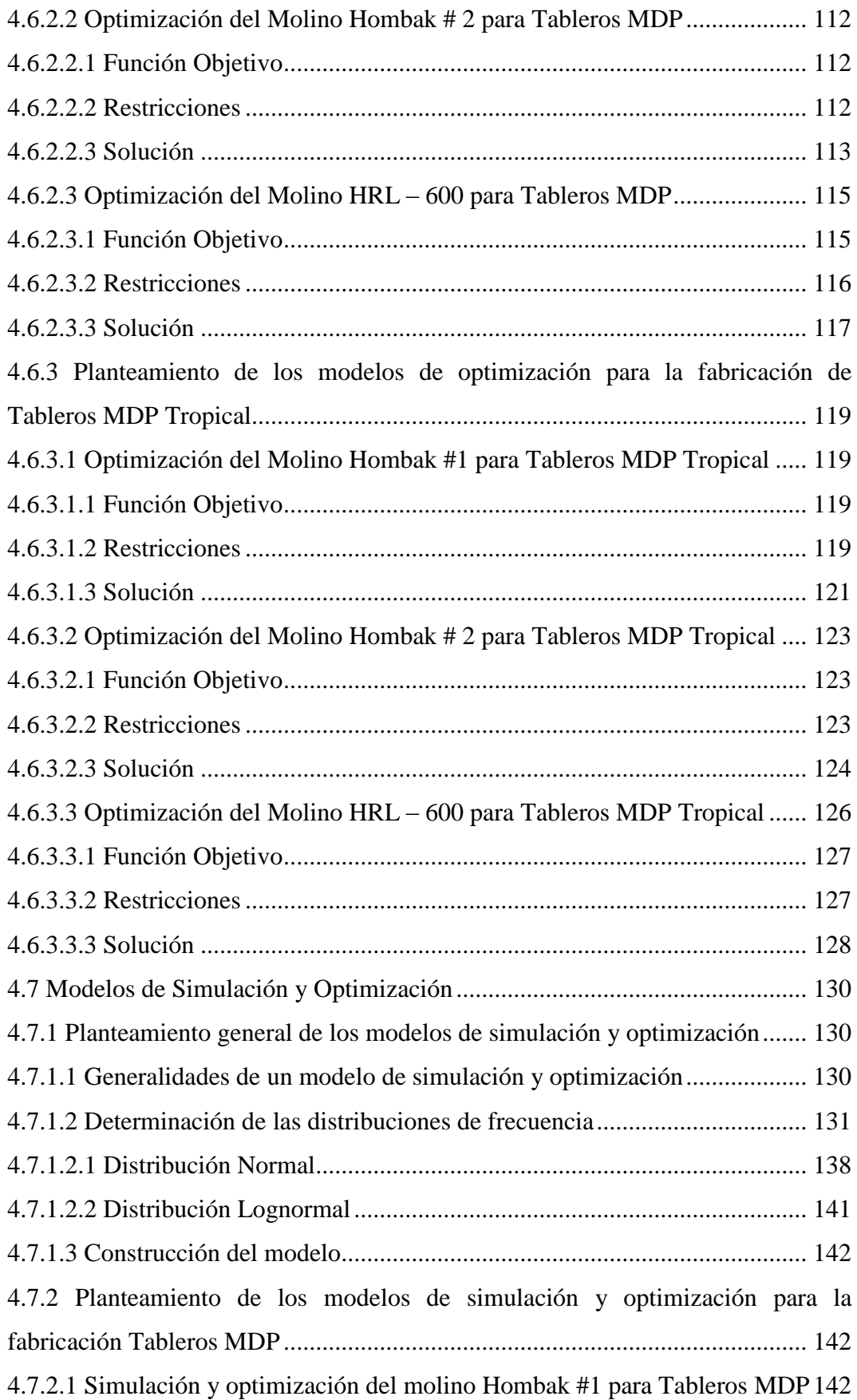

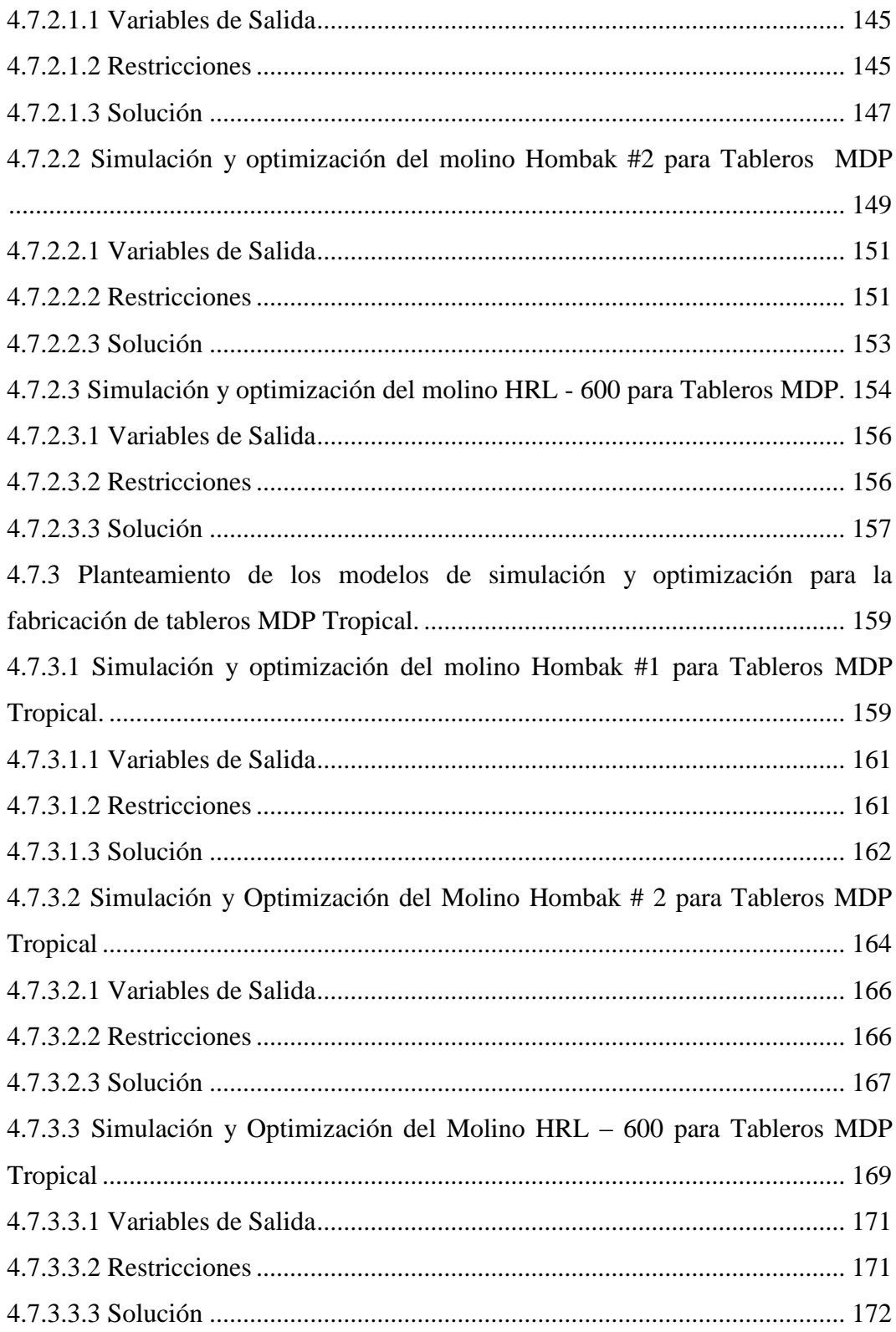

## **CAPITULO V**

## **CONCLUSIONES Y RECOMENDACIONES**

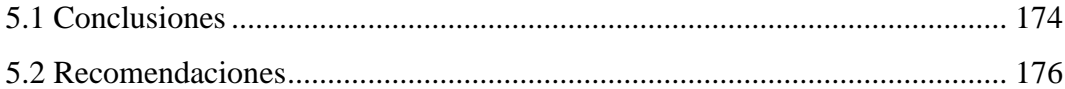

# **CAPÍTULO VI**

## **PROPUESTA**

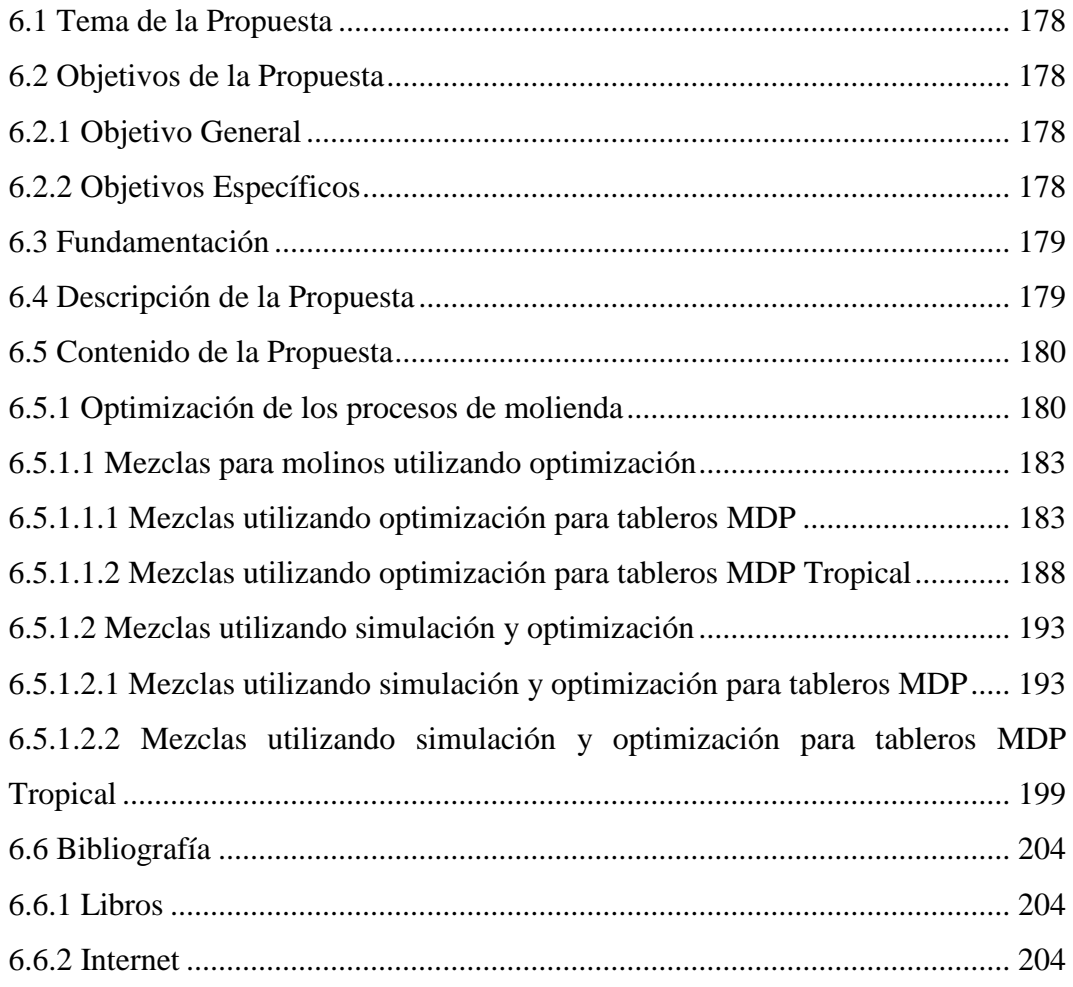

## **ÍNDICE DE TABLAS**

[Tabla 2.1 Clasificación General de las Técnicas de Optimización.......................](#page-34-2) 13

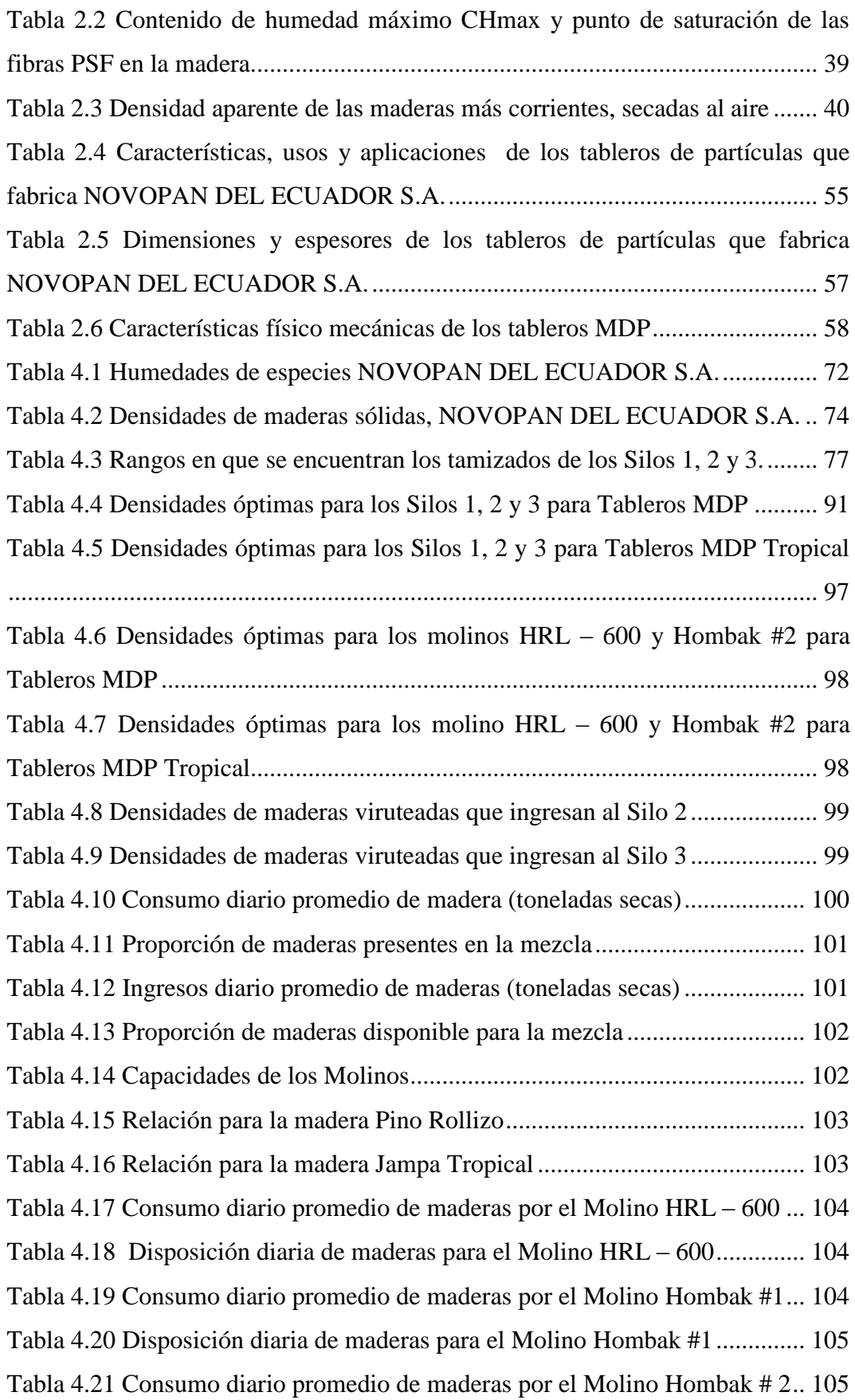

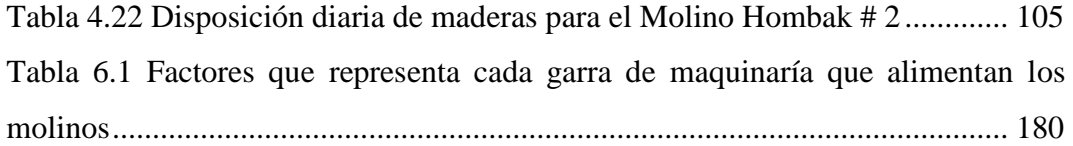

# **ÍNDICE DE GRÁFICOS**

# **Propiedades vs densidades para Tableros MDP**

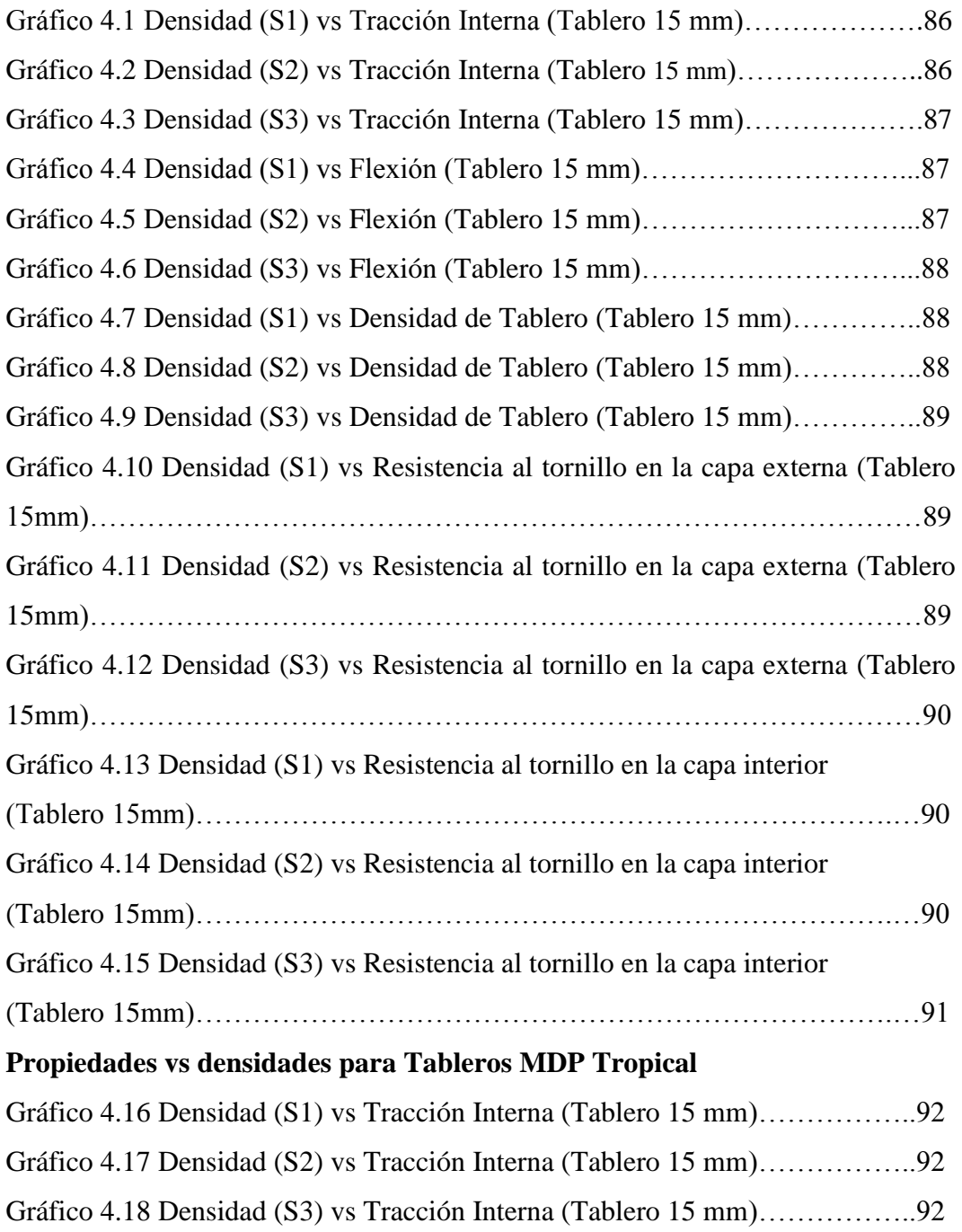

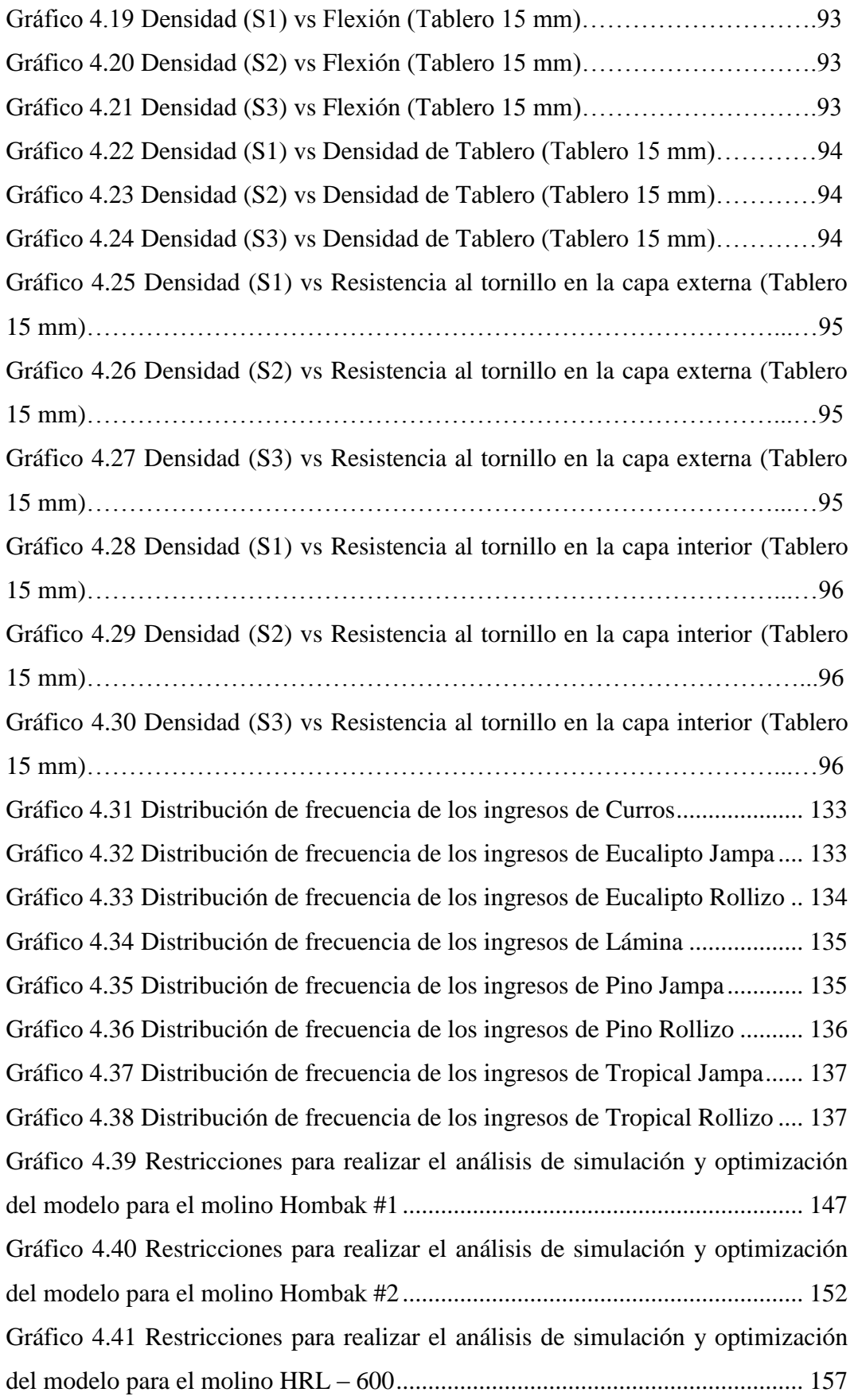

# **ÍNDICE DE FIGURAS**

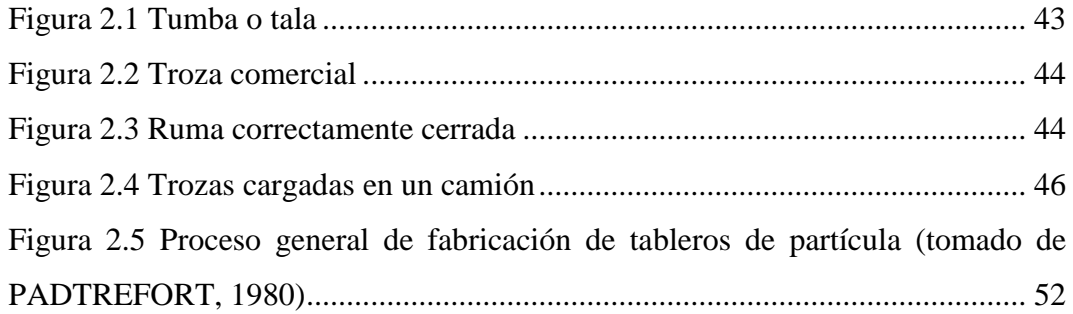

# **ÍNDICE DE FOTOGRAFÍAS**

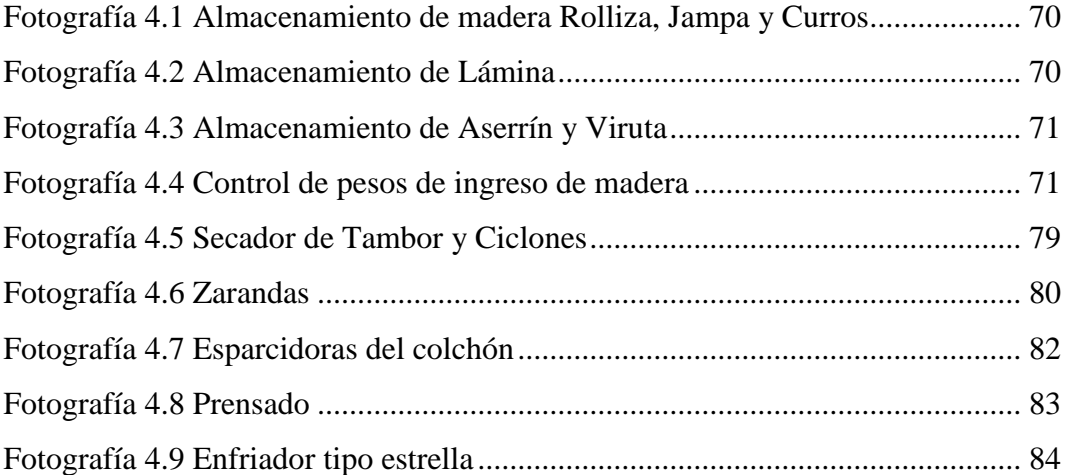

## **ÍNDICE DE ANEXOS**

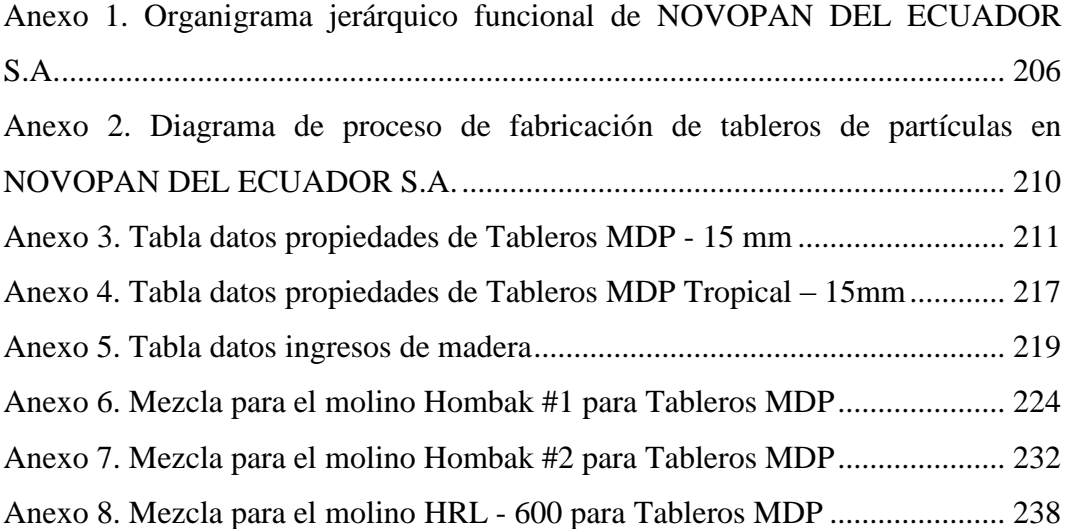

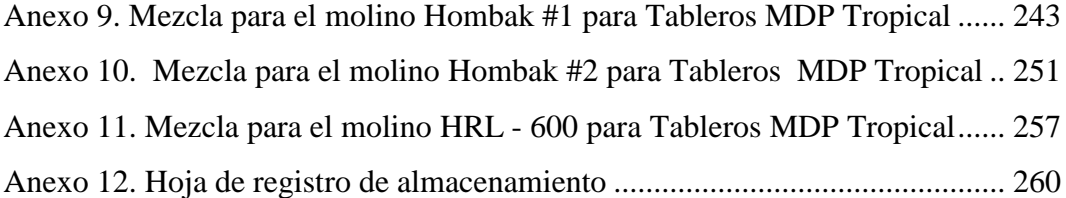

### <span id="page-19-0"></span>**RESUMEN EJECUTIVO**

En los últimos años, las empresas fabricantes de tableros de partículas de madera han ocupado un lugar significativo en el progreso del país, y es primordial para estas empresas conservar y superar sus estándares de producción, calidad y prestigio, el cual ha sido muy bien adquirido en el transcurso de los años, para obtener mayor satisfacción del cliente.

La elaboración del presente proyecto tiene como finalidad la optimización de los procesos de molienda, en lo referente a mezclas de madera usando información obtenida en el área de Patios, Secadero y Control de Calidad de la fábrica NOVOPAN DEL ECUADOR S.A., en el cual se describe nuevas recetas para la preparación de mezclas de madera en condiciones normales de ingreso y en escenarios que puedan presentarse a futuro con los ingresos de madera.

Las nuevas recetas para la preparación de mezclas de madera pretende disminuir el costo de su preparación y enviarla al siguiente proceso con la calidad requerida dentro de los parámetros establecidos y por ende ayude a elevar la producción, también servir de apoyo al Jefe de Patios y Jefe de Preparación de Maderas para establecer raciones de madera a molerse en cada molino.

Son muchos los campos en los que la optimización se pueden aplicar pero entre uno de los más importantes es la de mejorar el uso de recursos, para el caso particular, el uso de materias primas. Una empresa que utiliza mejor sus recursos es más competitiva y rentable, lo que asegura su supervivencia en este mundo muy competitivo.

## **INTRODUCCIÓN**

<span id="page-21-0"></span>El presente Proyecto de graduación en modalidad de pasantía se desarrolla en base a la siguiente estructura:

El Capitulo I, contiene el Tema, Planteamiento del Problema, Justificación y los Objetivos tanto General como Específicos.

El Capitulo II, presenta el Marco Teórico, sobre las herramientas a utilizar, también se establece la Hipótesis del problema.

El Capítulo III, tenemos la Metodología, donde se puntualiza el Enfoque, la Modalidad y el Tipo de Investigación que se va a realizar, Recolección y Procesamiento de la Información.

El Capítulo IV, se describe el análisis actual de la empresa, análisis de densidades, ingresos de maderas y planteamiento de los modelos con optimización y, con simulación y optimización.

El Capítulo V, señala las Conclusiones y Recomendaciones del Proyecto.

El Capítulo VI donde se presenta la Propuesta, que no es más que el proceso realizado desde el inicio hasta la culminación de la solución.

### **CAPITULO I**

### **EL PROBLEMA**

### <span id="page-22-0"></span>**1.1 Tema**

"OPTIMIZACIÓN DE LOS PROCESOS DE MOLIENDA EN LA FABRICACIÓN DE TABLEROS DE PARTÍCULAS EN NOVOPAN DEL ECUADOR S.A."

#### <span id="page-22-1"></span>**1.2 Planteamiento del problema**

En la empresa NOVOPAN DEL ECUADOR S.A. existe el propósito de optimizar los procesos de molienda para mejorar la calidad y minimizar los costos de producción en cuanto a maderas, buscando mezclas alternativas para la fabricación de tableros de partículas, que den mezclas uniformes para los diferentes espesores y tipos de tableros MDP y MDP Tropical con el menor costo posible y con la calidad adecuada para el siguiente proceso de producción.

## <span id="page-22-2"></span>**1.2.1 Contextualización**

Las presiones económicas derivadas de la globalización, conllevan a crear estrategias para combatir las fluctuaciones imperantes en el mercado para lograr y mantener una competitividad basada en la satisfacción del cliente e incrementar la rentabilidad obteniéndose en función de lograr un gran número de clientes dispuestos a pagar el precio de los productos y mediante un constante control de los costos a través de la optimización de los mismos.

La industria ecuatoriana se encuentra en un ambiente muy competitivo debido a la globalización y a la crisis económica mundial, por tal motivo las fábricas deben empeñarse en mejorar todos sus departamentos, optimizar sus procesos, capacitar a sus trabajadores, fabricar sus productos al costo mínimo y sobre todo que este último aspecto no altere la calidad de sus productos y/o servicios.

En la provincia de Pichincha este problema es visible, siendo una provincia industrial actualmente varias fábricas no cuentan con un sistema de optimización para sus procesos. Algunas causas están relacionadas con la limitación para modificar o actualizar rutinas necesarias para mantener o mejorar la calidad del producto, minimizando costos.

La fábrica NOVOPAN DEL ECUADOR S.A., pese a ser la más moderna fábrica de tableros de partículas en la costa del Pacífico, necesita optimizar sus procesos de molienda de maderas, minimizando sus costos y maximizando la calidad de las partículas de madera para el siguiente proceso, y buscar alternativas de mezclas para fabricar tableros de partículas que satisfagan las necesidades de los clientes, al menor costo posible con los más estrictos niveles de calidad y funcionalidad, maximizando los beneficios planificados.

#### <span id="page-23-0"></span>**1.2.2 Análisis critico**

En los últimos años han surgido empresas del mismo ramo, ocasionando la preocupación por parte de NOVOPAN DEL ECUADOR S.A., por mantenerse y penetrar con más competitividad en el mercado nacional e internacional, optimizando sus recursos madereros, logrando mezclas uniformes para enviar al proceso siguiente las partículas con la calidad necesaria.

Estando copado el mercado local y debido a la capacidad de producción de esta planta, el reto es ser competitivo con empresas extranjeras dedicadas a la fabricación de tableros de partículas en costo y calidad, por mencionar el caso de MASISA de Chile.

NOVOPAN DEL ECUADOR S.A. esta constantemente mejorando todos sus procesos, por tal razón al optimizar sus procesos de molienda y al mejorar las alternativas de consumo de mezclas en la elaboración de tableros de partículas elevando su calidad y minimizando costos en el consumo de maderas, maximizará la eficiencia de la fábrica, siendo más competitiva e incrementando sus utilidades.

La mejora en el control de rendimientos y consumo de material de los molinos HOMBAK #1 y HOMBAK #2 facilitará obtener información más precisa de las toneladas secas de materia prima que se muele, acercándose a los datos de producción con los datos del secadero, en cuanto a consumo de maderas.

Una mejor instrucción y capacitación de personal nuevo creará trabajadores menos propensos a un accidente pues conocerán los riesgos que presentan las diferentes áreas de trabajo y cómo contrarrestarlos para prevenirlos, conocerá los modos de operación de las máquinas, no generará tiempos muertos e incrementará notablemente la producción.

#### <span id="page-24-0"></span>**1.2.3 Prognosis**

Esta mejora permitirá que la empresa maximice su eficiencia y eleve la calidad de sus tableros de partículas, fabricándolos al menor costo posible en lo referente al consumo de maderas.

#### <span id="page-24-1"></span>**1.3 Formulación del problema**

¿Qué beneficios tendría la fábrica "NOVOPAN DEL ECUADOR S.A." al optimizar los procesos de molienda para mejorar la calidad y minimizar costos en la fabricación de tableros de partículas?

#### <span id="page-24-2"></span>**1.4 Preguntas directrices**

¿Qué procesos se utilizan para optimizar la molienda?

¿Cuáles son las especies de madera existentes en la fábrica?

¿Qué densidad requiere la mezcla de madera para mantener y/o mejorar la calidad de los tableros de partículas?

¿Qué mezclas alternativas establecer para el consumo de maderas para fabricar tableros de calidad al mínimo costo?

¿Qué resultados espero obtener con la optimización de los procesos de molienda?

### <span id="page-25-0"></span>**1.5 Delimitación del problema**

Optimización de los procesos de molienda para mejorar la calidad y minimizar costos en la fabricación de tableros de partículas en "NOVOPAN DEL ECUADOR S.A.", ubicada en la provincia del Pichincha, vía la troncal distrital E-35 que une la Parroquia de Pifo con Sangolqui sector Itulcachi. El tiempo previsto para realizar el presente trabajo es de aproximadamente 6 meses.

### <span id="page-25-1"></span>**1.6 Justificación**

En un mercado globalizado y muy competitivo es importante optimizar los procesos de molienda y los recursos madereros con los que cuenta la fábrica, mejorando la producción de la misma, al obtener mezclas alternativas en el caso que escasee una de las especies de maderas utilizadas en la elaboración de un tipo y espesor de tablero determinado, logrando mezclas uniformes con los materiales disponibles al momento.

Optimizando los recursos madereros "NOVOPAN DEL ECUADOR S.A." incrementará su competitividad al tener alternativas en temporadas que escasean ciertas maderas y disminuir costos al no moler maderas costosas, mejorará la calidad en los productos, incrementará la satisfacción de los clientes, tanto como el de la administración.

Este proyecto tiene como finalidad de crear un sistema de alternativas para los operadores del Secadero y Jefes de turno, al tener opciones para moler diferentes maderas en los distintos molinos HLR 600, HOMBAK #1 y HOMBAK #2 minimizando costos, teniendo en cuenta el stock de maderas disponibles.

### <span id="page-26-0"></span>**1.7 Objetivos**

### <span id="page-26-1"></span>**1.7.1 Objetivo General**

Desarrollar un estudio que permita optimizar los procesos de molienda para mejorar la calidad y minimizar costos en la fabricación de tableros de partículas en NOVOPAN DEL ECUADOR S.A.

### <span id="page-26-2"></span>**1.7.2 Objetivos Específicos**

- **1.7.1.1** Analizar los procesos de molienda para fines de optimización.
- **1.7.1.2** Realizar un estudio relacionado a la calidad y costos de la fabricación de tableros de partículas en NOVOPAN DEL ECUADOR S.A.
- **1.7.1.3** Plantear una propuesta que permita mejorar la calidad y minimice costos en la fabricación de tableros de partículas a través de la optimización de los procesos de molienda.

## **CAPITULO II**

## **MARCO TEÓRICO**

### <span id="page-27-0"></span>**2.1 Antecedentes Investigativos**

Una vez realizada las investigaciones pertinentes, en la biblioteca de la Facultad de Ingeniería en Sistemas, Electrónica e Industrial de la Universidad Técnica de Ambato doy a conocer que no se tiene hasta el momento ningún proyecto que tenga relación alguna con el que se presenta.

#### <span id="page-27-1"></span>**2.2 Fundamentación**

#### <span id="page-27-2"></span>**2.2.1 Fundamentación legal**

La optimización de los procesos de molienda para mejorar la calidad y minimizar costos en la fabricación de tableros de partículas se realizara bajo las normas y leyes de la Universidad Técnica de Ambato así como la de la empresa en la que se llevara a cabo dicho estudio.

#### <span id="page-27-3"></span>**2.2.2 Fundamentación teórica.**

<span id="page-27-4"></span>**2.2.2.1 Optimización de los procesos de molienda para mejorar la calidad y minimizar costos en la fabricación de tableros de partículas**

#### <span id="page-28-0"></span>**2.2.2.1.1 La Optimización**

El objetivo de la optimización global es encontrar la mejor solución de modelos de decisiones difíciles frente a las múltiples soluciones locales. La optimización es el proceso de búsqueda de la mejor manera de realizar un proceso, con respecto a uno o más recursos.

Para que un sistema funcione en la realidad tiene que cumplir una serie de condiciones, en primer lugar tiene que ser un sistema eficaz, es decir, tiene que ser capaz de conseguir buenos resultados, de una forma clara, y además obtener un porcentaje de aciertos elevado, lo que dotará al sistema de seguridad; en segundo lugar para que el sistema funcione en su aplicación real será necesario que confiemos en él y que por lo tanto actuemos en consecuencia según sus señales.

- $\downarrow$  Optimizar es un proceso necesario y continuo.
- $\downarrow$  Optimizar a medida que desarrollamos.

La escalabilidad es la propiedad deseable de un sistema, que indica su habilidad para, o bien manejar el crecimiento continuo de trabajo de manera fluida, o bien para estar preparado para hacerse más grande con un impacto mínimo en el rendimiento. El rendimiento es la relación entre los resultados obtenidos y los recursos utilizados.

- **↓** Optimización => Aumentar el rendimiento
- $\overline{\phantom{a}}$  Escalabilidad  $\Rightarrow$  Mantener el rendimiento

Las variables principales del modelo, son las variables para las que queremos encontrar el mejor valor posible. En general las variables principales serían x1, . . . , xn, es decir, salvo que convengamos otra cosa en un momento dado, la letra n representaría siempre el número de variables principales de un modelo. En casos concretos, en lugar de x1, x2, x3 podremos escribir también x, y, z, o usar las letras que consideremos más apropiadas por cuestiones de claridad.

Las restricciones son las condiciones que hemos de imponer a las variables para que una solución sea admisible como tal. En general consideraremos tres tipos de restricciones: restricciones de menor o igual:  $g(x) \leq b$ , restricciones de mayor o igual:  $g(x) \ge b$  y restricciones de igualdad:  $g(x) = b$ , donde g : Rn  $\rightarrow$  R y b  $\in$  R. Cuando trabajemos en general, las restricciones serían de la forma gi(x)  $\leq$  bi (o bien  $\geq$  o bien =), para i = 1, . . . , m, es decir, las funciones que determinan las restricciones se llamarán siempre gi, los términos independientes se llamarán siempre bi y el número de restricciones será siempre m, salvo por la siguiente excepción: las restricciones  $xi > 0$  se llaman condiciones de no negatividad, y en algunos contextos conviene tratarlas separadamente.

La función objetivo es la función f: Rn  $\rightarrow$  R que queremos maximizar o minimizar. Notemos que para determinar un modelo no sólo hemos de especificar una función objetivo, sino también si hay que maximizarla o minimizarla. Cuando no queremos especificar si buscamos el máximo o el mínimo, hablamos de optimizar la función objetivo. En un problema de maximizar, los óptimos de la función objetivo son sus máximos, mientras que en un problema de minimizar son sus mínimos.

En estos términos podemos decir que resolver un problema de programación matemática es buscar unos valores para las variables principales que cumplan las restricciones y donde la función objetivo alcance su valor óptimo.

La optimización, también denominada programación matemática, sirve para encontrar la respuesta que proporciona el mejor resultado, la que logra mayores ganancias, mayor producción, o la que logra el menor costo. Con frecuencia, estos problemas implican utilizar de la manera más eficiente los recursos, tales como dinero, tiempo, maquinaria, personal, existencias, etc. Los problemas de optimización generalmente se clasifican en lineales y no lineales, según las relaciones del problema sean lineales con respecto a las variables. Existe una serie de paquetes de software para resolver problemas de optimización.

#### <span id="page-30-0"></span>**2.2.2.1.2 Optimización del rendimiento de la materia prima**

El desarrollo del mercado mundial de la madera como materia prima en el último período nos confirma que su valor de compra ha seguido subiendo y en consecuencia su contribución a los costes de producción de tableros de partículas. En lo que respecta a la madera de coníferas, parece imposible que en el futuro fábricas de tableros puedan seguir produciendo sin abordar los dos parámetros económicos siguientes:

- el rendimiento volumétrico de la materia prima.
- $\downarrow$  el rendimiento cualitativo de la materia prima

La mejora del rendimiento de la materia prima parece que será el desafío principal de las fábricas de tableros para este nuevo siglo.

#### <span id="page-30-1"></span>**2.2.2.1.3 Raciones de Mínimo Costo**

La programación lineal es el estudio de modelos matemáticos concernientes a la asignación eficiente de los recursos limitados en las actividades conocidas, con el objetivo de satisfacer las metas deseadas.

El propósito de la programación lineal es el de MAXIMIZAR o MINIMIZAR funciones lineales de la forma:

$$
f(X) = C1X1 + C2X2 + C3X3 + \dots + CnXn
$$

Sujeta a un sistema de inecuaciones o ecuaciones lineales.

 $a11X1 + a12X2 + a13X3 + a1nXn \le b1$ 

$$
a21X1 + a22X2 + a23X3 + a2nXn \le b2
$$

#### <span id="page-31-0"></span>**2.2.2.2 Metodología de las Técnicas de Optimización**

Las Técnicas de Investigación de Operaciones aparecen en los años 50, a partir de entonces comienza a desarrollarse la metodología para su utilización. Sus antecedentes se localizan en las investigaciones de Isaac Newton, George Dantzing, Charnes y Cooper, Ackoff, Churchman y Zimmerman. Esta metodología se sustenta en los siguientes supuestos:

- $\downarrow$  alternativa en las decisiones;
- $\downarrow$  posibilidades de crear una base informática;
- **↓** posibilidades mínimas de poder aplicar los resultados.

En este proceso existe una secuencia de pasos para llegar a las metas propuestas:

- $\overline{\text{ }+}$  observación e identificación del problema;
- **↓** formulación general;
- $\leftarrow$  construcción del modelo:
- $\frac{1}{\sqrt{2}}$  generación de una solución;
- $\overline{\text{F}}$  prueba y evaluación de la solución;
- $\frac{1}{\sqrt{2}}$  implantación;
- $\downarrow$  perfeccionamiento y desarrollo.

#### <span id="page-31-1"></span>**2.2.2.2.1 Observación**

Se analiza el fenómeno como tal, las interrelaciones que tiene, las posibles variables, el sistema organizativo bajo el cual se encuentra el fenómeno, se escuchan los criterios de expertos, se analiza el cumplimiento de las técnicas de optimización, que son:

- $\bigstar$  Alternativa de decisión.
- $\leftarrow$  Condiciones de linealidad o no.
- $\overline{\phantom{a}}$  Mínimas condiciones organizativas.

#### <span id="page-32-0"></span>**2.2.2.2.2 Formulación**

Es un problema secuencial, se empieza con una formulación inicial basado en lo anterior y se perfecciona en la medida en que se plantea el problema y se obtienen las primeras soluciones. Muchas veces el análisis del resultado incide en la formulación. Ésta tiene dos aspectos: general y concreto. La formulación general se utiliza en publicaciones científicas, en ponencias y eventos. La formulación del problema consta de los siguientes aspectos:

- a) Fenómeno que se aborda.
- b) Lugar y tiempo.
- c) Pequeña descripción de lo que se quiere lograr.
- d) Posibilidades de obtener la información y de solucionar el problema.
- e) Los objetivos principales y secundarios

#### <span id="page-32-1"></span>**2.2.2.2.3 Planteamiento Matemático**

El planteamiento matemático **e**s una respuesta a la formulación del problema**,**  consta de índices, variables, parámetros, restricciones y función objetivo. Este planteamiento se utiliza en publicaciones, eventos, o cuando se tiene una idea de cómo se podrá modelar un fenómeno dado. Puede ser corregido o perfeccionado cuando se tiene la solución.

El aspecto de las variables, restricciones y función objetivo se trata bajo los mismos lineamientos del planteamiento concreto de trabajo. Los parámetros se definen con la misma rigurosidad que las variables (cualitativa y cuantitativamente y tiempo). Los índices reflejan las diferentes combinaciones que se pueden dar con las variables. Consta de tres momentos:

- 1. Definición de la variable
- 2. Planteamiento de las restricciones
- 3. Planteamiento de la función objetivo

#### <span id="page-33-0"></span>**2.2.2.2.4 Solución, análisis y corrección de resultados**

Teniendo en cuenta el desarrollo de los sistemas informáticos, es posible acceder fácilmente a software profesionales para dar solución a los modelos matemáticos diseñados. De igual manera, diseñar sistemas informáticos especiales es otra práctica común en estos tiempos. En este sentido, este punto se ha ido por encima de la formulación y del planteamiento.

Una vez obtenida la solución se requiere hacer determinadas comprobaciones que confirmen los resultados. Estas comprobaciones repercuten en la formulación y planteamiento del problema y en la verificación de los parámetros utilizados, los cuales ya han sido determinados previamente mediante una base informática preestablecida, es decir; mediante la estadística o los criterios de un experto incluso mediante las técnicas borrosas. La solución de un problema no debe ser comentada hasta tanto no se haya verificado la validez y adaptación al campo de aplicación, en caso contrario esto puede ser perjudicial en la introducción de los resultados.

#### <span id="page-33-1"></span>**2.2.2.2.5 Validación**

En la práctica se lleva a cabo mediante los juegos de implementación definidos en la Teoría de Lewin - Shein. Estos juegos se desarrollan simulando algunos de los componentes del sistema bajo estudio, y utilizando como herramienta de simulación los resultados obtenidos (Juego; proceso simulador de resultado).

#### <span id="page-33-2"></span>**2.2.2.2.6 Introducción de resultados**

La introducción implica la estrategia o acción en el sistema que ha sido modelado y que va a tener en cuenta los resultados obtenidos. Claro que la dinámica productiva muchas veces es muy rápida pero para introducir los resultados en la práctica se hace necesario su seguimiento de manera que se pueda corregir cualquier alteración que surja en el proceso.

### <span id="page-34-0"></span>**2.2.2.3 Técnicas de Optimización**

Las Técnicas de Optimización, conjuntamente con los sistemas informáticos, se han convertido en una poderosa herramienta para el diagnóstico y solución de múltiples problemas complejos, convirtiéndose en elemento decisivo para la toma de decisiones. Para la utilización de esta herramienta es necesario conocer su metodología científica, así como poseer conocimientos mínimos de Matemáticas, Estadística Matemática y en especial de Álgebra Lineal.

### <span id="page-34-1"></span>**2.2.2.3.1 Clasificación General de las Técnicas de Optimización**

Una solución eficiente y exacta con este problema depende no sólo del tamaño del problema en términos del número de restricciones y variables de diseño sino también de las características de la función objetivo y sus restricciones. Cuando la función objetivo y las restricciones son funciones lineales de la variable de diseño, el problema se conoce como Programación Lineal

<span id="page-34-2"></span>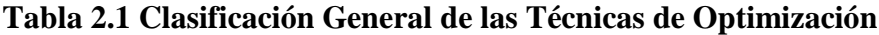

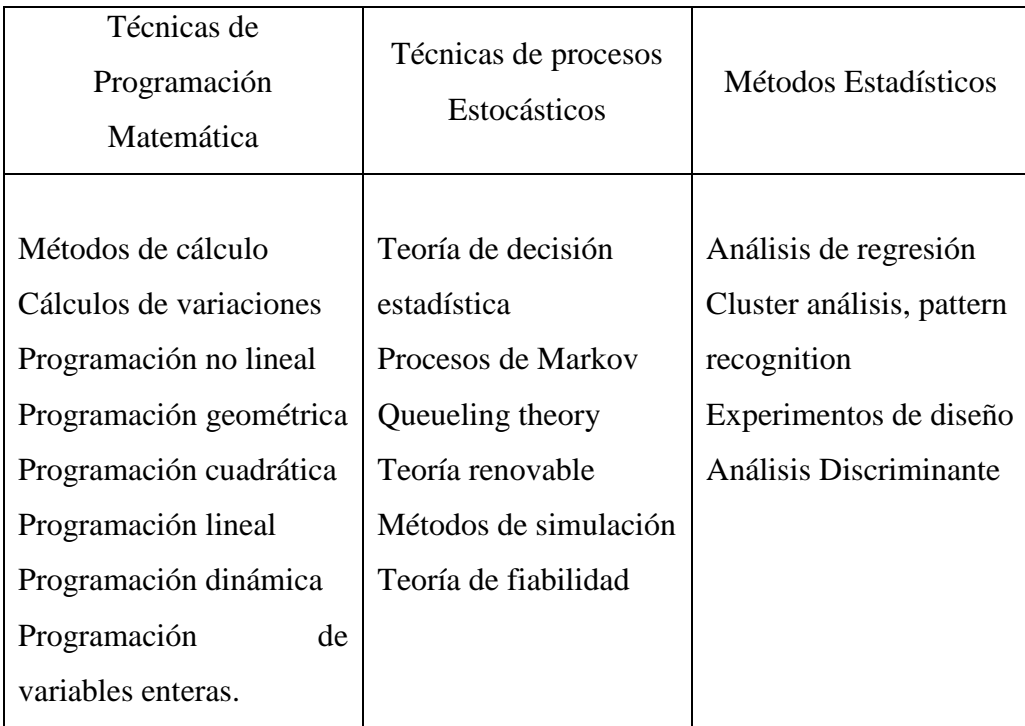

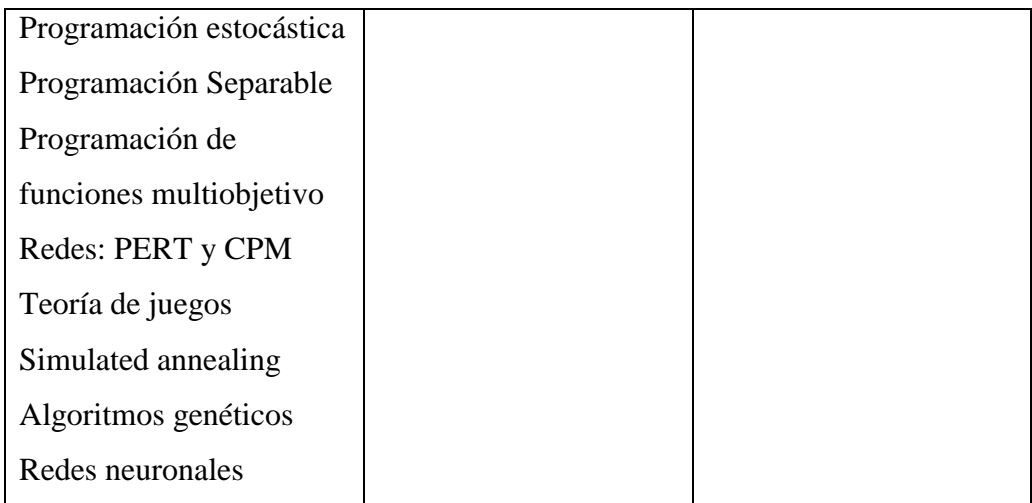

Ésta en general, aborda el problema de determinar asignaciones óptimas de recursos limitados para cumplir un objetivo dado. Cuando se trata de resolver un problema de este tipo, la primera etapa consiste en identificar las posibles decisiones que pueden tomarse; esto lleva a identificar las variables del problema concreto. Las variables son de carácter cuantitativo y se buscan los valores que optimizan el objetivo.

La segunda etapa supone determinar que decisiones resultan admisibles; esto conduce a un conjunto de restricciones que se determinan teniendo presente la naturaleza del problema en cuestión ya sea programación lineal, lineal entera (binaria o mixta), no lineal o cuadrática.

En la tercera etapa, se calcula el coste/beneficio asociado a cada decisión admisible; esto supone determinar una función objetivo que asigna, a cada conjunto posible de valores para las variables que determinan una decisión, un valor de coste/beneficio. El conjunto de todos estos elementos define el problema de Optimización

En cuanto a la dificultad en este proceso de optimización se encuentra en los casos en que se trata con Programación No lineal (PN), donde el problema de éstos radica en que tanto la función objetivo y restricciones pueden ser funciones no lineales de las variables de diseño.
Una solución del problema de programación no lineal generalmente requiere que un procedimiento iterativo establezca una dirección de búsqueda en cada iteración principal. Esto por lo general es alcanzado mediante la solución de un problema lineal, cuadrático, o un subproblema libre.

La optimización, también denominada programación matemática, sirve para encontrar la respuesta que proporciona el mejor resultado, la que logra mayores ganancias, mayor producción, o la que logra el menor costo. Con frecuencia, estos problemas implican utilizar de la manera más eficiente los recursos, tales como dinero, tiempo, maquinaria, personal, existencias, etc.

Los problemas de optimización generalmente se clasifican en lineales y no lineales, según las relaciones del problema sean lineales con respecto a las variables. Existe una serie de paquetes de software para resolver problemas de optimización. Por ejemplo: LINDO o WinQSB resuelven modelos de programas lineales y LINGO, What'sBest! y MATLABTM, problemas lineales y no lineales.

## **2.2.2.4 Programación lineal**

La Programación Lineal es un algoritmo matemático mediante el cual se resuelve un problema determinado, formulado a través de ecuaciones lineales, optimizando la función objetivo, también lineal. Consiste en optimizar una función lineal, que denominaremos función objetivo, de tal forma que las variables de dicha función estén sujetas a una serie de restricciones que expresamos mediante un sistema de inecuaciones lineales.

La programación lineal resuelve problemas donde todas las relaciones entre las variables son lineales, tanto en las restricciones como en la función objetivo, la presencia de una única función no lineal hace que el problema no pueda clasificarse como problema de programación lineal; ésta evidencia su aplicación en diversos campos, como la ingeniería, la economía, la gestión, y muchas otras áreas de la ciencia.

### **2.2.2.4.1 Forma estándar de un modelo de programación lineal**

Consideremos un modelo de Programación Lineal en su forma estándar, que denotaremos en lo que sigue por:

Minimizar

$$
Z = c_1 x_1 + c_2 x_2 + \dots + c_n x_n
$$

Sujeto a restricciones:

$$
a_{11}x_1 + a_{12}x_2 + \dots + a_{1n}x_n \le b_1
$$
  
\n
$$
a_{21}x_1 + a_{22}x_2 + \dots + a_{2n}x_n \le b_2
$$
  
\n
$$
\vdots
$$
  
\n
$$
a_{m1}x_1 + a_{m2}x_2 + \dots + a_{mn}x_n \le b_m
$$
  
\n
$$
x_1 \ge 0, x_2 \ge 0, \dots x_n \ge 0
$$

Donde:

y

 $Z =$  valor de la medida global de efectividad.

 $xj$  = nivel de la actividad j (para j = 1, 2, 3, ..., n)

cj = incremento en Z obtenido al aumentar una unidad en el nivel de la actividad j.

 $bi =$  cantidad de recurso i disponible para asignar a la actividades (para  $i = 1, 2, \ldots$ ) m)

aij = cantidad de recurso i consumido por cada unidad de la actividad j.

## **2.2.2.4.2 Historia de la programación lineal**

El problema de la resolución de un sistema lineal de inecuaciones se remonta, al menos, a Fourier, después de quien nace el método de eliminación de Fourier-Motzkin. La programación lineal se plantea como un modelo matemático desarrollado durante la Segunda Guerra Mundial para planificar los gastos y los retornos, a fin de reducir los costos al ejército y aumentar las pérdidas del enemigo. Se mantuvo en secreto hasta 1947. En la posguerra, muchas industrias lo usaron en su planificación diaria.

Los fundadores de la técnica son George Dantzig, quien publicó el algoritmo simplex, en 1947, John von Neumann, que desarrolló la teoría de la dualidad en el mismo año, y Leonid Kantoróvich, un matemático ruso, que utiliza técnicas similares en la economía antes de Dantzig y ganó el premio Nobel en economía en 1975. En 1979, otro matemático ruso, Leonid Khachiyan, demostró que el problema de la programación lineal era resoluble en tiempo polinomial. Más tarde, en 1984, Narendra Karmarkar introduce un nuevo método del punto interior para resolver problemas de programación lineal, lo que constituiría un enorme avance en los principios teóricos y prácticos en el área.

El ejemplo original de Dantzig de la búsqueda de la mejor asignación de 70 personas a 70 puestos de trabajo es un ejemplo de la utilidad de la programación lineal. La potencia de computación necesaria para examinar todas las permutaciones a fin de seleccionar la mejor asignación es inmensa; el número de posibles configuraciones excede al número de partículas en el universo. Sin embargo, toma sólo un momento encontrar la solución óptima mediante el planteamiento del problema como una programación lineal y la aplicación del algoritmo simplex. La teoría de la programación lineal reduce drásticamente el número de posibles soluciones óptimas que deberán ser revisadas.

# **2.2.2.4.3 Definición de las Variables**

Puede hacerse una a una o de forma general, si la cantidad de variables a definir es grande, y a su vez incluye tres aspectos:

- 1. aspecto cualitativo: ¿qué es la variable?
- 2. aspecto cuantitativo: ¿en qué unidad se mide?
- 3. definición temporal: ¿qué período de tiempo abarca?

Como primer paso para poder modelar ordenadamente un problema de optimización debemos distinguir qué variables son aquellas sobre las que podemos tomar decisiones en el problema y darles un nombre, es decir, debemos darnos cuenta que variables están bajo nuestro control. Las variables son números reales mayores o iguales a cero  $Xi \ge 0$ .

La variable representa el elemento incógnito en el problema. Este momento es esencial en el planteamiento del problema, pues una mala definición de las variables repercute en la solución y proporciona un disparate. En caso que se requiera que el valor resultante de las variables sea un número entero, el procedimiento de resolución se denomina Programación entera.

### **2.2.2.4.4 Planteamiento de Restricciones**

Lo fundamental de este paso es cuidar la homogeneidad que debe existir entre el término de la derecha y la expresión de la izquierda, la cual está compuesta por varios elementos, los que deben ser homogéneos, para que al sumarse permita una lógica comparación.

En este sentido el signo de la restricción es un aspecto clave. Si se desea que la suma de la expresión de la izquierda sea como mínimo el valor de la derecha, el signo será mayor o igual, también se utiliza el menor o igual si se desea que la expresión de la izquierda sea cuando más el valor de la derecha. Si se aspira a que sean exactamente iguales se utilizará el símbolo de igualdad.

En un problema de optimización, intentaremos buscar combinaciones de variables de decisión que generan un mejor valor de la función objetivo, pero en la práctica nuestro problema está limitado por un gran número de restricciones físicas, económicas, técnicas, etc. Es por esto que en el planteamiento de nuestro problema debemos especificar que limitantes tienen los valores que pueden tomar las variables de decisión. En síntesis, en esta parte debemos escribir matemáticamente las limitaciones que nos impone la naturaleza del problema.

Las restricciones pueden ser de la forma:

Tipo 1:

$$
Aj = \sum_{i=1}^{N} a_{i,j} * X_i
$$

Tipo 2:

$$
Bj \geq \sum_{i=1}^{N} b_{i,j} * X_i
$$

Tipo 3:

$$
Cj \leq \sum_{i=1}^{N} c_{i,j} * X_i
$$

Donde:

- $\overline{A}$  = valor conocido a ser respetado estrictamente;
- $\overline{B}$  = valor conocido que debe ser respetado o puede ser superado;
- $\angle$  C = valor conocido que no debe ser superado;
- j = número de la ecuación, variable de 1 a M (número total de restricciones);
- $\uparrow$  a; b; y, c = coeficientes técnicos conocidos;
- $\overline{\mathbf{X}}$  = Incógnitas, de 1 a N;
- $i =$ número de la incógnita, variable de 1 a N.

En general no hay restricciones en cuanto a los valores de **N** y **M**. Puede ser **N =**   $M; N > M; 6, N < M$ .

Sin embargo si las restricciones del **Tipo 1** son **N**, el problema puede ser determinado, y puede no tener sentido una optimización. Los tres tipos de restricciones pueden darse simultáneamente en el mismo problema.

### **2.2.2.4.4.1 Restricciones estructurales**

Representa los diferentes requisitos que debe cumplir cualquier solución para que pueda llevarse a cabo. En cierta manera, son las limitantes en los valores de los niveles de las diferentes actividades (variables). Las restricciones más comunes son de seis tipos, los cuales se presentan a continuación:

- Restricciones de capacidad.- Limitan el valor de las variables debido a la disponibilidad de horas-hombre, horas-máquina, espacio, etc.
- Restricciones de mercado.- Surge de los valores máximos y mínimos en las ventas o el uso del producto o actividad a realizar.
- Restricciones de entradas.- Constituyen limitaciones debido a la escasez de materias primas, mano de obra, dinero, etc.
- Restricciones de calidad.- Son las restricciones que limitan las mezclas de ingredientes, definiendo usualmente la calidad de los artículos a manufacturar.
- Restricciones de balance de material.- Estas son las restricciones que definen las salidas de un proceso en función de las entradas, tomando en cuenta generalmente cierto porcentaje de merma o desperdicio.
- Restricciones internas.- Son las que definen a una variable dada, en la formulación interna del problema. Un ejemplo típico, es el de inventario. Sin embargo, puede suceder que un problema tenga todos los listados necesarios o que tenga unos que no corresponden.

## **2.2.2.4.5 Planteamiento de la función objetivo**

Debe reflejar de una forma clara el objetivo del problema. Si es máximo o si es mínimo en muchos casos su planteamiento es relativamente fácil, en otros se llega a través de una secuencia de expresiones algebraicas que finalmente deben hacerse corresponder con el objetivo deseado. En ocasiones, la función objetivo se plantea en forma ponderada de una variable y haciendo caso omiso del valor numérico encontrado al final.

En general podemos decir que en un problema de optimización se intenta encontrar el mejor valor de algo. Es por esto que necesitamos especificar qué criterio usaremos para decir que una solución es mejor que otra. Con el objetivo se pretende medir el grado de excelencia de las diferentes soluciones factibles que pueden obtenerse y determinar la óptima. Usualmente, la función objetivo se maximiza o minimiza. La función objetivo puede ser:

$$
Max! = \sum_{i=1}^{N} f_i * X_i
$$

ó

$$
Min! = \sum_{i=1}^{N} f_i * X_i
$$

#### **2.2.2.4.6 Programación entera**

En algunos casos se requiere que la solución óptima se componga de valores enteros para algunas de las variables. La resolución de este problema se obtiene analizando las posibles alternativas de valores enteros de esas variables en un entorno alrededor de la solución obtenida considerando las variables reales.

Muchas veces la solución del programa lineal truncado está lejos de ser el óptimo entero, por lo que se hace necesario usar algún algoritmo para hallar esta solución de forma exacta. El más famoso es el método de "Ramificar y Acotar" o Branch and Bound por su nombre en inglés. El método de Ramificar y Acotar parte de la adición de nuevas restricciones para cada variable de decisión (acotar) que al ser evaluado independientemente (ramificar) lleva al óptimo entero.

## **2.2.2.4.7 Aplicaciones**

La programación lineal constituye un importante campo de la optimización por varias razones, muchos problemas prácticos de la investigación de operaciones pueden plantearse como problemas de programación lineal. Algunos casos

especiales de programación lineal, tales como los problemas de flujo de redes y problemas de flujo de mercancías se consideraron en el desarrollo de las matemáticas lo suficientemente importantes como para generar por si mismos mucha investigación sobre algoritmos especializados en su solución.

Una serie de algoritmos diseñados para resolver otros tipos de problemas de optimización constituyen casos particulares de la más amplia técnica de la programación lineal. Históricamente, las ideas de programación lineal han inspirado muchos de los conceptos centrales de la teoría de optimización tales como la dualidad, la descomposición y la importancia de la convexidad y sus generalizaciones.

Del mismo modo, la programación lineal es muy usada en la microeconomía y la administración de empresas, ya sea para aumentar al máximo los ingresos o reducir al mínimo los costos de un sistema de producción. Algunos ejemplos son la mezcla de alimentos, la gestión de inventarios, la cartera y la gestión de las finanzas, la asignación de recursos humanos y recursos de máquinas, la planificación de campañas de publicidad, etc.

## **2.2.2.4.8 Clases de problemas lineales**

El esquema siguiente contiene todas las posibilidades con que nos podemos encontrar sobre existencia de óptimos en un problema lineal:

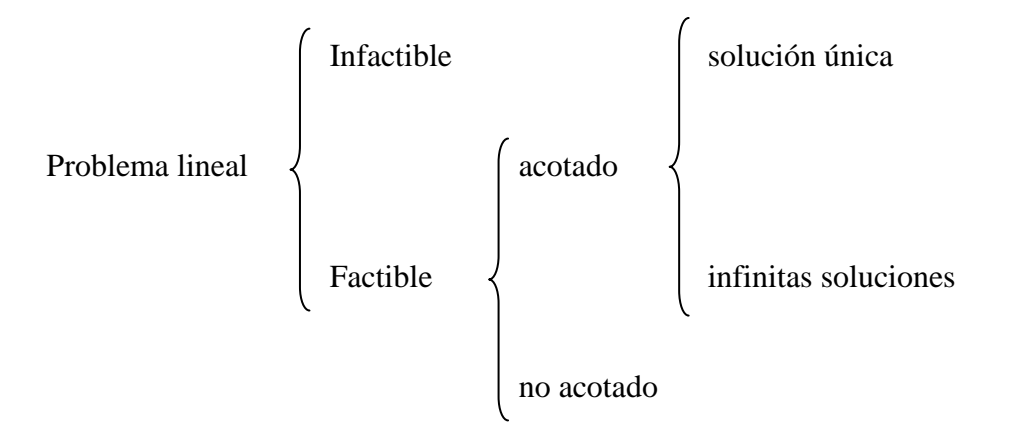

### **2.2.2.4.9 Tipos de soluciones**

Los programas lineales con n variables suelen clasificarse atendiendo al tipo de solución que presentan. Estos pueden ser:

- FACTIBLES. Si existe el conjunto de soluciones o valores que satisfacen las restricciones. Estas a su vez pueden ser: con solución única, con solución múltiple si existe más de una solución y con solución no acotada cuando no existe límite para la función objetivo.
- NO FACTIBLES. Cuando no existe el conjunto de soluciones que cumplen las restricciones, es decir, cuando las restricciones son inconsistentes.

## **2.2.2.5 Métodos de Solución de Programas Lineales**

Una vez que se ha conseguido representar una situación mediante un modelo lineal, es preciso encontrar y explotar la solución de ese modelo. Existen varias formas de encontrar esta solución:

- a. En el caso (poco frecuente) en el que se haya representado el modelo con dos variables de decisión, puede resolverse gráficamente. La solución gráfica de un modelo lineal tiene fundamentalmente un interés pedagógico, dado que permite introducir diversos conceptos asociados a los modelos lineales de forma gráfica e intuitiva.
- b. Para modelos pequeños o medianos (hasta decenas de miles de variables y restricciones) resulta adecuado el algoritmo simplex, que consiste en explorar de forma inteligente el conjunto de soluciones posibles, de manera que se alcance el óptimo explorando un subconjunto pequeño de éstas. Existen en el mercado programas informáticos que utilizan el método simplex para resolver modelos lineales. En la mayoría de las

ocasiones, suele ser accesible una versión gratuita (freeware) de dichos programas. La única diferencia con los programas de pago es que tienen limitado el número de variables y restricciones, de manera que su utilidad es didáctica: la explotación comercial obliga a usar versiones de pago de esos programas, con mayor capacidad de tratamiento de variables y restricciones.

c. Para modelos de gran tamaño, el procedimiento del punto interior, técnica exportada de la programación no lineal, permite en ocasiones obtener una excelente aproximación a la solución de forma más rápida que el algoritmo simplex.

## **2.2.2.5.1 Método gráfico.**

El método gráfico se utiliza para la solución de problemas de programación lineal, representando geométricamente a las restricciones, condiciones técnicas y el objetivo. El modelo se puede resolver en forma gráfica si sólo tiene dos variables. Para modelos con tres o más variables, el método gráfico es impráctico o imposible. Cuando los ejes son relacionados con las variables del problema, el método es llamado método gráfico en actividad. Cuando se relacionan las restricciones tecnológicas se denomina método gráfico en recursos.

### **2.2.2.5.2 Método Algebraico**

En la necesidad de desarrollar un método para resolver problemas de programación lineal de más de dos variables, los matemáticos implementaron el método algebraico, el que más tarde se convertiría en el tan afamado método simplex. Como su nombre lo indica, el método usa como su principal herramienta, el álgebra, que ligada a un proceso de lógica matemática dio como resultado el método algebraico.

### **2.2.2.5.3 Método Simplex**

El método simplex es un procedimiento matricial para resolver problemas lineales expresados en forma estándar. Empezando con x0, el método localiza sucesivamente otras soluciones factibles básicas que tienen mejores valores del objetivo, hasta obtener la solución óptima. El Método Simplex publicado por George Dantzig en 1947 consiste en un algoritmo iterativo que secuencialmente a través de iteraciones se va aproximando al óptimo del problema de Programación Lineal en caso de existir esta última.

La primera implementación computacional del Método Simplex es el año 1952 para un problema de 71 variables y 48 ecuaciones. Su resolución tarda 18 horas. Luego, en 1956, un código llamado RSLP1, implementado en un IBM con 4Kb en RAM, admite la resolución de modelos con 255 restricciones.

El Método Simplex hace uso de la propiedad de que la solución óptima de un problema de Programación Lineal se encuentra en un vértice o frontera del dominio de puntos factibles (esto último en casos muy especiales), por lo cual, la búsqueda secuencial del algoritmo se basa en la evaluación progresiva de estos vértices hasta encontrar el óptimo. Cabe destacar que para aplicar el Método Simplex a un modelo lineal, este debe estar en un formato especial conocido como formato estándar el cual definiremos a continuación.

## **2.2.2.5.3.1 Descripción general del simplex**

Dado un problema de programación lineal, el método simplex consiste en partir de un vértice de su conjunto de oportunidades, es decir, de una solución factible básica e ir saltando sucesivamente de una a otra adyacente, de modo que la función objetivo mejore siempre o, al menos, no empeore nunca. Cuando llegamos a una solución desde la cual no podemos saltar a otra contigua mejor, el proceso termina, ya sea porque hemos encontrado el óptimo, ya sea porque hemos llegado a un extremo de una arista infinita a través de la cual la función objetivo

mejora indefinidamente y el problema es no acotado. Las características del método simplex son las siguientes:

- a. Cuando el método simplex termina, sabemos si lo hace porque ha encontrado el óptimo o porque el problema es no acotado.
- b. No es necesario calcular todas las soluciones factibles básicas, sino sólo recorrer algunas de ellas por un camino que, en general, lleva con bastante rapidez a la solución óptima.
- c. Una vez calculada una solución factible básica, el método simplex nos permite calcular otra adyacente mediante operaciones muy sencillas, sin necesidad de volver a calcular determinantes o matrices inversas.

Más concretamente, a cada solución factible básica le asociaremos una tabla que contendrá toda la información que el simplex necesita para pasar a otra adyacente. Esta información contendrá, naturalmente, las coordenadas de la solución y el valor de la función objetivo, pero también lo necesario para determinar a cuál de las aristas contiguas conviene saltar para que la función objetivo aumente más rápidamente, en particular, para que nunca disminuya.

Geométricamente, dos vértices de un politopo son adyacentes si están unidos por una arista, pero en la práctica usaremos la siguiente caracterización algebraica de la adyacencia. Recordemos que un vértice o una solución factible básica están completamente determinados cuando fijamos cuáles de las variables son básicas.

## **2.2.2.5.3.2 Representación del espacio de soluciones con la forma estándar**

El desarrollo del método simplex está basado en el uso de la forma estándar en la cual todas las restricciones se convierten en ecuaciones, a fin de hacer la transición de las representaciones gráficas a las algebraicas. Un punto extremo factible, se define como una solución básica factible.

### **2.2.2.5.3.3 Propiedad fundamental**

Los puntos extremos factibles de un programa lineal son totalmente determinados por las soluciones básicas factibles de las ecuaciones que lo definen. La propiedad fundamental muestra cómo la definición geométrica de un punto extremo del espacio de soluciones se traduce algebraicamente como las soluciones básicas de las ecuaciones que representan el programa lineal.

### **2.2.2.5.3.4 Condiciones de optimización y factibilidad del método simplex**

La solución óptima para un programa lineal general con m ecuaciones y n incógnitas puede obtenerse resolviendo  $C_m^n = n!/ [m! (n-m)!]$  conjunto de ecuaciones simultáneas. Este procedimiento es ineficiente debido a las siguientes razones.

Primero, el número de soluciones básicas posibles puede ser demasiado grande. Segundo, muchas de estas soluciones pueden ser no factibles o no existentes. Tercero, la función objetivo juega un papel pasivo en el cálculo, ya que es utilizada únicamente después de todas las soluciones básicas factibles han sido determinadas. El método simplex está diseñado específicamente para evitar estas ineficiencias.

El enfoque consiste en partir de una solución básica factible, esto es, un punto extremo factible y luego pasar sucesivamente a través de una sucesión de soluciones básicas factibles no redundantes, de tal manera que cada nueva solución tenga la facultad de mejorar el valor de la función objetivo. La base del método simplex que garantiza generar tal sucesión de soluciones básicas está formada por dos condiciones fundamentales.

 $\perp$  La condición de optimalidad asegura que nunca se encontrará una solución inferior, relativa al punto de solución actual.

La condición de factibilidad garantiza que partiendo de una solución básica factible, únicamente se hallarán durante el cálculo soluciones básicas factibles.

Para ayudar a desarrollar las dos condiciones, el programa lineal en forma estándar se presenta en una forma tabular conveniente. La representación gráfica da una explicación particularmente lúcida de la condición de factibilidad.

## **2.2.2.5.3.5 Condición de Optimalidad**

Dada la ecuación x0 expresada en función de las variables no básicas solamente, se elige la variable que entra en maximización o minimización como la variable no básica que tiene el mayor coeficiente negativo (el más positivo) en la ecuación x0. Un empate entre dos variables no básicas debe descomponerse arbitrariamente. Cuando todos los coeficientes del lado izquierdo de la ecuación x0 son no negativos, se ha llegado al óptimo.

## **2.2.2.5.3.6 Condición de Factibilidad**

La variable que sale es la variable básica correspondiente al cociente más pequeño de los valores actuales de las variables básicas entre los coeficientes positivos de las restricciones de la variable que entra. Un empate puede romperse arbitrariamente.

## **2.2.2.5.3.7 Pasos del Método Simplex**

Paso 1: Se localiza el número más negativo en el renglón inferior del tablero simplex, incluyendo la última columna. A la columna en la cual aparece este número, se le denominará columna de trabajo. Si existe más de una posibilidad en la selección del número más negativo, se selecciona sólo uno.

- Paso 2: Se obtienen razones dividiendo cada número positivo de la columna de trabajo, excluyendo el último renglón, entre el elemento en el mismo renglón y en la última columna. Al elemento de la columna de trabajo que dé la razón más pequeña, se le denomina elemento pivote. Si más de un elemento da la misma razón más pequeña, se selecciona uno de ellos. Si ningún elemento en la columna de trabajo es positivo, el problema no tiene solución.
- Paso 3: Utilice operaciones elementales de renglones para convertir el elemento pivote a 1 y reducir después a todos los demás elementos en la columna de trabajo a 0.
- $\overline{\phantom{a}}$  Paso 4: Se reemplaza la variable x en el renglón pivote y en la primera columna por la variable x en el primer renglón y en la columna pivote. Esta nueva primera columna es ahora el conjunto de variables básicas.
- **Paso 5: Se repiten los pasos 1 al 4 hasta que no queden números negativos** en el último renglón, excluyendo a la última columna.
- Paso 6: La solución óptima se obtiene asignando a cada variable de la primera columna aquel valor en el renglón correspondiente y en la última columna. A todas las otras variables se les asigna el valor cero. El valor asociado Z, último valor óptimo de la función objetivo, es el número en el último renglón y última columna para un problema de maximización, pero es el negativo de este número para un problema de minimización.

## **2.2.2.6 Simulación**

Simulación es el proceso de diseñar y desarrollar un modelo computarizado de un sistema o proceso y conducir experimentos con este modelo con el propósito de entender el comportamiento del sistema o evaluar varias estrategias con las cuales se puede operar el sistema.

La simulación es reproducir el ambiente, las variables (rasgos, apariencia, características, contexto) de un sistema real. Es imitar una situación del mundo real en forma matemática. La simulación constituye una técnica económica que nos permite ofrecer varios escenarios posibles de una situación y nos permite equivocarnos sin provocar efectos sobre el mundo real.

## **2.2.2.6.1 Ventajas y desventajas de la simulación**

## **2.2.2.6.1.1 Ventajas**

- $\overline{\phantom{a}}$  Es un proceso relativamente eficiente y flexible.
- $\overline{\phantom{a}}$  Puede ser usada para analizar y sintetizar una compleja y extensa situación real, pero no puede ser empleada para solucionar un modelo de análisis cuantitativo convencional.
- En algunos casos la simulación es el único método disponible.
- Los modelos de simulación se estructuran y nos resuelve en general problemas trascendentes.
- Los directivos requieren conocer como se avanza y que opciones son atractivas; el directivo con la ayuda del computador puede obtener varias opciones de decisión.
- La simulación no interfiere en sistemas del mundo real.
- $\perp$  La simulación permite estudiar los efectos interactivos de los componentes individuales o variables para determinar las más importantes.
- La simulación permite la inclusión de complicaciones del mundo real.

### **2.2.2.6.1.2 Desventajas**

- Un buen modelo de simulación puede resultar bastante costoso; a menudo el proceso de desarrollar un modelo es largo y complicado.
- La simulación no genera soluciones óptimas a problemas de análisis cuantitativos, en técnicas como cantidad económica de pedido,

programación lineal o PERT. Por ensayo y error se producen diferentes resultados en repetidas corridas en el computador.

- $\perp$  Los directivos generan todas las condiciones y restricciones para analizar las soluciones. El modelo de simulación no produce respuestas por sí mismo.
- Cada modelo de simulación es único. Las soluciones e inferencias no son usualmente transferibles a otros problemas.
- $\overline{\phantom{a}}$  Siempre quedarán variables por fuera y esas variables pueden cambiar completamente los resultados en la vida real que la simulación no previó. En ingeniería se "minimizan riesgos, no se evitan".
- Cambian el comportamiento natural de las personas que se relacionan con el sistema.
- $\overline{\phantom{a}}$  No todas las condiciones son continuas para el sistema.
- Difícil obtener siempre el mismo tamaño de muestra, estos sistemas toman muestras tan grandes que pueden ser mucho más costosos.

## **2.2.2.6.2 Etapas para realizar un estudio de simulación**

## **2.2.2.6.2.1 Definición del sistema**

Consiste en estudiar el contexto del problema, identificar los objetivos del proyecto, especificar los índices de medición de la efectividad del sistema, definir los objetivos específicos del modelamiento y definir el sistema que se va a modelar.

## **2.2.2.6.2.2 Formulación del modelo**

Una vez definidos con exactitud los resultados que se esperan obtener del estudio, se define y construye el modelo con el cual se obtendrán los resultados deseados. En la formulación del modelo es necesario definir todas las variables que forman parte de él, sus relaciones lógicas y los diagramas de flujo que describan en forma completa el modelo.

## **2.2.2.6.2.3 Colección de datos**

Es importante que se definan con claridad y exactitud los datos que el modelo va a requerir para producir los resultados deseados.

## **2.2.2.6.2.4 Implementación del modelo en la computadora**

Con el modelo definido, el siguiente paso es decidir si se utiliza algún lenguaje como el fortran, algol, lisp, etc., o se utiliza algún paquete como Vensim, Stella y iThink, GPSS, simula, simscript, Rockwell Arena, etc., para procesarlo en la computadora y obtener los resultados deseados.

## **2.2.2.6.2.5 Validación**

A través de esta etapa es posible detallar deficiencias en la formulación del modelo o en los datos alimentados al modelo. Las formas más comunes de validar un modelo son:

- 1. La opinión de expertos sobre los resultados de la simulación.
- 2. La exactitud con que se predicen datos históricos.
- 3. La exactitud en la predicción del futuro.
- 4. La comprobación de falla del modelo de simulación al utilizar datos que hacen fallar al sistema real.
- 5. La aceptación y confianza en el modelo de la persona que hará uso de los resultados que arroje el experimento de simulación.

## **2.2.2.6.2.6 Experimentación**

La experimentación con el modelo se realiza después que éste haya sido validado. La experimentación consiste en generar los datos deseados y en realizar un análisis de sensibilidad de los índices requeridos...

### **2.2.2.6.2.7 Interpretación**

En esta etapa del estudio, se interpretan los resultados que arroja la simulación y con base a esto se toma una decisión. Es obvio que los resultados que se obtienen de un estudio de simulación ayudan a soportar decisiones del tipo semiestructurado.

## **2.2.2.6.2.8 Documentación**

Dos tipos de documentación son requeridos para hacer un mejor uso del modelo de simulación. La primera se refiere a la documentación del tipo técnico y la segunda se refiere al manual del usuario, con el cual se facilita la interacción y el uso del modelo desarrollado.

### **2.2.2.6.3 Modelos de simulación**

Dentro de los modelos de simulación están:

- $\overline{\phantom{a}}$  Modelos determinísticos, ni las variables endógenas y exógenas se pueden tomar como datos al azar. Aquí se permite que las relaciones entre estas variables sean exactas o sea que no entren en ellas funciones de probabilidad. Estos modelos determinísticos utilizan menos recursos de cómputo que otros modelos.
- Modelos estocásticos, cuando por lo menos una variable es tomada como un dato al azar las relaciones entre variables se toman por medio de funciones probabilísticas, sirven por lo general para realizar grandes series de muestreos, quitan mucho tiempo en el computador son muy utilizados en investigaciones científicas.
- Modelos estáticos, en ellos no se toma en cuenta el tiempo dentro del proceso, por ejemplo: los modelos de juegos, modelos donde se observa

las ganancias de una empresa. Ejemplo: Arquitectónicos: líneas de teléfono, tubos de agua.

- Modelos dinámicos, si se toma en cuenta la variación del tiempo, ejemplo: la variación de la temperatura, del aire durante un día, movimiento anual de las finanzas de una empresa. Ejemplo: Laboratorio de química: reacción entre elementos. En estos modelos físicos podemos realizar modelos a escala o en forma natural, a escala menor, a escala mayor, sirven para hacer demostraciones de procesos como para hacer experimentos nuevos.
- Modelos a escala, son los modelos sencillos de maquetas, casa, baño, cuartos, etc. También se pueden tener a tamaño natural a menor o mayor escala, bidimensional, tridimensional.

### **2.2.2.6.4 Simulación estadística o Monte Carlo**

Está basada en el muestreo sistemático de variables aleatorias. El Método de Monte Carlo da solución a una gran variedad de problemas matemáticos haciendo experimentos con muestreos estadísticos en una computadora. El método es aplicable a cualquier tipo de problema, ya sea estocástico o determinístico.

Generalmente en estadística los modelos aleatorios se usan para simular fenómenos que poseen algún componente aleatorio. Pero en el método Monte Carlo, por otro lado, el objeto de la investigación es el objeto en sí mismo, un suceso aleatorio o pseudo-aleatorio se usa para estudiar el modelo.

A veces la aplicación del método Monte Carlo se usa para analizar problemas que no tienen un componente aleatorio explícito; en estos casos un parámetro determinista del problema se expresa como una distribución aleatoria y se simula dicha distribución. Un ejemplo sería el famoso problema de las Agujas de Bufón.

La simulación de Monte Carlo también fue creada para resolver integrales que no se pueden resolver por métodos analíticos, para solucionar estas integrales se usaron números aleatorios. Posteriormente se utilizó para cualquier esquema que emplee números aleatorios, usando variables aleatorias con distribuciones de probabilidad conocidas, el cual es usado para resolver ciertos problemas estocásticos y determinísticos, donde el tiempo no juega un papel importante.

## **2.2.2.6.4.1 Modo de Uso**

La clave de la simulación MC consiste en crear un modelo matemático del sistema, proceso o actividad que se quiere analizar, identificando aquellas variables (inputs del modelo) cuyo comportamiento aleatorio determina el comportamiento global del sistema.

Una vez identificados dichos inputs o variables aleatorias, se lleva a cabo un experimento consistente en (1) generar muestras aleatorias con ayuda del ordenador (valores concretos) para dichos inputs, y (2) analizar el comportamiento del sistema ante los valores generados. Tras repetir n veces este experimento, dispondremos de n observaciones sobre el comportamiento del sistema, lo cual nos será de utilidad para entender el funcionamiento del mismo: obviamente, el análisis será tanto más preciso cuanto mayor sea el número n de experimentos que se lleven a cabo.

### **2.2.2.6.4.2 Algoritmos**

El algoritmo de Simulación Monte Carlo Crudo o Puro está fundamentado en la generación de números aleatorios por el método de Transformación Inversa, el cual se basa en las distribuciones acumuladas de frecuencias:

- $\overline{\phantom{a}}$  Determinar la/s V.A. y sus distribuciones acumuladas (F).
- Generar un número aleatorio uniforme  $\in (0,1)$ .
- Determinar el valor de la V.A. para el número aleatorio generado de acuerdo a las clases que tengamos.
- Calcular media, desviación estándar y realizar el histograma**.**
- Analizar resultados para distintos tamaños de muestra**.**

Otra opción para trabajar con Monte Carlo, cuando la variable aleatoria no es directamente el resultado de la simulación o tenemos relaciones entre variables es la siguiente:

- Diseñar el modelo lógico de decisión.
- $\perp$  Especificar distribuciones de probabilidad para las variables aleatorias relevantes.
- $\downarrow$  Incluir posibles dependencias entre variables.
- $\overline{\text{M}}$  Muestrear valores de las variables aleatorias.
- Calcular el resultado del modelo según los valores del muestreo (iteración) y registrar el resultado.
- **↓** Repetir el proceso hasta tener una muestra estadísticamente representativa.
- Obtener la distribución de frecuencias del resultado de las iteraciones.
- $\leftarrow$  Calcular media, desvío.
- $\leftarrow$  Analizar los resultados.

Las principales características a tener en cuenta para la implementación o utilización del algoritmo son:

- El sistema debe ser descrito por una o más funciones de distribución de probabilidad (fdp).
- Generador de números aleatorios: como se generan los números aleatorios es importante para evitar que se produzca correlación entre los valores muéstrales.
- Establecer límites y reglas de muestreo para las fdp: conocemos que valores pueden adoptar las variables.
- Definir Scoring: Cuando un valor aleatorio tiene o no sentido para el modelo a simular.
- Estimación Error: Con que error trabajamos, cuanto error podemos aceptar para que una corrida sea válida.
- Técnicas de reducción de varianza.
- Paralelización y vectorización: En aplicaciones con muchas variables se estudia trabajar con varios procesadores paralelos para la simulación.

## **2.2.2.7 El abastecimiento de la materia prima para la industria**

## **2.2.2.7.1 Definiciones**

Dentro de este tema cabe hacer ciertas puntualizaciones respecto de ciertas definiciones correspondientes a los recursos forestales:

#### **2.2.2.7.1.1 Bosques Naturales**

Todos los bosques compuestos de especies nativas, no plantadas por el hombre.

### **2.2.2.7.1.2 Bosques Primarios**

Ecosistema caracterizado por la abundancia de árboles maduros relativamente no afectado por actividades humanas. Los impactos humanos en estas áreas forestales han sido normalmente limitados a niveles bajos de caza artesanal y cosecha de productos forestales. Tales bosques son llamados maduros, viejos o vírgenes.

### **2.2.2.7.1.3 Bosques Secundarios**

Ecosistemas que se regeneran luego de disturbios sustanciales, como: inundaciones, fuegos, extracciones de madera extensiva o intensiva, caracterizados por la escasez de árboles maduros y por la abundancia de especies pioneras.

### **2.2.2.7.1.4 Maderas Blandas**

Este tipo de madera es la más apreciada en el trabajo de carpintería. Son maderas más ligeras y menos resistentes. Dentro de las maderas blandas se encuentra el abeto y el pino.

## **2.2.2.7.1.5 Maderas Duras**

Este tipo de madera también se usa en el trabajo de carpintería siendo más pesada y más resistentes. Dentro de las maderas duras se encuentra el haya, el roble, la teca, el nogal, el eucalipto.

## **2.2.2.7.2 Propiedades físicas de las maderas**

Las propiedades de la madera dependen, del crecimiento, edad, contenido de humedad, clases de terreno y distintas partes del tronco. Se han tomado en consideración las propiedades que influyen en el presente estudio.

## **2.2.2.7.2.1 Humedad**

La madera contiene agua de constitución, inerte a su naturaleza orgánica, agua de saturación, que impregna las paredes de los elementos leñosos, y agua libre, absorbida por capilaridad por los vasos y traqueidas.

Como la madera es higroscópica, absorbe o desprende humedad, según el medio ambiente. El agua libre desaparece totalmente al cabo de un cierto tiempo, quedando, además del agua de constitución, el agua de saturación correspondiente a la humedad de la atmósfera que rodee a la madera, hasta conseguir un equilibrio, diciéndose que la madera esta secada al aire.

La humedad de la madera varía entre límites muy amplios. En la madera recién cortada oscila entre el 50 y 60 por ciento, y por imbibición puede llegar hasta el 250 y 300 por ciento. La madera secada al aire contiene del 10 al 15 por ciento de su peso de agua, y como las distintas mediciones físicas están afectadas por el tanto por ciento de humedad, se ha convenido en referir los diversos ensayos a una humedad media internacional de 15 por ciento.

La humedad de las maderas se aprecia, además del procedimiento de pesadas, de probetas, húmedas y desecadas, y el colorimétrico, por la conductividad eléctrica, empleando girómetros eléctricos. Estas variaciones de humedad hacen que la madera se hinche o contraiga, variando su volumen y su densidad.

**Tabla 2.2 Contenido de humedad máximo CHmax y punto de saturación de las fibras PSF en la madera.**

| <b>Especie</b>    | Chmax $(\% )$ | $PSF(\% )$ |
|-------------------|---------------|------------|
| pino radiata      | 171           | 28         |
| renoval canelo    | 196           | 28,8       |
| renoval raulí     | 113           | 27,5       |
| eucalipto juvenil | 149           | 31,6       |
| Álamo             | 219           | 27,6       |

## **2.2.2.7.2.2 Densidad**

La densidad real de las maderas es sensiblemente igual para todas las especies, aproximadamente 1,56. La densidad aparente varía no solo de unas especies a otras, sino aún en la misma con el grado de humedad y sitio del árbol, y para hallar la densidad media de un árbol hay que sacar probetas de varios sitios.

Como la densidad aparente comprende el volumen de los huecos y los macizos, cuanto mayor sea la densidad aparente de una madera, mayor será la superficie de sus elementos resistentes y menor el de sus poros.

Las maderas se clasifican por su densidad aparente en:

- $\downarrow$  Pesadas, si es mayor de 0.8.
- $\overline{\phantom{a}}$  Ligeras, si está comprendida entre 0.5 y 0.7.
- $\overline{\phantom{a}}$  Muy ligeras, las menores de 0.5.

#### **Tabla 2.3 Densidad aparente de las maderas más corrientes, secadas al aire**

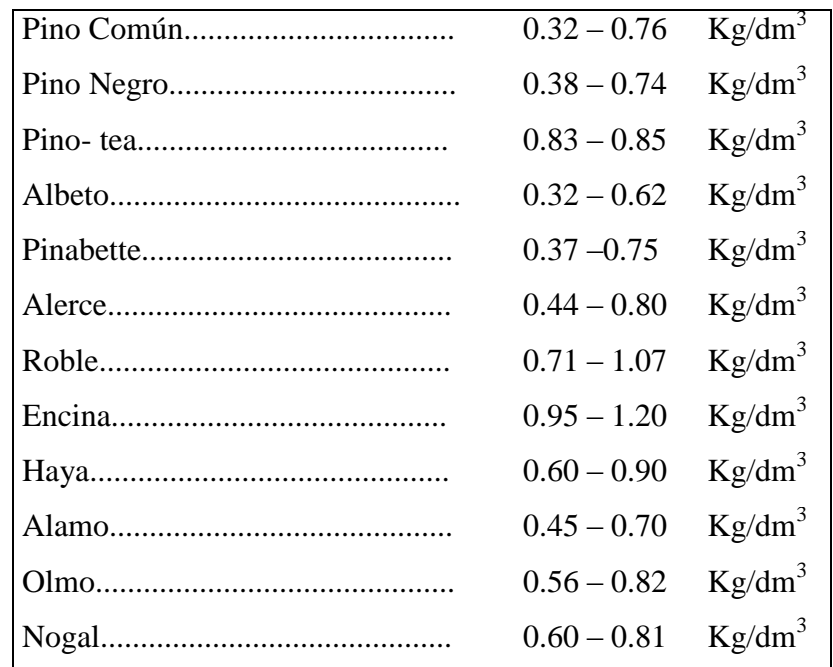

## **2.2.2.7.2.3 Contracción e Hinchamiento**

La madera cambia de volumen según la humedad que contiene. Cuando pierde agua, se contrae o merma, siendo mínima en la dirección axial o de las fibras, no pasa del 0.8 por ciento; de 1 a 7.8 por ciento, en dirección radial, y de 5 a 11.5 por ciento, en la tangencial. La contracción es mayor en la albura que en el corazón, originando tensiones por desecación que agrietan y alabean la madera.

El hinchamiento se produce cuando absorbe humedad. La madera sumergida aumenta poco de volumen en sentido axial o de las fibras, y de un 2.5 al 6 por ciento en sentido perpendicular; pero en peso, el aumento oscila del 50 al 150 por

ciento. La madera aumenta de volumen hasta el punto de saturación (20 a 25 por ciento de agua), y a partir de él no aumenta más de volumen, aunque siga absorbiendo agua. Hay que tener muy presente estas variaciones de volumen en las piezas que hayan de estar sometidas a oscilaciones de sequedad y humedad.

## **2.2.2.7.2.4 Dureza**

La dureza de la madera es la resistencia que opone al desgaste, rayado, clavado, etc. Depende de su densidad, edad, estructura y si se trabaja en sentido de sus fibras o en el perpendicular. Cuanto más vieja y dura es, mayor la resistencia que opone. La madera de corazón tiene mayor resistencia que la de albura: la crecida lentamente obtiene una mayor resistencia que la madera que crece de prisa.

Por su dureza se clasifican en:

- $\overline{\text{M}}$  Muy duras; ebano, serbal, encina y tejo.
- Bastante duras; roble, arce, fresno, álamo, acacia, cerezo, almendro.
- Algo duras; castaño, haya, nogal, peral.
- $\overline{+}$  Blanda; Abeto, alerce, pino, sauce.
- $\textcolor{red}{\bullet}$  Muy blandas; tilo, chopo.

## **2.2.2.7.2.5 Duración**

La duración de la madera varía mucho con la clase y medio. A la intemperie, y sin impregnar depende de las alternativas de sequedad y humedad: el roble dura 100 años: álamo, sesenta a noventa años; pino, alerce, cuarenta a ochenta años; sauce dura treinta años. Se admite como duración media de la madera enterrada la de diez años.

#### **2.2.2.7.3 Tipos de maderas usadas en la industria de tableros de partículas**

### **2.2.2.7.3.1 Eucalipto** *(Eucaliptus globulus)*

Árbol magnífico, espectacular y de elevada talla, llega a alcanzar los 70 m de altura y los 2 m de diámetro en algunos países, aunque normalmente supera los 50 m de altura y los 1,50 m de diámetro medido a 1,30 m de altura sobre el suelo (denominada "altura normal" o "altura del pecho").

Se caracteriza y reconoce fácilmente por su corteza, que se desprende en tiras que, tras permanecer colgado del árbol durante un cierto tiempo, acaban por caer al suelo tras las ventoleras, dejando ver al exterior una nueva corteza de color blanco-plateado o azulado-pruinoso.

Es una madera muy adecuada para la fabricación de celulosa por su alto rendimiento y calidad. Se usa industrialmente para la fabricación de celulosa de pasta de papel de fibra corta, tableros de partículas, etc. Su densidad base húmeda puede fluctuar entre 1200 kg/m³ y 610 kg/m³ al 12% de humedad.

## **2.2.2.7.3.2 Pino (***Pino Radiata***)**

Es un árbol elevado que puede llegar fácilmente a los 30m si bien su altura media se puede cifrar en los 20m. Su porte es regular, piramidal en la juventud y finalmente ensanchado, globoso o truncado.

El tronco es recto bastante cónico, coeficiente mórfico a los 25 años de edad alrededor de 0.45 aumentando con la menor calidad de la masa, no teniendo en relación el coeficiente mórfico con la densidad de la masa.

Ramas verticales en forma de candelabro horizontales o erecto, patentes en el arranque, vertical y ascendente en sus extremos, cortas en relación a los entrenudos, dando al árbol un aspecto característico. Su densidad en base húmeda puede fluctuar entre 950 kg/m³ a 980 kg/m³ y en 500 kg/m³ al 12% de humedad.

## **2.2.2.7.4 Términos relacionadas con la cubicación**

## **2.2.2.7.4.1 Volumen**

Rendimiento de madera de un árbol o masa boscosa, según la unidad de medida determinada (metros cúbicos, pulgadas, pies tablares etc.).

## **2.2.2.7.4.2 Cubicación**

Es la determinación del volumen de productos forestales, procesados o no, para lo cual es necesaria la medición de sus dimensiones.

## **2.2.2.7.4.3 Tumba o tala**

Es la acción y efecto de cortar o tumbar los árboles, destinados o descritos en el plan operativo anual de aprovechamiento.

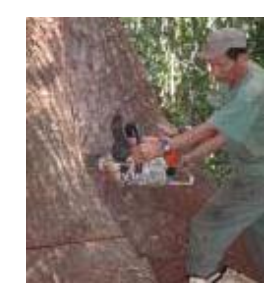

**Figura 2.1 Tumba o tala**

## **2.2.2.7.4.4 Troza o rollo**

Es la sección de un árbol, perteneciente a un fuste (tronco) o de las ramas más gruesas de un árbol tumbado o cortado. Trozo del árbol apto para su procesamiento industrial, es utilizado en forma cilíndrica con o sin corteza, al cual puede encontrarse en trozas o en fuste.

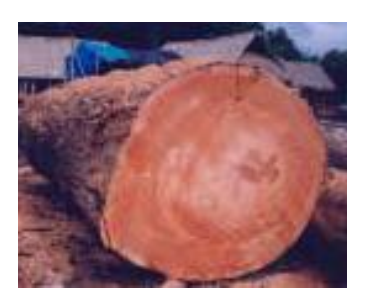

**Figura 2.2 Troza comercial**

# **2.2.2.7.4.5 Calibración de maderas Pulpables**

Corresponde a la acción de:

- $\overline{\phantom{a}}$  Medición de la madera en piso.
- Registro de la medición en la cartola de producción y en la madera misma.

# **2.2.2.7.4.6 Marcas de las maderas o rumas pulpables**

Las maderas o rumas producidas deberán tener 2 tipos de marcas que la identificarán una vez recibidas:

- Líneas: Dos verticales en los extremos de la ruma y una horizontal en la parte superior de la misma.
- $\overline{\phantom{a}}$  Identificación: Las rumas se deben identificar con el volumen, porcentaje de humedad, rodal y fecha de producción.

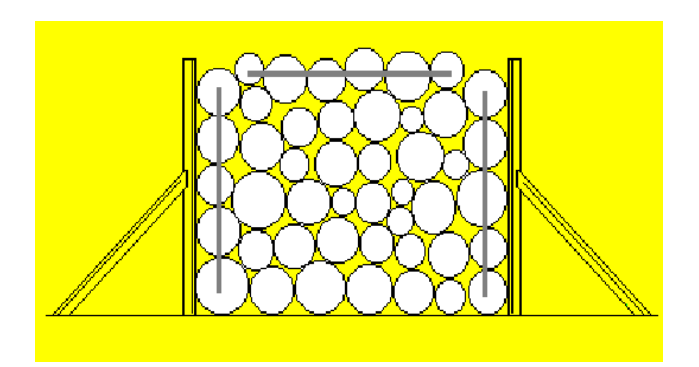

**Figura 2.3 Ruma correctamente cerrada**

### **2.2.2.7.4.7 Medición de las maderas o rumas pulpables**

Las rumas deben medirse por ambos lados, si esto no fuera posible hacerlo se medirá solamente por uno, dejando la explicación en la cartelera correspondiente.

- Si las rumas no se encuentran ordenadas en forma homogénea, las alturas de las rumas deben medirse cada 1 metro y promediar.
- Si las rumas se encuentran ordenadas en forma homogénea, esto quiere decir que tiene en toda su extensión la misma altura (fajas, recuperación), las alturas de las rumas se medirán cada 2 metros y promediar.

# **2.2.2.7.5 Cálculo del volumen de trozas en forma estéreo**

Este tipo de cubicación es el más usual. Es recomendable realizarlo cuando el vehículo transporta más de 5 trozas o cuando las trozas se encuentran almacenadas en patios o depósitos.

Para la estimación del volumen forma estéreo, hay que tomar en cuenta que no todas las trozas tienen el mismo largo, ni que la altura de la estiba es uniforme, por tanto, se tiene que obtener un promedio del largo de las trozas transportadas o almacenadas, de igual manera hay que obtener una altura promedio de la estiba, con el objetivo de hacer una mejor estimación del volumen, hay que multiplicar por el factor de espaciamiento entre las trozas que se transportan. Se puede aceptar un error del 10 % de variación utilizando este método. Para el cálculo del volumen en troza estéreo transportado:

$$
V = A * l * h * fe
$$

Donde:

- V: Volumen estéreo transportado en metros cúbicos
- A: Ancho de cubrimiento de las trozas en el camión en metros
- l : Largo promedio de las trozas en metros
- h: Altura promedio de la estiba en metros
- fe: Factor de espaciamiento

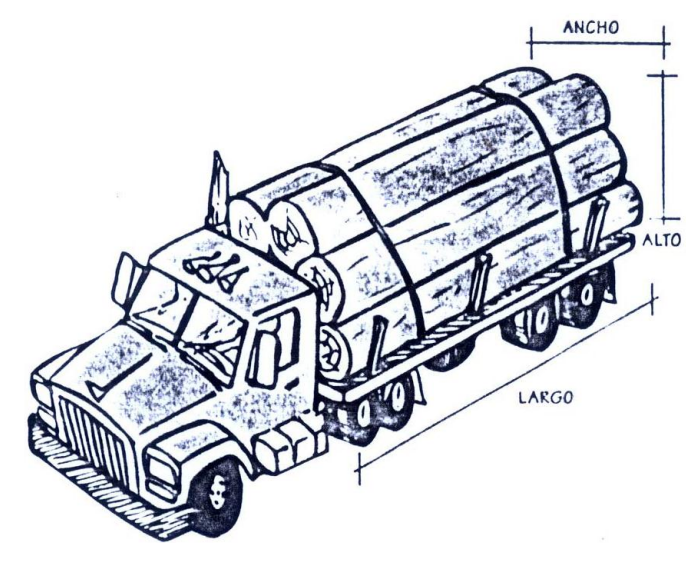

**Figura 2.4 Trozas cargadas en un camión**

## **2.2.2.8 Tablero de partículas**

Un tablero o panel es un producto forestal, es decir, un elemento que se obtiene de la madera mediante algún proceso industrial y se presenta en forma de hojas, las cuales están constituidas por chapas, partículas o fibras. Existe una tendencia predominante en muchos países de América Latina para fabricar y usar cada vez más los tableros a base de madera, ya que se pueden utilizar para fines estructurales o decorativos. La Organización de las Naciones Unidas para la Agricultura y la Alimentación (FAO, por sus siglas en inglés) distingue tres tipos de tableros: los de madera contrachapada o triplay, los de fibra y los de partículas.

De estos tres tipos solamente los de madera contrachapada y los de partículas pueden tener una aplicación estructural, ya que los tableros de fibra no tienen las propiedades requeridas para poder utilizarlos en la construcción. Cada tipo de tablero se distingue por sus características particulares pero, en general, presentan grandes ventajas con respecto al uso de la madera aserrada. Algunas de estas ventajas son:

- a. Se eliminan o reducen los efectos de debilitamiento que se tienen en la madera aserrada, causados por nudos, desviación de la fibra u otros defectos.
- b. Debido a que se fabrican en dimensiones mayores que las obtenidas en piezas de madera aserrada, con ellos es posible cubrir con facilidad grandes superficies.
- c. Tienen una mejor estabilidad dimensional.
- d. Reducen el desperdicio en su procesamiento, ya que se producen con material que en algunos aserraderos consideran que es material de desecho o de desperdicio.
- e. Pueden diseñarse para satisfacer necesidades específicas, incorporando diversas sustancias o modificando convenientemente los tratamientos térmicos o mecánicos a los que pueden ser sometidos, con el fin de lograr elementos con determinadas características de resistencia al agua, al fuego, a la pudrición o a acciones mecánicas requeridas para aplicaciones estructurales.
- f. Posibilita la utilización de especies de rápido crecimiento y de ciertas especies blandas y marginadas.

### **2.2.2.8.1 Proceso de elaboración de tableros**

A continuación se detallan en forma general los pasos que se siguen en la fabricación de un tablero aglomerado.

## **2.2.2.8.1.1 Recolección, clasificación y almacenamiento de la materia prima**

La materia prima tiene que ser recolectada y reunida en un lugar predeterminado. Habitualmente llega a una planta de fabricación en forma de residuos tales como**:**  aserrín, viruta, lámina y trozas de madera. Las trozas de madera son cosechadas en plantaciones cercanas a la planta de fabricación para luego ser reducidas a pequeñas partículas, conocidas como "flakes" y poder ser mezclados con los materiales alternativos como la lámina, aserrín y viruta.

### **2.2.2.8.1.2 Preparación de partículas.**

Este paso inicia con el recorte de la materia prima a usar, cualquiera que ésta sea. Así, las trozas, una vez descortezadas y recortadas se convierten en astillas y éstas, a su vez, se convierten en hojuelas. Las partículas resultantes de la madera cepillada se deben recortar para obtener el tamaño deseado y así reducir su variación. Dado que se prefiere tener partículas con superficies lisas, entonces conviene usar máquinas que tengan cuchillas y que corten la materia prima, en vez de aquéllas que rajan.

#### **2.2.2.8.1.3 Secado**

Para el secado se dispone de distintos tipos de secadores. Estos incluyen tambores rotatorios de un solo paso o paso múltiple, tambores estacionarios y secadores flash. Estos operan a altas temperaturas usando gas propano o diesel se puede generar temperaturas del orden de 870 °C.

En estos secadores las partículas deben pasar rápidamente a través de los mismos ya que si cae material dentro del secador este puede incendiarse inmediatamente y causar un incendio de proporciones considerables, es por eso que los secadores son los equipos más peligrosos dentro de una planta de aglomerados por el riesgo de explosión y fuego. Cuando se tiene una mezcla de materia prima con diferente contenido de humedad es aconsejable tratar el material húmedo separadamente.

Normalmente el secador manipulará el material húmedo a una alta temperatura y a una alta velocidad de paso, para una remoción rápida del contenido de humedad en las partículas. En el caso de la viruta y la lámina que son materiales que contienen una humedad relativamente baja, el secador deberá manipularlos a una baja temperatura y velocidades altas de paso.

La humedad de la madera puede estar entre un rango del 10º al 200% y debe ser secada a una humedad nominal entre el 2 al 7% para que pueda ser mezclada con

la resina en el encolado y llegando a estos valores también se tiene dos ventajas: reducir la necesidad de secado y reducir los riesgos de explosión y fuego en el secador.

### **2.2.2.8.1.4 Clasificación de las partículas**

El proceso de clasificación se lo realiza a continuación del secado, debido a que el material húmedo tiende a juntarse o apelmazarse. Una vez secas, las partículas se tamizan para remover el polvo y para separarlas por tamaño, de tal manera que las más pequeñas se pueden usar para las superficies y las más grandes para los centros de los tableros. Si el polvo no es retirado, tiende a absorber gran cantidad de resina reduciendo así la resistencia mecánica del panel.

### **2.2.2.8.1.5 Encolado**

En esta etapa del proceso se añade la cola a las partículas, la cual consta principalmente de: resina a base de Urea−Formaldehido, catalizador (acelera la velocidad de fraguado de la resina al centro del tablero), activador, secuestrante (disminuye las emisiones de Formaldehido), y agua. La cola es de extraordinaria importancia debido a su elevado precio, ésta influye enormemente en los costos de fabricación de los tableros. A causa de lo anterior, es muy importante que las partículas clasificadas como fino y grueso posean la mínima cantidad de polvo de madera ya que éste absorbe una mayor cantidad de cola debido a su mayor área superficial.

Previo a la aplicación de cola se aplica emulsión parafínica atomizada mediante boquillas con aire. La emulsión brinda propiedades hidrófobas al tablero, lubrica el sistema disminuyendo el roce de las partículas con la pared de las encoladoras y reduce, en parte la cola a aplicar. La cola se aplica en distinta proporción para las partículas finas y gruesas, es así como en la salida de las encoladoras el material fino debe poseer humedad entre un 9% y un 13% y para el material grueso no debe superar el 10%. Es importante agregar que la cola para las partículas finas que forman las capas superficiales del tablero posee un mayor porcentaje de agua.

### **2.2.2.8.1.6 Esparcido (formado)**

El siguiente proceso es la mezcla de las partículas de madera, se realiza mediante una clasificación por sopladores de aire, utilizando una formadora móvil. Las partículas finas son arrastradas por el aire formando la primera capa, sobre una capa plana, mientras las más gruesas caen formando la capa media, luego, nuevamente se aplica material fino para formar la capa superior, la clave es el aprovechamiento de la diferencia de peso, por lo tanto el espesor de cada capa va a depender de la cantidad de fino y grueso utilizado en la formación.

#### **2.2.2.8.1.7 Preprensado**

Se realiza mediante una prensa estática, con una presión que puede estar en el rango de 50 a 150 kgf/cm² con una temperatura de placa superior de 50°C y de placa inferior 90°C aproximadamente, buscándose cuatro objetivos principalmente:

- a. Dar al colchón (queque) de madera de partículas una mayor consistencia.
- b. Reducir el volumen del colchón.
- c. Acortar el ciclo de prensado.
- d. Disminuir los requerimientos de calor en la prensa.

Según datos recopilados de este proceso, la disminución del espesor del queque de partículas es de aproximadamente un 40%.

## **2.2.2.8.1.8 Prensado**

Luego del preprensado, el colchón es cortado a lo largo y en algunos casos a lo ancho. Los colchones cortados pasan al proceso de prensado en caliente y son
transportados sobre bandejas metálicas de acero o aluminio sobre los cuales los colchones de tableros de partículas se forman y se transportan. Estas bandejas permanecen debajo del colchón hasta que finalice el proceso de prensado. Una humedad del 9−13% para las capas superficiales y no mayor del 10% en la capa central, corresponden a humedades ideales para el proceso de prensado, en el que se producen tres fenómenos principales:

- Procesos mecánicos: Deformación de las partículas por flexión y compresión, disminución del volumen de los poros y aumento de los puntos de contacto entre las partículas.
- Procesos Químicos: Dados por el fraguado de la resina UF por policondensación, y algunas reacciones químicas de aditivos agregados al tablero.
- Proceso térmico: Fundamentalmente dado por la generación de vapor en las capas externas, el cual fluye hacia el interior del tablero permitiendo así el aumento de temperatura desde las capas superficiales al centro hasta alcanzar una temperatura aproximada de 105°C en el centro del tablero, temperatura a la cual la resina Cura.

La prensa trabaja en dos ciclos: Un ciclo de cierre y un ciclo de abertura. En el ciclo de cierre, la velocidad de la prensa debe ser tal, que evite la polimerización de la resina antes de alcanzar el espesor deseado. Es por eso que los tiempos de cierre de la prensa son muy pequeños, normalmente menores a 1 minuto y además se agregan agentes químicos que retardan el curado del adhesivo UF.

# **2.2.2.8.1.9 Acabado**

Los tableros son cortados mediante una sierra volante, de acuerdo a dimensiones predeterminadas, luego son enfriados inmediatamente, se depositan en un enfriador estrella, que consta de varias aspas. Se enfrían los tableros hasta una temperatura de 50−55 °C gracias a la ventilación que poseen los tableros situados en las aspas.

Esta etapa es muy importante porque a la salida de la prensa, el tablero presenta temperaturas muy elevadas (sobre 170°C en las capas superficiales y sobre 100°C para la capa central). Si los tableros se almacenaran a esta temperatura, el tablero podría sufrir descomposición del polímero vía hidrólisis de este:

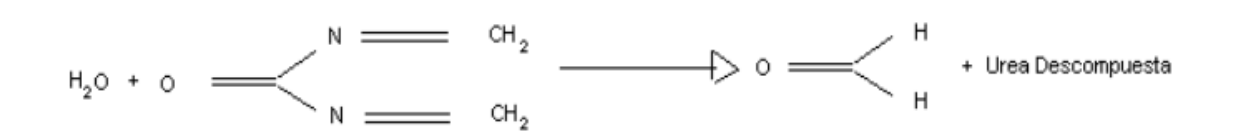

El tablero, al sufrir una hidrólisis, disminuye su resistencia mecánica. Ya que desaparece el agente que mantiene cohesionadas las partículas, luego de haber cumplido un ciclo de enfriamiento son apilados y finalmente trasladados con montacargas al lugar de almacenamiento, posteriormente para su despacho.

A continuación se presenta el esquema general del proceso de fabricación de los tableros de partículas.

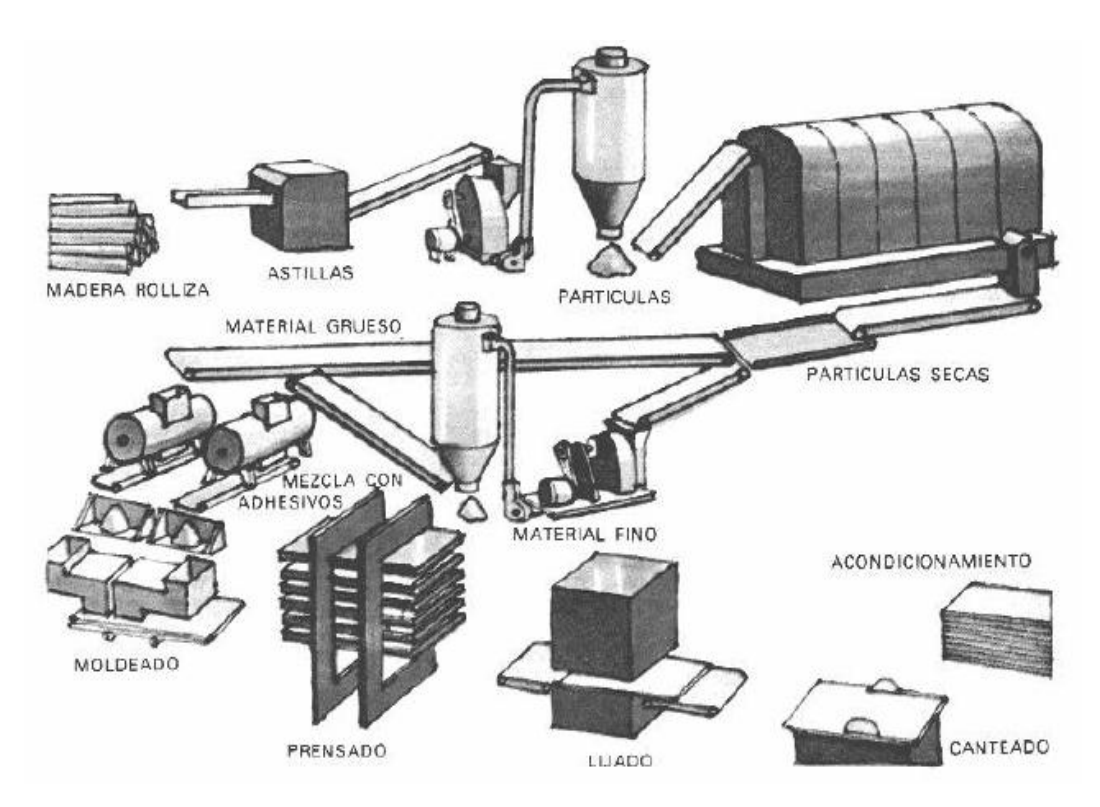

**Figura 2.5 Proceso general de fabricación de tableros de partícula (tomado de PADTREFORT, 1980)**

#### **2.2.2.9 NOVOPAN DEL ECUADOR S.A.**

#### **2.2.2.9.1 Antecedentes de la Empresa**

#### **2.2.2.9.1.1 Reseña Histórica de la Empresa**

NOVOPAN DEL ECUADOR S.A. se fundó en 1980, productor de tableros aglomerados de madera de alta calidad. Actualmente cuenta con su nueva planta de partículas MDP (medium density particleboard), la más moderna fabrica de tableros MDP en la costa del Pacífico. Esta industria fue fundada en 1978 por tres visionarios, cuyos nombres merecen recordarse con gratitud y afecto: César Álvarez Barba, Juan Vilarrasa Alsina y Andrés Chiriboga León.

Los tres fueron los pilares de esta empresa, porque tuvieron fe en el Ecuador y en sus potencialidades. Los tres conformaron un equipo sólido que permitió hacer muchas cosas. Los tres dejaron huella ejemplar y profunda, porque comprendieron y pusieron en práctica los tres elementos que componen el éxito de cualquier actividad humana: objetivos claros, pasión por la obra y ética en la conducta.

El montaje de esta planta constituye un record entre fábricas similares. Luego de concluidos los estudios y la compra de equipos, se inició la construcción de 17.000 metros cuadrados de galpones, en 11 hectáreas de terreno en mayo del 2006. La maquinaria llegó en septiembre y el 17 de marzo 2007, nació el primer tablero, a los diez meses de iniciada la construcción. La capacidad de producción se triplicó, con lo cual podemos ofrecer a nuestros clientes, en el Ecuador y en la región, tableros de alta calidad, en volúmenes necesarios para cubrir la demanda del mercado.

La materia prima que utiliza esta planta proviene únicamente de bosque plantado de pino y eucalipto y material reciclado como: viruta, aserrín, desperdicios de aserraderos y fábricas de muebles. Al reciclar residuos de madera, se elimina la contaminación ambiental que ocasionaban dichos productos al ser quemados o desechados en los ríos y esteros.

NOVOPAN cuenta con bosques propios, consorcios con instituciones públicas y privadas, pequeños y grandes agricultores, fomentando la siembra de árboles. Nuestro propósito ha sido también el tratar de proporcionar a nuestro país nuevas fuentes de trabajo, en áreas rurales que eviten la migración hacia las ciudades, sembrando nuestros bosques en tierras de agricultores y de comunidades. Hemos hecho que el bosque crezca en valor, lo que incentiva la reforestación, la protección del medio ambiente y la creación de fuentes de producción que reduzcan la pobreza.

En el Ecuador, los bosques de pino y eucalipto crecen más rápidamente que en otras regiones del mundo, por las condiciones climatológicas, calidad del suelo y luminosidad. El Ecuador dispone de un gran potencial maderero. El país tiene 1'500.000 hectáreas de tierras con vocación forestal. No es aventurado soñar que, algún día, las exportaciones de petróleo puedan ser sustituidas, de manera más sustentable, con productos maderables, provenientes de la reforestación.

Siguiendo también en esto el ejemplo de nuestros antepasados, cumplimos con nuestra responsabilidad social. Tenemos un compromiso especial para con el país, que se expresa mediante la creación de fuentes de trabajo, el pago justo de impuestos y la ayuda a nuestras comunidades vecinas. Mantenemos excelentes relaciones con las comunidades aledañas de Itulcachi, Palugo, El Tablón y El Belén. Adicionalmente hemos contribuido con organizaciones católicas como Cristo de Miravalle y la Fundación Tierra Nueva.

La pasión nos ha servido para saltar sobre muchos obstáculos. La tecnología pura no resuelve todos los problemas, si falta la capacidad humana que sabe inventar y solventar los imprevistos. Cada industria como ésta tiene un proceso complicado, con algo propio y diferente. Nos hemos visto obligados a poner en ejecución también un liderazgo para vencer las etapas, para definir con quien trabajar, para crear el equipo adecuado y para saber tomar las medidas oportunas en función de las metas propuestas.

# **2.2.2.9.1.2 Productos**

NOVOPAN DEL ECUADOR S.A. en la actualidad dentro de su proceso de producción tiene los siguientes productos: MDP, MDP TROPICAL, MDP KOR y TROPIKOR MDP. A continuación se muestran tablas con las características, usos y aplicaciones que tienen los tipos de tableros anteriormente citados, dimensiones y espesores, además tablas con las características físico mecánicas.

# **Tabla 2.4 Características, usos y aplicaciones de los tableros de partículas que fabrica NOVOPAN DEL ECUADOR S.A.**

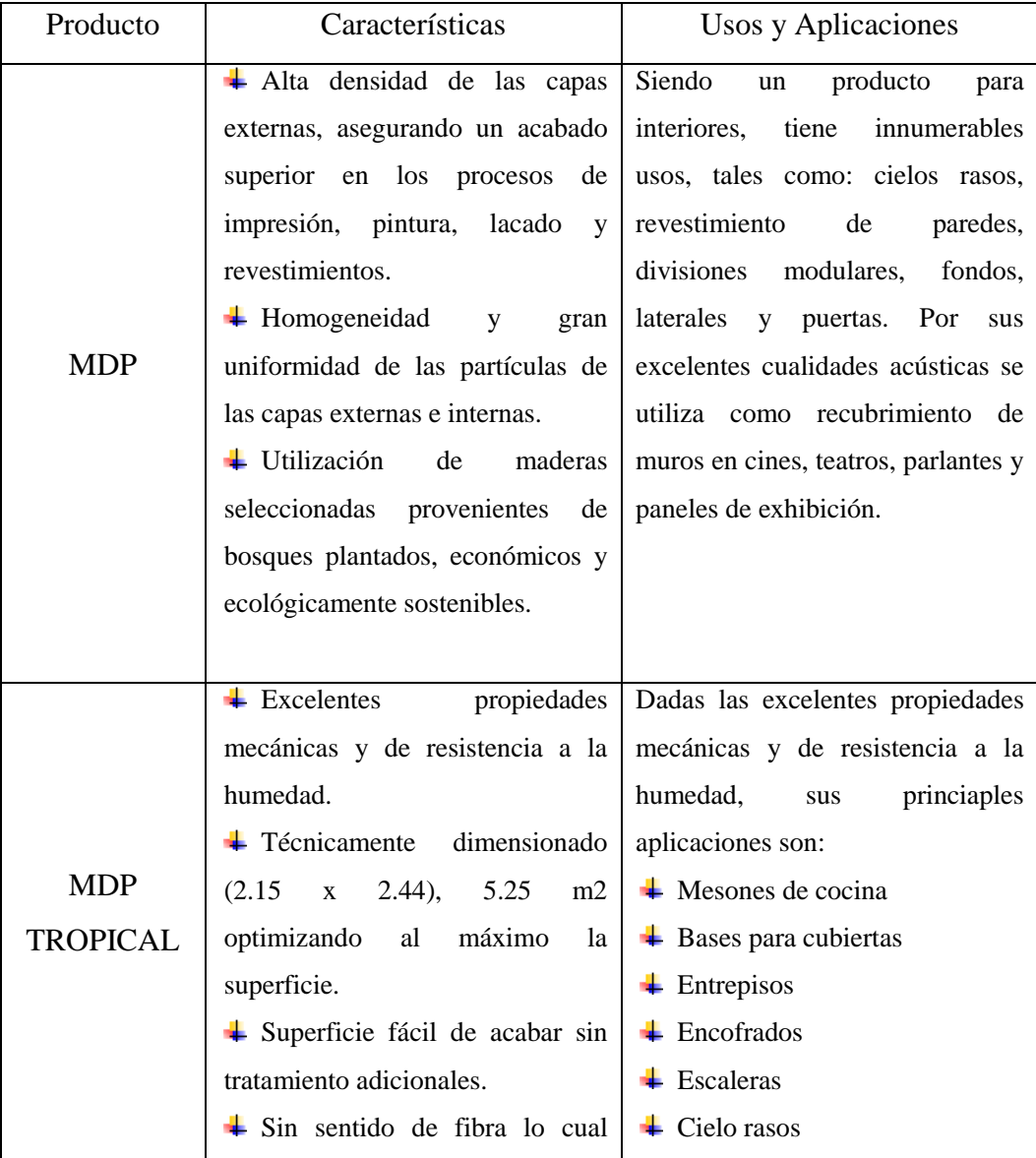

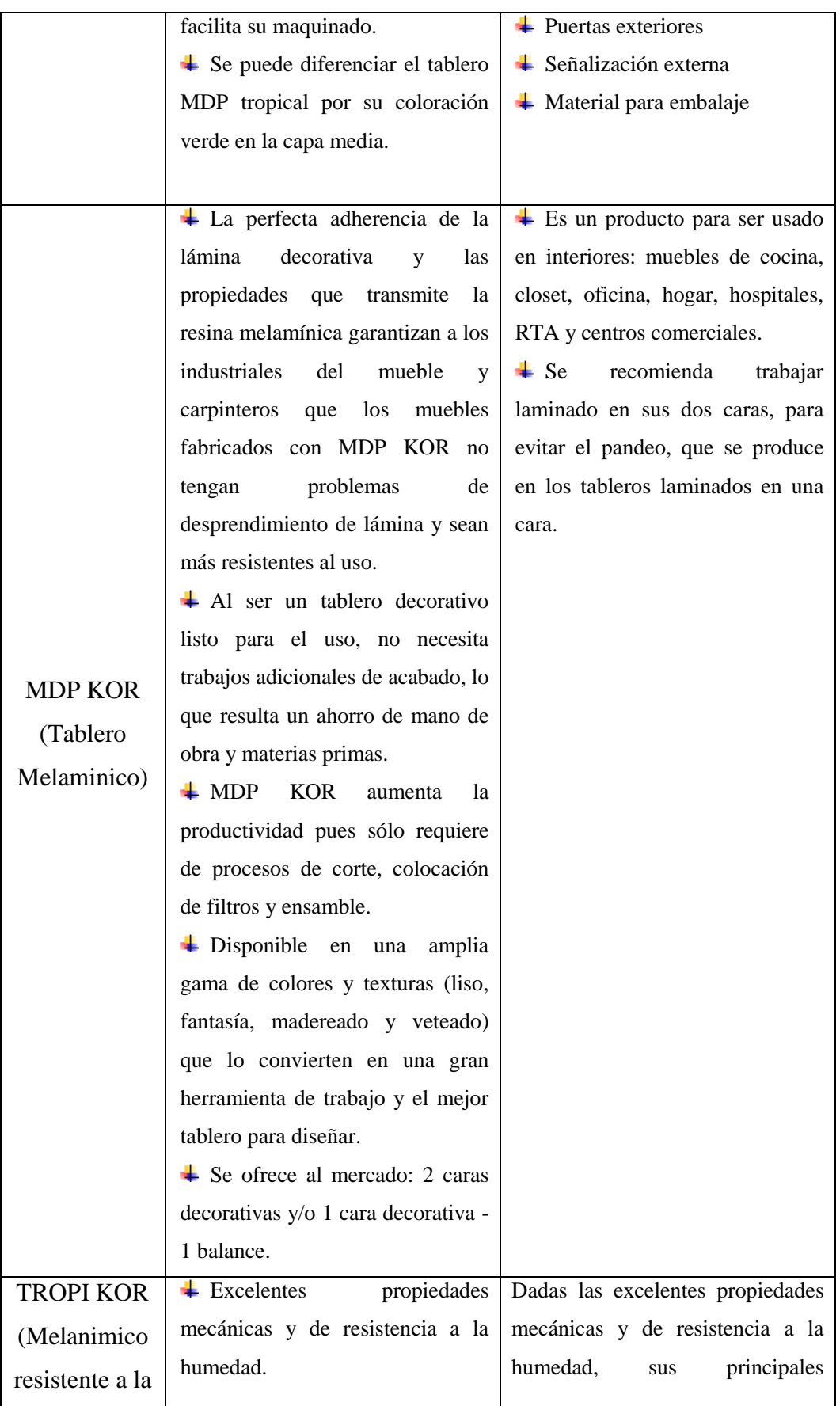

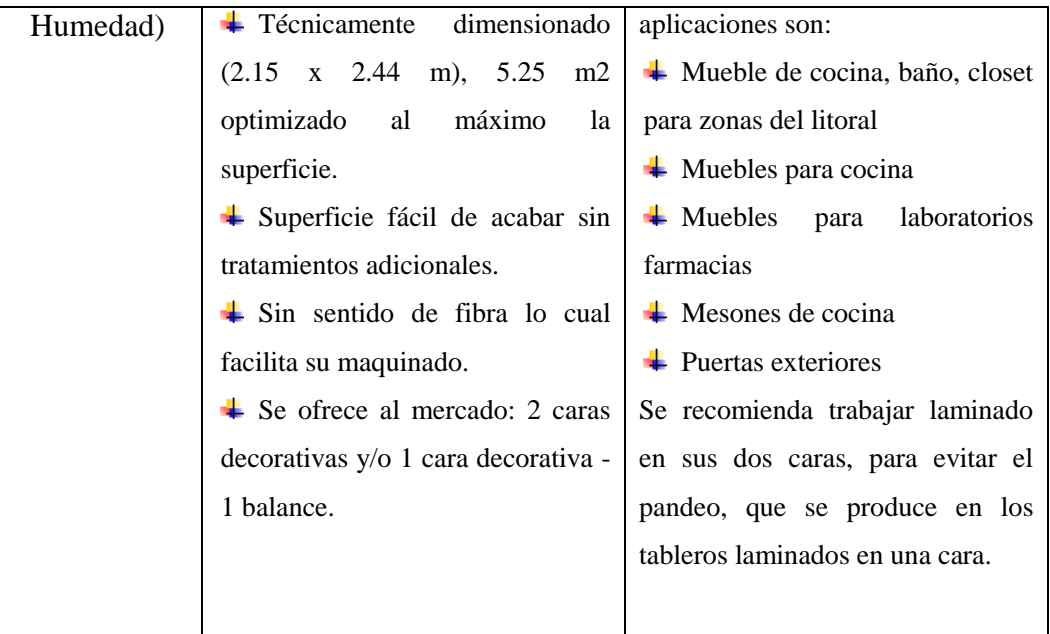

Fuente: Fichas Técnicas Productos NOVOPAN DEL ECUADOR S.A. 2009 Modificado por: Franklin Tigre Revisado por: Ing. Víctor Hugo Sosa Aprobado por: Ing. Paúl Zurita

**Tabla 2.5 Dimensiones y espesores de los tableros de partículas que fabrica NOVOPAN DEL ECUADOR S.A.**

| <b>FORMATO</b>                | <b>ESPESOR</b>         |  |
|-------------------------------|------------------------|--|
| (mts)                         | (mm)                   |  |
| 1.22x2.44 1.83x2.44 2.44x2.44 | 4, 6, 8, 9, 12, 15,    |  |
| 1.53x2.44 2.15x2.44 2.44x3.06 | 18, 25, 30, 36, 40     |  |
| 1.22x2.44 1.83x2.44 2.44x2.44 | 4, 6, 8, 9, 12, 15,    |  |
| 1.53x2.44 2.15x2.44 2.44x3.06 | 18, 25, 30, 36, 40     |  |
|                               | 6, 8, 9, 12, 15, 18,   |  |
|                               | 25, 30, 36, 40         |  |
|                               | 6, 8, 9, 12, 15, 18,   |  |
|                               | 25, 30, 36, 40         |  |
|                               | 2.15x2.44<br>2.15x2.44 |  |

Fuente: Fichas Técnicas Productos NOVOPAN DEL ECUADOR S.A. 2009

Modificado por: Franklin Tigre

Revisado por: Ing. Víctor Hugo Sosa

Aprobado por: Ing. Paúl Zurita

| Espesor | Tracción<br>(Kg/cm.) |        | Flexión             | Densidad      | % Esp         | Tornillo<br>Kgf) |       |
|---------|----------------------|--------|---------------------|---------------|---------------|------------------|-------|
|         | c.int                | c.ext  | Kgf/cm <sup>2</sup> | $Kg/m^3$      |               | c.ext            | c.int |
| 4 K     | 7.72                 | N/A    | 207                 | 788           | 4.2           | N/A              | N/A   |
| 6 K     | 6.60                 | N/A    | 220                 | $742 + 5%$    | $\leq 10.0\%$ | N/A              | N/A   |
| 9 K     | 5.5                  | N/A    | 189                 | $700 \pm 5\%$ | $< 10.0\%$    | N/A              | N/A   |
| 12 K    | 5.5                  | >12.00 | 189                 | 680±5%        | $< 10.0\%$    | 95               | 94    |
| 15K     | 4.9                  | >12.00 | 171                 | $670 \pm 5\%$ | $\leq 10.0\%$ | 115              | 94    |
| 18K     | 3.80                 | >12.00 | 171                 | $659 \pm 5\%$ | $<10.0\%$     | 115              | 95    |
| 25 K    | 3.30                 | >12.00 | 147                 | $597 + 5\%$   | $<10.0\%$     | 115              | 95    |

**Tabla 2.6 Características físico mecánicas de los tableros MDP**

Fuente: NOVOPAN DEL ECUADOR S.A. 2009 Modificado por: Franklin Tigre

Revisado por: Ing. Víctor Hugo Sosa Aprobado por: Ing. Paúl Zurita

#### **2.2.2.9.1.3 Ubicación**

La fábrica está ubicada en vía la troncal distrital E-35 que une la parroquia Pifo con Sangolqui sector Itulcachi, provincia de Pichincha. Cuenta con la infraestructura adecuada para la elaboración de los productos, áreas asignadas para el correcto desenvolvimiento del personal, áreas de mantenimiento eléctrico y mecánico, áreas de almacenamiento para materiales e insumos, parqueaderos, entre otras.

# **2.2.2.9.1.4 Misión, Visión, Compromiso Social, Política Ambiental, Política de Calidad y Objetivos de Calidad**

## *Misión*

Somos un grupo forestal camino a la excelencia que con alta tecnología genera, procesa y optimiza el uso del recurso natural entregando productos de madera de óptima calidad y valor agregado, para satisfacer las necesidades de nuestros clientes.

#### *Visión*

Competir dentro de normas y conductas éticas para la superación y el bienestar de nuestros accionistas y la comunidad, respetando la naturaleza y su biodiversidad, siendo nuestro objetivo convertir a nuestras empresas en autosustentables en el abastecimiento de su materia prima.

#### *Compromiso Social*

Hemos logrado desarrollar una industria altamente respetable del medio ambiente, con certificaciones internacionales que así lo respaldan, produciendo un producto de alta calidad a través del manejo sustentable de la materia prima, pensado en el aporte al desarrollo de la industria de la madera, del mueble y de la construcción reflejados en el eje entre tecnología de punta, innovación de productos, responsabilidad ambiental y compromiso social, cada uno de estos encaminado al desarrollo del país y la región.

Además, hemos generado una gran relación con las comunidades Belén, Palugo, Itulcachi, el Tablón, Gobierno Cantonal de Pifo vecinas a nuestra planta con las cuales nos hemos comprometido a apoyar sus necesidades e iniciativas en: limpieza de carreteras, apoyo a las iniciativas de construcción, obras civiles, generando empleo permanente a esta zona, apoyo a las escuelas en recreación, útiles, infraestructura recreativa etc., mostrando el interés de NOVOPAN por ser una empresa encaminada hacia un compromiso social en toda su cadena.

# *Política Ambiental*

De conformidad con su misión, Valores y Principios, NOVOPAN DEL ECUADOR S.A., reconoce su responsabilidad con el medio ambiente al fabricar y comercializar tableros aglomerados de madera y accesorios, y se compromete a reducir los impactos ambientales adversos relacionados con el uso del suelo externo, generación de residuos sólidos, material particulado y ruido relacionado a sus actividades, productos y servicios:

- $\leftarrow$  Cumpliendo con las leyes vigentes.
- Estableciendo y revisando Objetivos y Metas ambientales con la periodicidad adecuada.
- Estableciendo un sistema de seguimiento del desempeño ambiental y tomando medidas oportunas en caso que los resultados del seguimiento sean no conformes.
- Optimizando los niveles base de desempeño ambiental.
- $\overline{\phantom{a}}$  Previniendo la contaminación del aire y agua, mediante el mejoramiento de sus procesos y tecnologías para prevenir los impactos ambientales en esos medios y realizando los monitoreos exigidos en las leyes y ordenanzas vigentes.
- **↓** Capacitando al personal en las mejores prácticas ambientales.
- $\perp$  Comunicar a todo el personal de la empresa y a las partes interesadas, sobre el desempeño ambiental de NOVOPAN DEL ECUADOR.

# *Política de Calidad*

Es nuestra política de calidad, suministrar tableros de madera y accesorios, con valor agregado, respaldo técnico y garantía limitada.

Para satisfacer las necesidades de nuestros clientes, contamos con el respaldo de un sistema de mejoramiento continuo de calidad basado en la Norma ISO9001:2000 y estándares internacionales.

Cumplimos los objetivos establecidos por la empresa con personal permanentemente capacitado.

## *Objetivos de Calidad*

Nuestros objetivos son los siguientes:

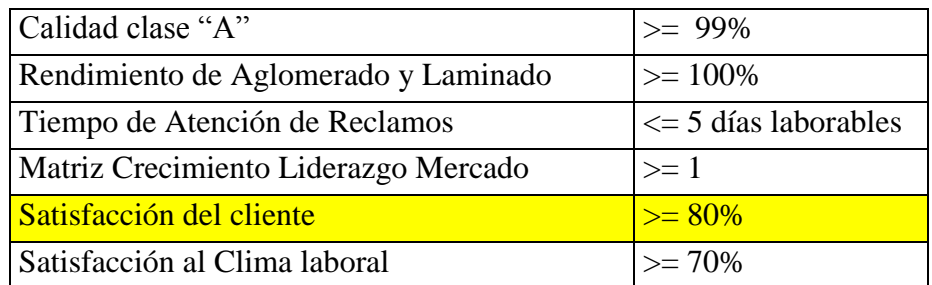

# **2.2.2.9.1.5 Estructura Organizacional de la Empresa**

La Empresa Productos NOVOPAN DEL ECUADOR S.A., tiene una organización claramente establecida, con sus funciones principales debidamente definidas y una apropiada jerarquización de cada una de las partes que conforman esta gran institución.

# (ANEXO 1. ORGANIGRAMA JERÁRQUICO FUNCIONAL DE NOVOPAN DEL ECUADOR S.A.)

# **2.3 Variables**

# **2.3.1 Variable Independiente**

Optimización de los procesos de molienda

## **2.3.2 Variable Dependiente**

Mejorar la calidad y minimizar costos en "NOVOPAN DEL ECUADOR S.A."

# **2.4 Hipótesis**

La optimización de los procesos de molienda permitirá mejorar la calidad y minimizar costos en la fabricación de tableros de partículas en la fábrica "NOVOPAN DEL ECUADOR S.A."

# **CAPITULO III**

# **METODOLOGÍA**

## **3.1 Enfoque**

El presente proyecto de pasantía investigativa se caracteriza porque está centrado en el paradigma eminentemente cuantitativo. El diagnóstico permitió conocer la realidad de los procesos de molienda y secado de las partículas de madera, los datos facilitaron el análisis crítico del stock de maderas, porcentajes de descargas de los Silos, humedades y la evolución de los ingresos de estas.

La información recolectada sirvió como referencia para orientar el proyecto en la vía adecuada para su desarrollo, utilizando un sustento científico y profesional tanto para realizar el análisis del problema como para encontrar alternativas para el consumo de maderas al mínimo costo y con la calidad necesaria para el siguiente proceso.

## **3.2 Modalidad básica de la investigación**

La exploración realizada es del tipo Investigación de Campo, debido a que permitió buscar directamente las causas que originan el problema, con datos reales analizados sistemáticamente de modo que los objetivos del proyecto se cumplan de manera eficiente; además este tipo de investigación sirvió para efectuar el reconocimiento y familiarización con la planta industrial, sus procesos y especies de madera que se utilizan para la fabricación de tableros de partículas.

Otro sustento para el proyecto de pasantía es la Investigación Documental y Bibliográfica, sirviendo de apoyo para fundamentar científicamente las causas que originan el problema y para encontrar la solución más eficiente para el mismo.

Al mismo tiempo el proyecto está enmarcado como Proyecto Factible, puesto que se propuso un modelo práctico y viable, estableciendo procesos y actividades que permitan una solución práctica del problema con un sustento teórico, sostenible y confiable.

# **3.3 Nivel o tipo de investigación**

La investigación tiene un nivel exploratorio que permitió sondear el propósito de mejorar en un contexto particular, analizarlo y conocer sus características; un nivel descriptivo porque ayudó a determinar las variables de estudio, profundizar en el conocimiento sobre las causas que provocan el fenómeno, a quienes afecta y como; en un nivel correlacional estableció comparaciones, predicciones entre varios procesos de la fábrica, de los cuales he priorizado el que es motivo del tema de mi investigación.

# **3.4 Población y muestra**

## **3.4.1 Población**

La población motivo de la investigación la conformaron 14 personas que están directamente afectadas e involucradas en el problema tema de investigación.

# **3.4.2 La muestra**

El mismo número de elementos que conforman la población pasa a conformar la muestra porque su número es reducido.

## **3.5 Operacionalización de las variables**

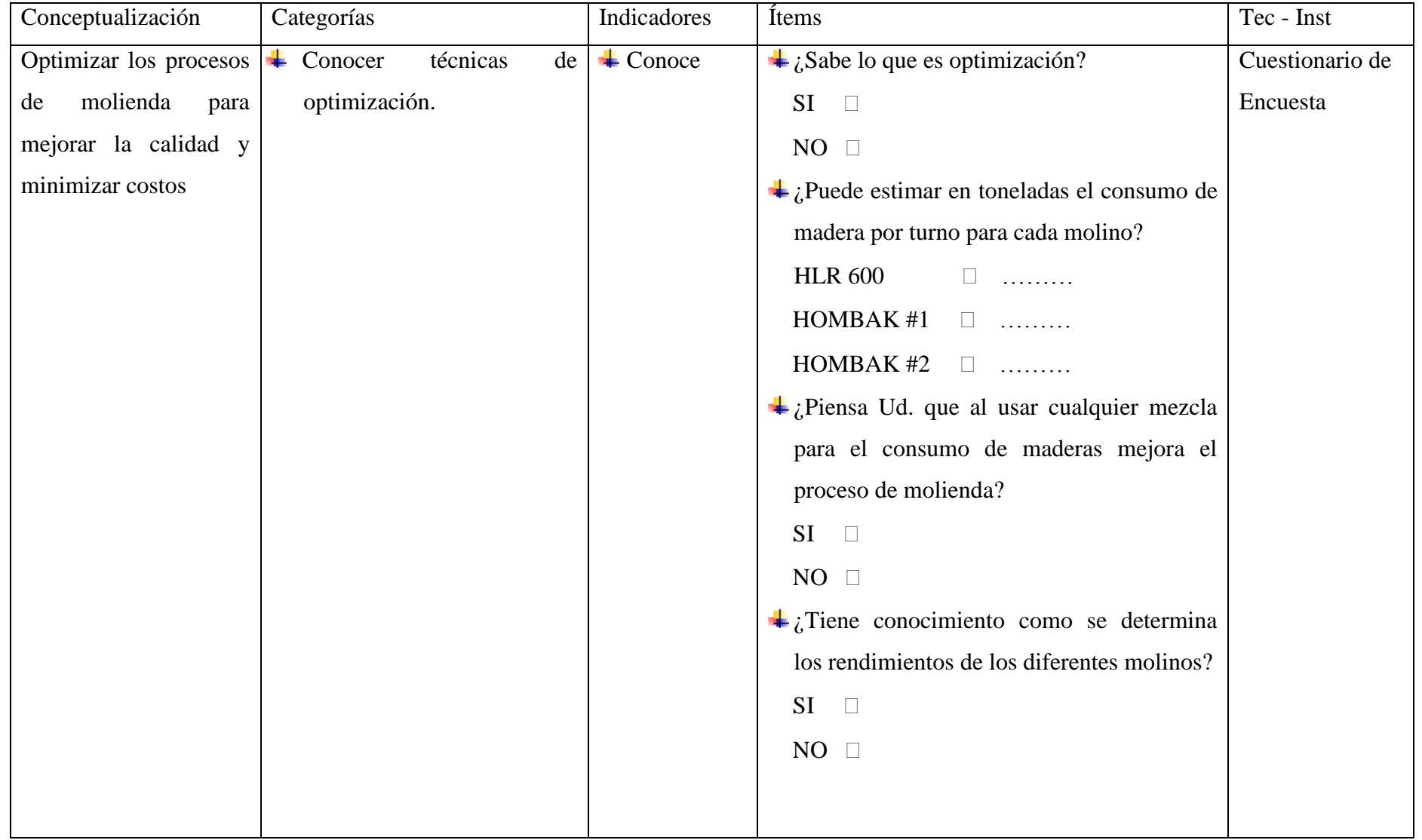

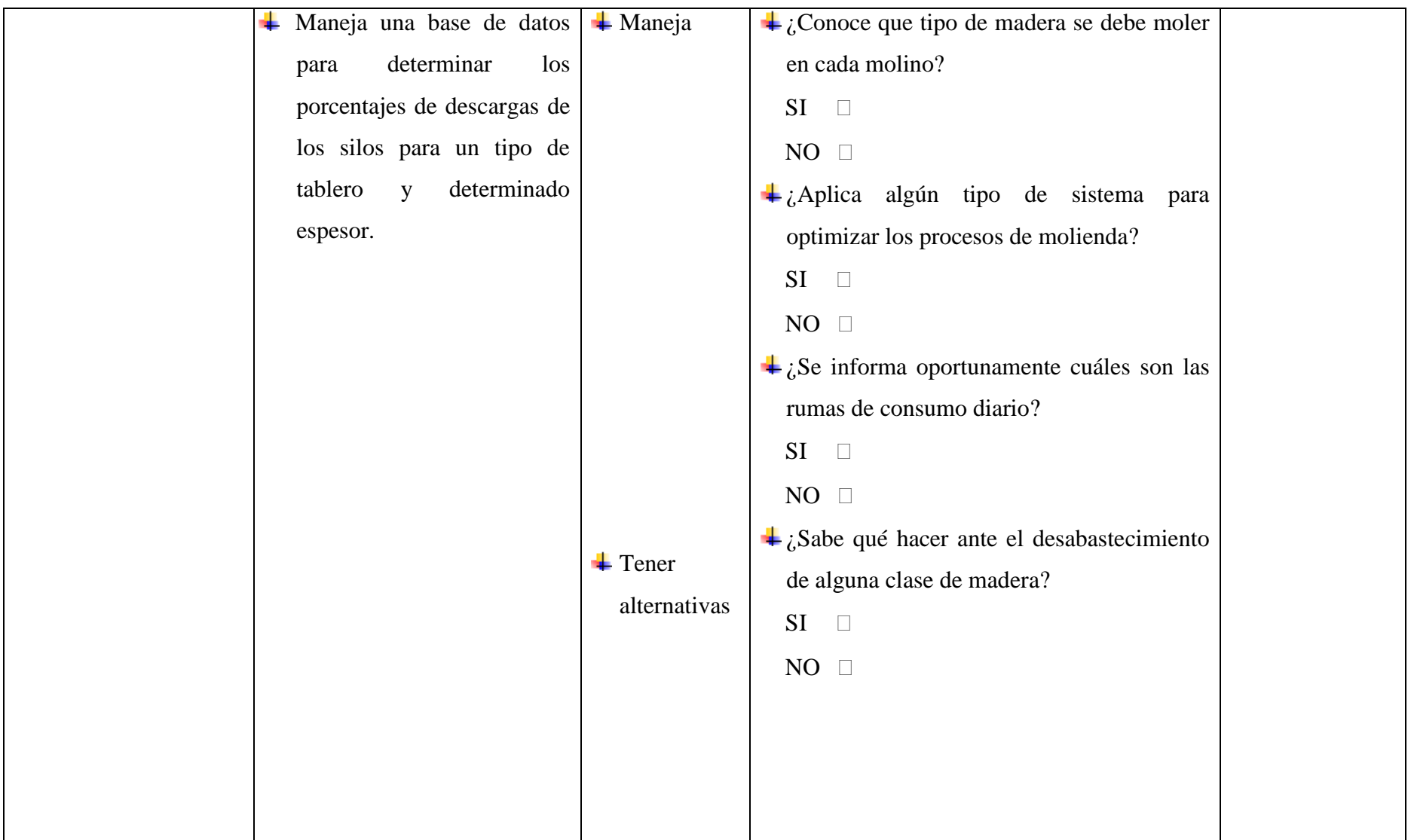

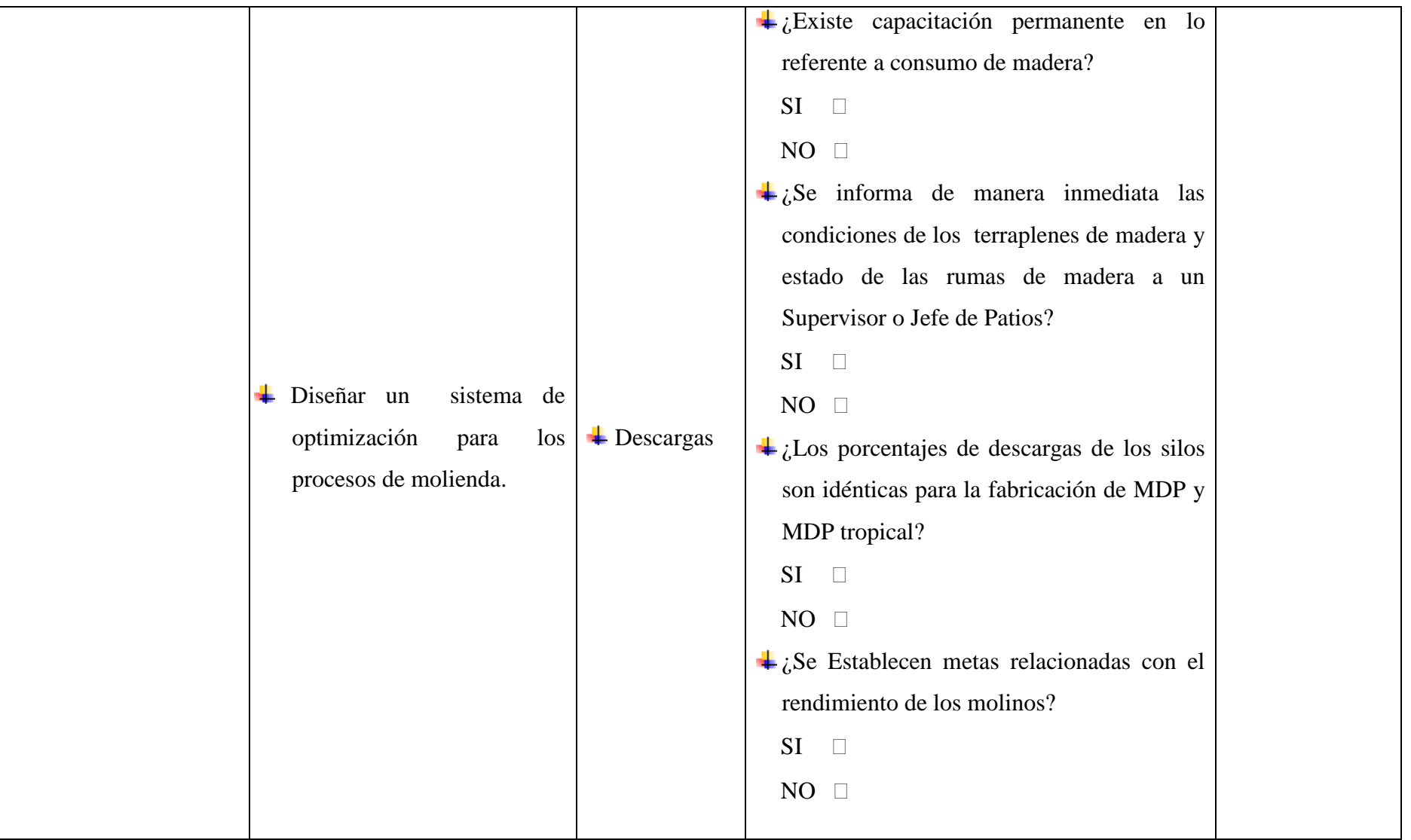

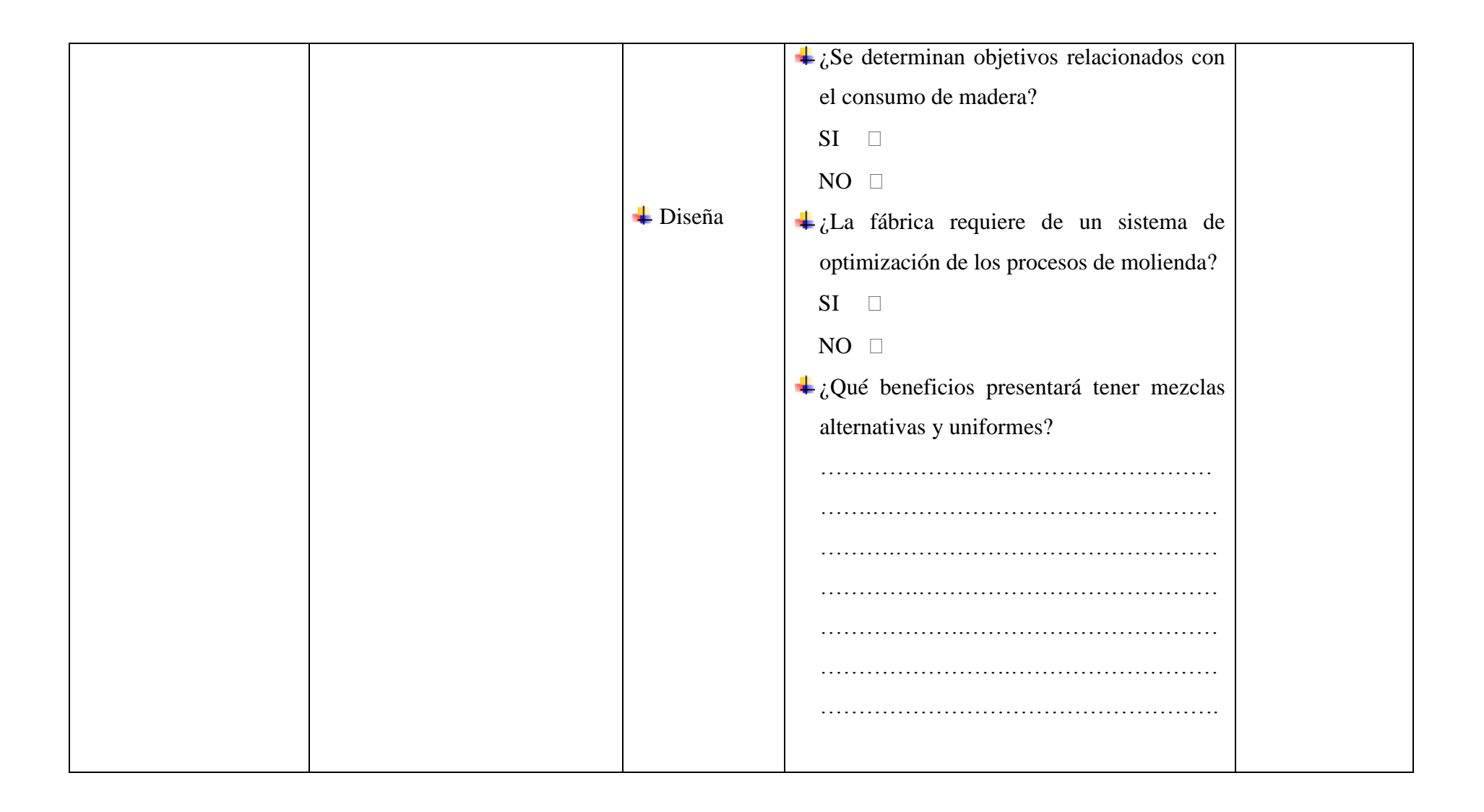

## **3.6 Recolección de información**

# **3.6.1 Plan de Recolección de Información**

Para reunir la información necesaria para la investigación, se busco dentro de la población seleccionada ideas que puedan aportar los supervisores, jefe de patios, los trabajadores de la sección de patios que son quienes están estrechamente relacionados con el proceso de molienda, así como cualquier sugerencia que benefició al proyecto; la mencionada información fue de primera mano, precisa, concisa y además hizo referencia a las molestias e insatisfacciones que tienen los clientes internos en cuanto al producto para atacarlos de una manera rápida y eficiente.

#### **3.6.2 Procesamiento y Análisis de la Información**

Los datos obtenidos de Control de Calidad de las propiedades de los tableros, los ingresos y consumos de madera, la densidad y la humedad de los Silos 1, 2 y 3 fueron ordenados metódicamente, cuantificados, analizados y representados gráficamente para conocer como infiere la densidad de cada Silo con respecto a las propiedades de los tableros, al final del estudio se presentan las respectivas conclusiones y recomendaciones.

#### **3.6.3 Plan de Análisis e Interpretación de los Resultados**

El análisis de resultados se realizó desde varios puntos de vista, como el técnico y estadístico; este proceso permitió realizar la interpretación adecuada de los resultados obtenidos, basándose en el marco teórico descrito en el capítulo anterior. Este proceso verificó la hipótesis planteada, además el estudio analítico – crítico permitió establecer las conclusiones y recomendaciones adecuadas, en base al análisis de resultados.

# **CAPITULO IV**

# **ANÁLISIS E INTERPRETACIÓN DE RESULTADOS**

# **4.1 Proceso de Producción de Tableros de Partículas**

#### **4.1.1 Recepción y almacenamiento de la materia prima**

En la industria de tableros de partículas existen diferentes definiciones respecto al material que se usa en su fabricación, por lo que es importante indicar la definición que NOVOPAN da a los mismos. Se define madera rolliza a los troncos residuales con o sin corteza que se recibe de los aserraderos, bosques propios, los curros se denominan a los troncos circulares que ingresa de las fábricas de contrachapado, y se denomina jampa sin son en forma de media luna.

El aserrín puede tener la forma de polvo de diferentes tamaños de partícula, provienen de aserraderos y la viruta posee la forma de hojuelas que resultan del proceso de cepillado de las carpinterías. La lámina de madera son los residuos del proceso de delaminado circular en la fabricación de tableros contrachapados. El material que ingresa a la fábrica se ubica en el área de almacenamiento. Existiendo una zona para cada material, de esta forma se tiene la siguiente distribución para los diferentes tipos de material:

- Madera rolliza, jampa y curros se apila en rumas, se almacena en el patio diario o en Terraplenes. Ver Fotografía 4.1
- Lámina de madera se almacena cerca del molino HRL 600. Fotografía 4.2
- $\overline{\phantom{a}}$  Aserrín y viruta, se almacena en el patio de aserrín. Fotografía 4.3

**Fotografía 4.1 Almacenamiento de madera Rolliza, Jampa y Curros**

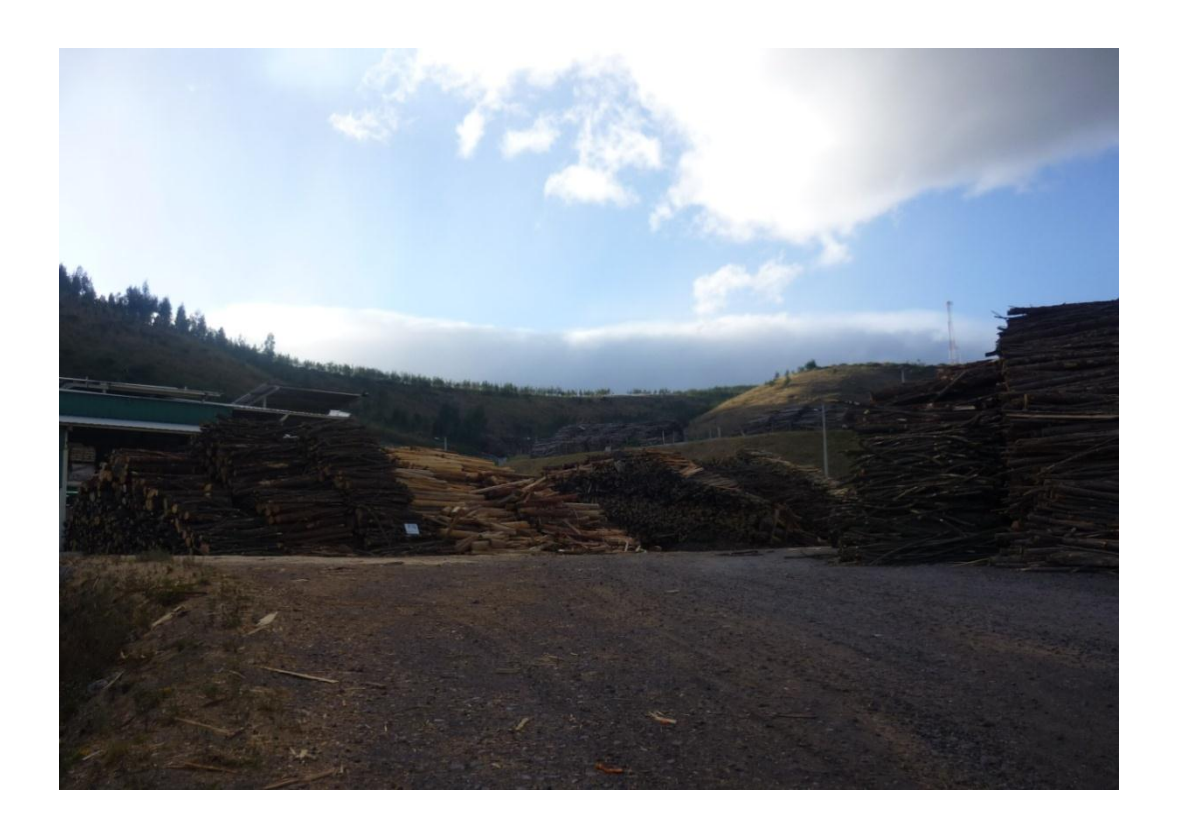

**Fotografía 4.2 Almacenamiento de Lámina**

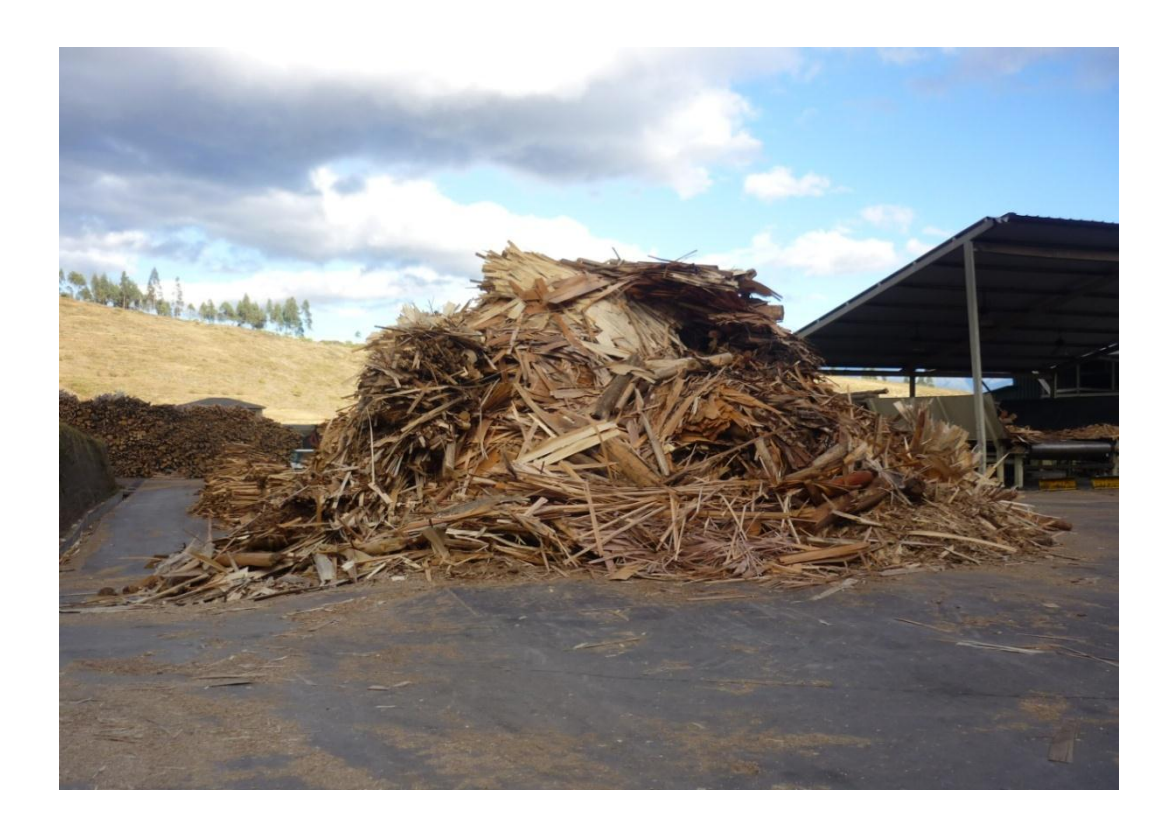

# **Fotografía 4.3 Almacenamiento de Aserrín y Viruta**

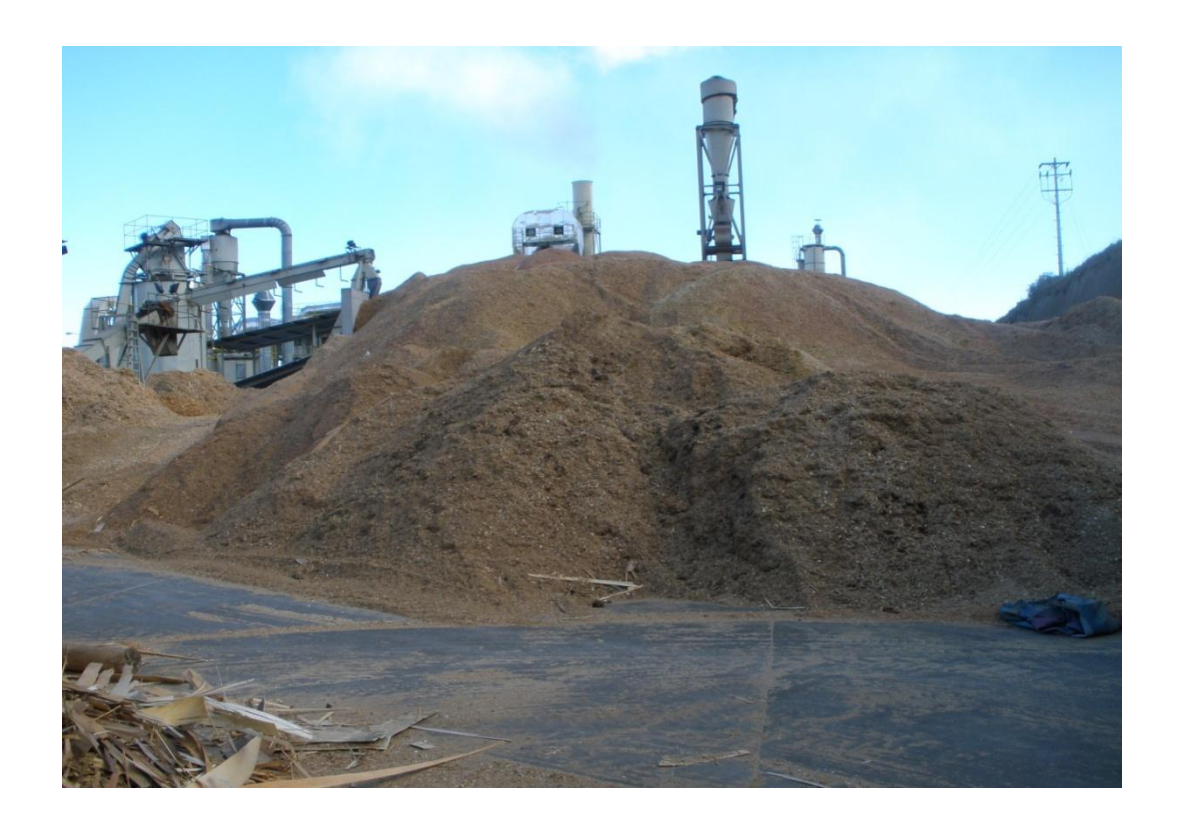

**Fotografía 4.4 Control de pesos de ingreso de madera**

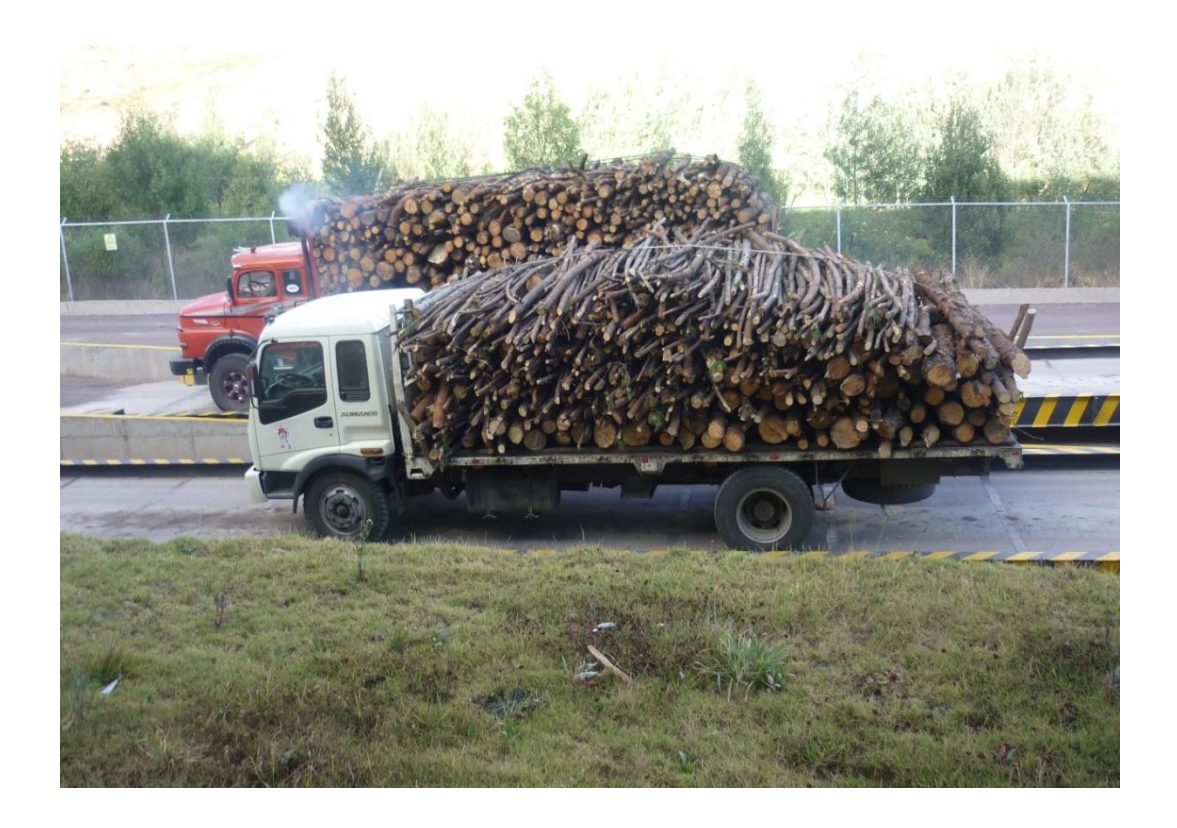

Los camiones que ingresan con materia prima a la fábrica son pesados con carga en las básculas camioneras, para la madera rolliza, jampa y curros los ayudantes y/o supervisores de patios seleccionan tres muestras al azar, las cuales se perforan con un taladro eléctrico para obtener viruta, la cual servirá como muestra representativa del camión para determinar la humedad con la que ingresa el material.

A los camiones que ingresan con lámina se rompe fracciones de varias láminas elegidas al azar y a los camiones que ingresan con viruta o aserrín se toma porciones de material de cualquier parte de la carga, las muestras son llevadas a una balanza analítica para determinar la humedad del material, normalmente llegan a la fábrica las especies de maderas con los siguientes intervalos de humedad.

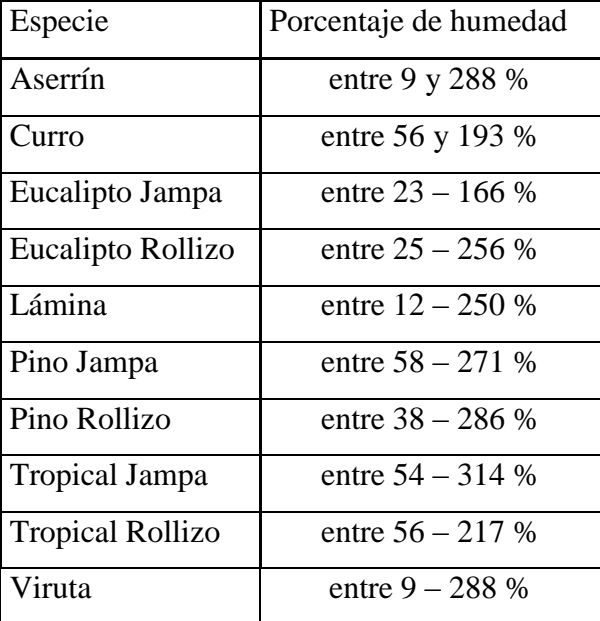

#### **Tabla 4.1 Humedades de especies NOVOPAN DEL ECUADOR S.A.**

Fuente: NOVOPAN DEL ECUADOR S.A. 2009 Realizado por: Franklin Tigre Revisado por: Ing. Víctor Hugo Sosa Aprobado por: Ing. Paúl Zurita

Es muy importante que se revise el material que ingresa a la fábrica y el material que proviene de los patios de almacenamiento para la alimentación de los molinos estén libres de cualquier tipo de contaminantes, como arena, piedras, metales, plásticos u otros materiales que puedan causar molestias y/o daños a los molinos dificultando el proceso de producción. Para minimizar estos inconvenientes con las maderas que provienen de los patios, estas se deben almacenar sobre bases de madera.

La madera con un contenido alto de humedad debe ser almacenada por un tiempo prolongado o puede ser mezclada con madera sumamente seca. Las trozas de madera cuando se arrumen perpendicularmente a la dirección del aire, de esta manera la madera se secará más rápido, al arrumar la madera en dirección paralela a la dirección del viento tardará más tiempo en secarse la madera.

La forma de consumir la madera de los patios se la realiza de acuerdo a las fechas de recepción, es decir comenzando con la más antigua, de esta forma se reducirán costos en el proceso de secado, debido a que las maderas ingresaran con menor humedad al proceso de molienda, por ende las partículas viruteadas ingresan al proceso de secado con menor humedad.

Luego de haber descargado los camiones, estos son pesados nuevamente, para determinar las toneladas con las que ingreso. La fórmula que se aplica para la madera rolliza, jampa y curros es la siguiente:

$$
TH = PE - PS
$$

Donde:

TH: Toneladas Húmedas PE: Peso de Entrada PS: Peso de Salida

Se considera la humedad para realizar los pagos correspondientes del aserrín y viruta (USD/Tonelada Seca), para los cuales se aplica la siguiente fórmula:

$$
TS = \frac{PE - PS}{1 + \frac{\%H}{100}}
$$

$$
TS = \frac{TH}{1 + \frac{96H}{100}}
$$

Donde:

TS: Toneladas Secas PE: Peso de Entrada PS: Peso de Salida %H: Porcentaje de Humedad del Material TH: Toneladas Húmedas

A continuación se muestran las densidades experimentales de los diferentes tipos de maderas que ingresan a NOVOPAN DEL ECUADOR S.A.

**Tabla 4.2 Densidades de maderas sólidas, NOVOPAN DEL ECUADOR S.A.**

| Especie           | Densidad Base Seca (kg/m <sup>3</sup> ) |
|-------------------|-----------------------------------------|
| Curro             | 365                                     |
| Eucalipto Rollizo | 625                                     |
| Eucalipto Jampa   | 625                                     |
| Pino Rollizo      | 475                                     |
| Pino Jampa        | 475                                     |
| Lámina            | 430                                     |
| Aserrín           | 147                                     |
| Viruta            | 133                                     |

Fuente: NOVOPAN DEL ECUADOR S.A. 2009

Realizado por: Franklin Tigre Revisado por: Ing. Víctor Hugo Sosa Aprobado por: Ing. Paúl Zurita

#### **4.1.2 Clasificación de partículas y molienda de Maderas**

El aserrín que se encuentra en el Patio de Aserrín es colocado en el piso móvil con una cargadora frontal, luego el aserrín es transportado por medio de un tornillo sinfin, el cual descarga el material en un banda transportadora, que coloca el aserrín en un clasificador de rodillos "Dynascreen", el material es clasificado por espesores.

Los más finos se van al Silo 1 (S1), los material gruesos se caen en tornillo sinfin el cual deposita el material en otra banda transportadora, la cual dirige las partículas a un molino de martillos para su posterior refinamiento, las partículas resultantes de este molino se depositan en el Silo 2 (S2), y las partículas muy gruesas se depositan en un bunker, los cuales son recogidos por la Máquina Case (Gallineta), el operador de esta maquinaría está capacitado para tomar la decisión de colocar el material en el molino HRL – 600 para su posterior reproceso o colocarlo en el basurero de acuerdo al grado de concentración de contaminantes presentes en el material.

Para el proceso de molienda de maderas, NOVOPAN DEL ECUADOR S.A. cuenta con tres molinos principales: HLR 600, Hombak #1 y Hombak #2 para la reducción de tamaño del material sólido en trozas, curros, jampa y lámina, un molino de martillos para el refinamiento de las partículas y un molino refinador (Globus) para obtener partículas finas. A continuación de describe la utilización de cada uno de los molinos:

 $\text{HRL} - 600$ .- Debido a las características mecánicas de este molino solo se puede moler lámina de madera y madera en forma de media luna, es decir jampa, con una restricción, que la jampa debe tener una densidad base seca baja. El producto de este molino se lo conoce como "chips", luego el producto de este molino se dirige a una tolva que cuenta con dos tornillos sinfin, los cuales descargan el material en una banda transportadora que

alimenta de material a un molino de martillos para el refinamiento de las partículas, luego el material refinado se almacena en el Silo 2.

- HOMBAK #2.- Este molino muele maderas rollizas y jampa, pero de maderas con densidad base seca baja, las partículas resultantes de este molino son trasportadas utilizando un transportador de cadena y se almacenan en el Silo 8, por medio de tornillos sinfin, el material almacenado es descargado a una banda transportadora que contiene material del molino HRL – 600, se mezclan y se dirigen a un molino de martillos para el refinamiento de las partículas, luego el material refinado se almacena en el Silo 2.
- $\pm$  HOMBAK #1.- Es el molino más grande con el que cuenta la fábrica para la reducción de tamaño de material, debido a su construcción robusta puede moler madera rolliza, curros y jampa de maderas con densidades base seca relativamente altas. La madera molida es transportada por medio de un transportador de cadenas, luego se almacena en el Silo 3 (S3).
- MOLINO DE MARTILLO.- La finalidad de este molino es refinar el tamaño de partículas procedentes del clasificador "Dynascreen", molinos HRL – 600 y HOMBAK #2, pudiéndose controlar los tamaños de partículas grandes, pero no la cantidad de partículas finas provenientes de estos molinos y clasificador.
- MOLINO REFINADOR.- Luego del proceso de secado entra en acción este molino, más adelante se describirá su funcionamiento y objetivo cuando expongamos el proceso de tamizado.

## **4.1.3 Mezcla de Material**

La mezcla de material se realiza de la siguiente manera, el operador del Control Room de Secadero varía la potencia del tornillo sinfin de cada silo según el espesor de tablero que estén produciendo o de acuerdo a las especificaciones dadas por el Jefe de Preparación de Madera, los tornillos sinfin regulan el caudal (m³/h) de descarga, el material de cada silo cae sobre un transportador de cadena. La descarga de cada silo representa un porcentaje con respecto a la suma total del caudal descargado de los tres silos, la suma en porcentajes de descarga de los tres silos es 100%.

La descarga de material tiene la siguiente secuencia; el transportador de cadena primero recoge viruta gruesa del Silo # 3, luego viruta fina del Silo 2 y finalmente es mezclado con aserrín del Silo # 1. Las partículas de estos silos están normalmente distribuidas dentro de un tamiz con 9 mallas (5.0, 4.0, 3.0, 2.5, 2.0, 1.5, 1.0, 0.5, <0.5 y fondo) de la siguiente manera:

**Tabla 4.3 Rangos en que se encuentran los tamizados de los Silos 1, 2 y 3.**

| <b>Mallas</b> | $Silo$ #1 | Silo # 2  | Silo # 3  |
|---------------|-----------|-----------|-----------|
| (mm)          | $(\% )$   | (% )      | (% )      |
| 5.0           | $3 - 6$   | $7 - 10$  | $20 - 43$ |
| $1.5 - 4.0$   | $30 - 37$ | $65 - 68$ | $37 - 52$ |
| $< 0.5 - 1.0$ | $59 - 65$ | $24 - 29$ | $14 - 36$ |

Fuente: NOVOPAN DEL ECUADOR S.A. 2009 Realizado por: Franklin Tigre Revisado por: Ing. Víctor Hugo Sosa Aprobado por: Ing. Paúl Zurita

#### **4.1.4 Secado**

La mezcla resultante es transportada mediante un transportador de cadena, el mismo que deja caer la mezcla al proceso de secado a condiciones controladas, esta mezcla ingresa con un porcentaje de humedad que varía entre 50 y 100%. Los gases calientes procedentes de la cámara de combustión entran en la cámara de mezcla, donde se mezclan con gases de retorno del secadero para conseguir una temperatura aproximadamente de 450 °C.

Una vez homogeneizados, los gases entran en la parte inferior del presecadero. En el tubo ascendente se alimenta la viruta húmeda, el flujo de gas ascendente clasifica el material alimentado. El material grueso y partículas extrañas (piedras, piezas metálicas, etc.) caen y son descargadas a través de la rueda alveolar y se dirigen hacia el interior.

Las virutas son elevadas y se dirigen hacia el interior del tambor de secado.

El flujo de gases transporta el material a través del tambor rotatorio de 14 m de largo. Debido al cambio de las secciones libres se consigue una clasificación de virutas a lo largo de recorrido en el tambor. El giro del tambor eleva el material y evita la formación de depósitos de virutas.

Al final del tambor, las virutas salen con una humedad inferior al 2% pasan al codo salida tambor, donde se precipitan aproximadamente el 65% de las partículas, saliendo por una rueda alveolar situada debajo del codo. El 35% restante de finos son aspirados por el ventilador hacia la captación de virutas donde el grupo de ciclones de alto rendimiento separa aproximadamente el 99% de las partículas.

Las partículas finas salen de la instalación a través de los sinfines y de la rueda alveolar situados debajo del grupo de ciclones y se incorporan al proceso. Parte de los gases se reutilizan para la homogeneización de los gases calientes, el resto salen a la atmósfera a través de la chimenea emitiendo valores de residuos sólidos.

El funcionamiento del secadero es completamente automático, pues NOVOPAN DE ECUADOR S.A. cuenta con un sistema SCADA, debiendo el operario ser responsable del mismo, ajustar la temperatura de consigna en la salida del secadero, en función de la humedad de ingreso del material al secador y de la humedad deseada de salida. Para aumentar la humedad de salida se deberá reducir la temperatura de consigna en la salida. Para reducir la humedad de salida se deberá aumentar la temperatura de consigna en la salida.

## **Fotografía 4.5 Secador de Tambor y Ciclones**

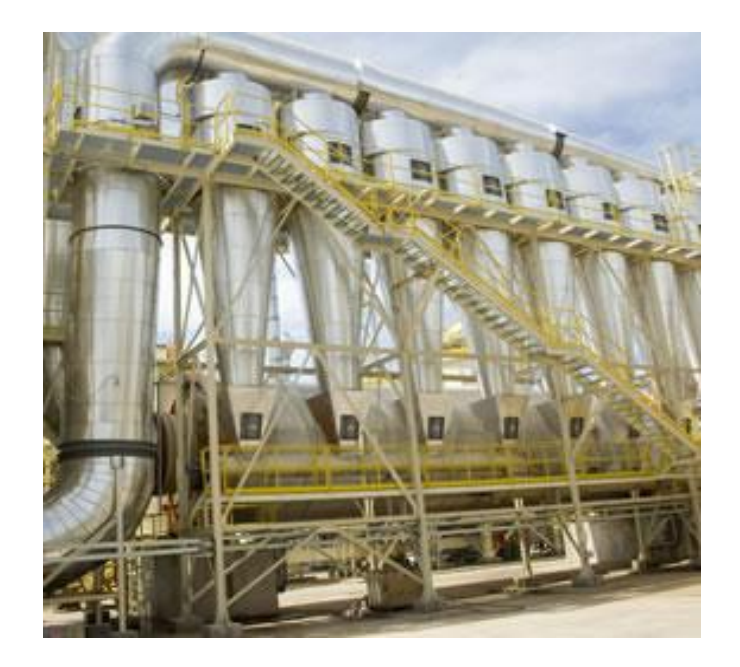

# **4.1.5 Tamizado**

Luego que el material sale del proceso de secado es trasladado por medio de un transportador de cadenas, el cual deja caer el material sobre un transportador de tornillo sinfín vertical, el mismo que distribuye el material en la Zaranda # 1, aquella separa el polvo fino, polvo medio, material fino, material medio y material grueso.

El material grueso es descargado sobre otro transportador de cadena, el cual lleva el material a un Molino Refinador, anteriormente mencionado, el objetivo de este molino es producir la mayor cantidad de finos, el material resultante es transportado por un sistema neumático y luego depositado sobre un tornillo sinfín, el cual distribuye el material en la Zaranda # 2.

Las partículas más pequeñas que se conocen como finos pasan al Silo 6 por medio de un transportador de cadena, el tamaño de partícula debe ser menor a 1.5 mm. Al Silo 5 van las partículas con mayor tamaño, las mismas que se conocen como gruesos, son trasladados por medio de un transportador de cadena a un clasificador de aire "Wind Sifter". El clasificador de aire regula la cantidad de gruesos que ingresan a este Silo. Dentro de este grupo de partículas gruesas existe una tolerancia en la fábrica que del 5 al 6% del material grueso tenga partículas mayores a 5 mm. Esto se debe a que las Zarandas no son totalmente eficientes.

# **Fotografía 4.6 Zarandas**

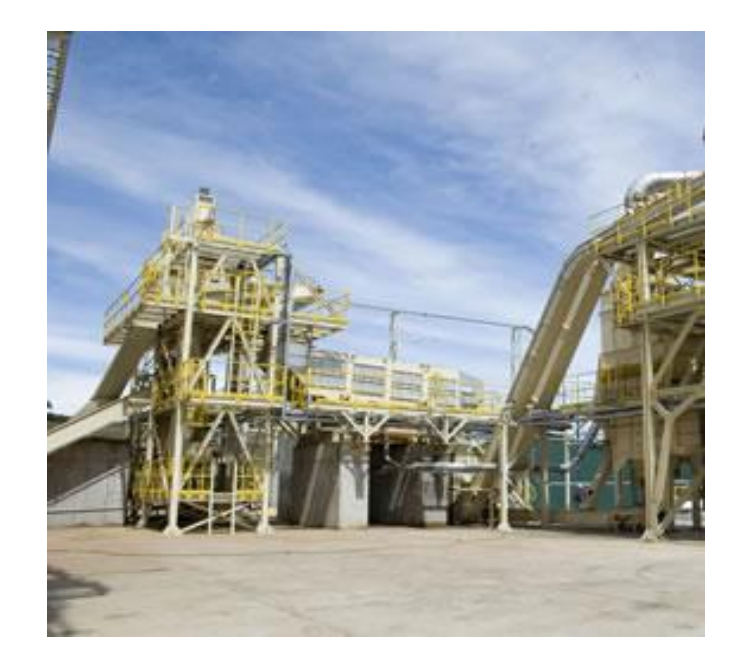

## **4.1.6 Encolado**

El material almacenado en los Silos 5 y 6 son descargados y transportados por tornillos sinfín, en unas balanzas que controlan las descargas de material, para su posterior control. Luego de esto pasan al proceso de encolado; normalmente el material de la capa interior y de las capas exteriores tienen variaciones de humedades finales, por tal razón es necesario ajustar las mezclas de colas para cada una de estas capas. Es importante tomar muestras de humedad antes y después de la encoladora.

Encolado es el proceso que se mezcla la viruta seca con cola, emulsión de parafina, catalizador y agua. Esta mezcla se realiza al interior del equipo mezclador llamado encoladora, la inyección de los diferentes componentes se

realiza con equipos especiales llamados dosificadores y controlados su flujo por intermedio de medidores electrónicos de flujo. La cantidad de catalizador (cloruro de amonio o sulfato de amonio) deben ser aumentados en la mezcla dependiendo del tipo de tablero y de la producción.

Las materias primas en las mezclas antes citadas deben ser sumamente constantes. Las sales de amonio aceleran la polimerización de la cola y mejoran la reticulación, por lo tanto mejora el comportamiento al hinchamiento y reducen también el formaldehido libre.

La emulsión de parafina asegura una menor contaminación de los elementos de transporte, mejora las tolerancias de repartido, proporciona a la mezcla propiedades lubricantes, reduciendo el desgaste de los componentes de las encoladoras, y especialmente mejora las características de captación de humedad del tablero.

## **4.1.7 Esparcido**

Luego del proceso de encolado sigue el proceso de esparcido. La línea de formación tiene dos bandas textiles donde se transporta el colchón, la fábrica cuenta con tres "Clasiformers" independientes, la primera esparcidora con partículas finas forma la primera capa, luego las partículas gruesas son esparcidas por la siguiente esparcidora formando la capa intermedia, luego, nuevamente se aplica material fino con la tercera esparcidora para formar la capa superior. Un repartido uniforme genera tableros de partículas más compactas.

Estas esparcidoras de distribución oscilan y gracias a ello las virutas se distribuyen uniformemente a través de toda la anchura de formación. El equipo de aire impide que las virutas que caen se unan entre sí durante la formación y de esta manera mejora el resultado de la clasificación e impide que escape polvo.

## **Fotografía 4.7 Esparcidoras del colchón**

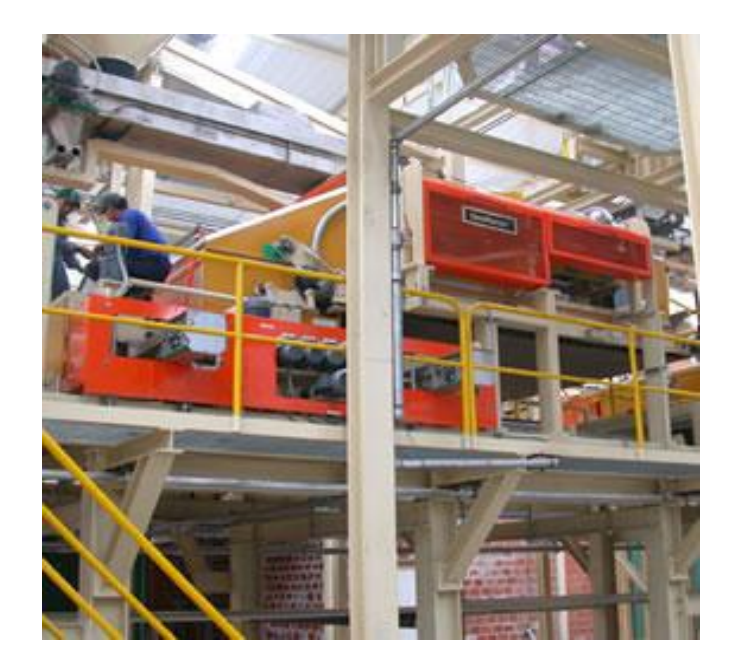

# **4.1.8 Preprensado**

La pre-prensa está formada por dos bandas sinfin una superior y otra inferior, además en la banda superior existe otra banda externa que está en contacto con el colchón, el objetivo de esta máquina es realizar un proceso de prensado en frío al colchón formado que sale de las formadoras, con la finalidad de permitir al colchón un grado de compactación tal que al entrar a la prensa no se deforme. Las presiones de trabajo están en el orden de 50 a 70 bares.

# **4.1.9 Prensado**

Las presiones de trabajo deben ser adecuadas y deben ser alcanzadas lo más rápido posible para evitar que la cola de las capas exteriores se curen prematuramente, sin presión o sin la presión suficiente, con esto se obtendrían tableros con densidades bajas, por debajo de la norma en las caras exteriores. La velocidad de cierre de la prensa está restringida, por el sistema hidráulico y por el peligro de soplado del material de las capas exteriores.

La prensa está formada por dos bandas sinfin una superior y otra inferior, permitiendo el ingreso del colchón en forma continua, la prensa continua tiene además dos juegos de platos, tres para la parte superior y tres para la inferior, estos platos son calentados con aceite térmico a una temperatura promedio de 220 °C, puesto que los platos son estáticos existe una cadena de rodillos que permiten el movimiento de las bandas tanto superior como inferior.

Los tableros permanecen en la prensa caliente hasta que han alcanzado una humedad promedio entre el 8 y 9%. Bajo algunas características climatológicas es aconsejable reducir al contenido de humedad del tablero entre 7 y 8%.

Es importante que el contenido de humedad del tablero sea uniforme en todo el tablero. Este propósito generalmente se logra con un contenido de humedad de 8%, como se indico anteriormente. Si el tiempo de prensado es excesivamente corto, provocará que el centro del tablero tenga mayor contenido de humedad que en los filos. Cuando el tiempo de prensado es extenso, provocará que el tablero sea demasiado seco y delgado en el centro. Los tableros prensados a temperatura y presión controlados obtienen una superficie lista para pintar y lacar.

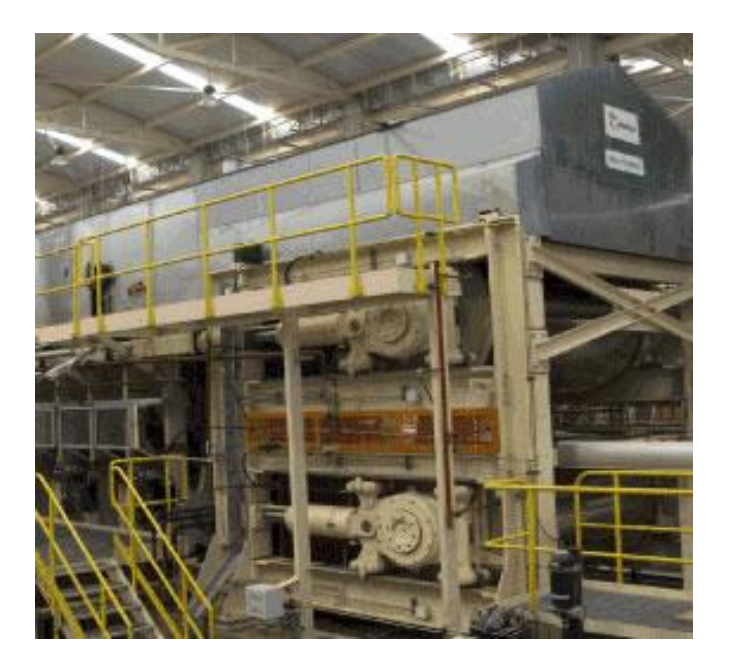

#### **Fotografía 4.8 Prensado**

## **4.1.10 Cortado, Marcación, Enfriado, Apilado, Lijado y Almacenamiento**

Luego del prensado viene el cortado del tablero con sierras volantes, dos sierras longitudinales con una tolerancia de  $\pm$  1 mm, y una sierra transversa con una tolerancia de  $\pm$  3 mm, luego se imprime los códigos de tableros en la parte lateral del tablero, se lo realiza mediante un sistema de impresión a inyección, los tableros son transportados por un sistema de rodillos a un enfriador de estrella, en el cual permanecen durante medio ciclo del enfriador, son colocados sobre rodillos, posteriormente son apilados.

Dependiendo de la orden de producción estos pueden ser simplemente transportados al área de Ensunchado o enviados al proceso de lijado. Los tableros lijados pueden ser enviados directamente al área de Ensunchado o enviados al área de Laminado para que posteriormente pasen al proceso de Ensunchado, y finalmente almacenados para que sean despachados como producto final.

## **Fotografía 4.9 Enfriador tipo estrella**

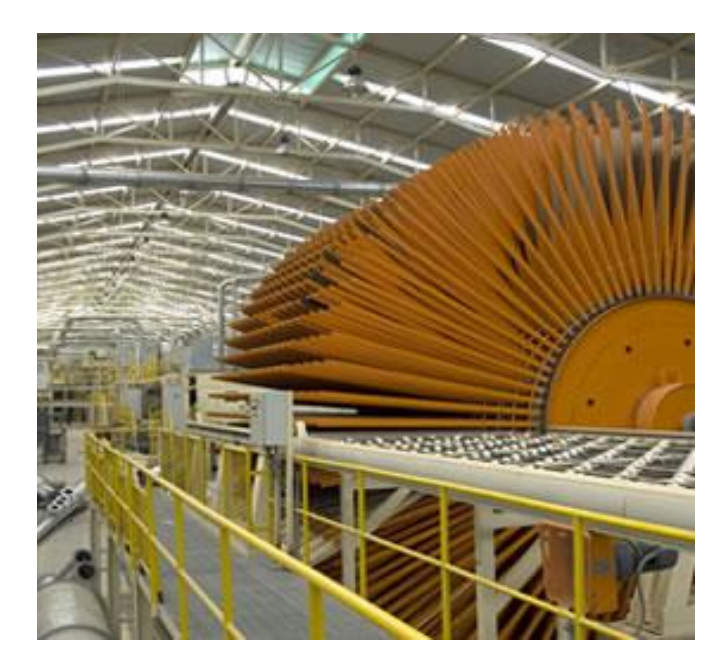

(ANEXO 2. DIAGRAMA DE PROCESO DE FABRICACIÓN DE TABLEROS DE PARTÍCULAS EN NOVOPAN DEL ECUADOR S.A.)

## **4.2 Optimización de los procesos de molienda**

Para interpretar y analizar los resultados se unificó la información de manera que permita optimizar los procesos de molienda en condiciones normales de acuerdo a los ingresos diarios promedio suscitados en base a un histórico de datos y en escenarios que pueden presentarse a futuro con una simulación y optimización.

El análisis abarca ingresos y consumos de madera, parámetros de calidad en cuanto a la densidad de la mezcla de maderas para los tipos de tableros de partículas que produce NOVOPAN DEL ECUADOR S.A. con el fin de identificar mejor la información y analizarla de forma puntual se analizó los consumos promedios por molino y, los porcentajes mínimos y máximos diarios disponibles para la mezcla de cada molino de acuerdo a los ingresos de madera.

#### **4.3 Identificación de las densidades de óptimas**

# **4.3.1 Identificación de los intervalos en los que la densidad de los Silos 1, 2 y 3 no afecta la calidad de los tableros MDP y MDP Tropical**

Se relacionó la densidad seca de los Silos 1 (S1), Silo 2 (S2) y Silo 3 (3) con las propiedades físico mecánicas de los tableros de partículas, para determinar en qué rangos la densidad de cada Silo en la mezcla mejora o no afecta las propiedades de los tableros, lo cual permitirá determinar las restricciones del modelo de optimización.

Las densidades del Silo 1 se las relacionó, pero es una variable que es poco controlable debido al gran número de proveedores y a la diversidad de los lugares de donde se trae y los tamaños de partículas con las que llega el material a la fábrica, por lo tanto la densidad varía notablemente de un proveedor con otro por lo tanto esto dificulta tener densidades en los rangos adecuados.

Se puede decir que la producción de tableros de partículas se divide en dos grupos; Tableros MDP y Tableros MDP Tropical. En los siguientes gráficos se puede observar la variabilidad de las propiedades como; tracción interna, resistencia a la flexión, densidad y resistencia al tornillo en la capa externa e interior en el tablero. Se escogió el espesor más representativo del proceso productivo para cada tipo de tablero.

## **4.3.1.1 Propiedades vs densidades para Tableros MDP**

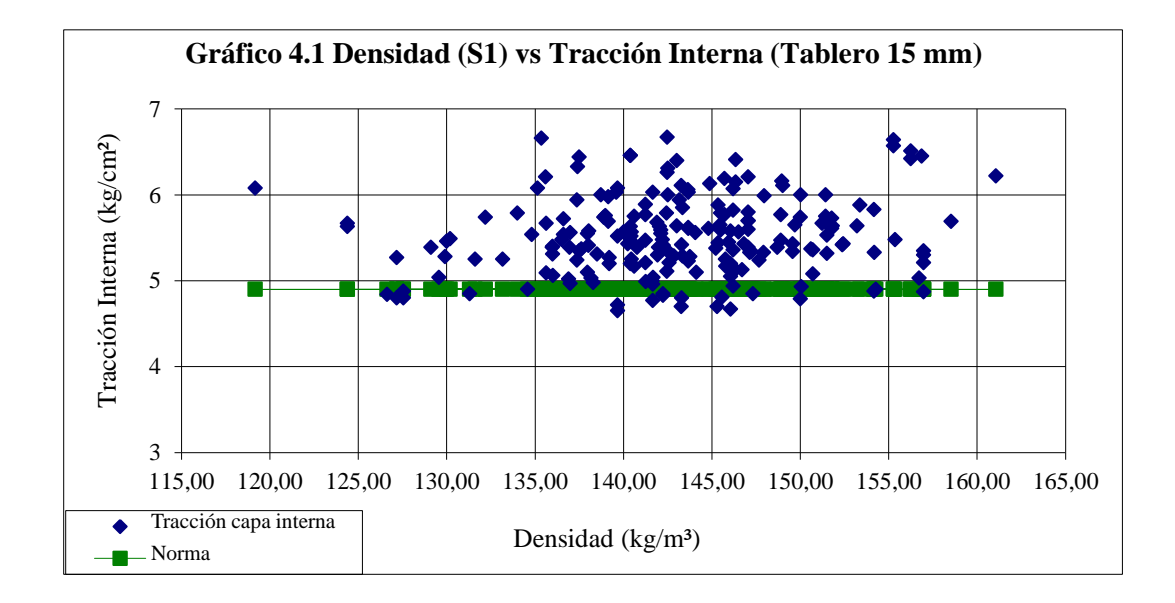

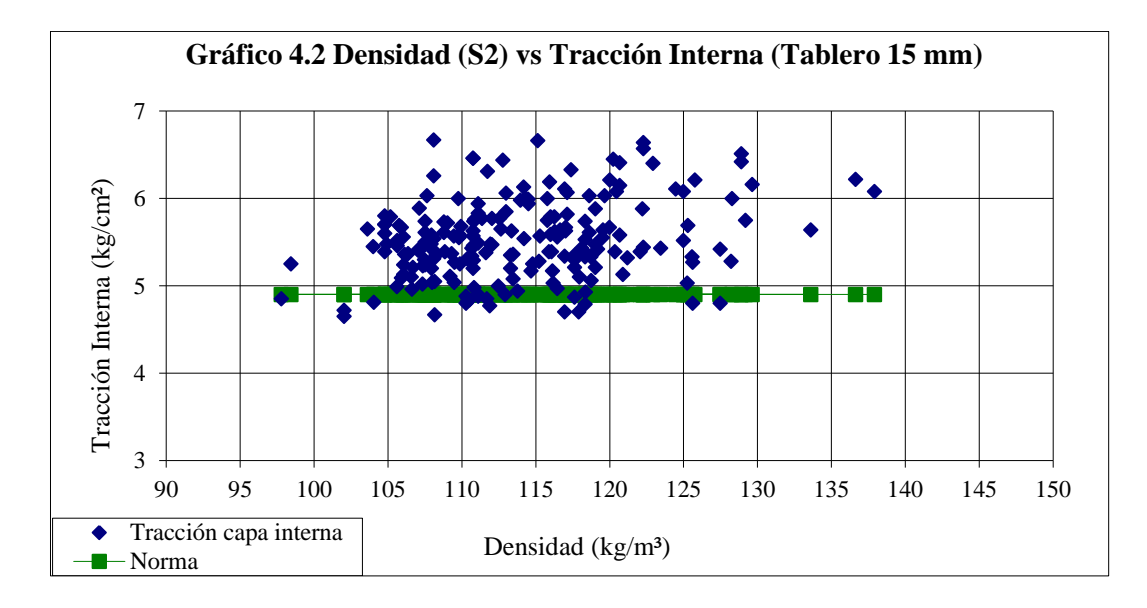
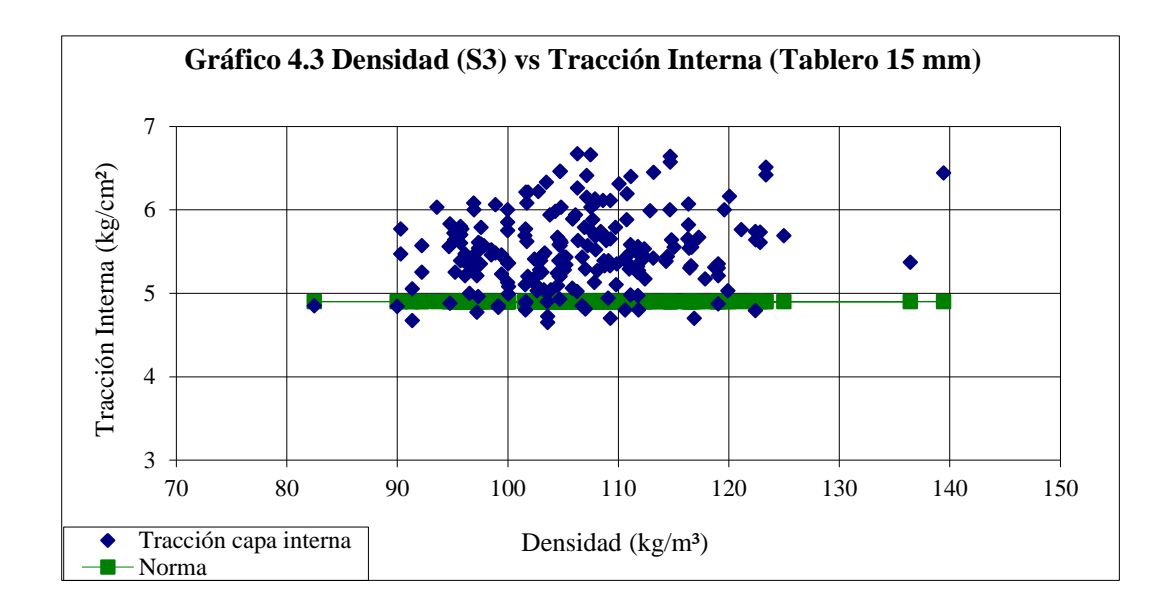

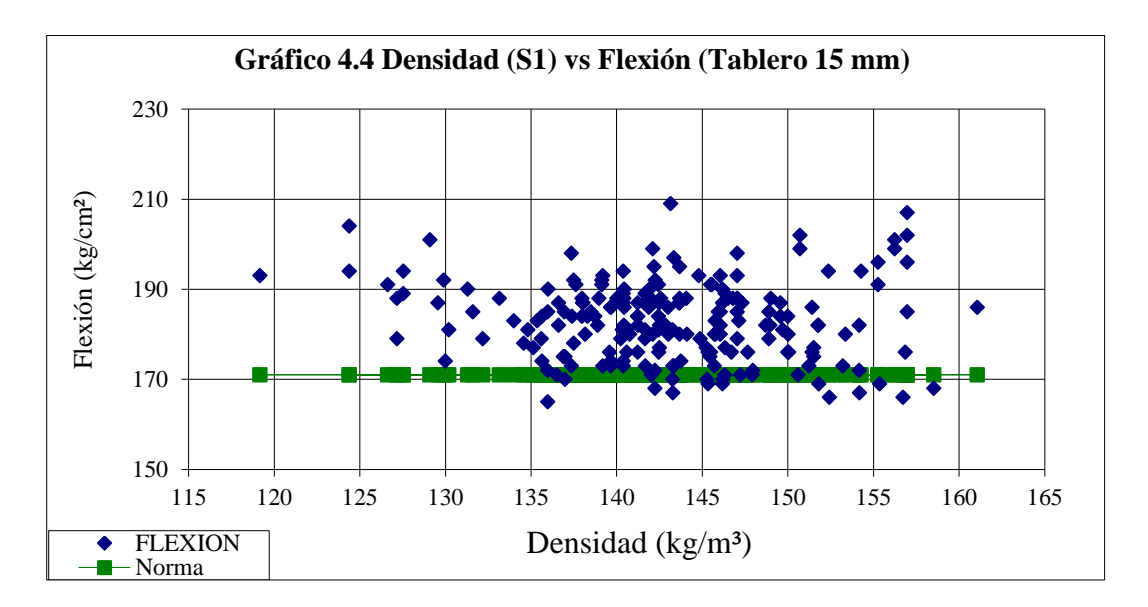

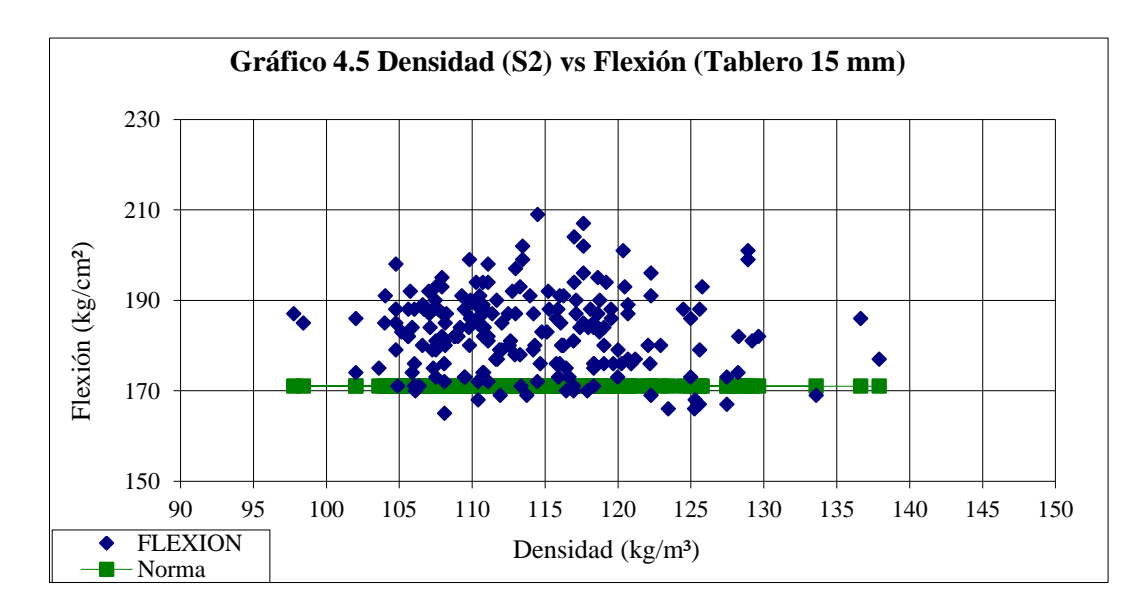

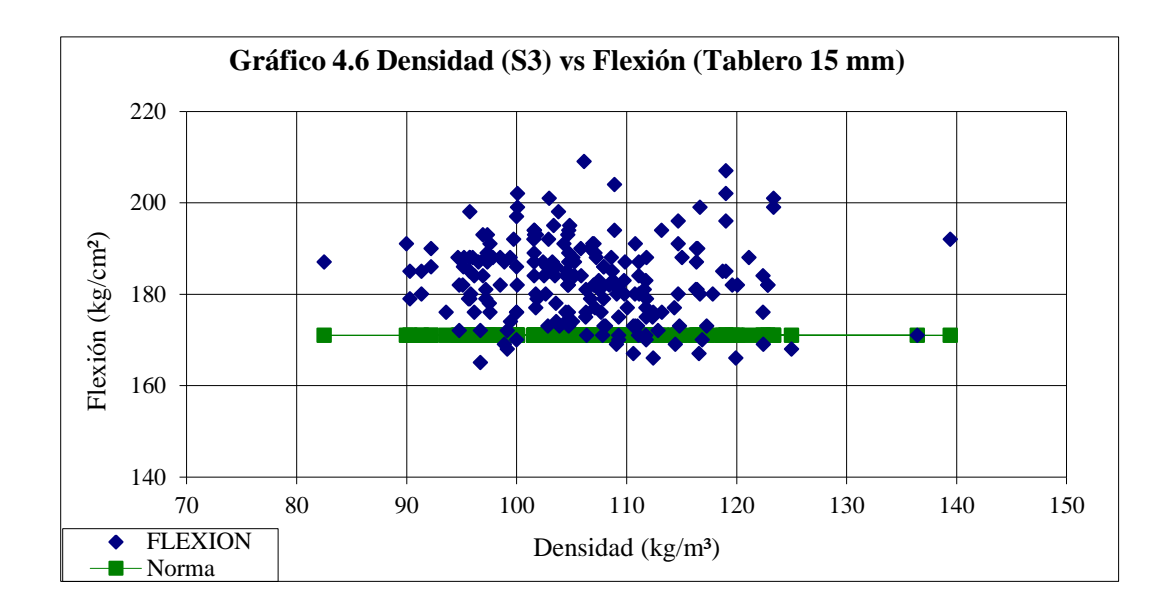

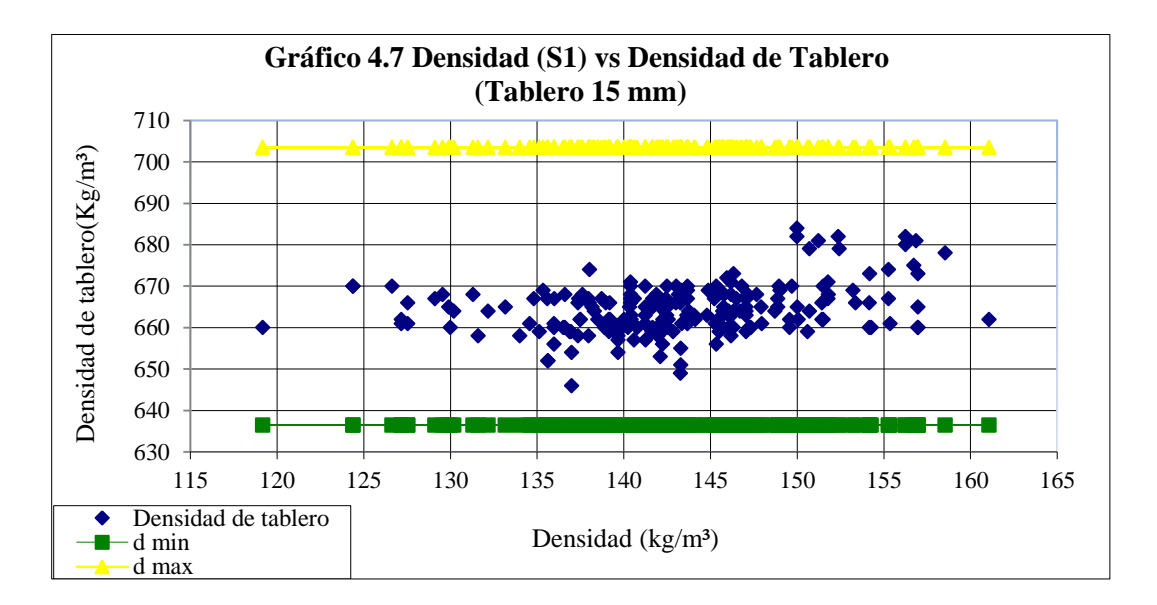

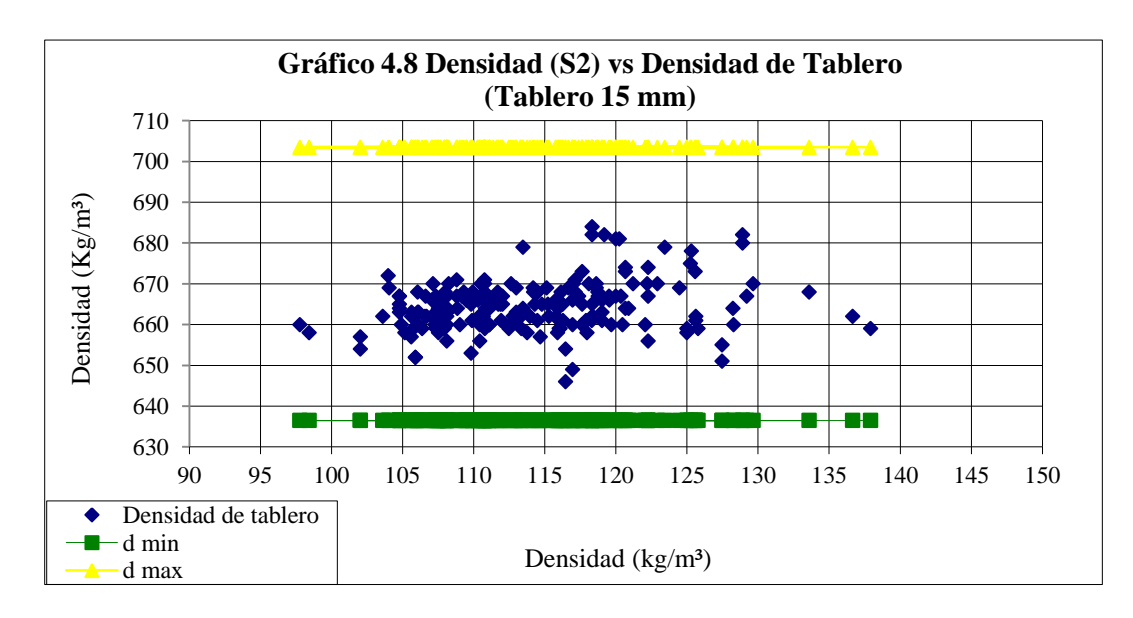

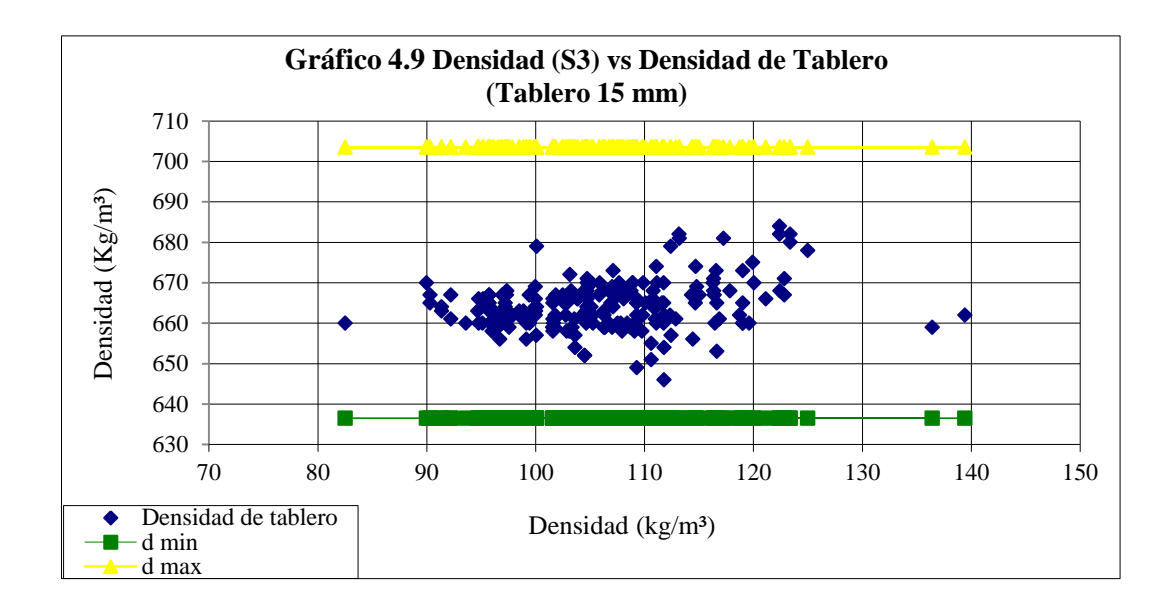

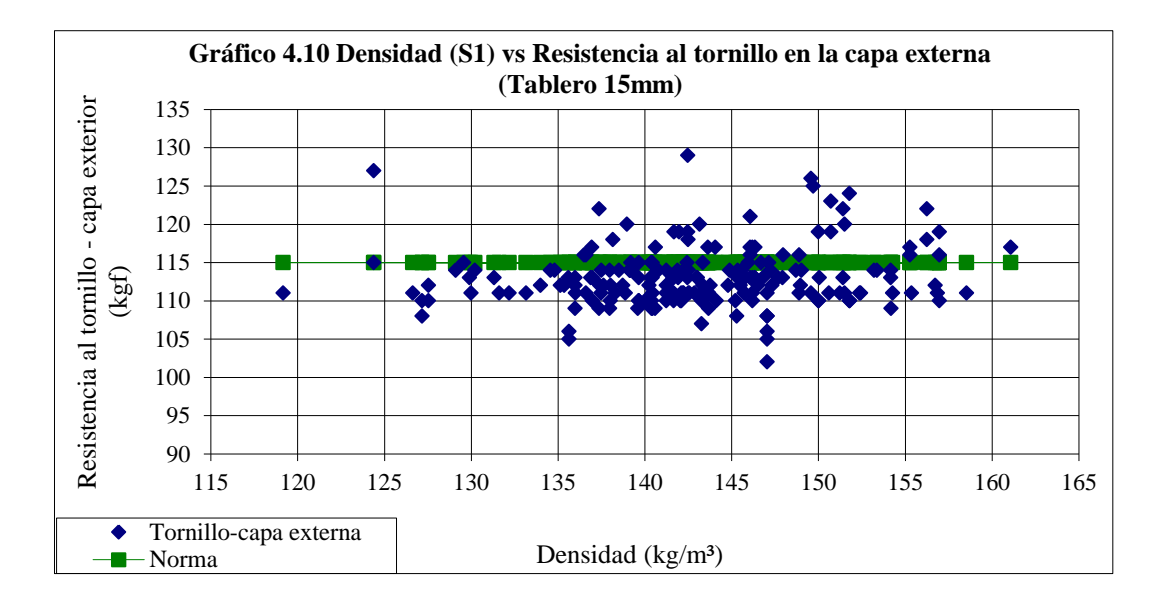

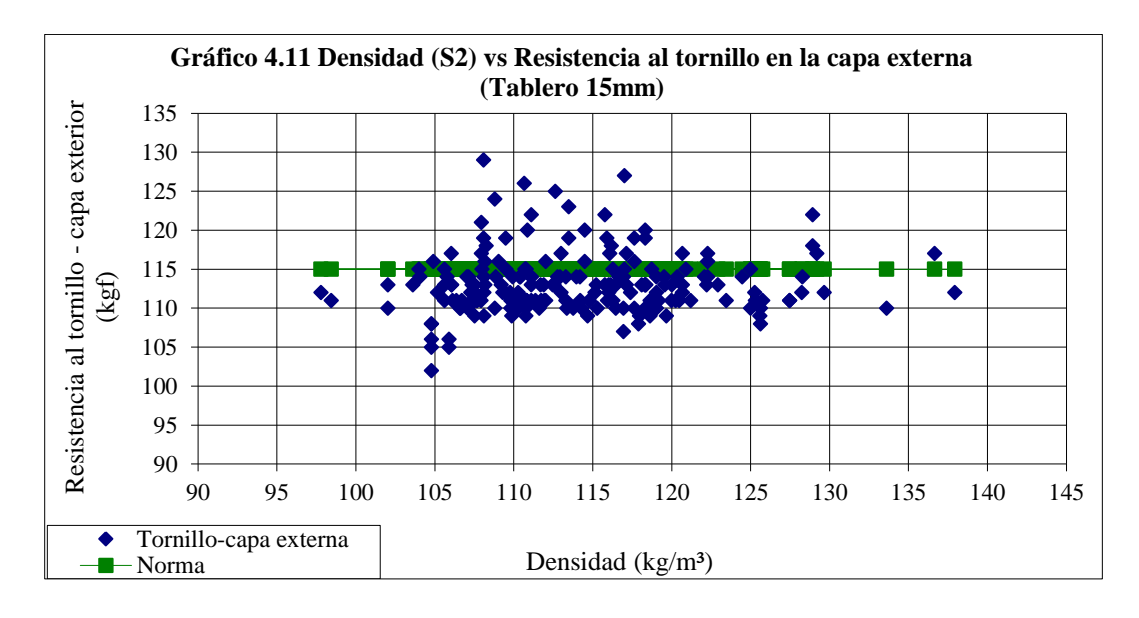

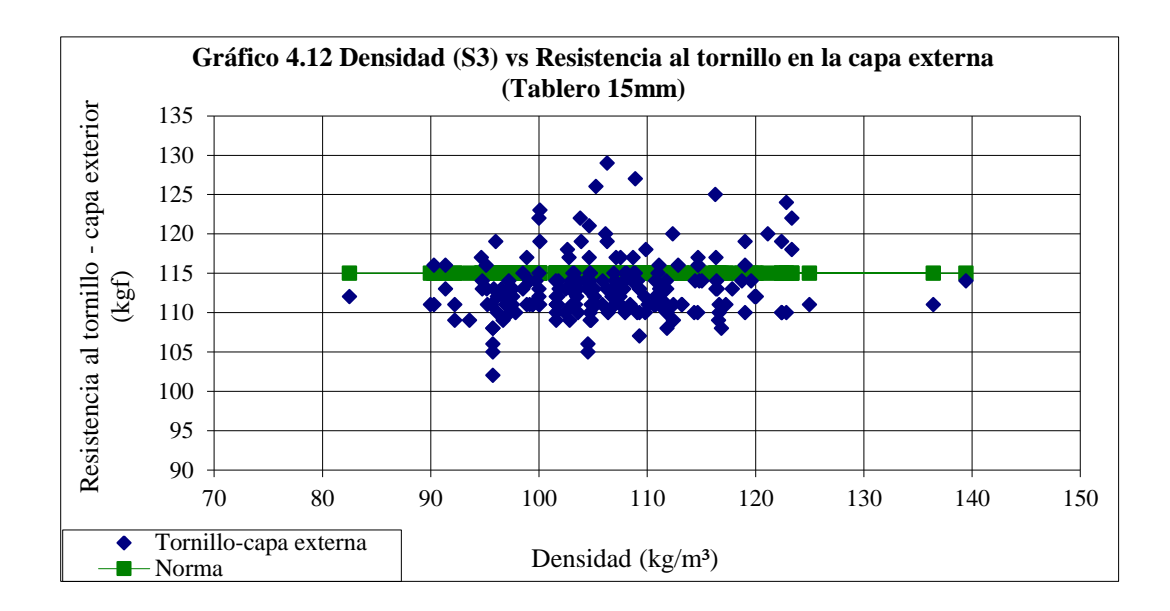

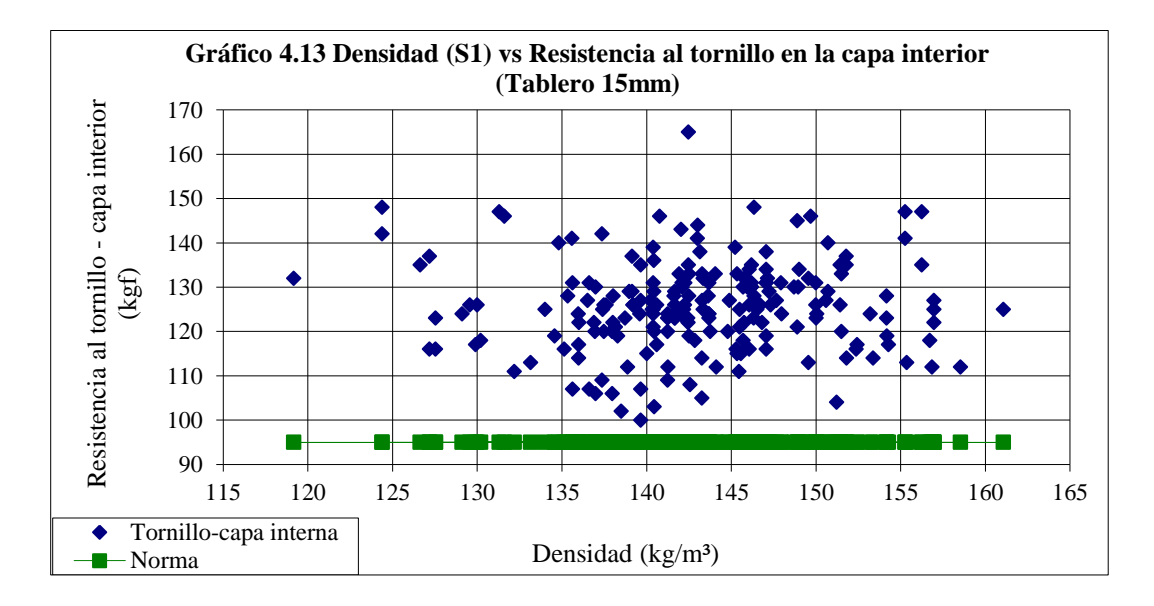

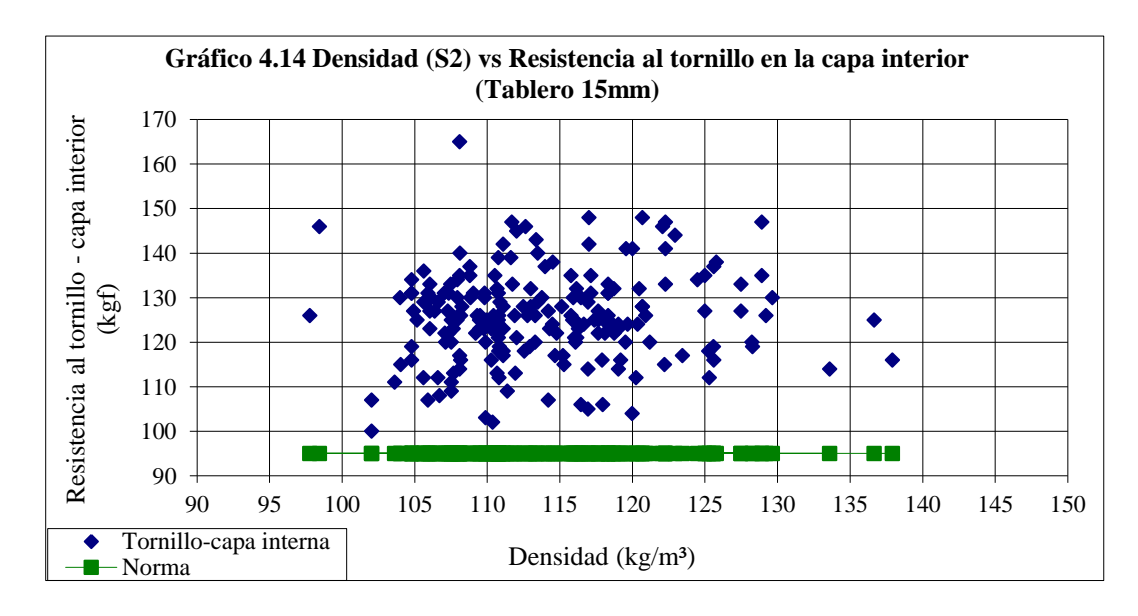

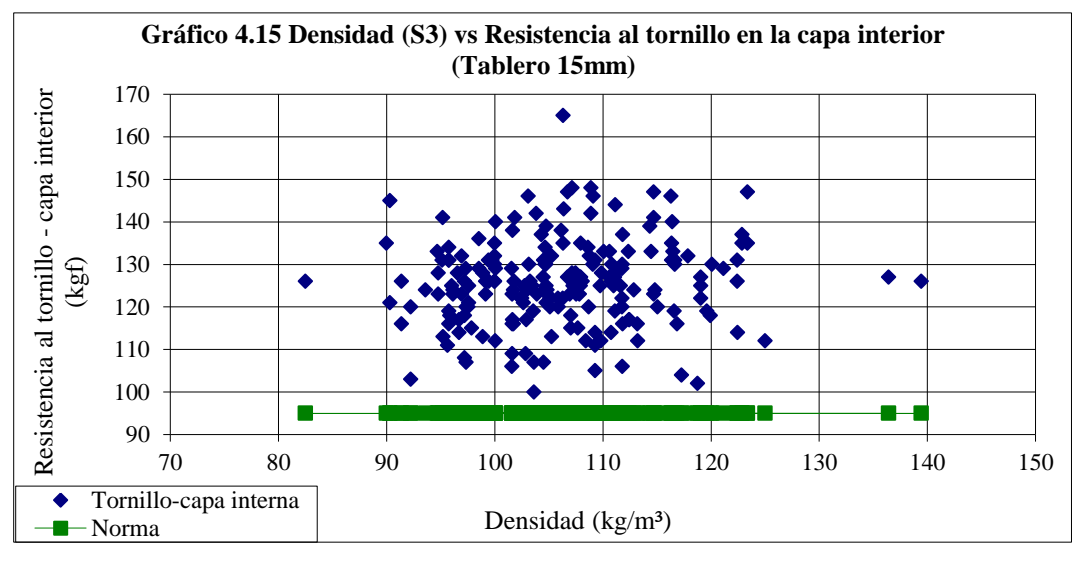

Fuente: NOVOPAN DEL ECUADOR S.A. 2009 Realizado por: Franklin Tigre Revisado por: Ing. Víctor Hugo Sosa Aprobado por: Ing. Paúl Zurita

Se observa en los gráficos anteriores que las propiedades que tienen más dispersión y tiene problemas por estar algunas muestras bajo la norma son en tracción interna, flexión, resistencia al tornillo en la capa externa, las propiedades que no se ven afectadas son en densidad en el tablero y en resistencia en la capa interna. Las tablas correspondientes a estos gráficos se encuentran en:

# (ANEXO 3. TABLA DATOS PROPIEDADES DE TABLEROS MDP - 15 mm)

| <b>DENSIDAD</b> | Silo 1 | Silo 2 | Silo 3 |
|-----------------|--------|--------|--------|
| Densidad mínima | 147    | 114    | -100 L |
| Densidad máxima | 163    | 126    | 110    |

**Tabla 4.4 Densidades óptimas para los Silos 1, 2 y 3 para Tableros MDP**

Realizado por: Franklin Tigre Revisado por: Ing. Víctor Hugo Sosa Aprobado por: Ing. Paúl Zurita

### **4.3.1.2 Propiedades vs densidades para Tableros MDP Tropical**

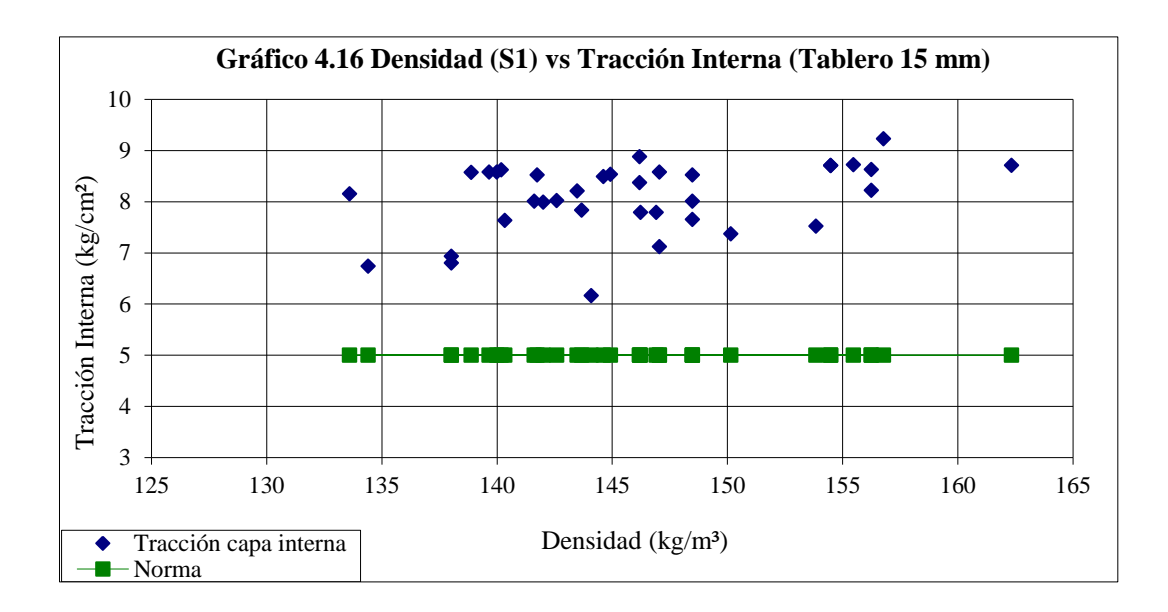

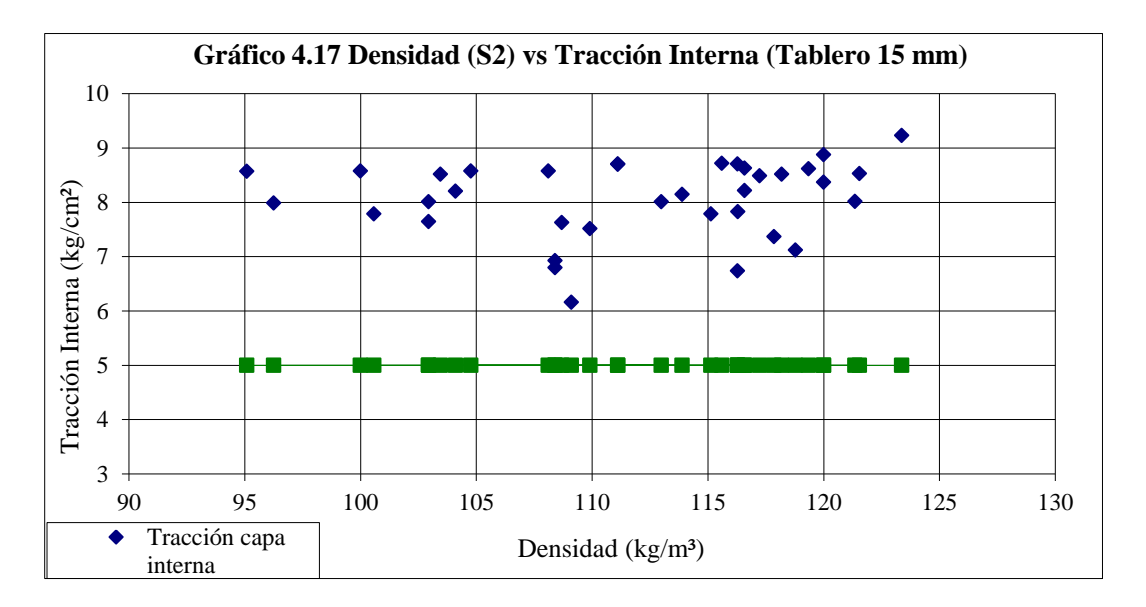

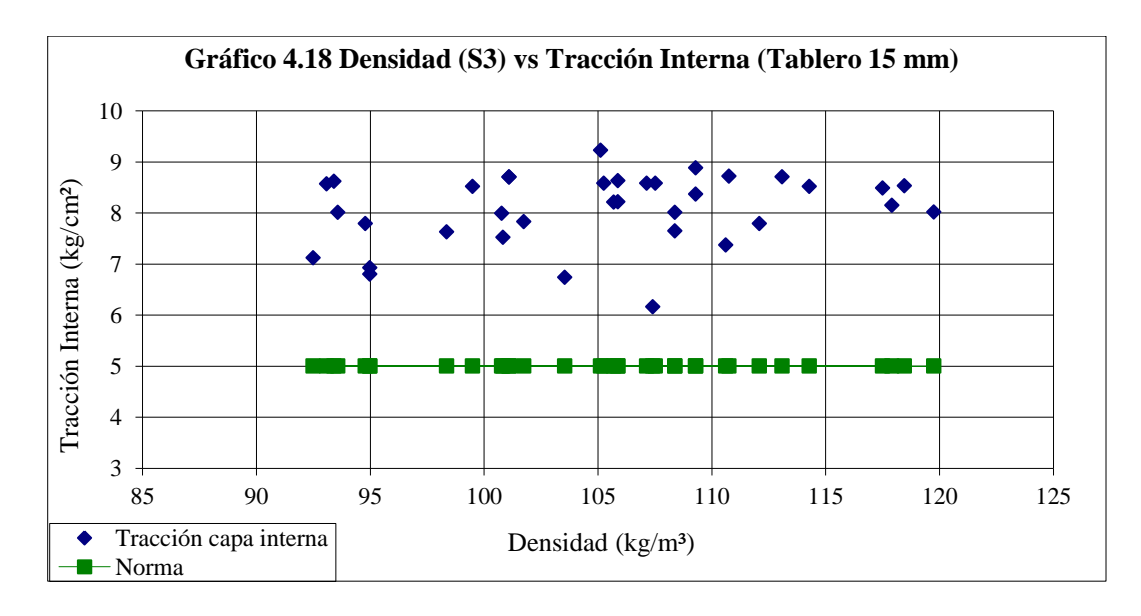

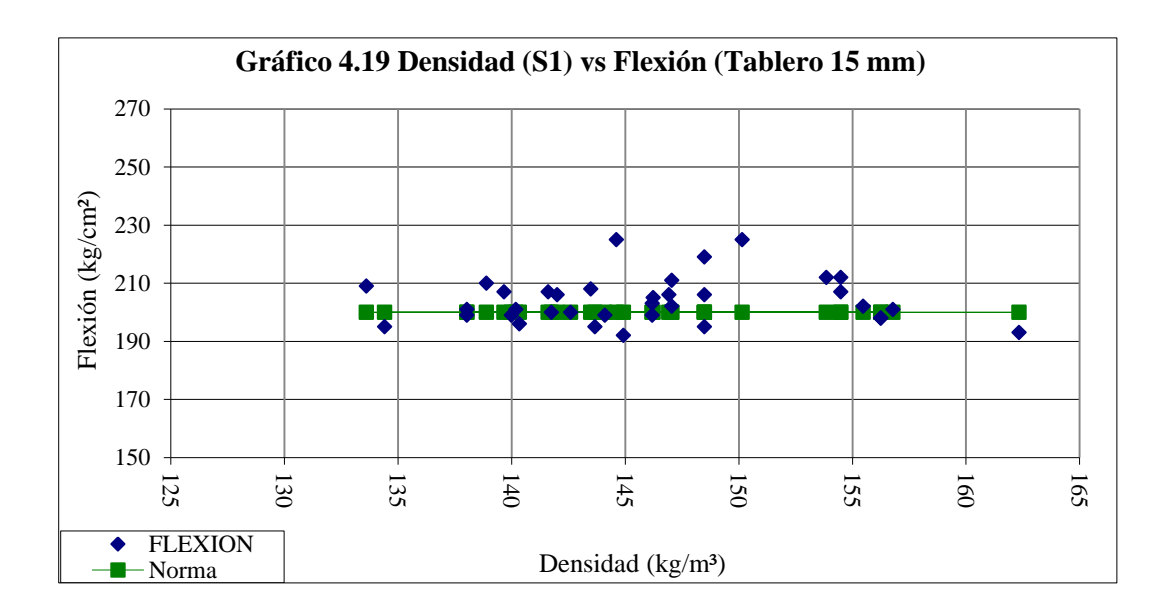

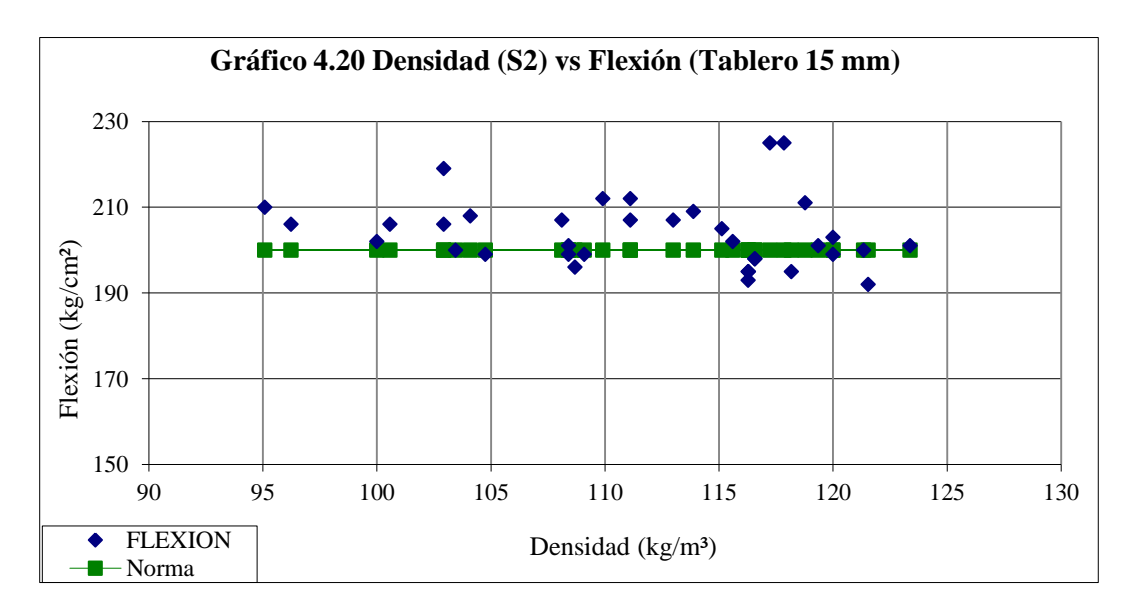

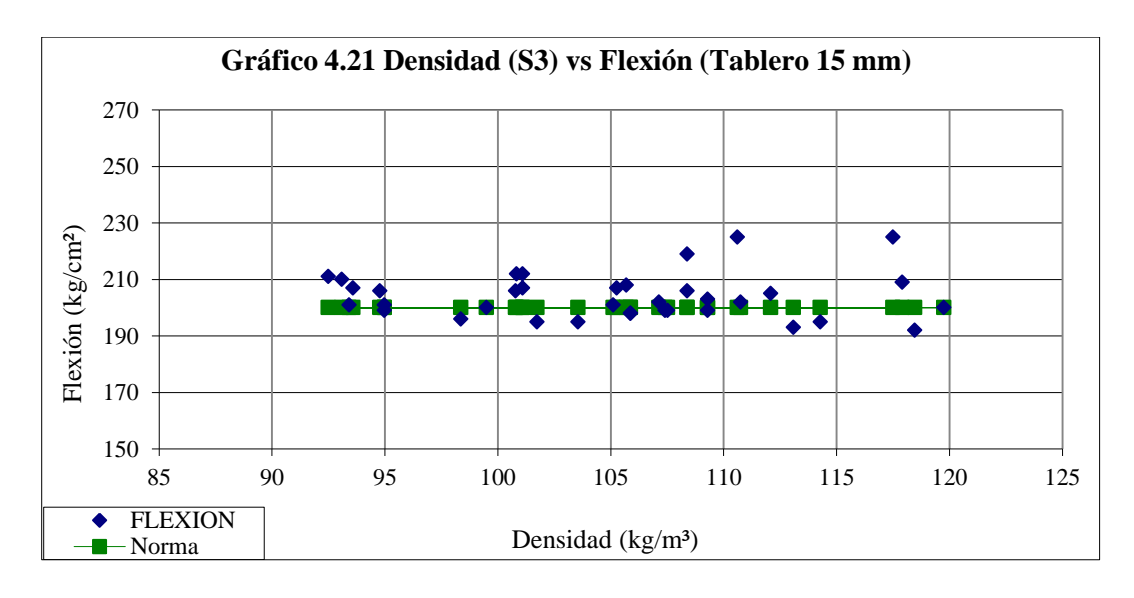

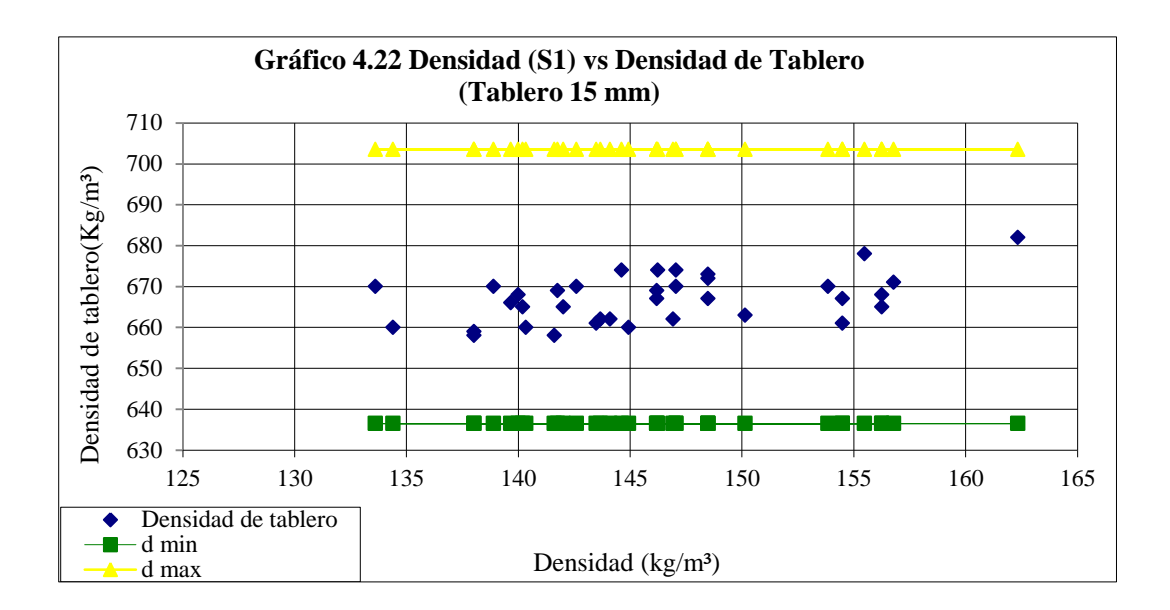

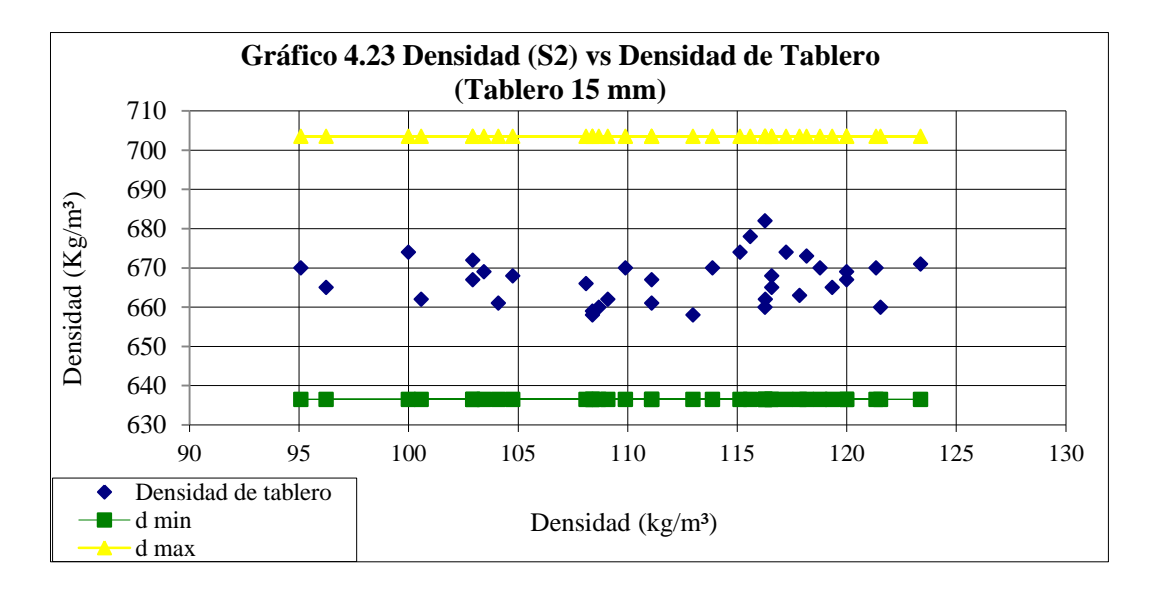

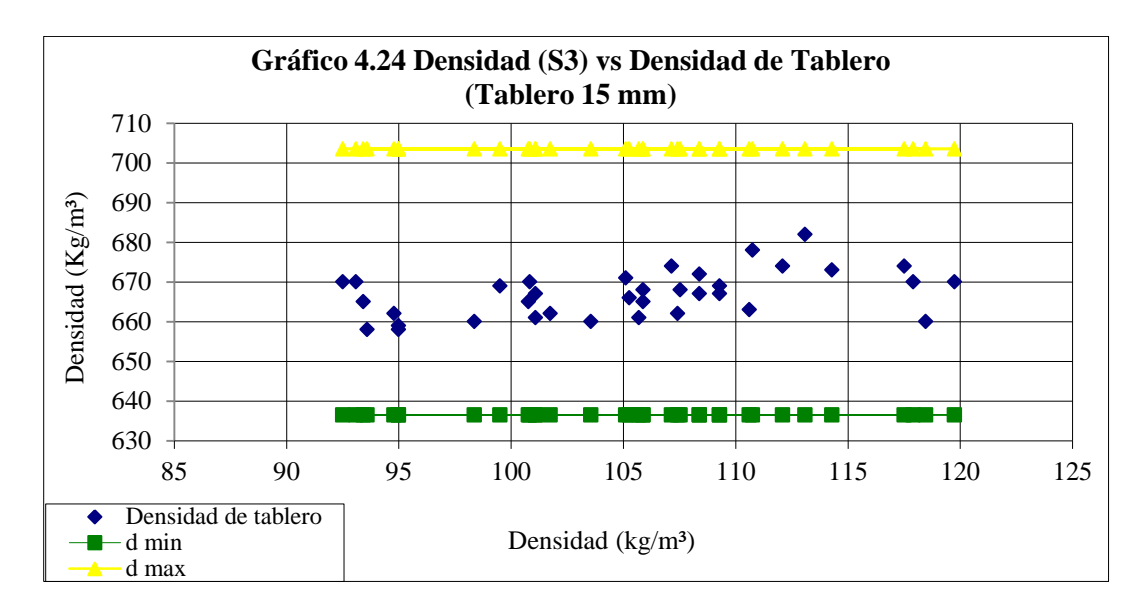

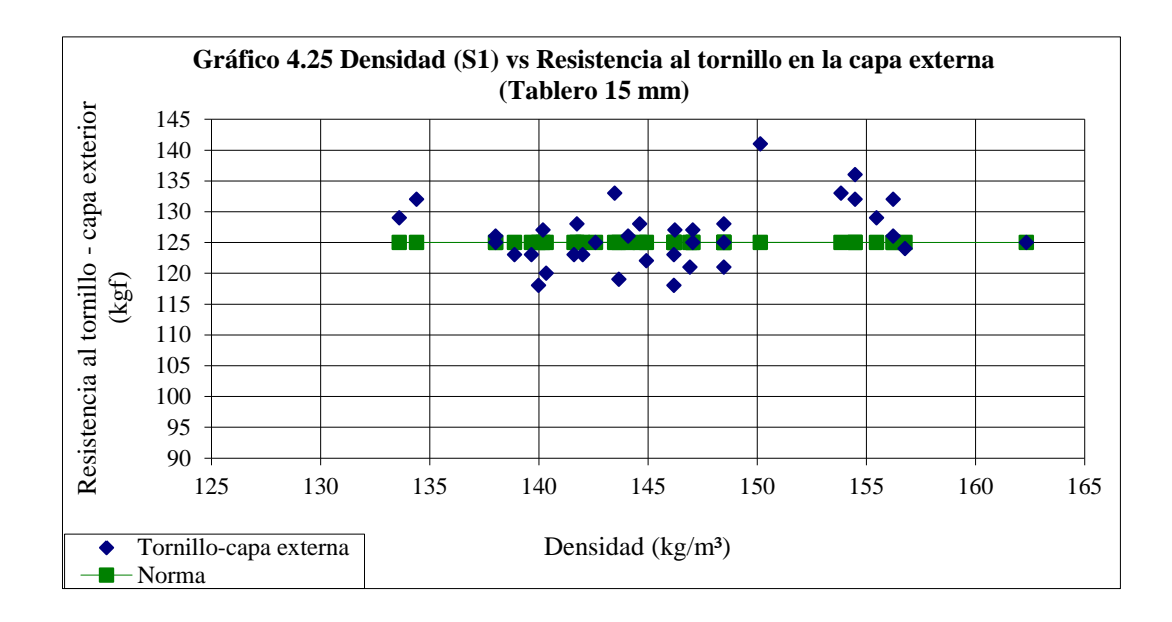

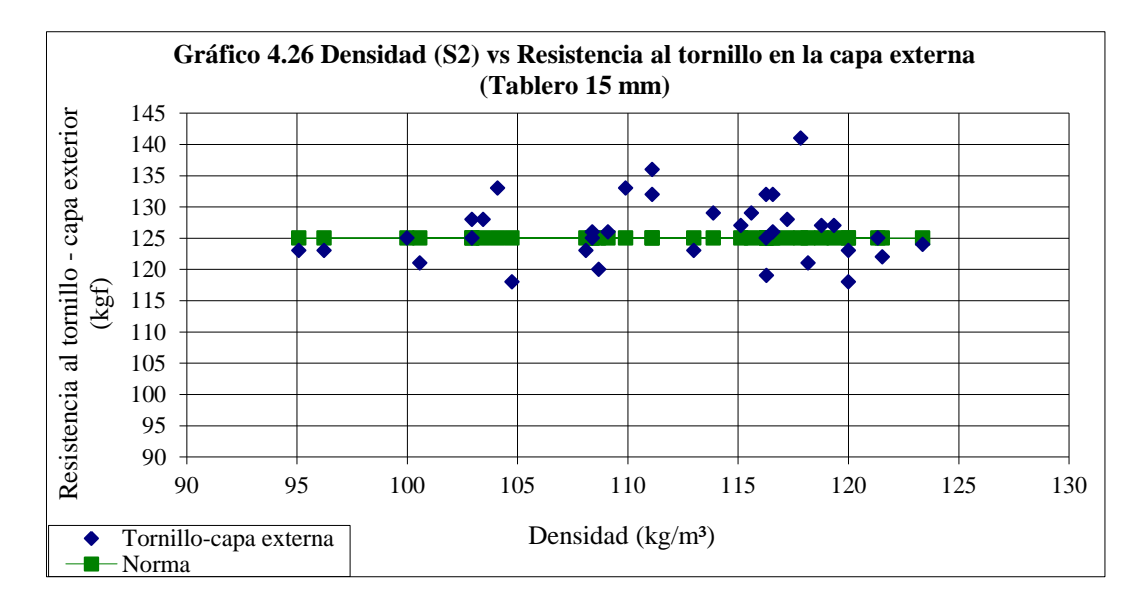

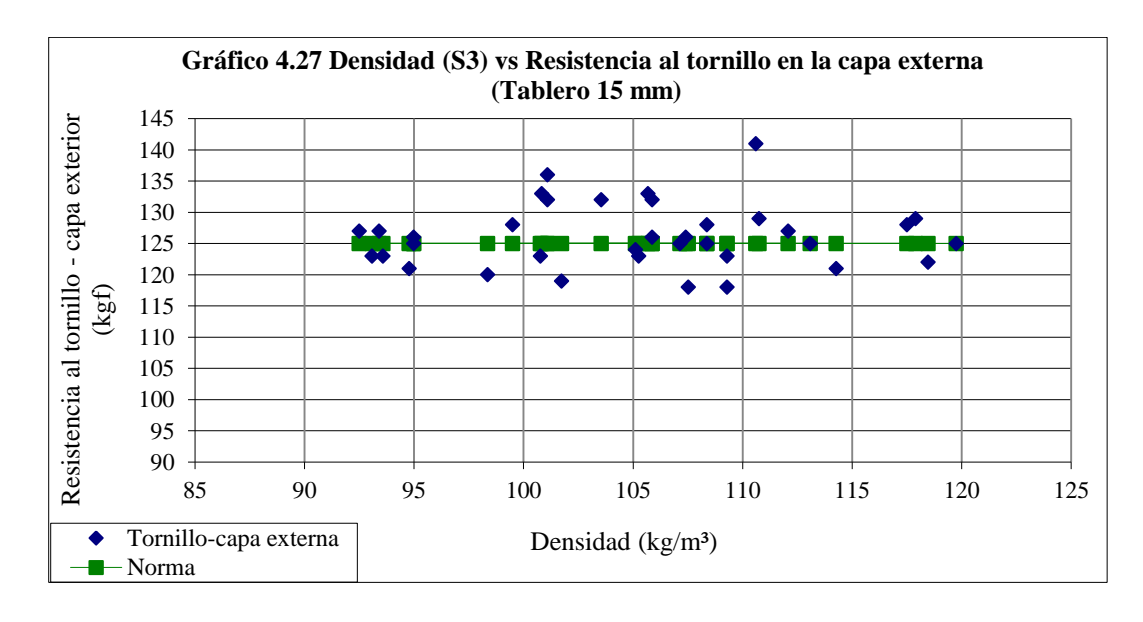

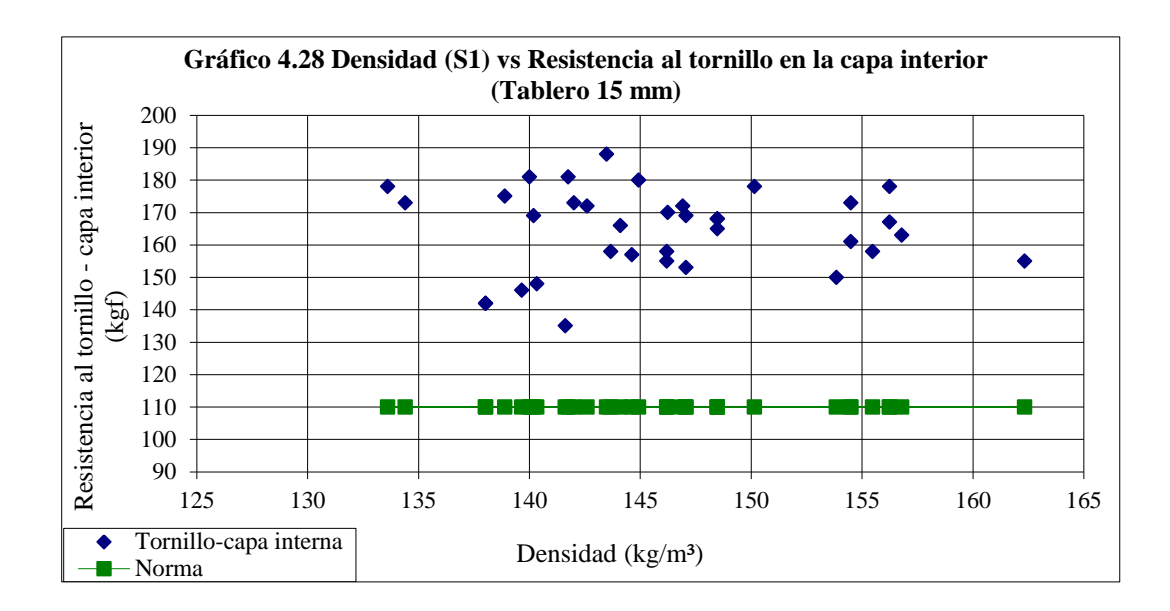

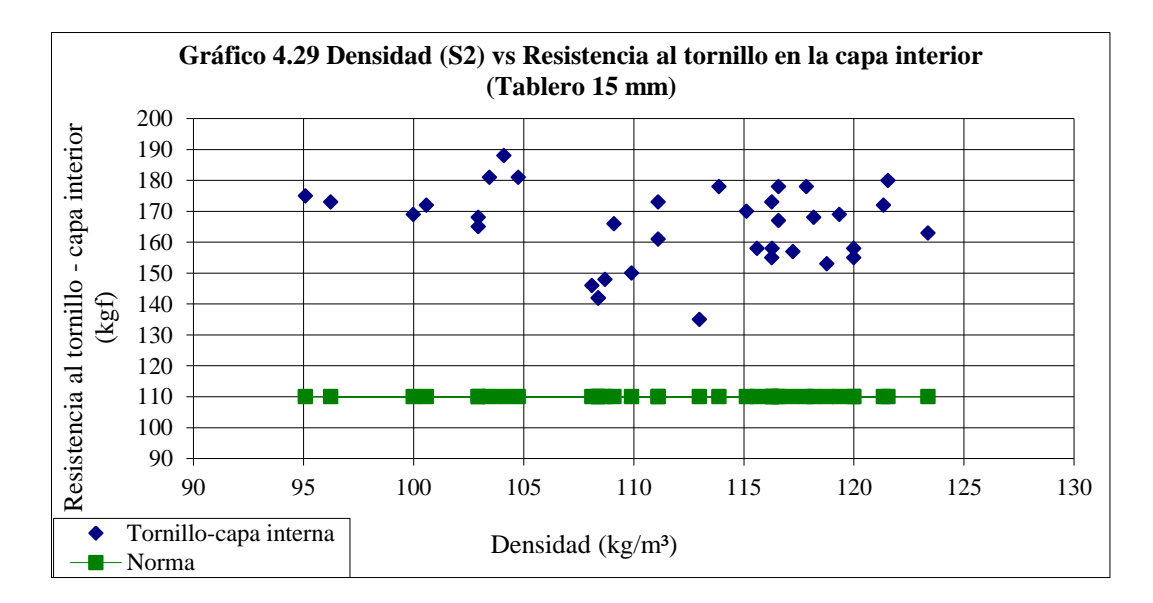

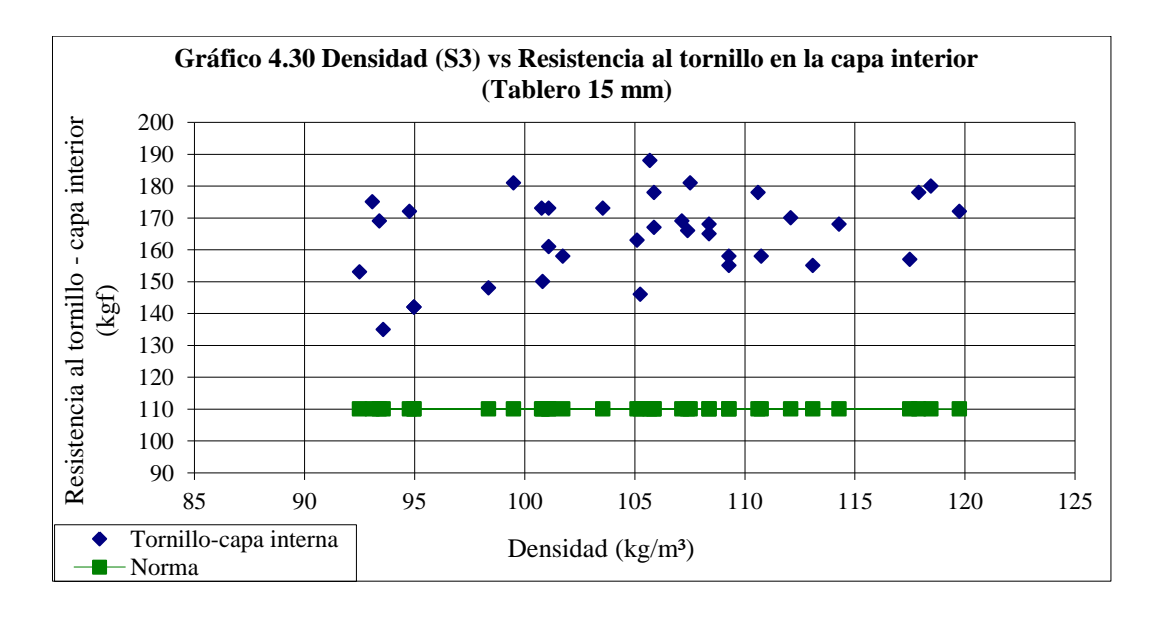

Fuente: NOVOPAN DEL ECUADOR S.A. 2009 Realizado por: Franklin Tigre Revisado por: Ing. Víctor Hugo Sosa Aprobado por: Ing. Paúl Zurita

Se puede observar en los gráficos anteriores que las propiedades que tienen más dispersión y tiene problemas por estar algunas muestras bajo la norma son en la flexión y resistencia al tornillo en la capa externa, las demás propiedades no se ven afectadas, pues los valores están por encima de la norma. Las tablas correspondientes a estos gráficos se encuentran en:

# (ANEXO 4. TABLA DATOS PROPIEDADES DE TABLEROS MDP TROPICAL – 15 mm)

# **Tabla 4.5 Densidades óptimas para los Silos 1, 2 y 3 para Tableros MDP Tropical**

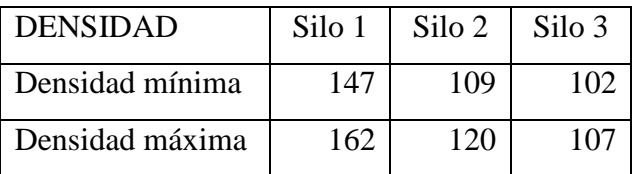

Realizado por: Franklin Tigre Revisado por: Ing. Víctor Hugo Sosa Aprobado por: Ing. Paúl Zurita

La mezcla del Silo 2 está compuesta de viruta y material de dos molinos: HRL – 600 y Hombak #2. Los dos molinos forman una mezcla, la cual está conformada por una aportación del 59% del molino HRL – 600 y el 41% restante aporta el molino Hombak #2. De la mezcla resultante de los dos molinos el 85% se mezcla con un 15% de viruta para formar el 100% de la mezcla final que ingresa al Silo 2.

Por tal razón la densidad de la mezcla del Silo 2 está directamente afectada por la densidad de la mezcla de cada molino, razón por la cual se determinó las densidades mínimas y máximas para la mezcla resultante de cada molino y para cada tipo de tablero: MDP y MDP Tropical.

**Tabla 4.6 Densidades óptimas para los molinos HRL – 600 y Hombak #2 para Tableros MDP**

| <b>DENSIDAD</b> | $HRL - 600$ | Hombak #2 |
|-----------------|-------------|-----------|
| Mínima          | 111         | 111       |
| Máxima          | 128         | 122       |

Realizado por: Franklin Tigre

Revisado por: Ing. Víctor Hugo Sosa Aprobado por: Ing. Paúl Zurita

Para asegurar que la densidad final que ingresa al Silo 2 es la adecuada y se encuentra dentro de los intervalos identificados anteriormente (Ver tabla 4.4) se realiza el siguiente cálculo. La densidad promedio de la viruta es 130 kg/m<sup>3</sup>.

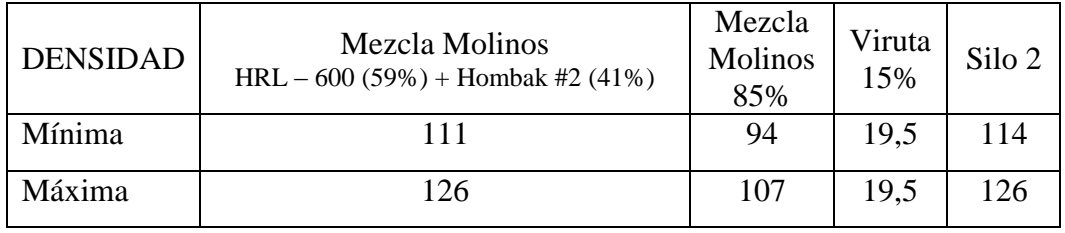

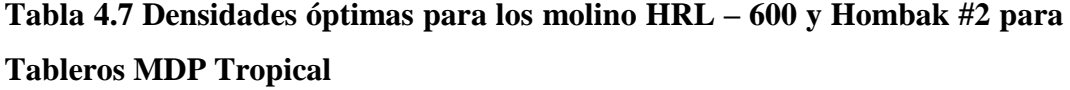

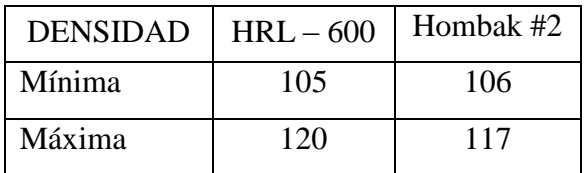

Realizado por: Franklin Tigre

Revisado por: Ing. Víctor Hugo Sosa Aprobado por: Ing. Paúl Zurita

Para asegurar que la densidad final que ingresa al Silo 2 es la adecuada y se encuentra dentro de los intervalos identificados anteriormente (Ver tabla 4.5) se realiza el siguiente cálculo. La densidad promedio de la viruta es 130 kg/m<sup>3</sup>.

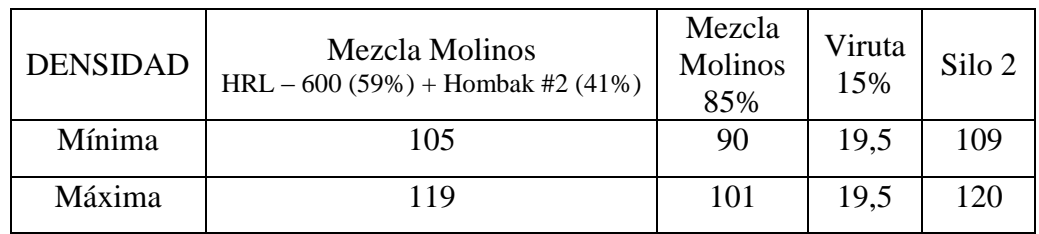

## **4.4 Análisis de densidades de maderas luego del proceso de molienda**

La densidad de la mezcla de madera expresa la relación entre la masa resultante de la mezcla de los distintos tipos de maderas viruteadas después del proceso de molienda y el volumen que ellos ocupan. El contenido de humedad de la madera influye sobre la densidad de la mezcla, es decir, afecta al peso de la mezcla lo cual altera la densidad. Por ello se realizó un estudio para cada especie para conocer su densidad en base seca, se obtuvo los siguientes resultados.

# **Tabla 4.8 Densidades de maderas viruteadas que ingresan al Silo 2**

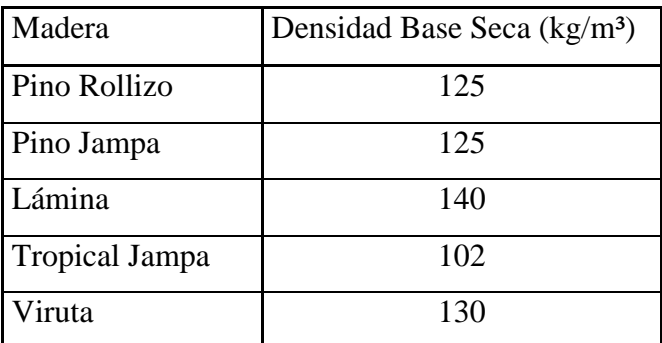

Realizado por: Franklin Tigre Revisado por: Ing. Víctor Hugo Sosa

Aprobado por: Ing. Paúl Zurita

# **Tabla 4.9 Densidades de maderas viruteadas que ingresan al Silo 3**

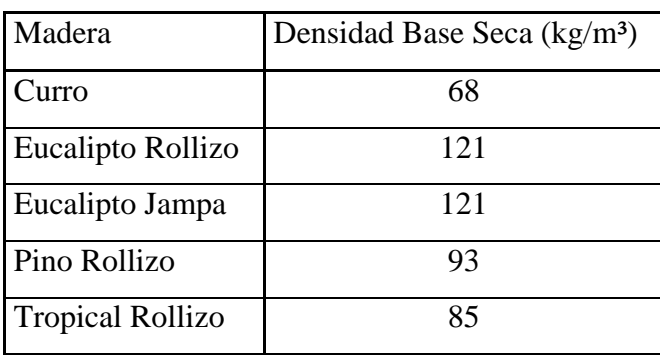

Realizado por: Franklin Tigre Revisado por: Ing. Víctor Hugo Sosa Aprobado por: Ing. Paúl Zurita

#### **4.5 Análisis de ingresos y consumos de maderas**

Para plantear las restricciones del modelo de optimización en cuanto al consumo de materia prima diario, se realizó un análisis de los ingresos y consumos diarios de maderas, se trabajo con los promedios de ingresos diarios registrados durante los meses de enero a julio. Se relacionó el consumo de toneladas secas presente en la mezcla y en proporción que representa cada madera en la mezcla.

|                         | <b>MESES</b> |         |       |       |       |       |       |          |
|-------------------------|--------------|---------|-------|-------|-------|-------|-------|----------|
| Madera                  | Enero        | Febrero | Marzo | Abril | Mayo  | Junio | Julio | Promedio |
| Aserrín/Viruta          | 104,2        | 103,5   | 76,6  | 95,1  | 100,1 | 115,2 | 104,0 | 99,8     |
| Curro                   | 4,6          | 8,0     | 5,2   | 2,6   | 1,8   | 1,8   | 5,9   | 4,3      |
| Eucalipto Jampa         | 6,8          | 24,0    | 25,4  | 12,2  | 9,5   | 13,4  | 9,2   | 14,4     |
| Eucalipto Rollizo       | 64,3         | 49,5    | 55,6  | 49,3  | 68,0  | 56,6  | 60,2  | 57,6     |
| Lámina                  | 17,8         | 19,4    | 23,4  | 23,7  | 10,1  | 24,1  | 20,8  | 19,9     |
| Pino Rollizo            | 29,4         | 23,3    | 34,1  | 52,6  | 47,2  | 41,0  | 37,4  | 37,8     |
| Pino Jampa              | 6,7          | 15,8    | 17,8  | 7,7   | 6,0   | 3,7   | 2,6   | 8,6      |
| <b>Tropical Jampa</b>   | 17,5         | 21,3    | 17,4  | 12,9  | 26,5  | 19,5  | 23,8  | 19,9     |
| <b>Tropical Rolliza</b> | 1,7          | 13,0    | 24,2  | 20,3  | 4,0   | 1,9   | 0,3   | 9,3      |
| <b>Total General</b>    | 253,0        | 277,8   | 279,7 | 276,4 | 273,2 | 277,3 | 264,2 | 271,7    |

**Tabla 4.10 Consumo diario promedio de madera (toneladas secas)**

Fuente: NOVOPAN DEL ECUADOR S.A. 2009

Modificado por: Franklin Tigre

Revisado por: Ing. Víctor Hugo Sosa Aprobado por: Ing. Paúl Zurita

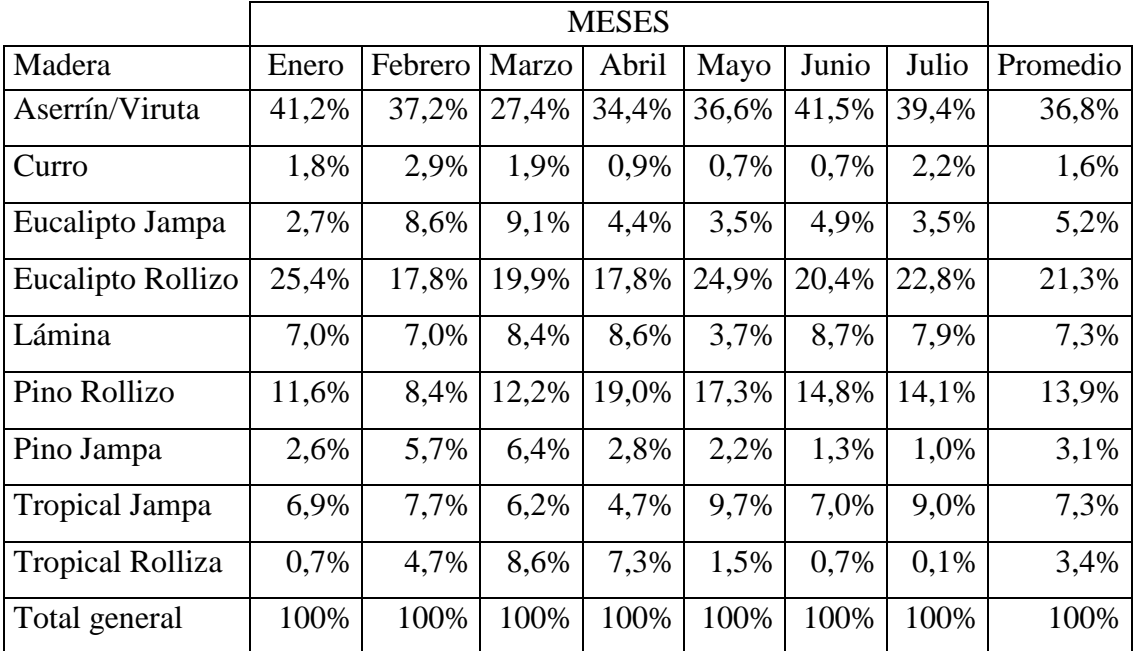

# **Tabla 4.11 Proporción de maderas presentes en la mezcla**

Realizado por: Franklin Tigre

Revisado por: Ing. Víctor Hugo Sosa

Aprobado por: Ing. Paúl Zurita

# **Tabla 4.12 Ingresos diario promedio de maderas (toneladas secas)**

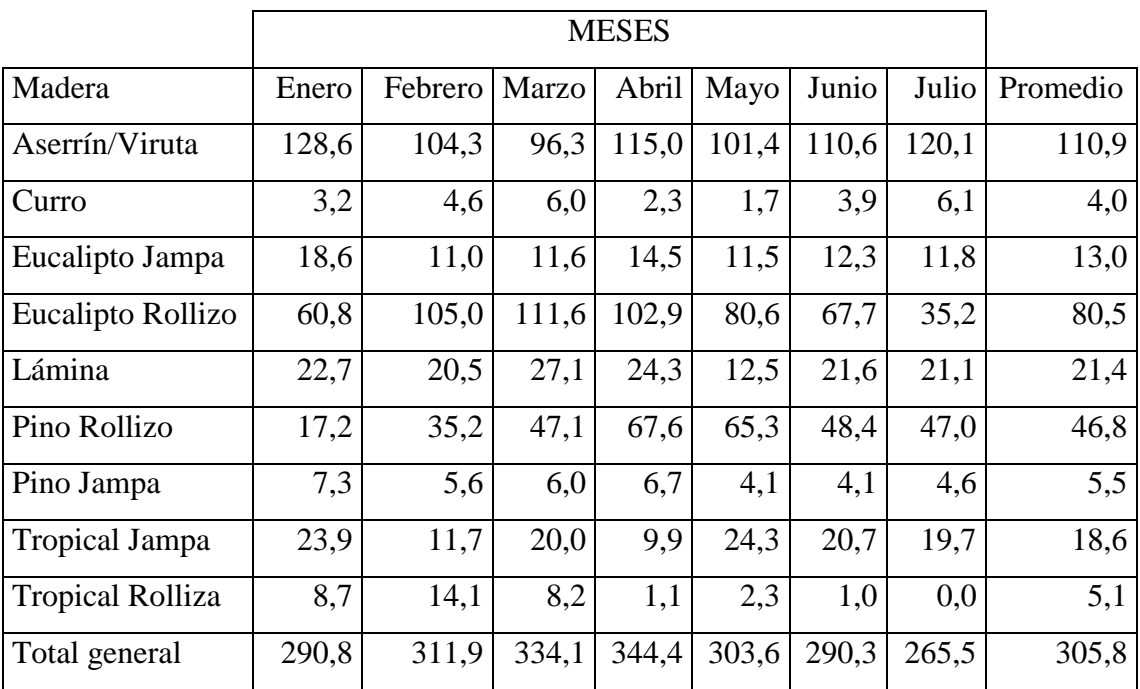

# Fuente: NOVOPAN DEL ECUADOR S.A. 2009 Modificado por: Franklin Tigre Revisado por: Ing. Víctor Hugo Sosa Aprobado por: Ing. Paúl Zurita

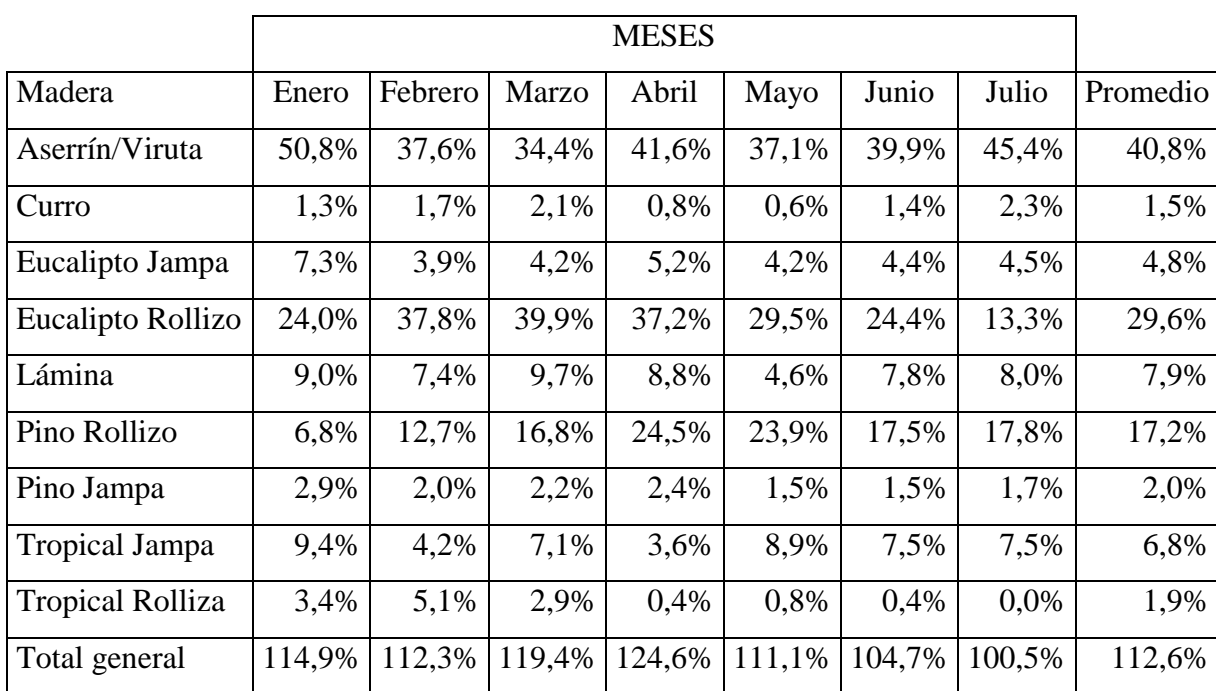

# **Tabla 4.13 Proporción de maderas disponible para la mezcla**

Realizado por: Franklin Tigre

Revisado por: Ing. Víctor Hugo Sosa Aprobado por: Ing. Paúl Zurita

Cabe mencionar que debido al Stock de maderas con el que cuenta NOVOPAN DEL ECUADOR S.A. los porcentajes de consumo, pueden ser mayores porcentajes de ingreso. (Datos sobre Stocks no proporcionados)

# **Tabla 4.14 Capacidades de los Molinos**

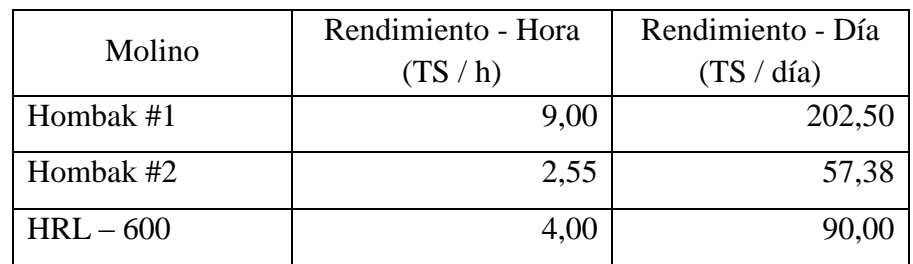

Fuente: NOVOPAN DEL ECUADOR S.A. 2009 Modificado por: Franklin Tigre Revisado por: Ing. Víctor Hugo Sosa Aprobado por: Ing. Paúl Zurita

Para las maderas que se muelen en dos molinos se realiza la siguiente relación basándose en la capacidad de los molinos.

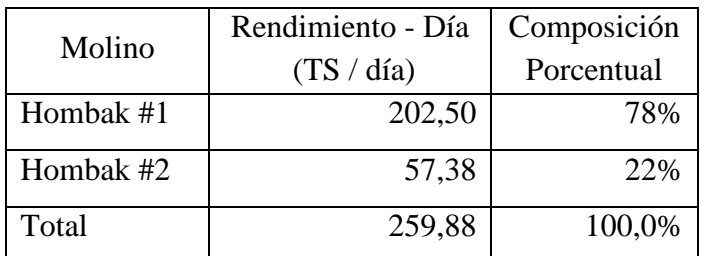

#### **Tabla 4.15 Relación para la madera Pino Rollizo**

Realizado por: Franklin Tigre Revisado por: Ing. Víctor Hugo Sosa Aprobado por: Ing. Paúl Zurita

Para este caso particular, al repartir el ingreso de Pino Rollizo; 78% para el molino Hombak #1 y 22% para el Hombak #2 existe una dificultad porque el molino Hombak #2 con la repartición expuesta no obtiene suficiente material para la mezcla, por consiguiente se repartirá de la siguiente forma: 74% para el molino Hombak #1 y 26% para el Hombak #2, de tal manera que no afecte el consumo o la mezcla de los dos molinos.

#### **Tabla 4.16 Relación para la madera Jampa Tropical**

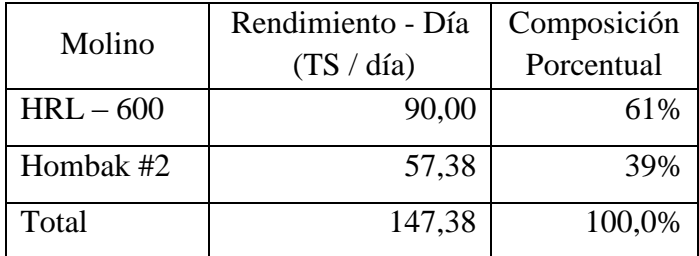

Realizado por: Franklin Tigre Revisado por: Ing. Víctor Hugo Sosa Aprobado por: Ing. Paúl Zurita

# **Tabla 4.17 Consumo diario promedio de maderas por el Molino HRL – 600**

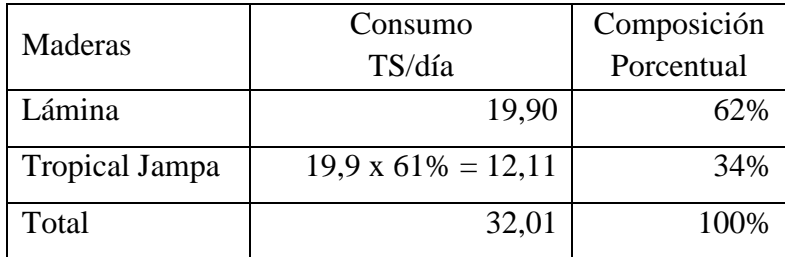

Realizado por: Franklin Tigre

Revisado por: Ing. Víctor Hugo Sosa Aprobado por: Ing. Paúl Zurita

#### **Tabla 4.18 Disposición diaria de maderas para el Molino HRL – 600**

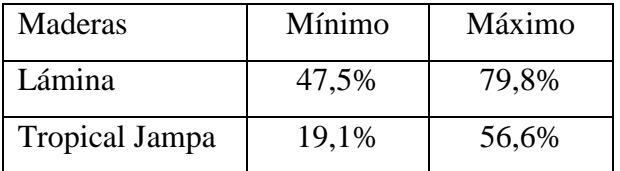

Fuente: NOVOPAN DEL ECUADOR S.A. 2009

Realizado por: Franklin Tigre Revisado por: Ing. Víctor Hugo Sosa Aprobado por: Ing. Paúl Zurita

#### **Tabla 4.19 Consumo diario promedio de maderas por el Molino Hombak #1**

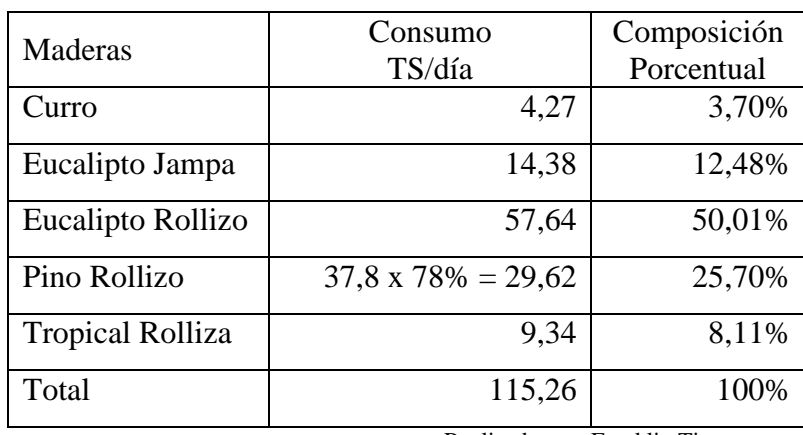

Realizado por: Franklin Tigre

Revisado por: Ing. Víctor Hugo Sosa Aprobado por: Ing. Paúl Zurita

# **Tabla 4.20 Disposición diaria de maderas para el Molino Hombak #1**

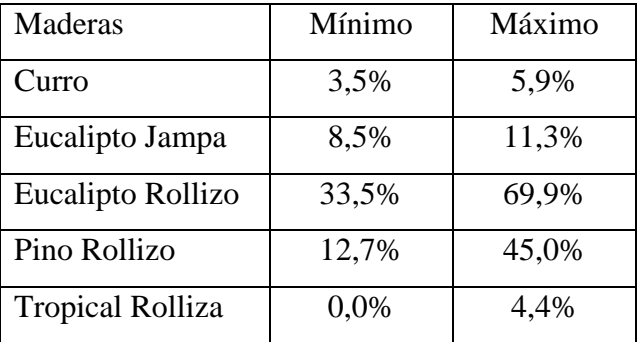

Fuente: NOVOPAN DEL ECUADOR S.A. 2009 Realizado por: Franklin Tigre

Revisado por: Ing. Víctor Hugo Sosa Aprobado por: Ing. Paúl Zurita

## **Tabla 4.21 Consumo diario promedio de maderas por el Molino Hombak #2**

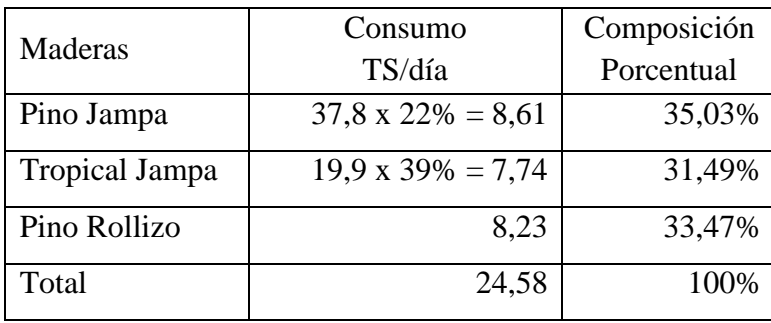

Realizado por: Franklin Tigre

Revisado por: Ing. Víctor Hugo Sosa Aprobado por: Ing. Paúl Zurita

# **Tabla 4.22 Disposición diaria de maderas para el Molino Hombak #2**

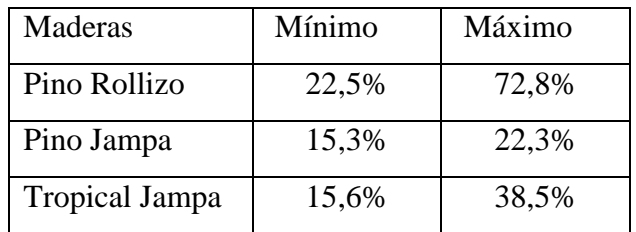

Fuente: NOVOPAN DEL ECUADOR S.A. 2009

Realizado por: Franklin Tigre

Revisado por: Ing. Víctor Hugo Sosa Aprobado por: Ing. Paúl Zurita

#### **4.6 Modelos de Optimización**

#### **4.6.1 Planteamiento general de los modelos de optimización**

#### **4.6.1.1 Planteamiento del problema**

NOVOPAN DEL ECUADOR S.A., necesita planear la combinación de maderas para cada mes o cada semana, de acuerdo al ingreso de materia prima y a la calidad requerida para el siguiente proceso. Esta es una fábrica que produce tableros de partículas: MDP y MDP TROPICAL, que se fabrican combinando diferentes especies de madera que se compran a proveedores externos. Cada semana, el Jefe de Patios y el Jefe de Preparación de Madera tienen que planear la cantidad de cada especie de madera que debe molerse en cada molino, de acuerdo al tipo de tablero a producirse.

Los modelos que se plantean para la optimización de este proceso deben tomar en consideración; el costo por tonelada seca de las especies de madera, su densidad viruteada y, los porcentajes mínimos y máximos de los ingresos diarios.

#### **4.6.1.2 Consideraciones de Producción**

Las especies de maderas para fabricar los tableros de partículas, son:

- **+** Aserrín/Viruta
- $\overline{\phantom{a}}$  Eucalipto Rollizo
- $\overline{\phantom{a}}$  Eucalipto Jampa
- $\leftarrow$  Pino Rollizo
- $\leftarrow$  Pino Jampa
- $\leftarrow$  Tropical Rollizo
- $\downarrow$  Tropical Jampa
- $\perp$  Curros
- $\perp$  Lámina

#### **4.6.1.3 Características del Caso**

En primer lugar, el objetivo es la minimización de costos en las mezclas de maderas, para la fabricación de tableros de partículas. En segundo lugar, el objetivo que debe lograrse está sujeto a la disponibilidad de las especies de madera y calidad requerida para el siguiente proceso.

Por último no es posible obtener cantidades negativas de ninguno de los componentes en la mezcla.

#### **4.6.1.4 Objetivo del modelo**

Para NOVOPAN DEL ECUADOR S.A., el objetivo es la minimización de costos en mezclas de maderas. Esta minimización de costos se denomina función objetivo del problema.

# **4.6.1.5 Restricciones**

La minimización de un objetivo está sujeta a restricciones, para la NOVOPAN DEL ECUADOR S.A., la densidad de las maderas es una restricción con respecto a la calidad de los tableros de partículas y la disponibilidad de recursos limitan la producción a niveles que puedan alcanzarse con los recursos disponibles.

#### **4.6.1.6 No negatividad**

Esta es la consideración más fácil de comprender, porque no esperaríamos consumir menos de cero unidades de una especie de madera.

# **4.6.2 Planteamiento de los modelos de optimización para la fabricación de Tableros MDP**

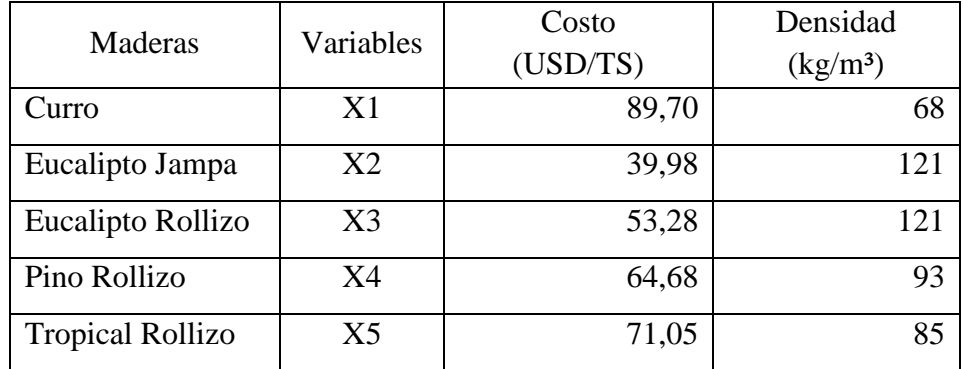

#### **4.6.2.1 Optimización del Molino Hombak #1 para Tableros MDP**

#### **4.6.2.1.1 Función Objetivo**

El objetivo es la minimización del costo en la preparación del mix de maderas para la fabricación de Tableros MDP. Donde las variables X1, X2, X3, X4 y X5 representan el valor óptimo de las especies de madera: Curro, Eucalipto Jampa, Eucalipto Rollizo, Pino Rollizo, Tropical Rollizo respectivamente. La suma de productos entre el costo por tonelada seca de la especie de madera y el valor óptimo de la misma representa el costo total de la mezcla.

Minimizar  $Z = 89,70 \text{ X}1 + 39,98 \text{ X}2 + 53,28 \text{ X}3 + 64,68 \text{ X}4 + 71,05 \text{ X}5$ 

## **4.6.2.1.2 Restricciones**

La minimización del objetivo está sujeta a restricciones; la densidad de la mezcla es una restricción con respecto a la calidad de los tableros de partículas (Ver Tabla 4.4 "Silo 3") y la disponibilidad de recursos, es decir los porcentajes utilizables de cada especie de madera para la preparación de la mezcla de este molino (Ver Tabla 4.20).

Respecto a la Calidad:

68 X1 + 121 X2 + 121 X3 + 93 X4 + 85 X5 > 100  $68$  X1 + 121 X2 + 121 X3 + 93 X4 + 85 X5  $\leq$  110  $X1 + X2 + X3 + X4 + X5 = 1$ 

Respecto a la disponibilidad de maderas:

 $X1 \ge 3,5\%$  $X1 \le 5.9 \%$  $X2 \ge 8,5\%$  $X2 \le 11,3\%$  $X3 \ge 33,5\%$  $X3 \le 69,9\%$  $X4 \ge 12,7\%$  $X4 \leq 45,0\%$  $X5 \ge 0,0\%$  $X5 \leq 4,4\%$ 

Planeando el modelo de optimización para el molino Hombak #1 trabajando con el programa WinQSB, en el módulo de Programación lineal y entera (Linear and integer programming).

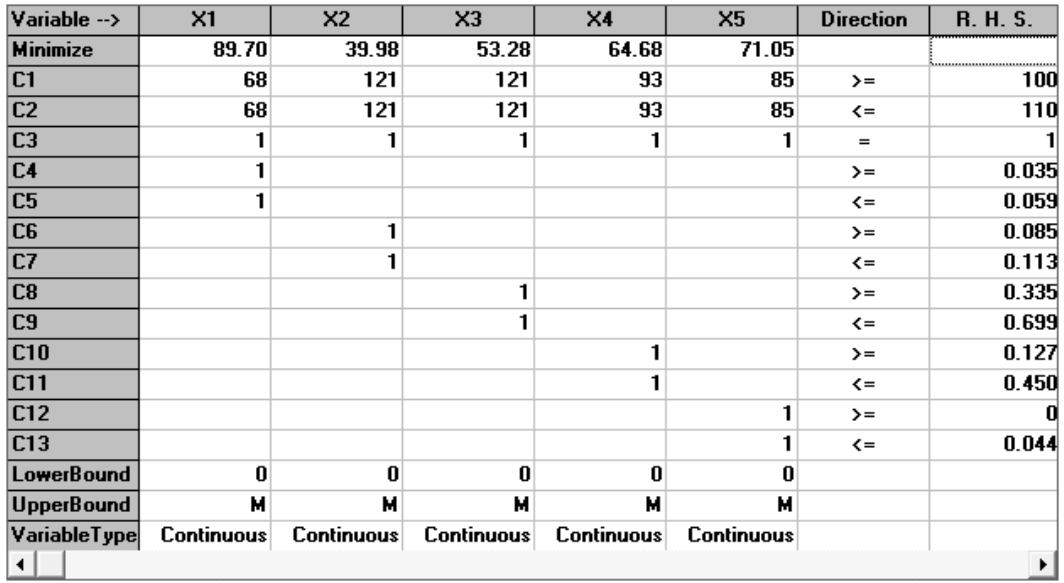

# **4.6.2.1.3 Solución**

Esta matriz presenta información sobre el modelo resuelto. La primera parte (Solution Summary) corresponde al análisis de las variables X1, X2, X3, X4 y

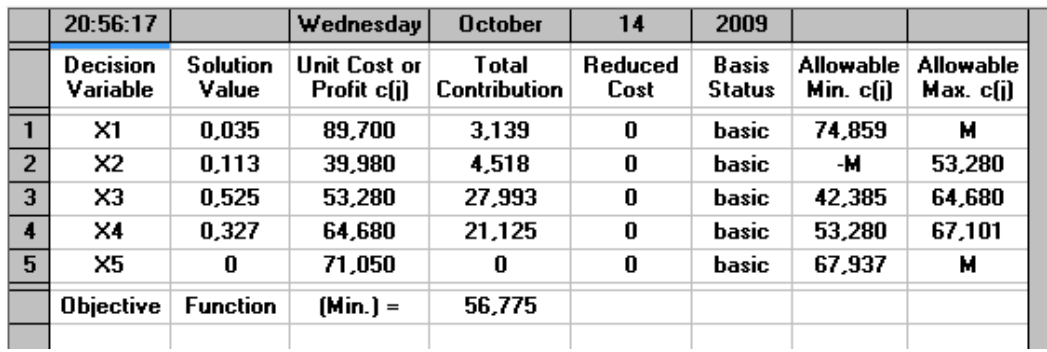

 $\mathcal{L}_{\mathcal{A}}$ 

X5, que representan las especies de madera: Curro, Eucalipto Jampa, Eucalipto Rollizo, Pino Rollizo, Tropical Rollizo respectivamente.

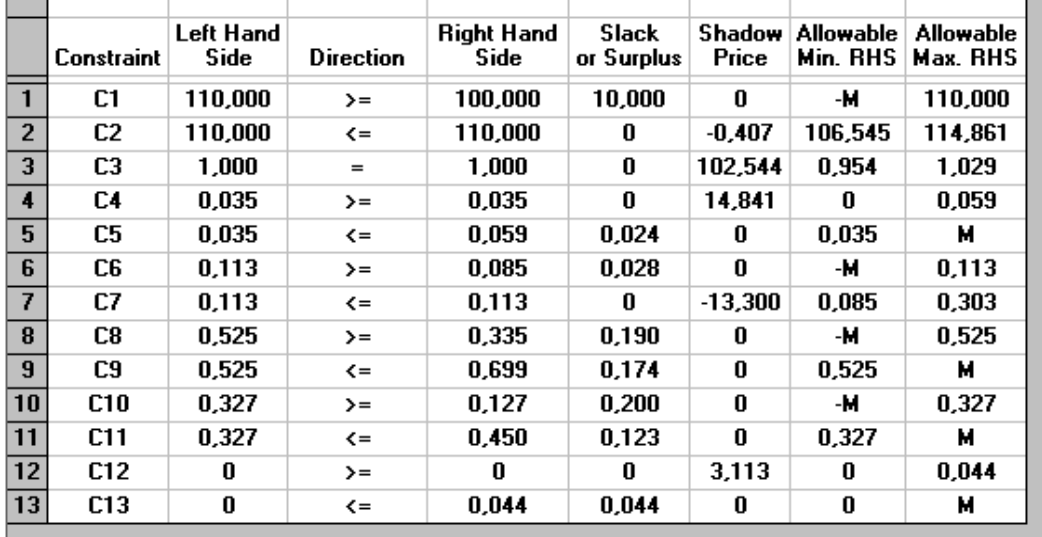

La columna **Valores de la solución** (*Solution Value*) presenta los valores óptimos encontrados. La mezcla óptima para este molino está conformada por: 3,5% de Curro, 11,3% de Eucalipto Jampa, 52,5% de Eucalipto Rollizo, 32,7% de Pino Rollizo y 0,0% de Tropical Rollizo. Con estos porcentajes se obtiene una densidad de 110 kg/m<sup>3</sup>, la cual está dentro de los límites establecidos. Los valores óptimos conforman el 100% de la mezcla.

En conclusión se puede lograr una mezcla adecuada para el siguiente proceso mezclando: Curro, Eucalipto Jampa, Eucalipto Rollizo y Pino Rollizo, excluyendo la madera Tropical Rollizo.

La columna **Costo o Utilidad Unitaria** (*Unit Cost or Profit*) muestra los coeficientes de la función objetivo para cada variable.

La columna **Contribución Total** (*Total Contribution*) representa el costo o utilidad generado por cada variable. Para la variable X1 es 3,5% y la utilidad unitaria es \$89,70 el beneficio total resultará de la multiplicación de ambos valores dando como resultado \$3,139 para la variable X2 es 11,3% y la utilidad unitaria es \$39,98 la multiplicación de ambos valores da como resultado \$4,518 para la variable X3 es 52,5% y la utilidad unitaria es \$53,28 la multiplicación de ambos valores da como resultado \$27,993 para la variable X4 es 32,7% y la utilidad unitaria es \$64,68 el beneficio total de esta variable es \$21,125 y para la variable X5 es 0,0% y la utilidad unitaria es \$71,05 el beneficio total de esta variable es \$0,0. Justo debajo de la última contribución aparece el valor de Mín. Z óptimo \$56,775.

La columna **Costo Reducido** (*Reduced Cost*) identifica el costo que genera incrementar una unidad para cada variable no básica. La siguiente columna llamada **Estatus de la Variable** (*Basis Status*) muestra si una variable es básica (*Basic*) o no (*at bound*).

La siguiente parte de la matriz final (*Constraint Summary*), presenta las variables de holgura del sistema (C1, C2, C3, C4, C5, C6, C7, C8, C9, C10, C11, C12 y C13). La columna **Lado de la mano derecha** (*Left Hand Side*) muestra el valor alcanzado al reemplazar los valores de X1, X2, X3, X4 y X5 en cada restricción (recordar que cada restricción se identifica con su variable de holgura).

Las dos columnas siguientes (*Direction* y *Right Hand Side*) muestran las especificaciones dadas a las restricciones en cuanto al operador de relación  $(\le)$ , (≥) y (=), y los valores originales de las restricciones. La columna *Déficit o Superávit* (*Slack or Surplus*) muestran los valores de las variables de holgura y la columna *Precios Sombras* (*Shadow Price*) corresponde a los precios sombras; cuánto se estaría dispuesto a pagar por una unidad adicional de cada recurso.

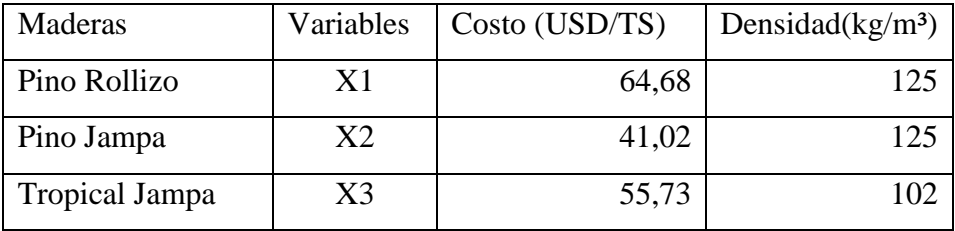

#### **4.6.2.2 Optimización del Molino Hombak #2 para Tableros MDP**

#### **4.6.2.2.1 Función Objetivo**

El objetivo es la minimización del costo en la preparación del mix de maderas para la fabricación de Tableros MDP. Donde las variables X1, X2 y X3 representan el valor óptimo de las especies de madera: Pino Rollizo, Pino Jampa y Tropical Jampa respectivamente. La suma de productos entre el costo por tonelada seca de la especie de madera y el valor óptimo de la misma representa el costo total de la mezcla.

Minimizar  $Z = 64,68 \text{ X}1 + 41,02 \text{ X}2 + 55,73 \text{ X}3$ 

#### **4.6.2.2.2 Restricciones**

La minimización del objetivo está sujeta a restricciones; la densidad de la mezcla es una restricción con respecto a la calidad de los tableros de partículas (Ver Tabla 4.6 "Hombak #2") y la disponibilidad de recursos, es decir los porcentajes utilizables de cada especie de madera para la preparación de la mezcla de este molino (Ver Tabla 4.22).

Respecto a la Calidad:  $125 X1 + 125 X2 + 102 X3 > 111$ 125 X1 + 125 X2 + 102 X3 ≤ 122  $X1 + X2 + X3 = 1$ 

Respecto a la disponibilidad de maderas:

 $X1 \ge 22,5\%$  $X1 \le 72,8\%$  $X2 \ge 15,3\%$  $X2 \le 22,3\%$  $X3 \ge 15,6\%$  $X3 \le 38,5\%$ 

Planeando el modelo de optimización para el molino Hombak #2 trabajando con el programa WinQSB, en el módulo de Programación lineal y entera (Linear and integer programming).

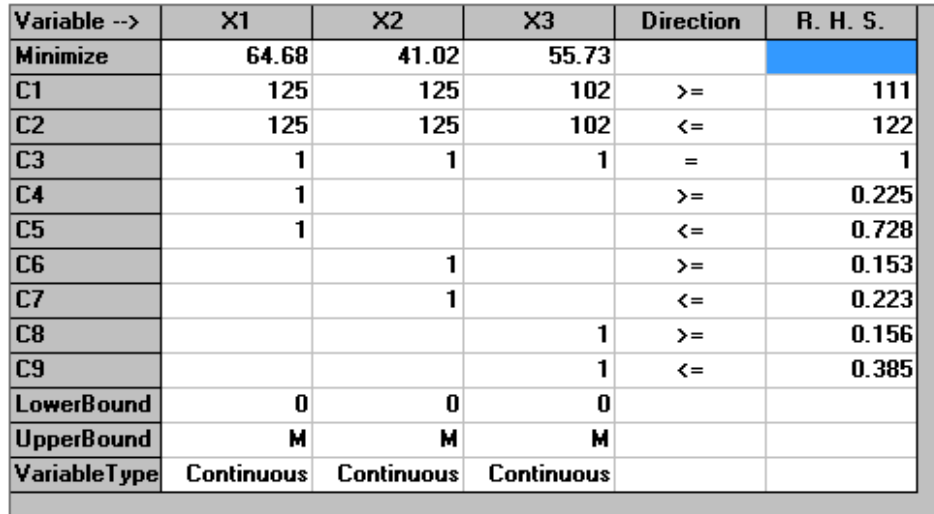

# **4.6.2.2.3 Solución**

Esta matriz presenta información sobre el modelo resuelto. La primera parte (Solution Summary**)** corresponde al análisis de las variables X1, X2 y X3, que representan las especies de madera: Pino Rollizo, Pino Jampa y Tropical jampa respectivamente.

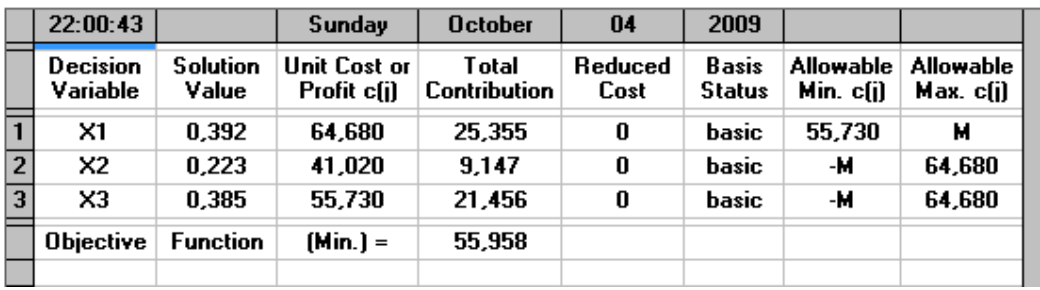

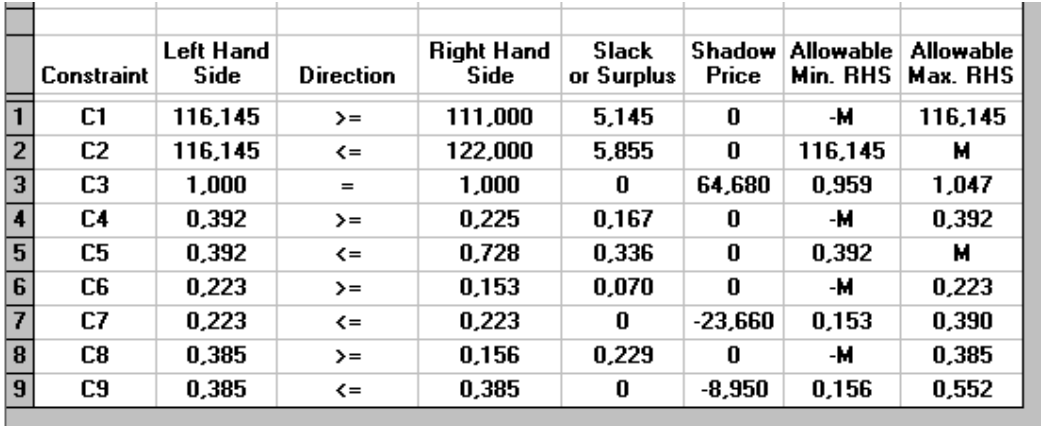

La columna **Valores de la solución** (*Solution Value*) presenta los valores óptimos encontrados. La mezcla óptima para este molino está conformada por: 39,2% de Pino Rollizo, 22,3% de Pino Jampa y 38,5% de Tropical Jampa. Con estos porcentajes se obtiene una densidad de 116,145 kg/m<sup>3</sup>, la cual está dentro de los límites establecidos. Los valores óptimos conforman el 100% de la mezcla.

La columna **Costo o Utilidad Unitaria** (*Unit Cost or Profit*) muestra los coeficientes de la función objetivo para cada variable.

La columna **Contribución Total** (*Total Contribution*) representa el costo o utilidad generado por cada variable. Para la variable X1 es 39,2% y la utilidad unitaria es \$64,68 el beneficio total resultará de la multiplicación de ambos valores dando como resultado \$25,355 para la variable X2 es 22,3% y la utilidad unitaria es \$41,02 la multiplicación de ambos valores da como resultado \$9,147 para la variable X3 es 38,5% y la utilidad unitaria es \$55,73 la multiplicación de

ambos valores da como resultado \$21,456. Justo debajo de la última contribución aparece el valor de Z óptimo \$55,958.

La columna **Costo Reducido** (*Reduced Cost*) identifica el costo que genera incrementar una unidad para cada variable no básica. La siguiente columna llamada **Estatus de la Variable** (*Basis Status*) muestra si una variable es básica (*Basic*) o no (*at bound*).

La siguiente parte de la matriz final (*Constraint Summary*), presenta las variables de holgura del sistema (C1, C2, C3, C4, C5, C6, C7, C8 y C9). La columna **Lado de la mano derecha** (*Left Hand Side*) muestra el valor alcanzado al reemplazar los valores de X1, X2 y X3 en cada restricción (hay que recordar que cada restricción se identifica con su variable de holgura).

Las dos columnas siguientes (*Direction* y *Right Hand Side*) muestran las especificaciones dadas a las restricciones en cuanto al operador de relación  $(\leq)$ , (≥) y (=), y los valores originales de las restricciones. La columna *Déficit o Superávit* (*Slack or Surplus*) muestran los valores de las variables de holgura y la columna *Precios Sombras* (*Shadow Price*) corresponde a los precios sombras; cuánto se estaría dispuesto a pagar por una unidad adicional de cada recurso.

**4.6.2.3 Optimización del Molino HRL – 600 para Tableros MDP**

| Maderas               | Variables | Costo (USD/TS) | Densidad( $kg/m3$ ) |
|-----------------------|-----------|----------------|---------------------|
| Lámina                |           | 31,57          | 140                 |
| <b>Tropical Jampa</b> | X2        | 55,73          |                     |

### **4.6.2.3.1 Función Objetivo**

El objetivo es la minimización del costo en la preparación del mix de maderas para la fabricación de Tableros MDP. Donde las variables X1 y X2 representan el valor óptimo de las especies de madera: Lámina y Tropical Jampa respectivamente. La suma de productos entre el costo por tonelada seca de la especie de madera y el valor óptimo de la misma, representa el costo total de la mezcla.

Minimizar  $Z = 31,57 \text{ X}1 + 55,73 \text{ X}2$ 

### **4.6.2.3.2 Restricciones**

La minimización del objetivo está sujeta a restricciones; la densidad de la mezcla es una restricción con respecto a la calidad de los tableros de partículas (Ver Tabla 4.6 "HRL – 600") y la disponibilidad de recursos, es decir los porcentajes utilizables de cada especie de madera para la preparación de la mezcla de este molino (Ver Tabla 4.18).

Respecto a la Calidad:  $140 X1 + 102 X2 \ge 111$ 140 X1 + 102 X2 ≤ 128  $X1 + X2 = 1$ 

Respecto a la disponibilidad de maderas:  $X1 \geq 47,5\%$  $X1 \le 79,8\%$  $X2 \ge 19,1\%$  $X2 \le 56,6\%$ 

Planeando el modelo de optimización para el molino HRL – 600 trabajando con el programa WinQSB, en el módulo de Programación lineal y entera (Linear and integer programming).

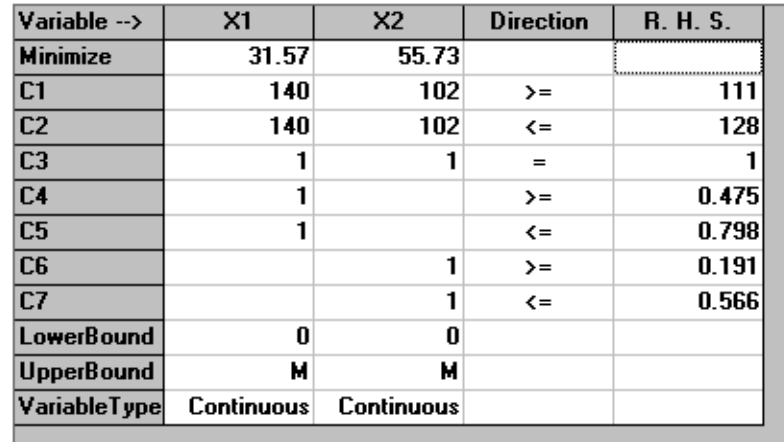

# **4.6.2.3.3 Solución**

Esta matriz presenta información sobre el modelo resuelto. La primera parte (Solution Summary) corresponde al análisis de las variables X1 y X2, que representan las especies de madera: Lámina y Tropical Jampa respectivamente.

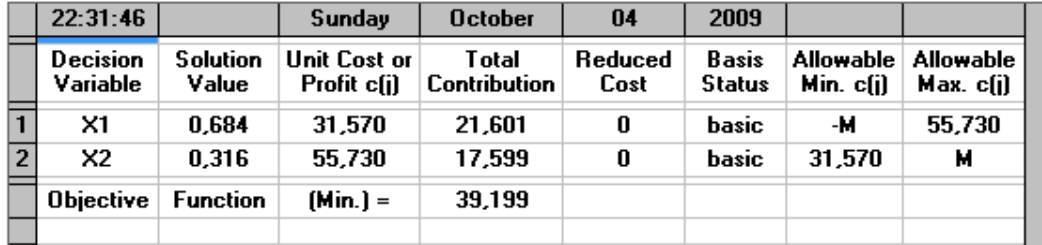

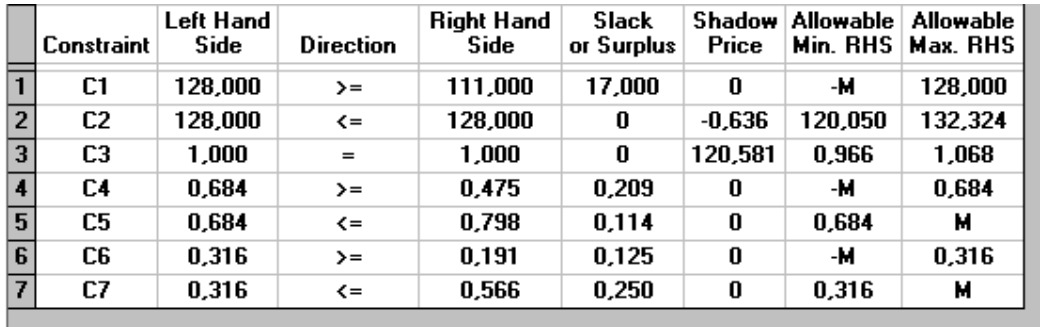

La columna **Valores de la solución** (*Solution Value*) presenta los valores óptimos encontrados. La mezcla óptima para este molino está conformada por: 68,4% de Lámina y 31,6% de Tropical Jampa. Con estos porcentajes se obtiene una

densidad de 128 kg/m³, la cual está dentro de los límites establecidos. Los valores óptimos conforman el 100% de la mezcla.

La columna **Costo o Utilidad Unitaria** (*Unit Cost or Profit*) muestra los coeficientes de la función objetivo para cada variable.

La columna **Contribución Total** (*Total Contribution*) representa el costo o utilidad generado por cada variable. Para la variable X1 es 68,4% y la utilidad unitaria es \$31,57 el beneficio total resultará de la multiplicación de ambos valores dando como resultado \$21,601 para la variable X2 es 31,6% y la utilidad unitaria es \$55,73 la multiplicación de ambos valores da como resultado \$17,599. Justo debajo de la última contribución aparece el valor de Z óptimo \$39,199.

La columna **Costo Reducido** (*Reduced Cost*) identifica el costo que genera incrementar una unidad para cada variable no básica. La siguiente columna llamada **Estatus de la Variable** (*Basis Status*) muestra si una variable es básica (*Basic*) o no (*at bound*).

La siguiente parte de la matriz final (*Constraint Summary*), presenta las variables de holgura del sistema (C1, C2, C3, C4, C5, C6 y C7). La columna **Lado de la mano derecha** (*Left Hand Side*) muestra el valor alcanzado al reemplazar los valores de X1 y X2 en cada restricción (hay que recordar que cada restricción se identifica con su variable de holgura).

Las dos columnas siguientes (*Direction* y *Right Hand Side*) muestran las especificaciones dadas a las restricciones en cuanto al operador de relación  $(\leq)$ , (≥) y (=), y los valores originales de las restricciones. La columna *Déficit o Superávit* (*Slack or Surplus*) muestran los valores de las variables de holgura y la columna *Precios Sombras* (*Shadow Price*) corresponde a los precios sombras; cuánto se estaría dispuesto a pagar por una unidad adicional de cada recurso.

**4.6.3 Planteamiento de los modelos de optimización para la fabricación de Tableros MDP Tropical**

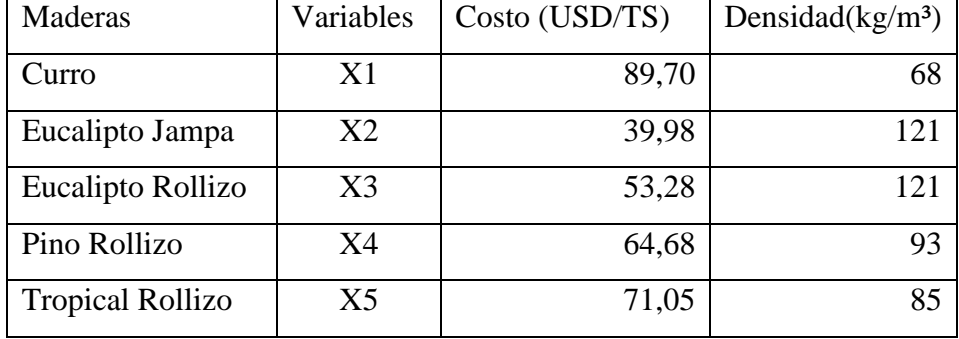

#### **4.6.3.1 Optimización del Molino Hombak #1 para Tableros MDP Tropical**

#### **4.6.3.1.1 Función Objetivo**

El objetivo es la minimización del costo en la preparación del mix de maderas para la fabricación para Tableros MDP Tropical. Donde las variables X1, X2, X3, X4 y X5 representan el valor óptimo de las especies de madera: Curro, Eucalipto Jampa, Eucalipto Rollizo, Pino Rollizo, Tropical Rollizo respectivamente. La suma de productos entre el costo por tonelada seca de la especie de madera y el valor óptimo de la misma representa el costo total de la mezcla.

Minimizar  $Z = 89,70 \text{ X}1 + 39,98 \text{ X}2 + 53,28 \text{ X}3 + 64,68 \text{ X}4 + 71,05 \text{ X}5$ 

#### **4.6.3.1.2 Restricciones**

La minimización del objetivo está sujeta a restricciones; la densidad de la mezcla es una restricción con respecto a la calidad de los tableros de partículas (Ver Tabla 4.5 "Silo 3") y la disponibilidad de recursos, es decir los porcentajes utilizables de cada especie de madera para la preparación de la mezcla de este molino (Ver Tabla 4.20).

Respecto a la Calidad:

68 X1 + 121 X2 + 121 X3 + 93 X4 + 85 X5  $\geq$  102 68 X1 + 121 X2 + 121 X3 + 93 X4 + 85 X5  $\leq$  107  $X1 + X2 + X3 + X4 + X5 = 1$ 

Respecto a la disponibilidad de maderas:

 $X1 \geq 3.5 \%$  $X1 \le 5.9 \%$  $X2 \ge 8,5\%$  $X2 \le 11,3\%$  $X3 \ge 33,5\%$  $X3 \le 69,9\%$  $X4 \ge 12,7\%$  $X4 \le 45,0\%$  $X5 \ge 0,0\%$  $X5 \leq 4,4\%$ 

Planeando el modelo de optimización para el molino Hombak #1 trabajando con el programa WinQSB, en el módulo de Programación lineal y entera (Linear and integer programming).

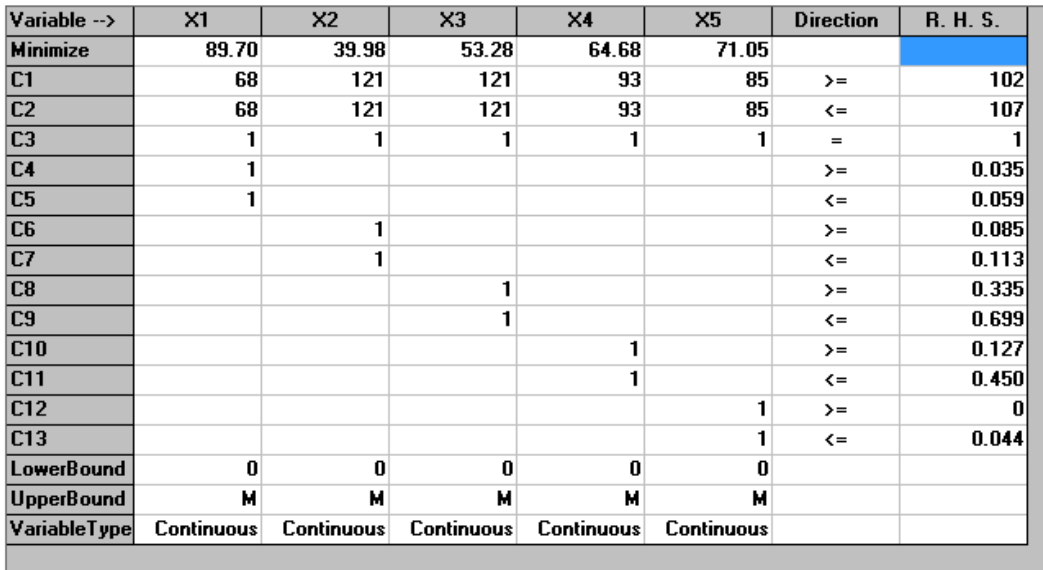

#### **4.6.3.1.3 Solución**

Esta matriz presenta información sobre el modelo resuelto. La primera parte (Solution Summary) corresponde al análisis de las variables definidas X1,X2, X3, X4 y X5, que representan las especies de madera: Curro, Eucalipto Jampa, Eucalipto Rollizo, Pino Rollizo, Tropical Rollizo respectivamente.

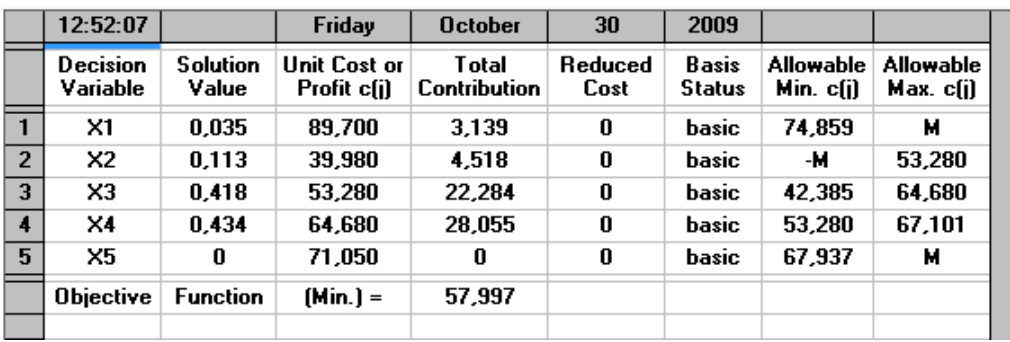

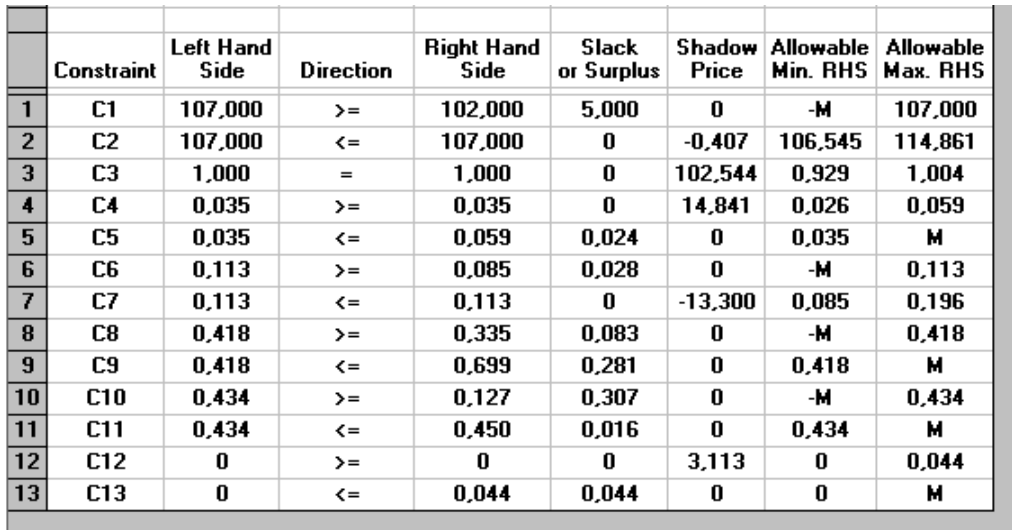

La columna **Valores de la solución** (*Solution Value*) presenta los valores óptimos encontrados. La mezcla óptima para este molino está conformada por: 3,5% de Curro, 11,3% de Eucalipto Jampa, 41,8% de Eucalipto Rollizo, 43,4% de Pino Rollizo y 0,0% de Tropical Rollizo. Con estos porcentajes se obtiene una densidad de 107 kg/m³, la cual está dentro de los límites establecidos. Los valores óptimos conforman el 100% de la mezcla.

En conclusión, se puede lograr una mezcla adecuada para el siguiente proceso mezclando: Curro, Eucalipto Jampa, Eucalipto Rollizo y Pino Rollizo, excluyendo la madera Tropical Rollizo.

La columna **Costo o Utilidad Unitaria** (*Unit Cost or Profit*) muestra los coeficientes de la función objetivo para cada variable.

La columna **Contribución Total** (*Total Contribution*) representa el costo o utilidad generado por cada variable. Para la variable X1 es 3,5% y la utilidad unitaria es \$89,70 el beneficio total resultará de la multiplicación de ambos valores dando como resultado \$3,139 para la variable X2 es 11,3% y la utilidad unitaria es \$39,98 la multiplicación de ambos valores da como resultado \$4,518 para la variable X3 es 41,8% y la utilidad unitaria es \$53,28 la multiplicación de ambos valores da como resultado \$22,284 para la variable X4 es 43,4% y la utilidad unitaria es \$64,68 el beneficio total de esta variable es \$28,055 y para la variable X5 es 0%. Justo debajo de la última contribución aparece el valor de Z óptimo \$57,997.

La columna **Costo Reducido** (*Reduced Cost*) identifica el costo que genera incrementar una unidad para cada variable no básica. La siguiente columna llamada **Estatus de la Variable** (*Basis Status*) muestra si una variable es básica (*Basic*) o no (*at bound*).

La siguiente parte de la matriz final (*Constraint Summary*), presenta las variables de holgura del sistema (C1, C2, C3, C4, C5, C6, C7, C8, C9, C10, C11 C12 y C13). La columna **Lado de la mano derecha** (*Left Hand Side*) muestra el valor alcanzado al reemplazar los valores de X1, X2, X3, X4 y X5 en cada restricción (hay que recordar que cada restricción se identifica con su variable de holgura).

Las dos columnas siguientes (*Direction* y *Right Hand Side*) muestran las especificaciones dadas a las restricciones en cuanto al operador de relación  $(\leq)$ ,
(≥) y (=), y los valores originales de las restricciones. La columna *Déficit o Superávit* (*Slack or Surplus*) muestran los valores de las variables de holgura y la columna *Precios Sombras* (*Shadow Price*) corresponde a los precios sombras; cuánto se estaría dispuesto a pagar por una unidad adicional de cada recurso.

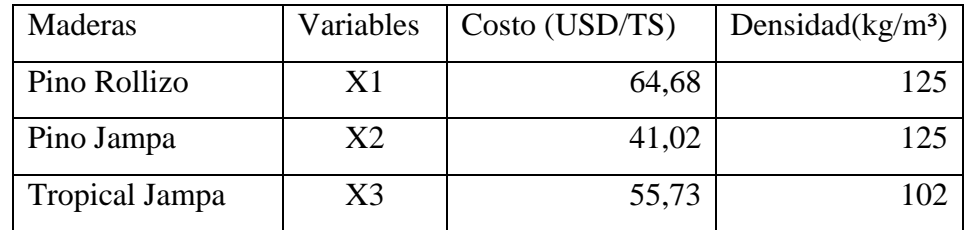

### **4.6.3.2 Optimización del Molino Hombak #2 para Tableros MDP Tropical**

#### **4.6.3.2.1 Función Objetivo**

El objetivo es la minimización del costo en la preparación del mix de maderas para la fabricación de Tableros MDP Tropical. Donde las variables X1, X2 y X3 representan el valor óptimo de las especies de madera: Pino Rollizo, Pino Jampa y Tropical Jampa respectivamente. La suma de productos entre el costo por tonelada seca de la especie de madera y el valor óptimo de la misma, representa el costo total de la mezcla.

Minimizar  $Z = 64,68 \text{ X}1 + 41,02 \text{ X}2 + 55,73 \text{ X}3$ 

### **4.6.3.2.2 Restricciones**

La minimización del objetivo está sujeta a restricciones; la densidad de la mezcla es una restricción con respecto a la calidad de los tableros de partículas (Ver Tabla 4.7 "Hombak #2") y la disponibilidad de recursos, es decir los porcentajes utilizables de cada especie de madera para la preparación de la mezcla de este molino (Ver Tabla 4.22).

Respecto a la Calidad

125  $X1 + 125 X2 + 102 X3 \ge 106$  $125 X1 + 125 X2 + 102 X3 \le 117$  $X1 + X2 + X3 = 1$ 

Respecto a la disponibilidad de maderas:

 $X1 \ge 22,5\%$  $X1 \le 72,8\%$  $X2 \ge 15,3\%$  $X2 \le 22,3\%$  $X3 \ge 15,6\%$  $X3 \le 38,5\%$ 

Planeando el modelo de optimización para el molino Hombak #2 trabajando con el programa WinQSB, en el módulo de Programación lineal y entera (Linear and integer programming).

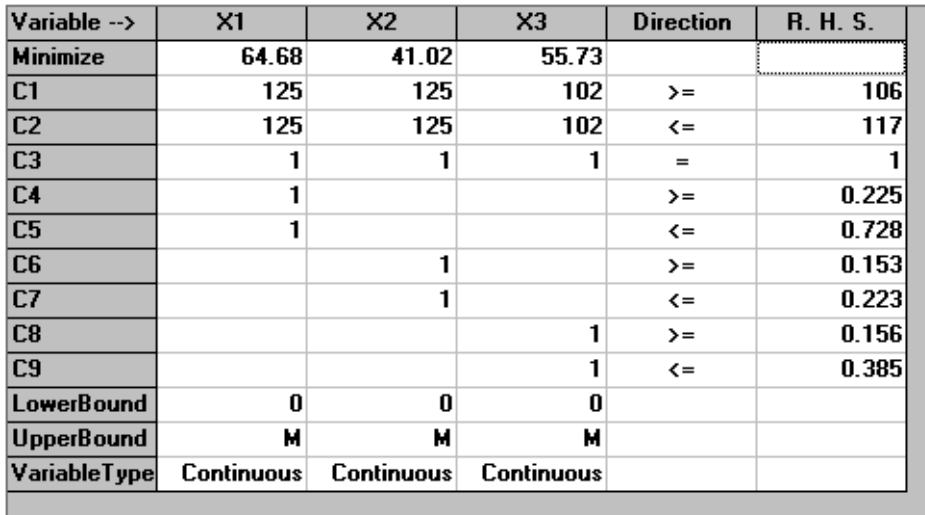

## **4.6.3.2.3 Solución**

Esta matriz presenta información sobre el modelo resuelto. La primera parte (Solution Summary) corresponde al análisis de las variables definidas X1, X2 y

X3, que representan las especies de madera: Pino Rollizo, Pino Jampa y Tropical jampa respectivamente.

|                | 18:54:32                    |                          | Monday                      | <b>October</b>                | 05                     | 2009                   |                        |                        |
|----------------|-----------------------------|--------------------------|-----------------------------|-------------------------------|------------------------|------------------------|------------------------|------------------------|
|                | <b>Decision</b><br>Variable | <b>Solution</b><br>Value | Unit Cost or<br>Profit c[i] | T otal<br><b>Contribution</b> | <b>Reduced</b><br>Cost | <b>Basis</b><br>Status | Allowable<br>Min. c[i] | Allowable<br>Max. c[i] |
|                | X1                          | 0.392                    | 64.680                      | 25.355                        | 0                      | basic                  | 55.730                 | м                      |
| $\overline{2}$ | X2                          | 0.223                    | 41,020                      | 9.147                         | 0                      | basic                  | -м                     | 64,680                 |
| 3              | X3                          | 0.385                    | 55.730                      | 21.456                        | 0                      | basic                  | -м                     | 64.680                 |
|                | <b>Objective</b>            | <b>Function</b>          | $[Min.]=$                   | 55,958                        |                        |                        |                        |                        |
|                |                             |                          |                             |                               |                        |                        |                        |                        |

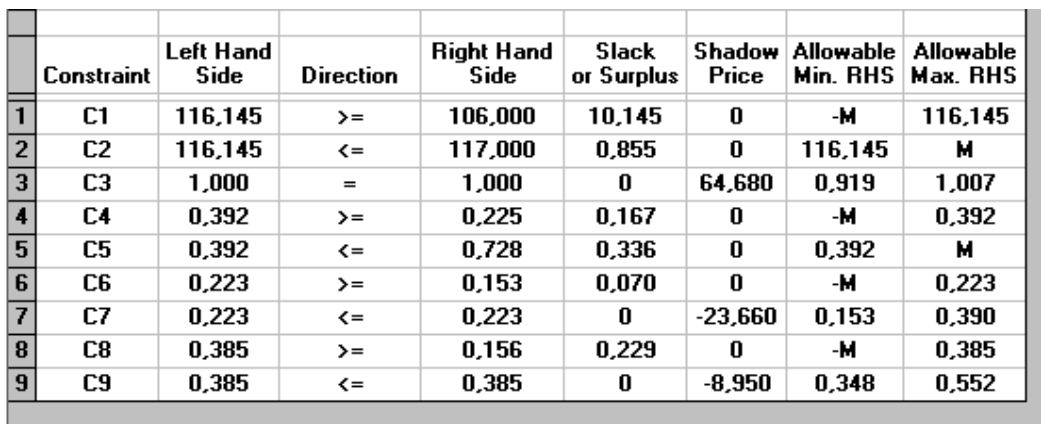

La columna **Valores de la solución** (*Solution Value*) presenta los valores óptimos encontrados. La mezcla óptima para este molino está conformada por: 39,2% de Pino Rollizo, 22,3% de Pino Jampa y 38,5% de Tropical Jampa. Con estos porcentajes se obtiene una densidad de 116,145 kg/m<sup>3</sup>, la cual está dentro de los límites establecidos. Los valores óptimos conforman el 100% de la mezcla.

La columna **Costo o Utilidad Unitaria** (*Unit Cost or Profit*) muestra los coeficientes de la función objetivo para cada variable.

La columna **Contribución Total** (*Total Contribution*) representa el costo o utilidad generado por cada variable. Para la variable X1 es 39,2% y la utilidad unitaria es \$64,68 el beneficio total resultará de la multiplicación de ambos valores dando como resultado \$25,355 para la variable X2 es 22,3% y la utilidad unitaria es \$41,02 la multiplicación de ambos valores da como resultado \$9,147

para la variable X3 es 38,5% y la utilidad unitaria es \$55,73 la multiplicación de ambos valores da como resultado \$21,456. Justo debajo de la última contribución aparece el valor de Z óptimo \$55,958.

La columna **Costo Reducido** (*Reduced Cost*) identifica el costo que genera incrementar una unidad para cada variable no básica. La siguiente columna llamada **Estatus de la Variable** (*Basis Status*) muestra si una variable es básica (*Basic*) o no (*at bound*).

La siguiente parte de la matriz final (*Constraint Summary*), presenta las variables de holgura del sistema (C1, C2, C3, C4, C5, C6, C7, C8 y C9). La columna **Lado de la mano derecha** (*Left Hand Side*) muestra el valor alcanzado al reemplazar los valores de X1, X2 y X3 en cada restricción (hay que recordar que cada restricción se identifica con su variable de holgura).

Las dos columnas siguientes (*Direction* y *Right Hand Side*) muestran las especificaciones dadas a las restricciones en cuanto al operador de relación  $\leq$ ), (≥) y (=), y los valores originales de las restricciones. La columna *Déficit o Superávit* (*Slack or Surplus*) muestran los valores de las variables de holgura y la columna *Precios Sombras* (*Shadow Price*) corresponde a los precios sombras; cuánto se estaría dispuesto a pagar por una unidad adicional de cada recurso.

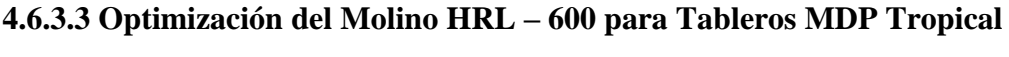

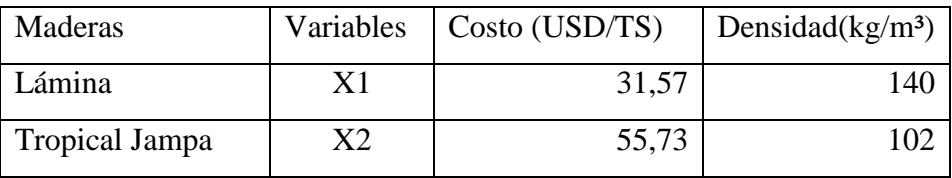

#### **4.6.3.3.1 Función Objetivo**

El objetivo es la minimización del costo en la preparación del mix de maderas para la fabricación de Tableros MDP Tropical. Donde las variables X1 y X2 representan el valor óptimo de las especies de madera: Lámina y Tropical Jampa respectivamente. La suma de productos entre el costo por tonelada seca de la especie de madera y el valor óptimo de la misma, representa el costo total de la mezcla.

Minimizar  $Z = 31,57 \text{ X}1 + 55,73 \text{ X}2$ 

#### **4.6.3.3.2 Restricciones**

La minimización del objetivo está sujeta a restricciones; la densidad de la mezcla es una restricción con respecto a la calidad de los tableros de partículas (Ver Tabla 4.7 "HRL – 600") y la disponibilidad de recursos, es decir los porcentajes utilizables de cada especie de madera para la preparación de la mezcla de este molino (Ver Tabla 4.18).

Respecto a la Calidad:  $140 X1 + 102 X2 \ge 105$  $140 X1 + 102 X2 \le 120$  $X1 + X2 = 1$ 

Respecto a la disponibilidad de maderas:  $X1 \le 79,8\%$  $X2 \ge 19,1\%$ 

No negatividad:  $X1 \ge 0$ 

 $X2 \le 56,6\%$ 

Planeando el modelo de optimización para el molino HRL – 600 trabajando con el programa WinQSB, en el módulo de Programación lineal y entera (Linear and integer programming).

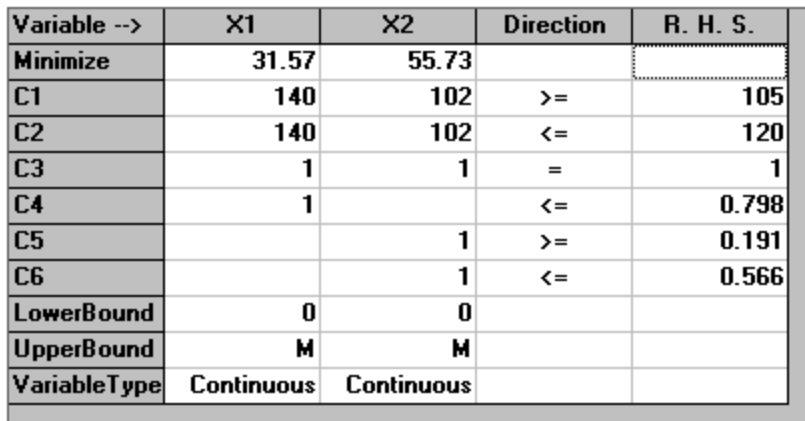

## **4.6.3.3.3 Solución**

Esta matriz presenta información sobre el modelo resuelto. La primera parte (Solution Summary) corresponde al análisis de las variables X1 y X2, que representan las especies de madera: Lámina y Tropical Jampa respectivamente.

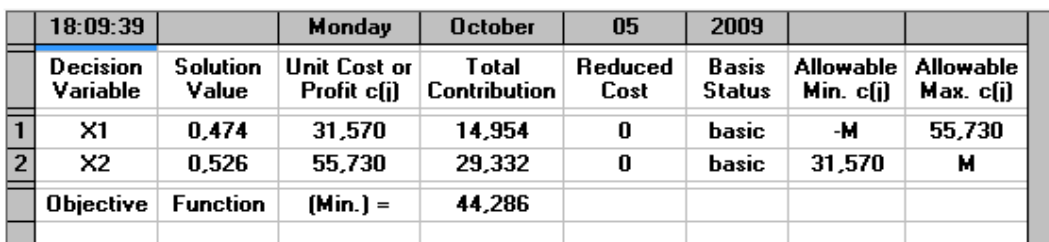

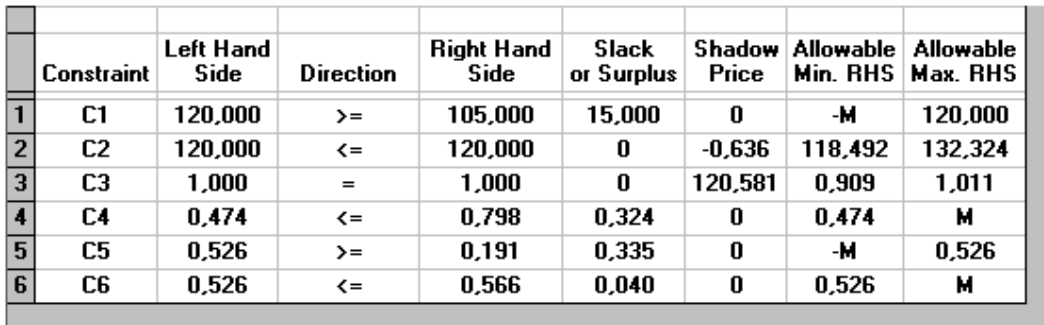

La columna **Valores de la solución** (*Solution Value*) presenta los valores óptimos encontrados. La mezcla óptima para este molino está conformada por: 47,4% de Lámina y 52,6% de Tropical Jampa. Con estos porcentajes se obtiene una densidad de 120 kg/m<sup>3</sup>, la cual está dentro de los límites establecidos. Los valores óptimos conforman el 100% de la mezcla.

La columna **Costo o Utilidad Unitaria** (*Unit Cost or Profit*) muestra los coeficientes de la función objetivo para cada variable.

La columna **Contribución Total** (*Total Contribution*) representa el costo o utilidad generado por cada variable. Para la variable X1 es 47,4% y la utilidad unitaria es \$31,57 el beneficio total resultará de la multiplicación de ambos valores dando como resultado \$14,954 para la variable X2 es 52,6% y la utilidad unitaria es \$55,73 la multiplicación de ambos valores da como resultado \$29,332. Justo debajo de la última contribución aparece el valor de Z óptimo \$44,286.

La columna **Costo Reducido** (*Reduced Cost*) identifica el costo que genera incrementar una unidad para cada variable no básica. La siguiente columna llamada **Estatus de la Variable** (*Basis Status*) muestra si una variable es básica (*Basic*) o no (*at bound*).

La siguiente parte de la matriz final (*Constraint Summary*), presenta las variables de holgura del sistema (C1, C2, C3, C4, C5 y C6). La columna **Lado de la mano derecha** (*Left Hand Side*) muestra el valor alcanzado al reemplazar los valores de X1 y X2 en cada restricción (hay que recordar que cada restricción se identifica con su variable de holgura).

Las dos columnas siguientes (*Direction* y *Right Hand Side*) muestran las especificaciones dadas a las restricciones en cuanto al operador de relación  $(\leq)$ , (≥) y (=), y los valores originales de las restricciones. La columna *Déficit o Superávit* (*Slack or Surplus*) muestran los valores de las variables de holgura y la columna *Precios Sombras* (*Shadow Price*) corresponde a los precios sombras; cuánto se estaría dispuesto a pagar por una unidad adicional de cada recurso.

#### **4.7 Modelos de Simulación y Optimización**

### **4.7.1 Planteamiento general de los modelos de simulación y optimización**

### **4.7.1.1 Generalidades de un modelo de simulación y optimización**

Para realizar el modelo de simulación y optimización se trabajó con el Software de simulación de Monte Carlo desarrollado en Argentina y diseñado para el análisis y evaluación de negocios y toma de decisiones que involucran riesgo. El análisis de riesgo es una técnica cada vez más utilizada para apoyar la toma de decisiones en condiciones de incertidumbre. Bajo ese contexto, obtener resultados que se acerquen lo más preciso posible a lo que acontecerá en el futuro se torna imprescindible a la hora de efectuar una evaluación económica. De allí surge la necesidad de recurrir a métodos que consideren y cuantifiquen el riesgo. En la actualidad, tanto gerentes de empresas, analistas de negocios como estudiantes de finanzas a nivel de pregrado o posgrado, acuden a planillas de cálculo para confeccionar sus modelos o evaluar sus proyectos.

*SimulAr* es un programa diseñado como complemento de Microsoft Excel (Addin) y se caracteriza por su simplicidad y flexibilidad permitiéndole al usuario manejarse dentro de un entorno ya conocido.

*SimulAr* se enfoca en el método denominado Simulación Monte Carlo para efectuar un análisis de riesgo. El mismo consiste en asignar distribuciones de frecuencias a las variables del modelo que tienen riesgo y, posteriormente generar números aleatorios acordes a esas distribuciones "simulando" el comportamiento que se considera que tendrán en el futuro. De esta manera es posible darle más realismo al modelo obteniendo resultados más confiables a la hora de tomar una decisión. Tradicionalmente, los análisis de riesgo se efectuaban estudiando escenarios estáticos y unidimensionales, por ejemplo, un escenario pesimista, uno medio y uno optimista prediciendo solo un resultado al sensibilizar las variables. *SimulAr* permite completar ampliamente este enfoque incorporando dinamismo al estudio obteniendo no solo los puntos extremos sino todos aquellos escenarios que se encuentran en el medio. Esto permite, por ejemplo, estimar cual es la probabilidad de que un proyecto de inversión sea rentable.

#### **Términos y condiciones de uso del Software** *SimulAr*

*SimulAr* no es un programa de uso gratuito sino que es un software considerado "*emailware*", lo cual significa que se tiene que enviar un email al autor con sus comentarios acerca del programa, para qué fines lo utilizó y el modelo en Excel que desarrolló para compartirlo con el resto de los usuarios a través del sitio Web de *SimulAr*. Cualquiera que lo utilice sin cumplir estas condiciones estará trabajando con una copia ilegal.

El objetivo de *SimulAr* es difundir la técnica de simulación y análisis de riesgo tanto en el ambiente académico como en el mundo empresario e industrial. Cada vez que un usuario desarrolle un modelo de simulación estará ayudando a otro a conocer este mecanismo y describiéndole en qué situaciones o contexto es posible recurrir a este método.

La manera más eficiente de lograr esto es publicando en el sitio Web de *SimulAr*  cada uno de estos modelos diseñados. No obstante, y dada las características de confidencialidad que pudieran tener algunos datos numéricos, es posible efectuar una publicación del modelo con datos ficticios, siempre respetando la esencia del mismo.

## **4.7.1.2 Determinación de las distribuciones de frecuencia**

Se dispone de una serie de datos histórica que refleja lo que ha sucedido con el ingreso de maderas para determinar las variables de entrada que se desea modelar. *SimulAr* ofrece la posibilidad de determinar en base a estas series de datos históricas la función de probabilidad que más se acerca a la acontecida en el pasado. En base a estos datos es posible determinar la variable de entrada del modelo que refleje este comportamiento.

Se selecciona el rango en la hoja de cálculo en donde se encuentra la serie de datos de los ingresos de madera de la especie que se desea conocer su distribución. Un ajuste perfecto indicaría una recta de 45º entre esta relación, es decir, las probabilidades acumuladas son iguales indicando que se ha encontrado una distribución exactamente igual a la que ha acontecido en el pasado.

Para examinar cuál es la distribución de probabilidad que más se ajusta a los datos históricos se debe observar los gráficos comparativos para cada distribución y elegir aquella que más se acerca al ajuste perfecto (línea de color azul). La distribución teórica determinada y su respectiva función escrita según los lineamientos de *SimulAr* se encuentran en la parte superior derecha de gráfico de distribución.

*SimulAr* ofrece la posibilidad ensayar con 20 tipos distintos de distribuciones de probabilidad para encontrar la que mejor se ajuste a la serie de datos históricos: Distribución normal, triangular, uniforme, beta, chi-cuadrado, lognormal, lognormal2, gamma, logística, exponencial, t de student, pareto, weibull, rayleigh, binomial, binomial negativa, geométrica, poisson, discreta y uniforme discreta.

Las tablas correspondientes a los ingresos de las diferentes especies de madera, que sirvieron para encontrar las distribuciones de probabilidad que mejor representen lo que ha sucedido en el pasado con los ingresos de madera y para realizar los siguientes gráficos se encuentran en:

### (ANEXO 5. TABLA DATOS INGRESOS DE MADERA)

A continuación se muestra los gráficos de las distribuciones de probabilidad encontradas para las diferentes especies de madera con el Software *SimulAr*.

### **Gráfico 4.31 Distribución de frecuencia de los ingresos de Curros**

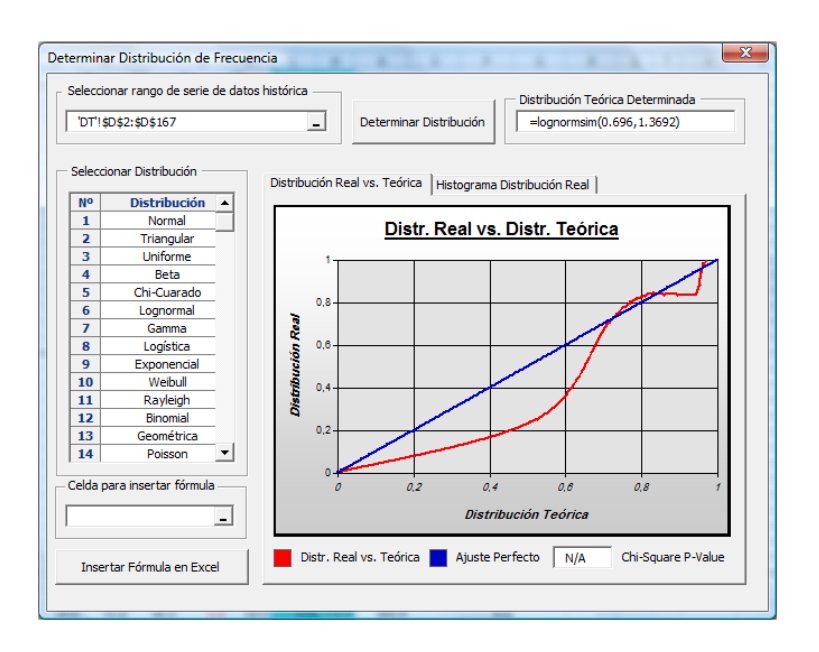

La distribución que mejor representa lo que ha acontecido en el pasado con los ingresos de Curros es la distribución Lognormal, donde la [media](http://es.wikipedia.org/wiki/Media_aritm%C3%A9tica) es 0,696 y la [desviación](http://es.wikipedia.org/wiki/Desviaci%C3%B3n_t%C3%ADpica) estándar es 1,3692. Se selecciona esta distribución porque luego de ensayar con las distintas distribuciones, la línea roja que representa la distribución Lognormal se acerca al ajuste perfecto (línea de color azul).

## **Gráfico 4.32 Distribución de frecuencia de los ingresos de Eucalipto Jampa**

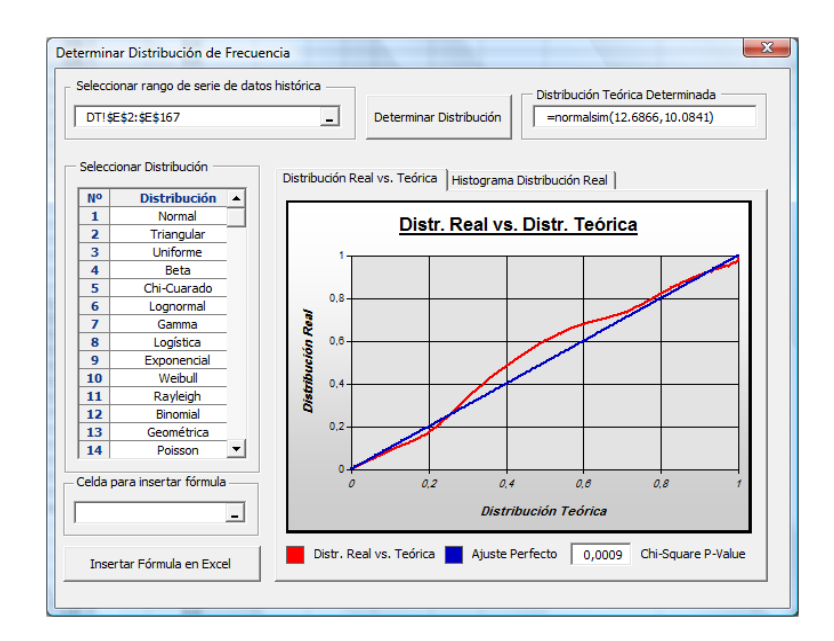

La distribución que mejor representa lo que ha acontecido en el pasado con los ingresos de Eucalipto Jampa es la distribución Normal, donde la [media](http://es.wikipedia.org/wiki/Media_aritm%C3%A9tica) es 12,6866 y la [desviación](http://es.wikipedia.org/wiki/Desviaci%C3%B3n_t%C3%ADpica) estándar es 10,0841. Se selecciona esta distribución porque luego de ensayar con las distintas distribuciones, la línea roja que representa la distribución Normal se acerca al ajuste perfecto (línea de color azul).

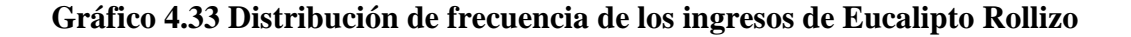

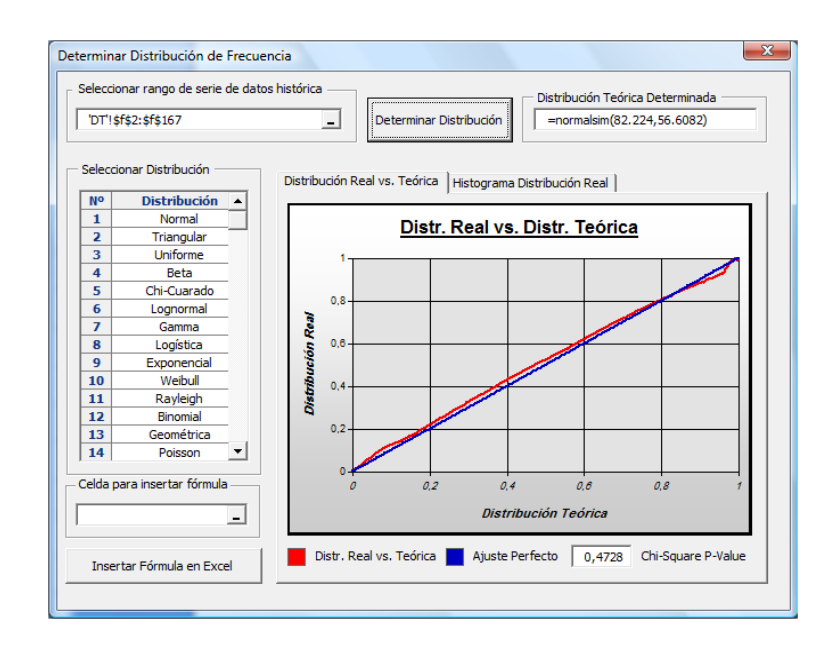

La distribución que mejor representa lo que ha acontecido en el pasado con los ingresos de Eucalipto Rollizo es la distribución Normal, donde la [media](http://es.wikipedia.org/wiki/Media_aritm%C3%A9tica) es 82,224 y la [desviación](http://es.wikipedia.org/wiki/Desviaci%C3%B3n_t%C3%ADpica) estándar es 56,6082. Se selecciona esta distribución porque luego de ensayar con las distintas distribuciones, la línea roja que representa la distribución Normal se acerca al ajuste perfecto (línea de color azul).

## **Gráfico 4.34 Distribución de frecuencia de los ingresos de Lámina**

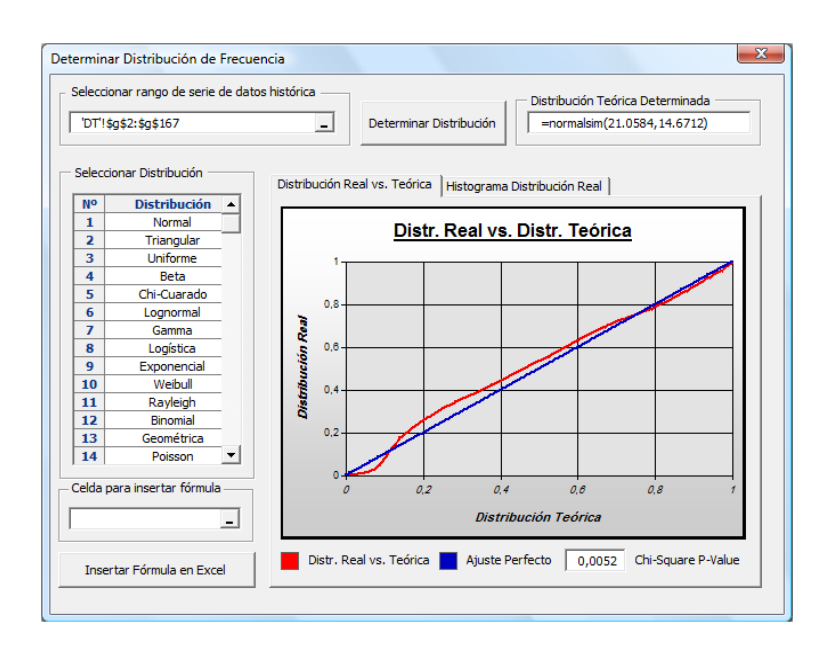

La distribución que mejor representa lo que ha acontecido en el pasado con los ingresos de Lámina es la distribución Normal, donde la [media](http://es.wikipedia.org/wiki/Media_aritm%C3%A9tica) es 21,0584 y la [desviación](http://es.wikipedia.org/wiki/Desviaci%C3%B3n_t%C3%ADpica) estándar es 14,6712. Se selecciona esta distribución porque luego de ensayar con las distintas distribuciones, la línea roja que representa la distribución Normal se acerca al ajuste perfecto (línea de color azul).

## **Gráfico 4.35 Distribución de frecuencia de los ingresos de Pino Jampa**

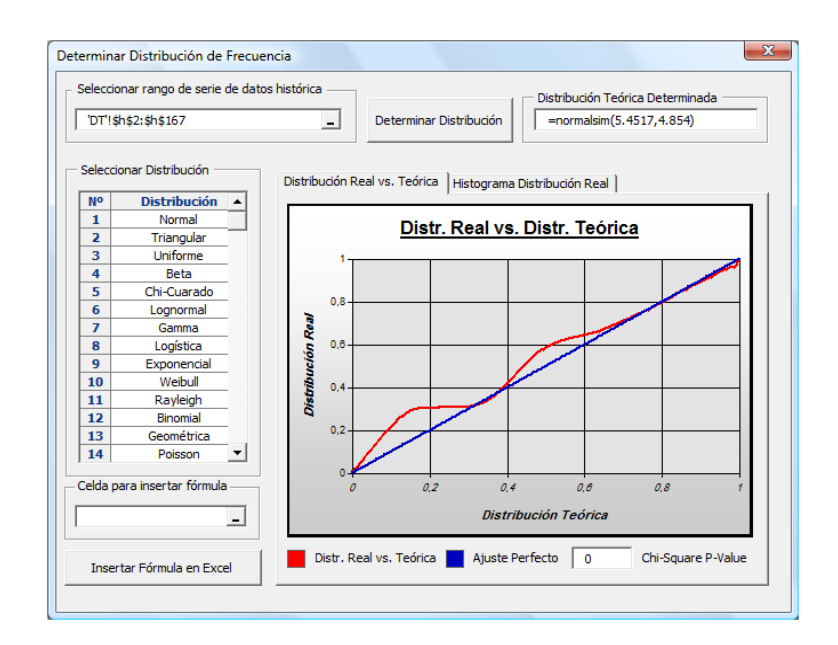

La distribución que mejor representa lo que ha acontecido en el pasado con los ingresos de Pino Jampa es la distribución Normal, donde la [media](http://es.wikipedia.org/wiki/Media_aritm%C3%A9tica) es 5,4517 y la [desviación](http://es.wikipedia.org/wiki/Desviaci%C3%B3n_t%C3%ADpica) estándar es 4,854. Se selecciona esta distribución porque luego de ensayar con las distintas distribuciones, la línea roja que representa la distribución Normal se acerca al ajuste perfecto (línea de color azul).

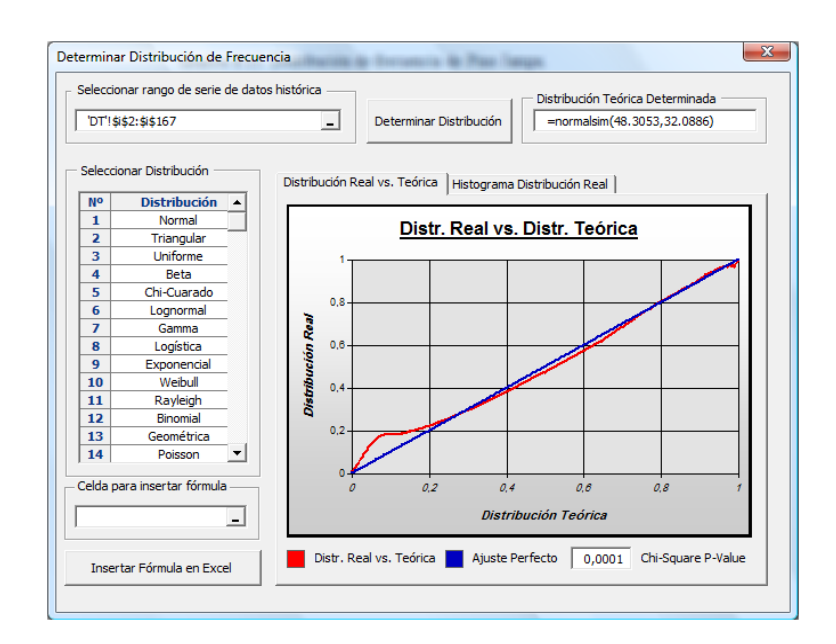

## **Gráfico 4.36 Distribución de frecuencia de los ingresos de Pino Rollizo**

La distribución que mejor representa lo que ha acontecido en el pasado con los ingresos de Pino Rollizo es la distribución Normal, donde la [media](http://es.wikipedia.org/wiki/Media_aritm%C3%A9tica) es 48,3053 y la [desviación](http://es.wikipedia.org/wiki/Desviaci%C3%B3n_t%C3%ADpica) estándar es 32,0886. Se selecciona esta distribución porque luego de ensayar con las distintas distribuciones, la línea roja que representa la distribución Normal se acerca al ajuste perfecto (línea de color azul).

## **Gráfico 4.37 Distribución de frecuencia de los ingresos de Tropical Jampa**

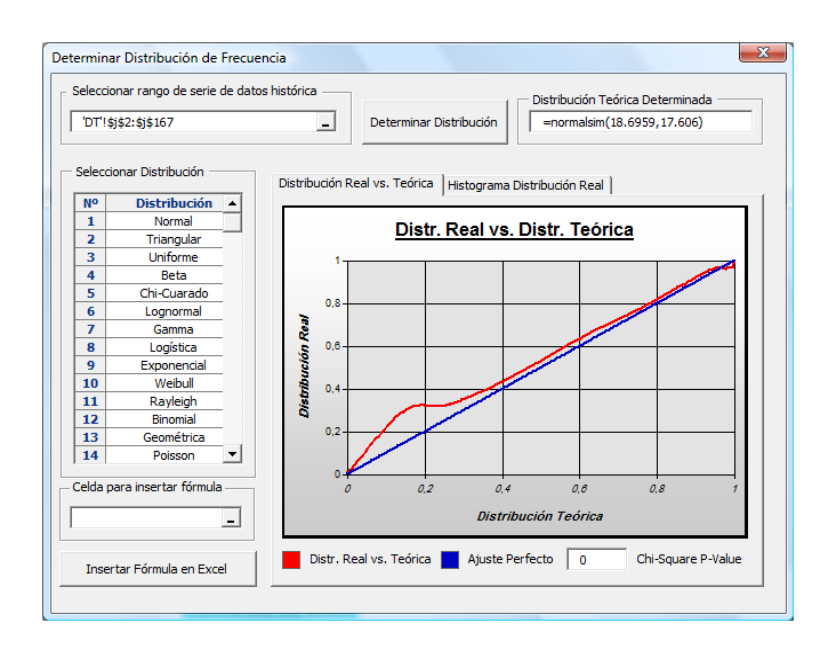

La distribución que mejor representa lo que ha acontecido en el pasado con los ingresos de Tropical Jampa es la distribución Normal, donde la [media](http://es.wikipedia.org/wiki/Media_aritm%C3%A9tica) es 18,6959 y la [desviación](http://es.wikipedia.org/wiki/Desviaci%C3%B3n_t%C3%ADpica) estándar es 17,606. Se selecciona esta distribución porque luego de ensayar con las distintas distribuciones, la línea roja que representa la distribución Normal se acerca al ajuste perfecto (línea de color azul).

### **Gráfico 4.38 Distribución de frecuencia de los ingresos de Tropical Rollizo**

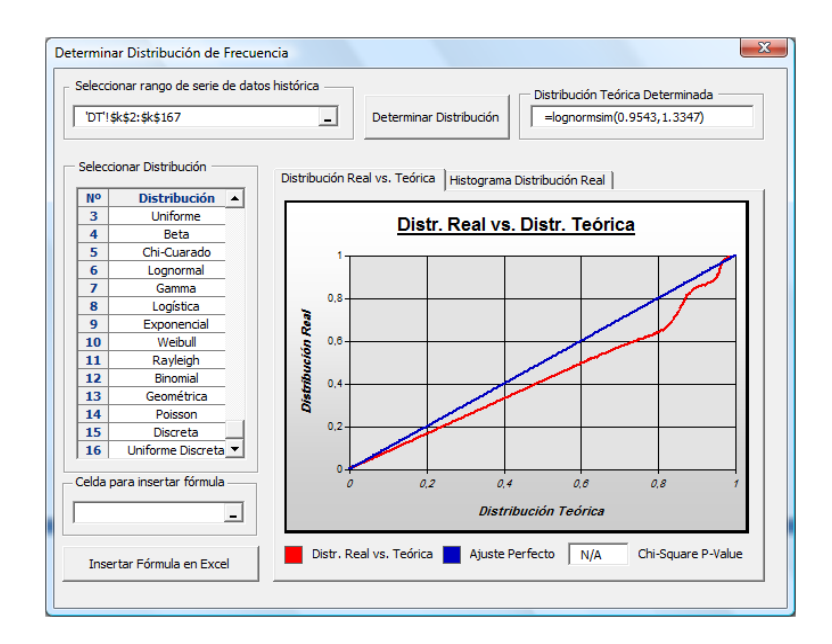

La distribución que mejor representa lo que ha acontecido en el pasado con los ingresos de Tropical Rollizo es la distribución Lognormal, donde la [media](http://es.wikipedia.org/wiki/Media_aritm%C3%A9tica) es 0,9543 y la [desviación](http://es.wikipedia.org/wiki/Desviaci%C3%B3n_t%C3%ADpica) estándar es 1,3347. Se selecciona esta distribución porque luego de ensayar con las distintas distribuciones, la línea roja que representa la distribución Lognormal se acerca al ajuste perfecto (línea de color azul).

Los datos de los ingresos de las maderas; Eucalipto Rollizo, Eucalipto Jampa, Pino Rollizo, Pino Jampa, Tropical Rollizo, Tropical Jampa, Curros y Lámina, se ajustan a dos tipos de distribuciones; Distribución Normal y la Distribución Lognormal.

### **4.7.1.2.1 Distribución Normal**

Es una distribución simétrica en forma de campana, también conocida como Campana de Gauss y tiene la propiedad que la media, mediana y la moda son iguales. Se dice que una [variable aleatoria](http://es.wikipedia.org/wiki/Variable_aleatoria) [continua](http://es.wikipedia.org/wiki/Variable_aleatoria#Tipos_de_variables_aleatorias) X sigue una distribución normal de parámetros μ y σ y se denota  $X \sim N(\mu, \sigma)$  si su función de densidad está dada por:

$$
f(x) = \frac{1}{\sigma\sqrt{2\pi}} e^{-\frac{1}{2}\left(\frac{x-\mu}{\sigma}\right)^2}, \quad x \in \mathbb{R},
$$

Donde μ es la [media](http://es.wikipedia.org/wiki/Media_aritm%C3%A9tica) y σ es la [desviación típica](http://es.wikipedia.org/wiki/Desviaci%C3%B3n_t%C3%ADpica) (σ2 es la [varianza\)](http://es.wikipedia.org/wiki/Varianza). Se llama distribución normal "estándar" a aquella en la que sus parámetros toman los valores  $μ = 0$  y  $σ = 1$ . En este caso la función de densidad tiene la siguiente expresión:

$$
f(x) = f_{0,1}(x) = \frac{e^{\frac{-x^2}{2}}}{\sqrt{2\pi}}, \quad x \in \mathbb{R},
$$

Algunas propiedades de la distribución normal son:

1. Es simétrica respecto de su media, μ;

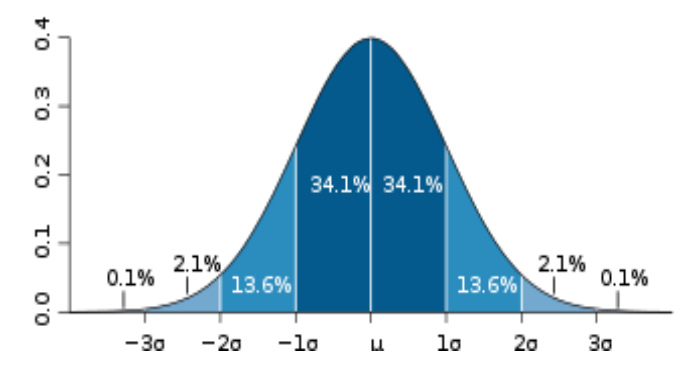

Distribución de probabilidad alrededor de la media en una distribución N(μ, σ).

- 2. La moda y la mediana son ambas iguales a la media, μ;
- 3. Los puntos de inflexión de la curva:  $x = \mu \sigma y$   $x = \mu + \sigma$ .
- 4. Distribución de probabilidad en un entorno de la media:
	- a. en el intervalo [μ σ, μ + σ] se encuentra comprendida, aproximadamente, el 68,26% de la distribución;
	- b. en el intervalo [μ 2σ, μ + 2σ] se encuentra, aproximadamente, el 95,44% de la distribución;
	- c. por su parte, en el intervalo  $[\mu -3\sigma, \mu + 3\sigma]$  se encuentra comprendida, aproximadamente, el 99,74% de la distribución. Estas propiedades son de gran utilidad para el establecimiento de intervalos de confianza. Por otra parte, el hecho de que prácticamente la totalidad de la distribución se encuentre a tres desviaciones típicas de la media justifica los límites de las tablas empleadas habitualmente en la normal estándar.
- 5. Si  $X \sim N(\mu, \sigma)$  y a y b son [números reales,](http://es.wikipedia.org/wiki/N%C3%BAmeros_reales) entonces  $(aX + b) \sim N(a\mu + b,$ aσ).
- 6. Si X ~ N(μx, σx) e Y ~ N(μy, σy) son variables aleatorias normales [independientes,](http://es.wikipedia.org/wiki/Independencia_estad%C3%ADstica) entonces:
	- a. Su suma está normalmente distribuida con  $U = X + Y \sim N(\mu x + \mu y)$ , σx² + σy²). Recíprocamente, si dos variables aleatorias independientes tienen una suma normalmente distribuida, deben ser normales.
	- b. Su diferencia está normalmente distribuida con  $V = X - Y \sim N(\mu_X - \mu_Y, \sigma_X^2 + \sigma_Y^2)$
- c. Si las varianzas de X e Y son iguales, entonces U y V son independientes entre sí.
- d. La divergencia de Kullback-Leibler

$$
D_{\text{KL}}(X \| Y) = \frac{1}{2} \left( \log \left( \frac{\sigma_Y^2}{\sigma_X^2} \right) + \frac{\sigma_X^2}{\sigma_Y^2} + \frac{(\mu_Y - \mu_X)^2}{\sigma_Y^2} - 1 \right).
$$

- 7. Si  $X \sim N(0, \sigma_X^2)$  e  $Y \sim N(0, \sigma_Y^2)$  son variables aleatorias independientes normalmente distribuidas, entonces:
	- a. Su producto XY sigue una distribución con densidad p dada por  $p(z) = \frac{1}{\pi \sigma_X \sigma_Y} K_0 \left(\frac{|z|}{\sigma_X \sigma_Y}\right)$ , donde K0 es una función de Bessel modificada de segundo tipo.
	- b. Su cociente sigue una distribución de Cauchy con X / Y~Cauchy (0,σX / σY). De este modo la distribución de Cauchy es un tipo especial de distribución cociente.
- 8. Si  $X_1, \ldots, X_n$ son variables normales estándar independientes, entonces  $X_1^2 + \cdots + X_n^2$  sigue una distribución  $\chi^2$  con n grados de libertad.
- 9. Si  $X_1, \ldots, X_n$ son variables normales estándar independientes, entonces la [media muestral](http://es.wikipedia.org/wiki/Media_muestral)  $\bar{X} = (X_1 + \cdots + X_n)/n$  y la [varianza muestral](http://es.wikipedia.org/w/index.php?title=Varianza_muestral&action=edit&redlink=1)  $S^2 = ((X_1 - \overline{X})^2 + \cdots + (X_n - \overline{X})^2)/(n-1)$  son independientes. Esta propiedad [caracteriza](http://es.wikipedia.org/w/index.php?title=Definici%C3%B3n_matem%C3%A1tica&action=edit&redlink=1) a las distribuciones normales y contribuye a explicar por qué el [test-F](http://es.wikipedia.org/w/index.php?title=Test-F&action=edit&redlink=1) no es robusto respecto a la no-normalidad.

Estandarización de variables aleatorias normales, como consecuencia de la propiedad 1, es posible relacionar todas las variables aleatorias normales con la distribución normal estándar.

Si  $X \sim N(\mu, \sigma^2)$ , entonces:

$$
Z = \frac{X - \mu}{\sigma}
$$

Es una variable aleatoria normal estándar:  $Z \sim N(0,1)$ .

La transformación de una distribución  $X \sim N(\mu, \sigma)$  en una N (0, 1) se llama normalización, estandarización o tipificación de la variable X.

En este tipo de distribución y con los parámetros obtenidos con *SimulAr s*e truncan, debido a que en el límite inferior (μ -3σ) se tendrá ingresos negativos, lo cual es imposible, por lo tanto se trunca en el límite inferior con cero (0) y en el límite superior ( $\mu + 3\sigma$ ).

## **4.7.1.2.2 Distribución Lognormal**

La distribución log-normal es una [distribución de probabilidad](http://es.wikipedia.org/wiki/Distribuci%C3%B3n_de_probabilidad) de cualquier [variable aleatoria](http://es.wikipedia.org/wiki/Variable_aleatoria) con su [logaritmo](http://es.wikipedia.org/wiki/Logaritmo) [normalmente distribuido](http://es.wikipedia.org/wiki/Distribuci%C3%B3n_normal) (si los logaritmos Y de una variable aleatoria X se distribuyen normalmente se dice que X se distribuye normalmente). Si X es una variable aleatoria con una distribución normal, entonces exp(X) tiene una distribución log-normal.

Limitaciones, tiene solamente dos parámetros, y requiere que los logaritmos de la variables estén centrados en la media. Esta distribución es usada para modelar datos que presentan asimetría positiva. La distribución log-normal tiende a la función [densidad de probabilidad:](http://es.wikipedia.org/wiki/Densidad_de_probabilidad)

$$
f(x; \mu, \sigma) = \frac{1}{x\sigma\sqrt{2\pi}}e^{-(\ln x - \mu)^2/2\sigma^2}
$$

Para x > 0, donde μ y σ son la [media](http://es.wikipedia.org/wiki/Media) y la [desviación estándar](http://es.wikipedia.org/wiki/Desviaci%C3%B3n_est%C3%A1ndar) del logaritmo de variable. El [valor esperado](http://es.wikipedia.org/wiki/Valor_esperado) es  $E(X) = e^{\mu + \sigma^2/2}$  y la [varianza](http://es.wikipedia.org/wiki/Varianza) es  $var(X) = (e^{\sigma^2} - 1)e^{2\mu + \sigma^2}$ 

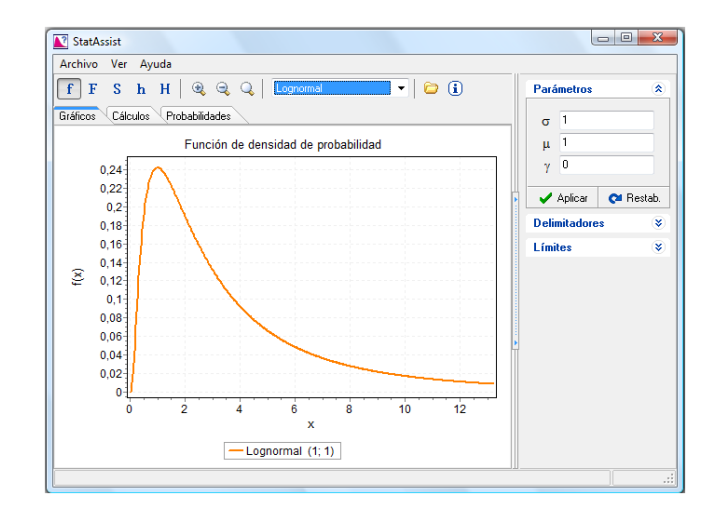

### **4.7.1.3 Construcción del modelo**

Luego de encontrar las distribuciones de probabilidad de cada una de las especies de maderas, el siguiente paso consiste en construir un modelo de simulación para cada molino.

La secuencia de este proceso es la siguiente:

- $\downarrow$  Definir variables de entrada
- $\bigstar$  Definir variables de salida
- $\bigstar$  Definir las restricciones
- $\overline{\phantom{a}}$  Ejecutar la simulación
- $\downarrow$  Mostrar resultados de la simulación

# **4.7.2 Planteamiento de los modelos de simulación y optimización para la fabricación Tableros MDP**

## **4.7.2.1 Simulación y optimización del molino Hombak #1 para Tableros MDP**

Una vez encontradas las distribuciones de probabilidad que mejor se ajuste a la serie de datos históricos, se definen las variables de entrada del modelo, es decir la simulación genera un número aleatorio que representa los ingresos de maderas para tener una idea de lo que sucederá en el futuro, este número representa el porcentaje que puede ser usado en la mezcla de madera para este molino con respecto al consumo promedio diario.

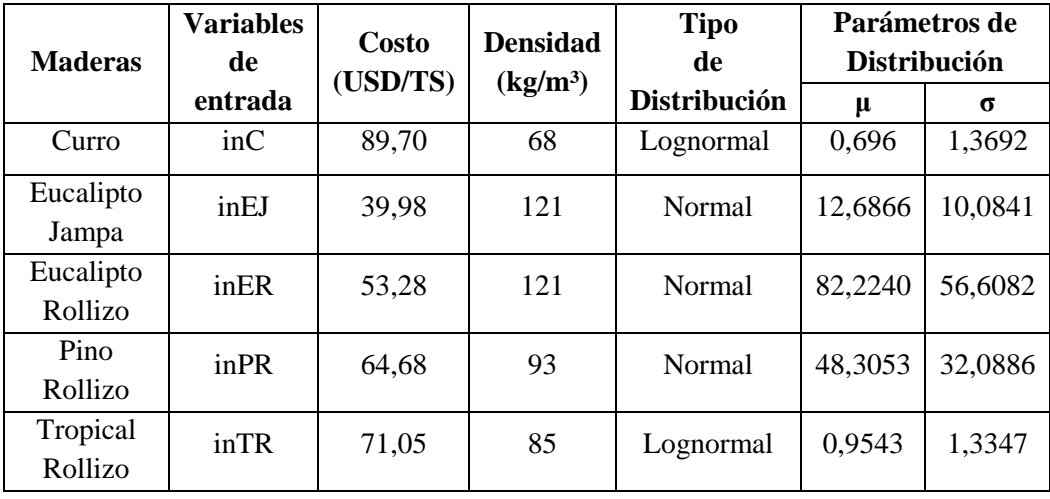

Parámetros del modelo de simulación y optimización para el Molino Hombak #1

Las variables de entrada de este molino recaen en dos tipos de restricciones: Distribución Lognormal y Distribución Normal, para estas distribuciones *SimulAr* da los valores de la [media](http://es.wikipedia.org/wiki/Media) y [desviación estándar.](http://es.wikipedia.org/wiki/Desviaci%C3%B3n_est%C3%A1ndar) Para las maderas Curro y Tropical Rollizo se tienen una Distribución Lognormal y para las maderas Eucalipto Jampa, Eucalipto Rollizo y Pino Rollizo se tiene una Distribución Normal.

Luego se definen todas las variables de salida y de optimización, para después realizar el análisis de simulación y optimización ingresando las restricciones del modelo en cuanto a porcentajes mínimos y máximos de consumo para cada una de las especies de madera, los parámetros de calidad y la suma de porcentajes.

Para la madera Pino Rollizo que se muele en 2 molinos se aplica la siguiente repartición con respecto al ingreso: 74% para el molino Hombak #1 y el 26% para el Hombak #2 (Ver Tabla 4.15).

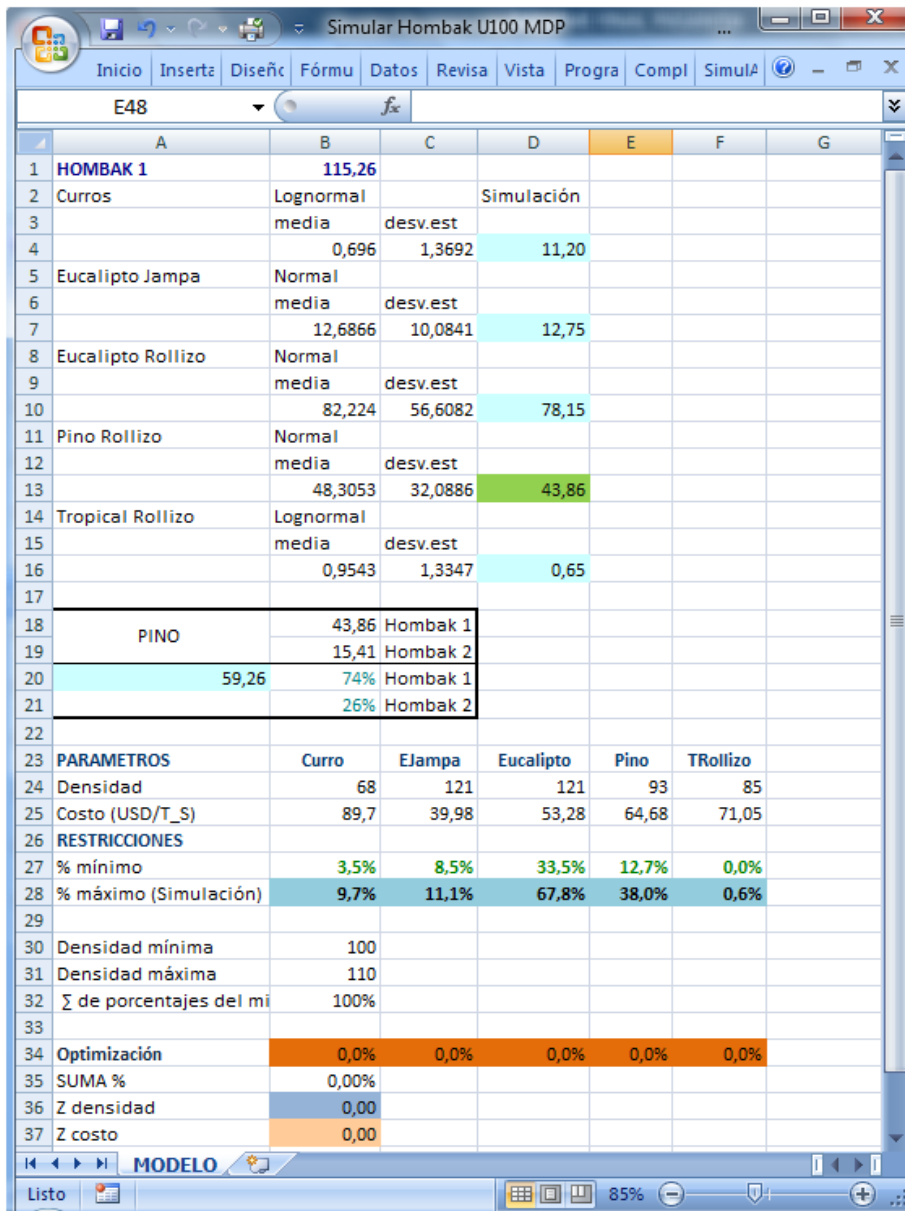

En la figura anterior, las variables de entrada están definidas en las celdas D4, D7, D10, D13 y D16, estos valores simulan las toneladas secas de Curro, Eucalipto Jampa, Eucalipto Rollizo, Pino Rollizo y Tropical Rollizo respectivamente, que ingresarían a la fábrica. Para el caso particular de la madera Pino Rollizo, la celda D13 contiene el valor resultante del producto entre la celda A20, que es valor aleatorio para esta madera por el 74% que es el porcentaje que le correspondería a este molino para su consumo.

Los valores simulados se relacionaran con respecto al consumo promedio diario que está en la celda B1 (Ver Tabla 4.19), de esta manera obtener los porcentajes disponibles de Curro, Eucalipto Jampa, Eucalipto Rollizo, Pino Rollizo y Tropical Rollizo para la mezcla, los cuales están en las celdas B28, C28, D28, E28 y F28 respectivamente.

#### **4.7.2.1.1 Variables de Salida**

Las variables de salida definidas son el Costo, la Densidad y los porcentajes óptimos de Curro, Eucalipto Jampa, Eucalipto Rollizo, Pino Rollizo y Tropical Rollizo que pueden estar en la mezcla, de esta forma se podrá conocer la evolución de estas variables y los intervalos en los que pueden estar.

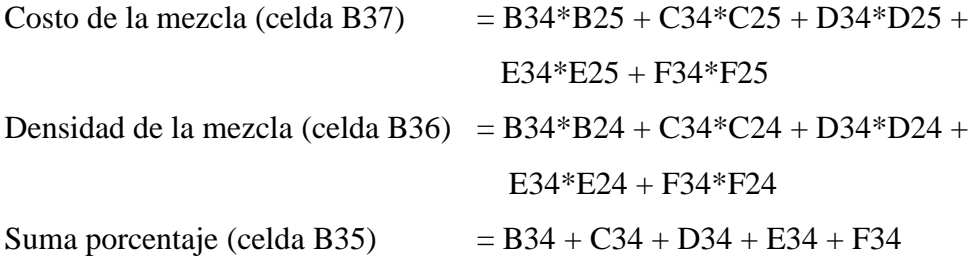

Las celdas B25, C25, D25, E25 y F25 representan el costo por tonelada seca, las celdas B24, C24, D24, E24 y F24 representan la densidad y las celdas B34, C34, D34, E34 y F34 serán los valores óptimos de las maderas Curro, Eucalipto Jampa, Eucalipto Rollizo, Pino Rollizo y Tropical Rollizo respectivamente.

## **4.7.2.1.2 Restricciones**

La minimización del objetivo está sujeta a restricciones; la densidad de la mezcla es una restricción con respecto a la calidad de los tableros de partículas (Ver Tabla 4.4 "Silo 3") y la disponibilidad de recursos, se utiliza una simulación que representan los ingresos de cada especie de madera para la preparación de la mezcla de este molino.

Respecto a la disponibilidad de maderas:

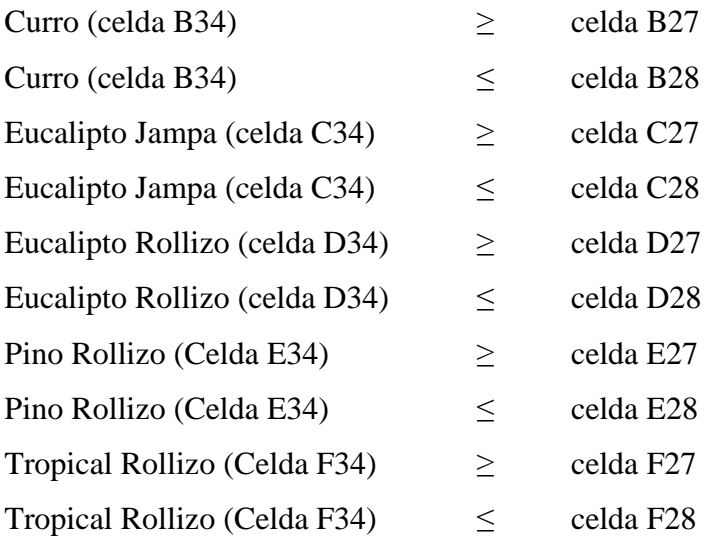

Las celdas B27, C27, D27, E27 y F27 contienen los valores mínimos que deben estar presentes en la mezcla (Ver Tabla 4.20) y las celdas B28, C28, D28, E28 y F28 son números aleatorios que representan el porcentaje máximo de las maderas Curro, Eucalipto Jampa, Eucalipto Rollizo, Pino Rollizo y Tropical Rollizo respectivamente.

Respecto a la Calidad:

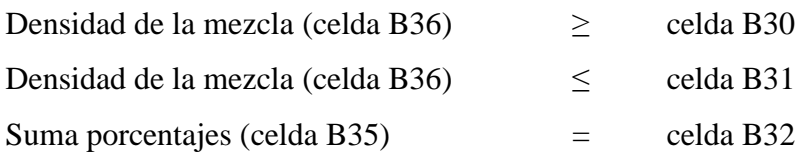

Las celdas C30 y B31 contienen los límites mínimos y máximos en los que se puede encontrar la densidad óptima de la mezcla para el siguiente proceso. La celda B32 restringe que la suma de valores óptimos debe ser 100%.

**Gráfico 4.39 Restricciones para realizar el análisis de simulación y optimización del modelo para el molino Hombak #1**

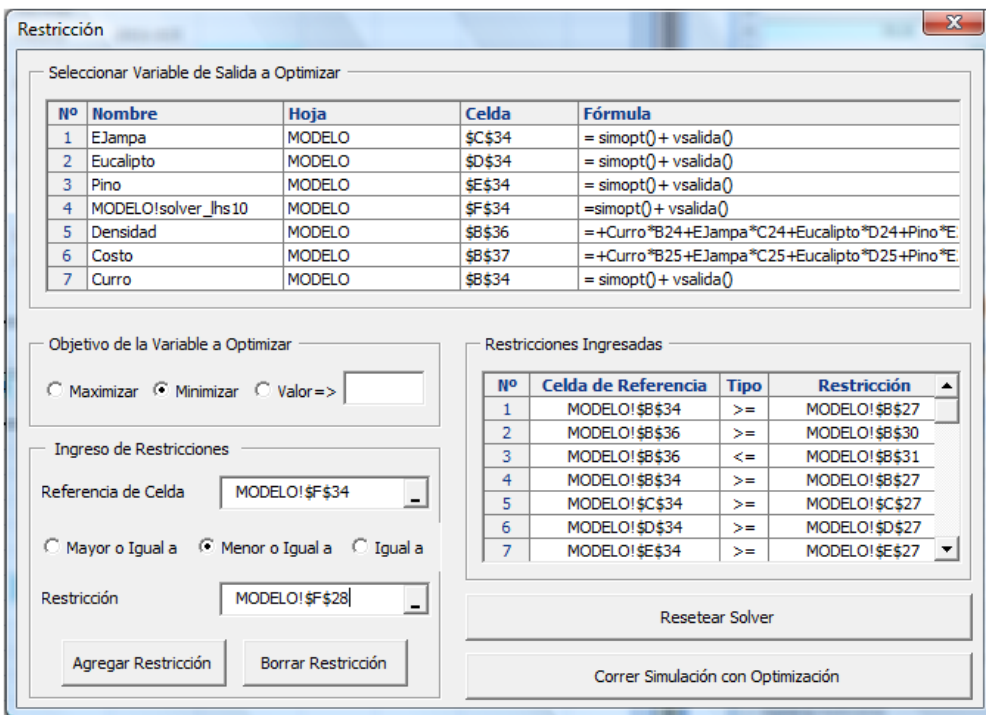

Realizado por: Franklin Tigre Revisado por: Ing. Víctor Hugo Sosa Aprobado por: Ing. Paúl Zurita

# **4.7.2.1.3 Solución**

El siguiente gráfico muestra los valores finales. Al terminar el análisis de simulación y optimización en las celdas de optimización (celdas B34, C34, D34, E34 y F34) se muestran los valores óptimos para cada especie de madera para producir una mezcla al mínimo costo con la calidad requerida para el siguiente proceso, para el caso particular se realizaron 1000 iteraciones.

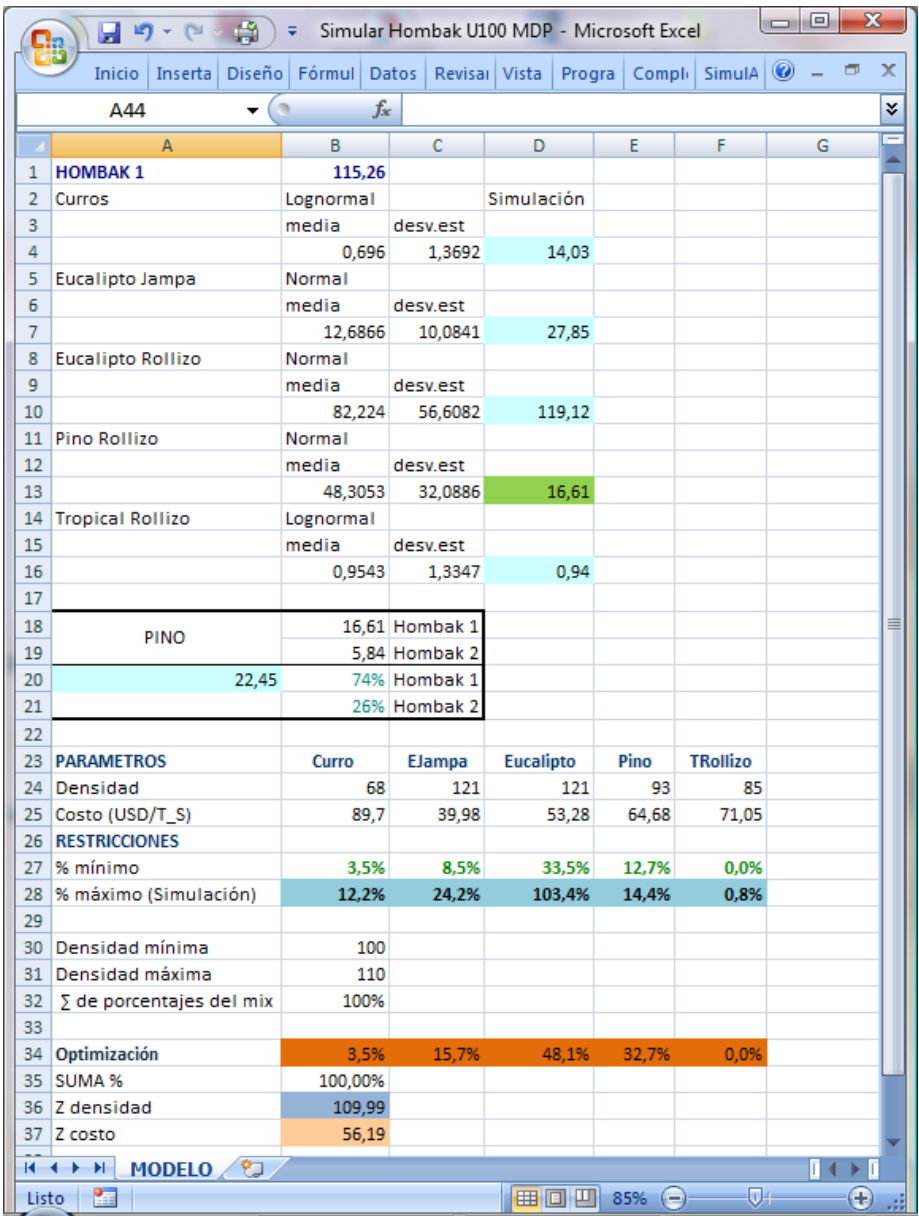

Utilizando simulación y optimización, la mezcla óptima para este molino estaría conformada por: 3,5% de Curro, 15,7% de Eucalipto Jampa, 48,1 Eucalipto Rollizo, 32,7% de Pino Rollizo y 0% de Tropical Rollizo. Con estos porcentajes se obtiene una densidad 109,99 kg/m<sup>3</sup>, la cual está dentro de los límites establecidos y el costo de la mezcla estará en 56,19 USD/TS. Los valores óptimos conforman el 100% de la mezcla.

Los gráficos y estadísticas de cada una de las variables de salida y optimización se las puede observar en:

# (ANEXO 6. MEZCLA PARA EL MOLINO HOMBAK #1 PARA TABLEROS MDP)

# **4.7.2.2 Simulación y optimización del molino Hombak #2 para Tableros MDP**

De igual manera que en el molino Hombak #1, encontradas las distribuciones de probabilidad que mejor se ajuste a la serie de datos históricos, se utiliza los parámetros de estas distribuciones para definir las variables de entrada del modelo.

Parámetros del modelo de simulación y optimización para el Molino Hombak #2

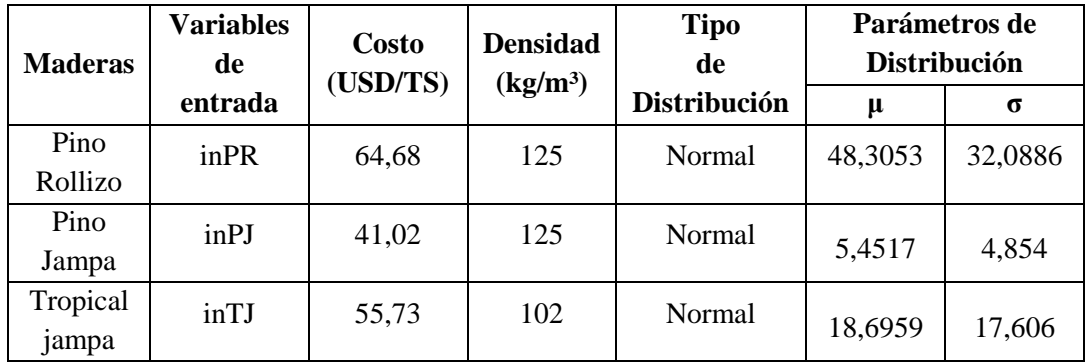

Las variables de entrada de este molino presentan una Distribución Normal, para esta distribución *SimulAr* da los valores de la [media](http://es.wikipedia.org/wiki/Media) y [desviación estándar.](http://es.wikipedia.org/wiki/Desviaci%C3%B3n_est%C3%A1ndar)

Luego se definen todas las variables de salida y de optimización, para después realizar el análisis de simulación y optimización ingresando las restricciones del modelo en cuanto a porcentajes mínimos y máximos de consumo para cada una de las especies de madera, los parámetros de calidad y la suma de porcentajes.

Para las maderas que se muele en 2 molinos se reparte los ingresos. Para la madera Pino Rollizo se reparte el 74% para el molino Hombak #1 y el 26% para el Hombak #2 (Ver Tabla 4.15), y para la madera Tropical Jampa se reparte el 61% para el molino HRL – 600 y el 39% para el Hombak #2 (Ver Tabla 4.16).

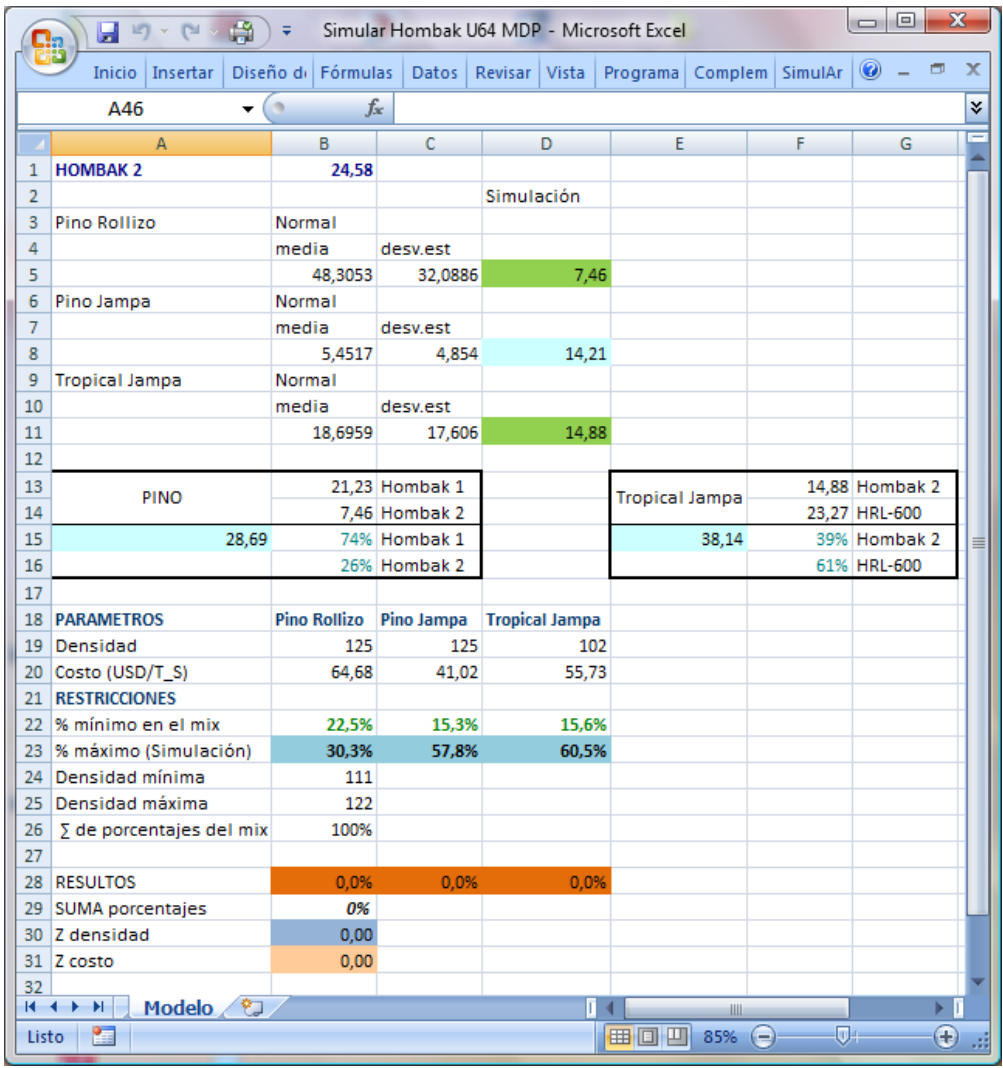

En la figura anterior, las variables de entrada están definidas en las celdas D5, D8, y D11, estos valores simulan las toneladas secas de Pino Rollizo, Pino Jampa y Tropical Jampa respectivamente, que ingresarían a la fábrica. Para el caso particular de la madera Pino Rollizo, la celda D5 contiene el valor resultante del producto entre la celda A15, que es valor aleatorio para esta madera por el 26%, que es el porcentaje que le correspondería a este molino y para la madera Tropical Jampa, la celda D11 contiene el valor resultante del producto entre la celda E15, que es valor aleatorio para esta madera por el 39% que es el porcentaje que le correspondería a este molino para su consumo.

Los valores simulados se relacionaran con respecto al consumo promedio diario que está en la celda B1 (Ver Tabla 4.21), de esta manera obtener los porcentajes disponibles de Pino Rollizo, Pino Jampa y Tropical Jampa para la mezcla, los cuales están en las celdas B23, C23 y D23 respectivamente.

## **4.7.2.2.1 Variables de Salida**

Las variables de salida definidas son el Costo, la Densidad y los porcentajes óptimos de Pino Rollizo, Pino Jampa y Tropical Jampa que pueden estar en la mezcla, de esta forma se podrá conocer la evolución de estas variables y los intervalos en los que pueden estar.

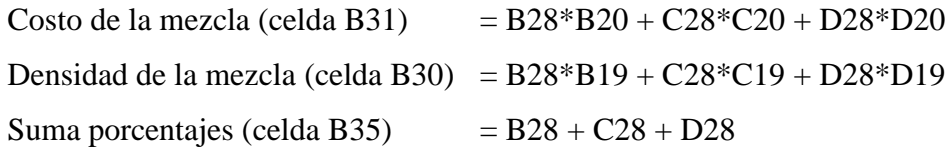

Las celdas B20, C20 y D20 representan el costo por tonelada seca y las celdas B19, C19 y D19 representan la densidad y las celdas B28, C28 y D28 serán los valores óptimos de las maderas Pino Rollizo, Pino Jampa y Tropical Jampa respectivamente.

## **4.7.2.2.2 Restricciones**

La minimización del objetivo está sujeta a restricciones; la densidad de la mezcla es una restricción con respecto a la calidad de los tableros de partículas (Ver Tabla 4.6 "Hombak #2") y la disponibilidad de recursos, se utiliza una simulación que representa los ingresos de cada especie de madera para la preparación de la mezcla de este molino.

Respecto a la disponibilidad de maderas:

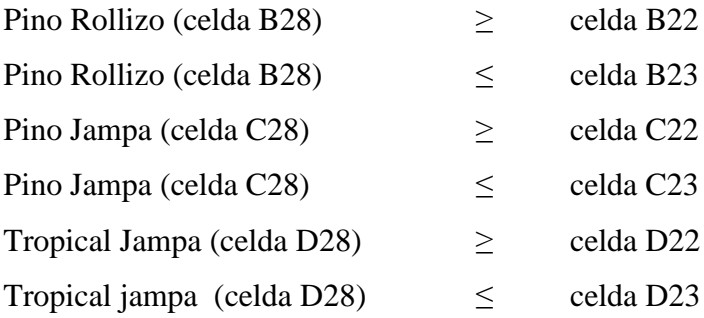

Las celdas B22, C22 y D22 contienen los valores mínimos que deben estar presentes en la mezcla (Ver Tabla 4.22) y las celdas B23, C23 y D23 son números aleatorios que representan el porcentaje máximo de las maderas Pino Rollizo, Pino Jampa y Tropical Jampa.

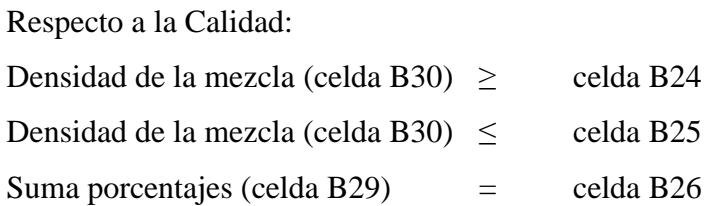

Las celdas B24 y B25 contienen los límites mínimos y máximos en los que se puede encontrar la densidad óptima de la mezcla para el siguiente proceso. La celda B26 restringe que la suma de valores óptimos debe ser 100%.

# **Gráfico 4.40 Restricciones para realizar el análisis de simulación y optimización del modelo para el molino Hombak #2**

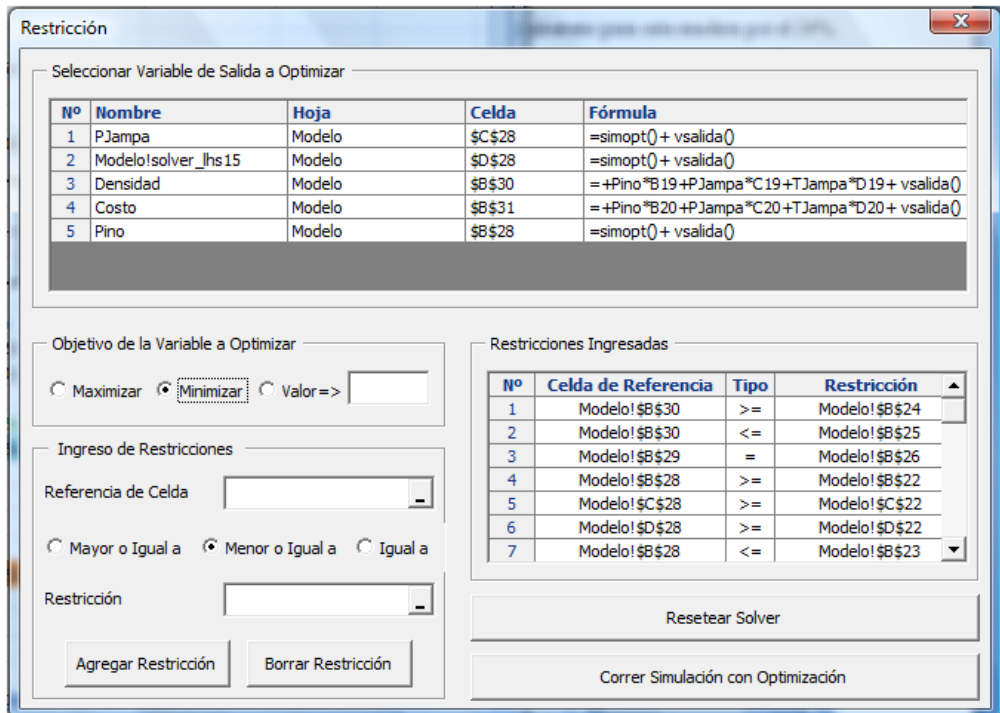

Realizado por: Franklin Tigre Revisado por: Ing. Víctor Hugo Sosa Aprobado por: Ing. Paúl Zurita

### **4.7.2.2.3 Solución**

El siguiente gráfico muestra los valores finales. Al terminar de análisis de simulación y optimización en las celdas de optimización (celdas B28, C28 y D28) se muestran los valores óptimos para cada especie de madera para producir una mezcla al mínimo costo con la calidad requerida para el siguiente proceso, para el caso particular se realizaron 1000 iteraciones.

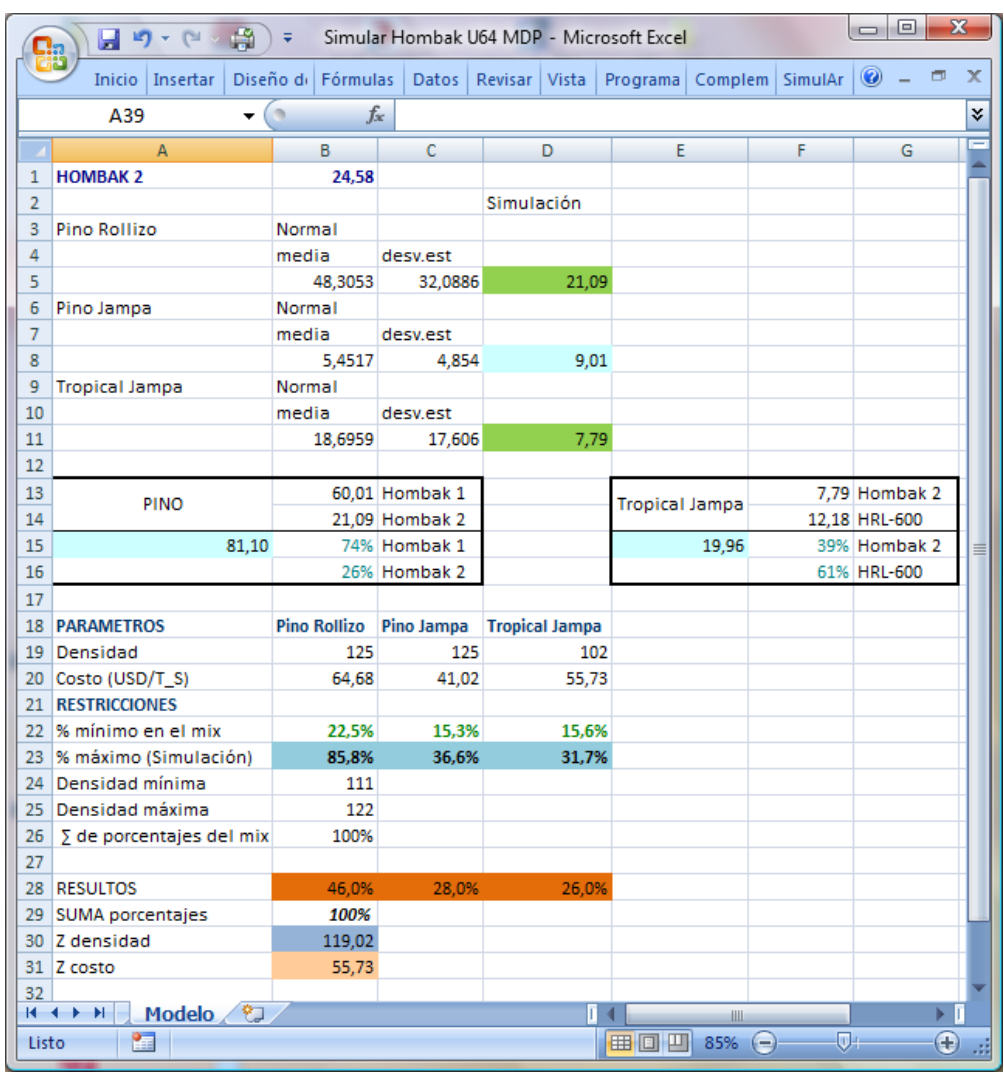

Utilizando simulación y optimización, la mezcla óptima para este molino estaría conformada por: 46% de Pino Rollizo, 28% de Pino Jampa y 26% de Tropical Jampa. Con estos porcentajes se obtiene una densidad 119,02 kg/m<sup>3</sup>, la cual está dentro de los límites establecidos y el costo de la mezcla estará en 55,73 USD/TS. Los valores óptimos conforman el 100% de la mezcla.

Los gráficos y estadísticas de cada una de las variables de salida y optimización se las puede observar en:

# (ANEXO 7. MEZCLA PARA EL MOLINO HOMBAK #2 PARA TABLEROS MDP)

## **4.7.2.3 Simulación y optimización del molino HRL - 600 para Tableros MDP**

De la misma forma que en los dos molinos Hombak, encontradas las distribuciones de probabilidad que mejor se ajuste a la serie de datos históricos, se utiliza los parámetros de estas distribuciones para definir las variables de entrada del modelo.

Parámetros del modelo de simulación y optimización para el Molino HRL – 600

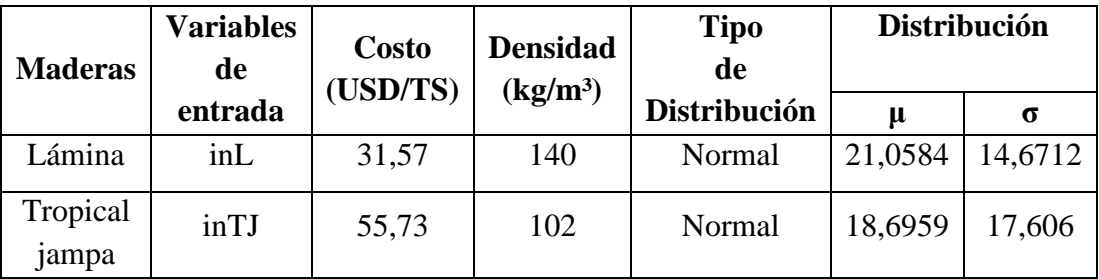

Las variables de entrada de este molino presentan una Distribución Normal, para esta distribución *SimulAr* da los valores de la [media](http://es.wikipedia.org/wiki/Media) y [desviación estándar.](http://es.wikipedia.org/wiki/Desviaci%C3%B3n_est%C3%A1ndar)

Luego se definen todas las variables de salida y de optimización, para después realizar el análisis de simulación y optimización ingresando las restricciones del modelo, en cuanto a porcentajes mínimos y máximos de consumo para cada una de las especies de madera, los parámetros de calidad y la suma de porcentajes.

Para la madera Tropical Jampa que se muele en 2 molinos se realiza la siguiente repartición con respecto al ingreso: 39% para el Molino Hombak #2 y el 61% para HRL – 600 (Ver Tabla 4.16).

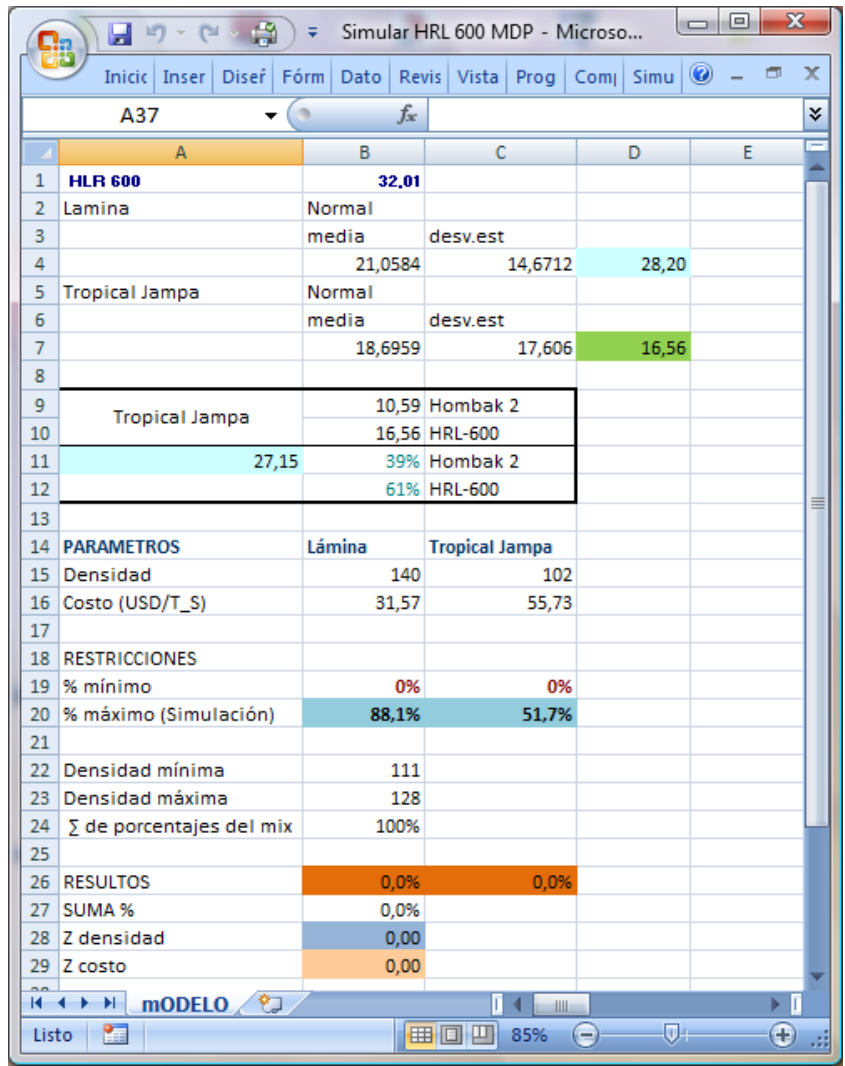

En la figura anterior, las variables de entrada están definidas en las celdas D4 y D7, estos valores simulan las toneladas secas de Lámina y Tropical Jampa respectivamente, que ingresarían a la fábrica. Para el caso particular de la madera Tropical Jampa, la celda D7 contiene el valor resultante del producto entre la celda A11, que es valor aleatorio para esta madera por el 61% que es el porcentaje que le correspondería a este molino para su consumo.

Los valores simulados se relacionan con respecto al consumo promedio diario que está en la celda B1 (Ver Tabla 4.17), de esta manera obtener los porcentajes disponibles de Lámina y Tropical Jampa para la mezcla, los cuales están en las celdas B20 y C20 respectivamente.

## **4.7.2.3.1 Variables de Salida**

Las variables de salida definidas son el Costo, la Densidad y los porcentajes óptimos de Lámina y Tropical Jampa que pueden estar en la mezcla, de esta forma se podrá conocer la evolución de estas variables y los intervalos en los que pueden estar.

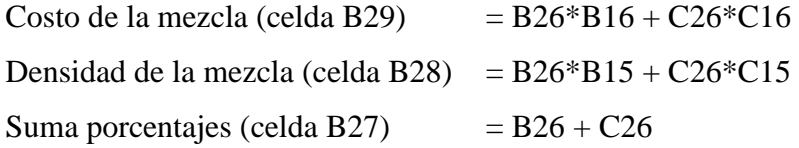

Las celdas B16 y C16 representan el costo, las celdas B15 y C15 representan la densidad, y las celdas B26 y C26 serán los valores óptimos de las maderas Lámina y Tropical Jampa respectivamente.

## **4.7.2.3.2 Restricciones**

La minimización del objetivo está sujeta a restricciones; la densidad de la mezcla es una restricción con respecto a la calidad de los tableros de partículas (Ver Tabla 4.6 "HRL – 600") y la disponibilidad de recursos, se utiliza una simulación que representa los ingresos de cada especie de madera para la preparación de la mezcla de este molino.

Respecto a la disponibilidad de maderas:

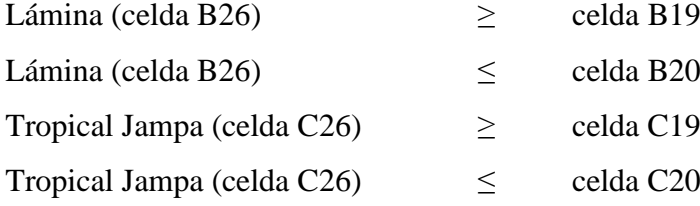

Las celdas B19 y C19 contienen los valores mínimos que deben estar presentes en la mezcla (No negatividad) y las celdas B20 y C20 son números aleatorios que representan el porcentaje máximo de las maderas Lámina y Tropical Jampa.

Respecto a la Calidad:

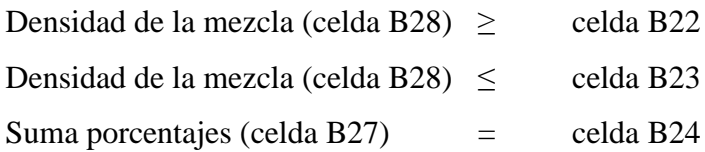

Las celdas B22 y B23 contienen los límites mínimos y máximos en los que se puede encontrar la densidad óptima de la mezcla para el siguiente proceso. La celda B24 restringe que la suma de valores óptimos debe ser 100%.

**Gráfico 4.41 Restricciones para realizar el análisis de simulación y optimización del modelo para el molino HRL – 600**

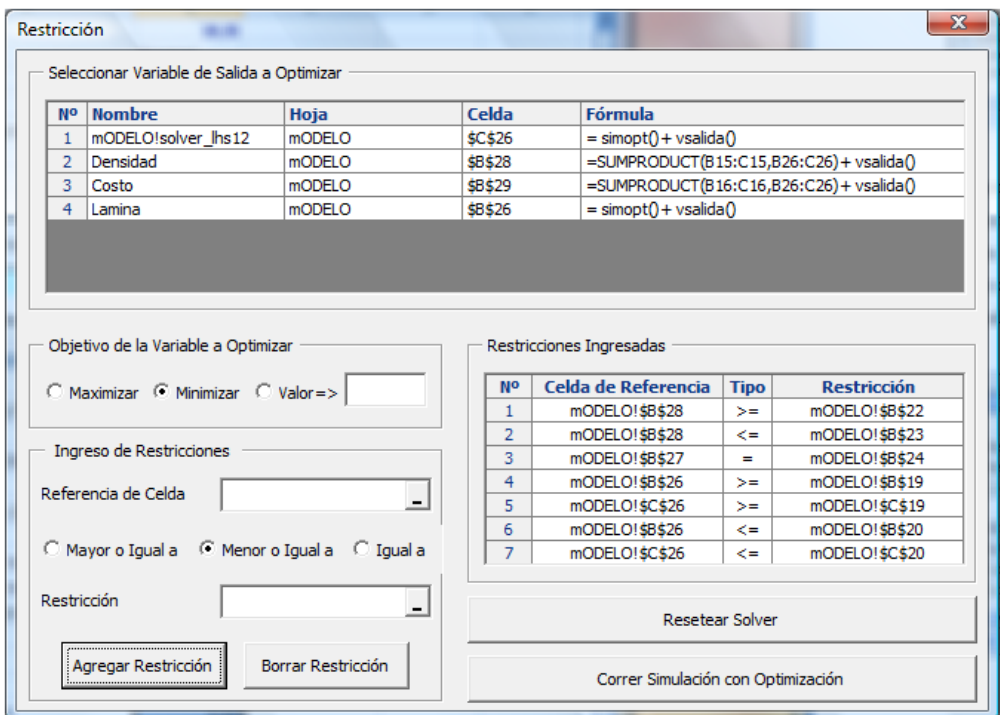

Realizado por: Franklin Tigre Revisado por: Ing. Víctor Hugo Sosa Aprobado por: Ing. Paúl Zurita

# **4.7.2.3.3 Solución**

El siguiente gráfico muestra los valores finales. Al terminar el análisis de simulación y optimización en las celdas de optimización (celdas B26 y C26) se muestran los valores óptimos para cada especie de madera para producir una mezcla al mínimo costo con la calidad requerida para el siguiente proceso, para el caso particular se realizaron 1000 iteraciones.

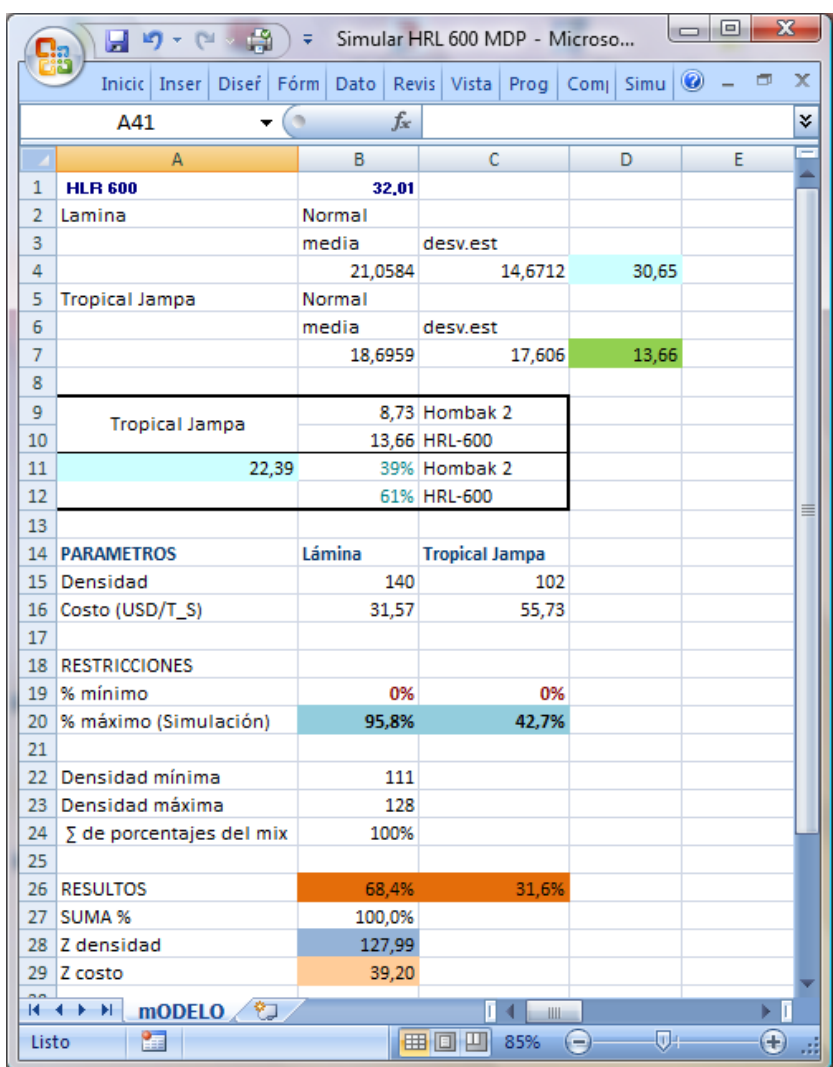

Utilizando simulación y optimización, la mezcla óptima para este molino estaría conformada por: 68,4% de Lámina, 32,6% de Tropical Jampa. Con estos porcentajes se obtiene una densidad 127,99 kg/m³, la cual está dentro de los límites establecidos y el costo de la mezcla estará en 39,20 USD/TS. Los valores óptimos conforman el 100% de la mezcla.

Los gráficos y estadísticas de cada una de las variables de salida y optimización se las puede observar en:
## (ANEXO 8. MEZCLA PARA EL MOLINO HRL – 600 PARA TABLEROS MDP)

# **4.7.3 Planteamiento de los modelos de simulación y optimización para la fabricación de tableros MDP Tropical.**

Para la fabricación de tableros MDP Tropical varían los parámetros respecto a la calidad, es decir los intervalos en los que se encuentra la densidad óptima de cada molino para el siguiente proceso.

## **4.7.3.1 Simulación y optimización del molino Hombak #1 para Tableros MDP Tropical.**

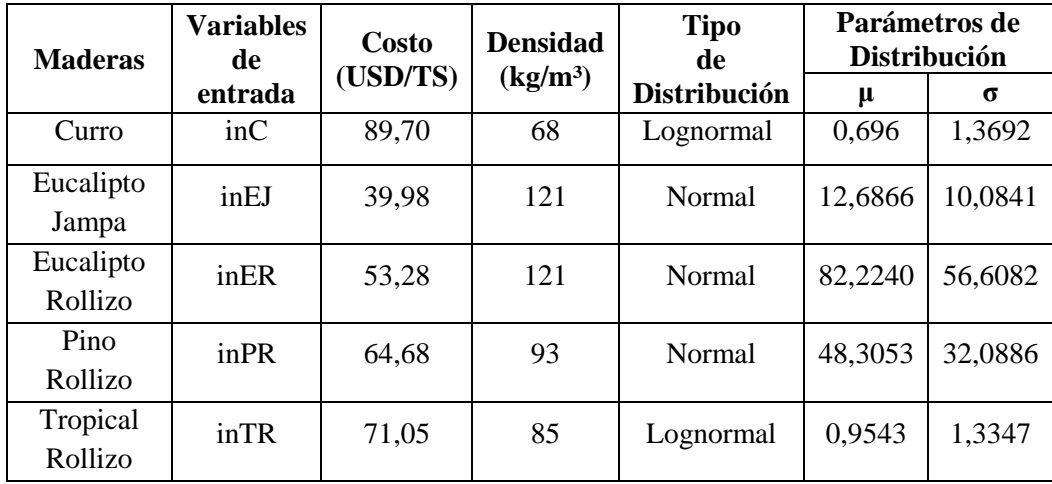

Parámetros del modelo de simulación y optimización para el Molino Hombak #1

Los parámetros de las distribuciones encontradas se usan para definir las variables de entrada del modelo. Luego se definen todas las variables de salida y de optimización, para después realizar el análisis de simulación y optimización ingresando las restricciones del modelo en cuanto a porcentajes mínimos y máximos de consumo para cada una de las especies de madera, los parámetros de calidad y la suma de porcentajes.

Para la madera Pino Rollizo que se muele en 2 molinos se aplica la siguiente repartición con respecto al ingreso: 74% para el molino Hombak #1 y el 26% para el Hombak #2 (Ver Tabla 4.15).

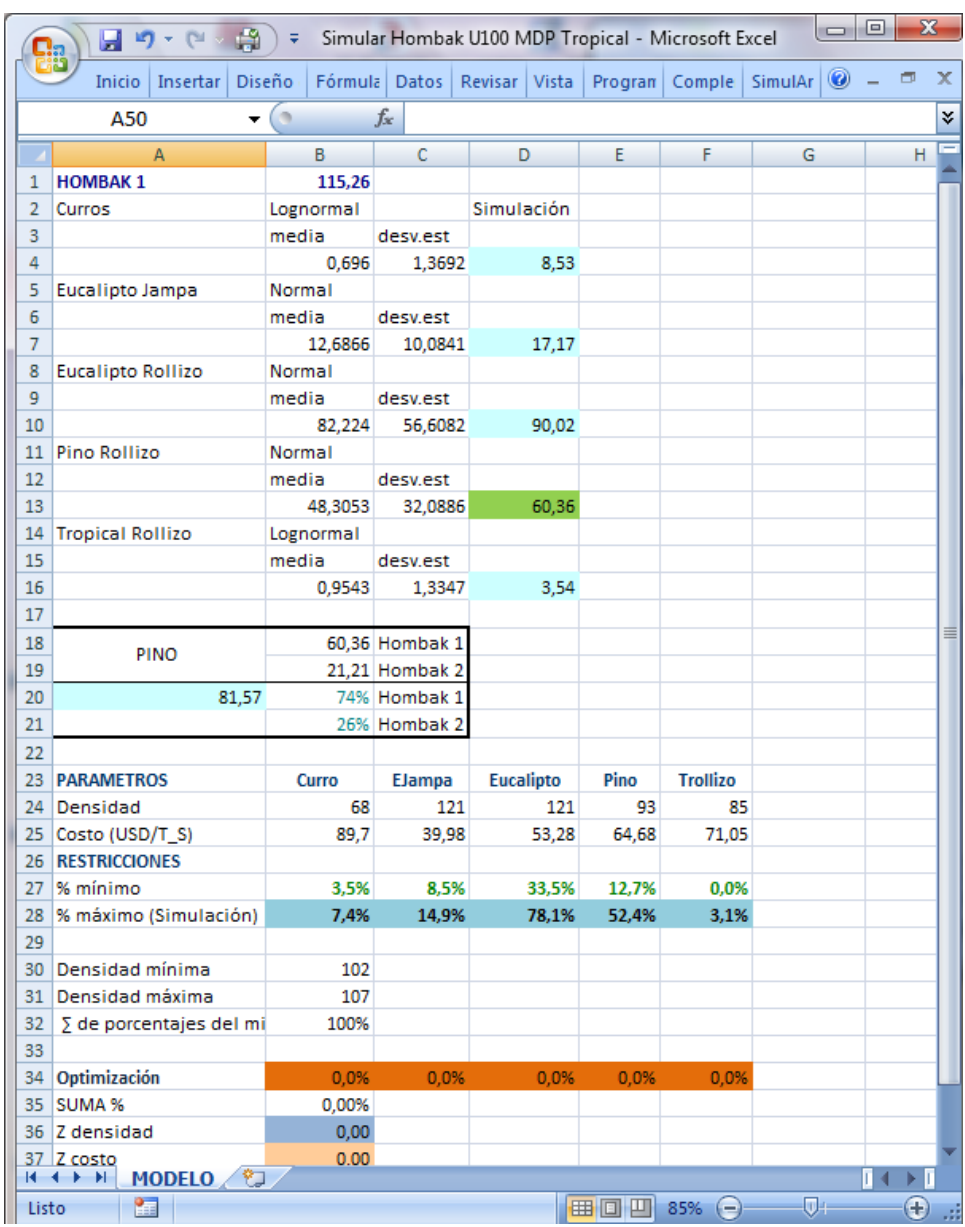

En la figura anterior, las variables de entrada están definidas en las celdas D4, D7, D10, D13 y D16, estos valores simulan las toneladas secas de Curro, Eucalipto Jampa, Eucalipto Rollizo, Pino Rollizo y Tropical Rollizo respectivamente, que ingresarían a la fábrica. Para el caso particular de la madera Pino Rollizo, la celda D13 contiene el valor resultante del producto entre la celda A20, que es valor aleatorio para esta madera por el 74% que es el porcentaje que le correspondería a este molino para su consumo.

Los valores simulados se relacionaran con respecto al consumo promedio diario que está en la celda B1 (Ver Tabla 4.19), de esta manera obtener los porcentajes disponibles de Curro, Eucalipto Jampa, Eucalipto Rollizo, Pino Rollizo y Tropical Rollizo para la mezcla, los cuales están en las celdas B28, C28, D28, E28 y F28 respectivamente.

#### **4.7.3.1.1 Variables de Salida**

Las variables de salida definidas son el Costo, la Densidad y los porcentajes óptimos de Curro, Eucalipto Jampa, Eucalipto Rollizo, Pino Rollizo y Tropical Rollizo que pueden estar en la mezcla, de esta forma se podrá conocer la evolución de estas variables y los intervalos en los que pueden estar.

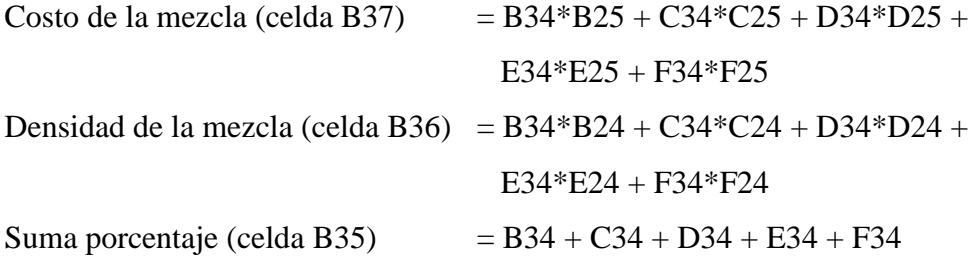

Las celdas B25, C25, D25, E25 y F25 representan el costo por tonelada seca, las celdas B24, C24, D24, E24 y F24 representan la densidad y las celdas B34, C34, D34, E34 y F34 serán los valores óptimos de las maderas Curro, Eucalipto Jampa, Eucalipto Rollizo, Pino Rollizo y Tropical Rollizo respectivamente.

## **4.7.3.1.2 Restricciones**

La minimización del objetivo está sujeta a restricciones; la densidad de la mezcla es una restricción con respecto a la calidad de los tableros de partículas (Ver Tabla 4.5 "Silo 3") y la disponibilidad de recursos, se utiliza una simulación que representa los ingresos de cada especie de madera para la preparación de la mezcla de este molino.

Respecto a la disponibilidad de maderas:

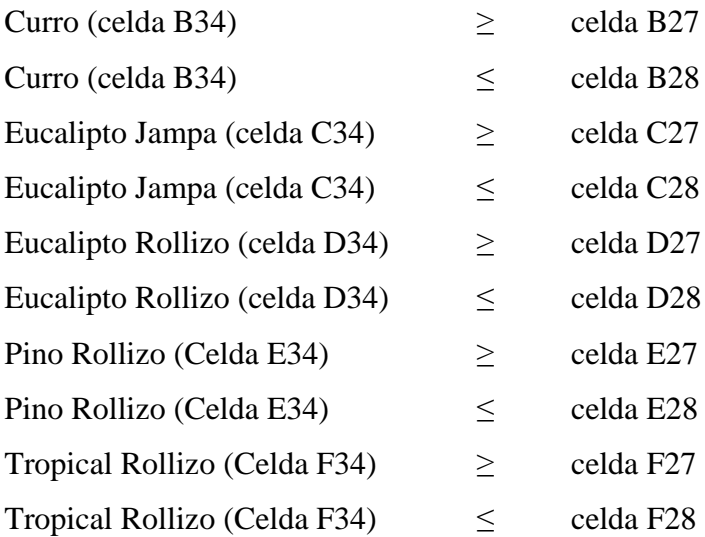

Las celdas B27, C27, D27, E27 y F27 contienen los valores mínimos que deben estar presentes en la mezcla (Ver Tabla 4.20) y las celdas B28, C28, D28, E28 y F28 son números aleatorios que representan el porcentaje máximo de las maderas Curro, Eucalipto Jampa, Eucalipto Rollizo, Pino Rollizo y Tropical Rollizo respectivamente.

Respecto a la Calidad:

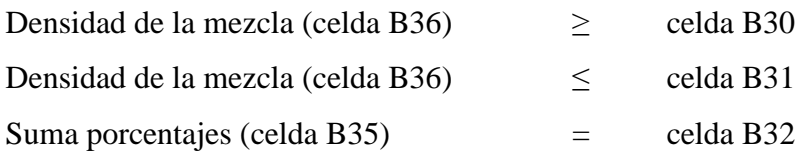

Las celdas C30 y B31 contienen los límites mínimos y máximos en los que se puede encontrar la densidad óptima de la mezcla para el siguiente proceso. La celda B32 restringe que la suma de valores óptimos debe ser 100%.

## **4.7.3.1.3 Solución**

El siguiente gráfico muestra los valores finales. Al terminar el análisis de simulación y optimización en las celdas de optimización (celdas B34, C34, D34, E34 y F34) se muestran los valores óptimos para cada especie de madera para

producir una mezcla al mínimo costo con la calidad requerida para el siguiente proceso, para el caso particular se realizaron 1000 iteraciones.

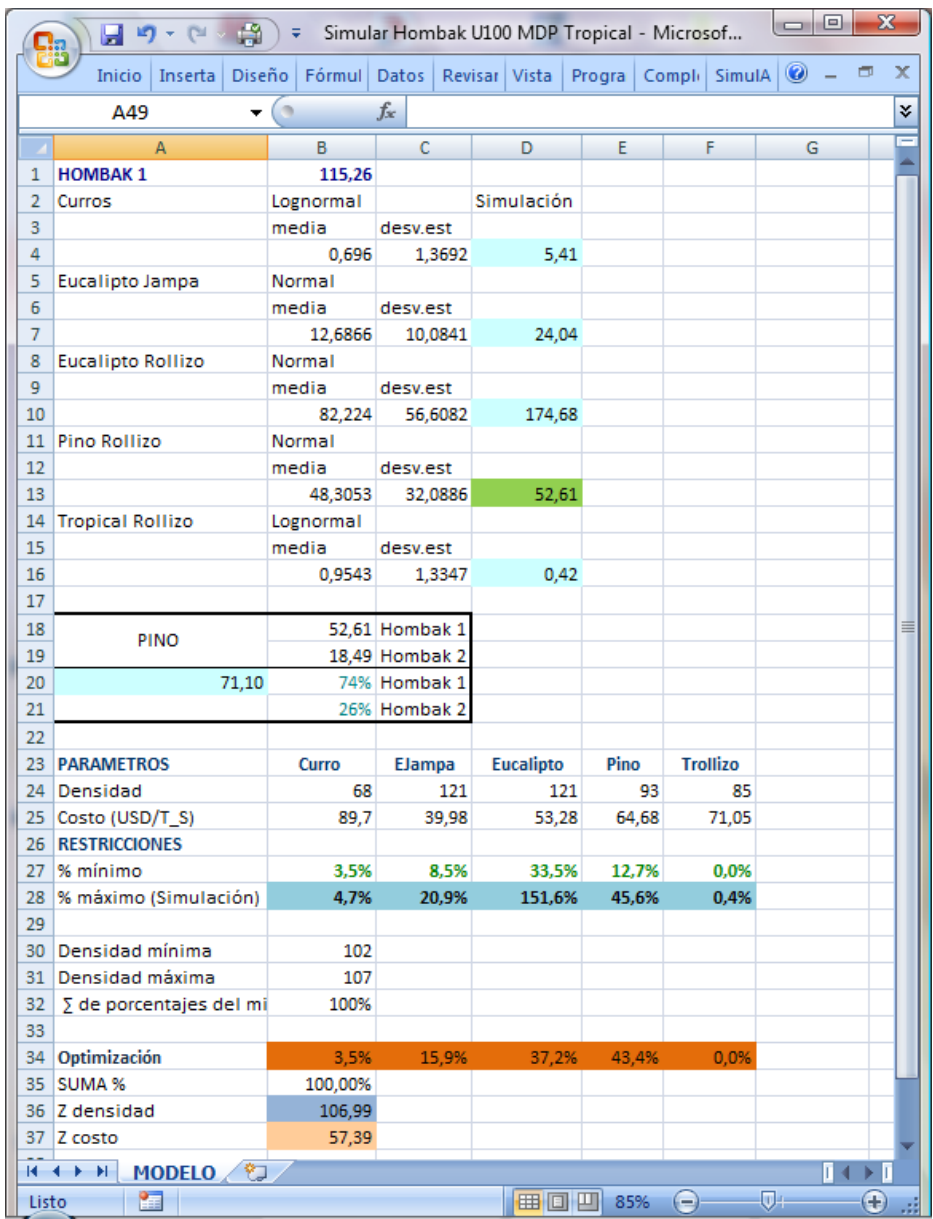

Utilizando simulación y optimización, la mezcla óptima para este molino estaría conformada por: 3,5% de Curro, 15,9% de Eucalipto Jampa, 37,2% de Eucalipto Rollizo, 43,4% de Pino Rollizo y 0% de Tropical Rollizo. Con estos porcentajes se obtiene una densidad 106,99 kg/m³, la cual está dentro de los límites establecidos y el costo de la mezcla estará en 57,39 USD/TS. Los valores óptimos conforman el 100% de la mezcla.

Los gráficos y estadísticas de cada una de las variables de salida y optimización se las puede observar en:

## (ANEXO 9. MEZCLA PARA EL MOLINO HOMBAK #1 PARA TABLEROS MDP TROPICAL)

## **4.7.3.2 Simulación y Optimización del Molino Hombak #2 para Tableros MDP Tropical**

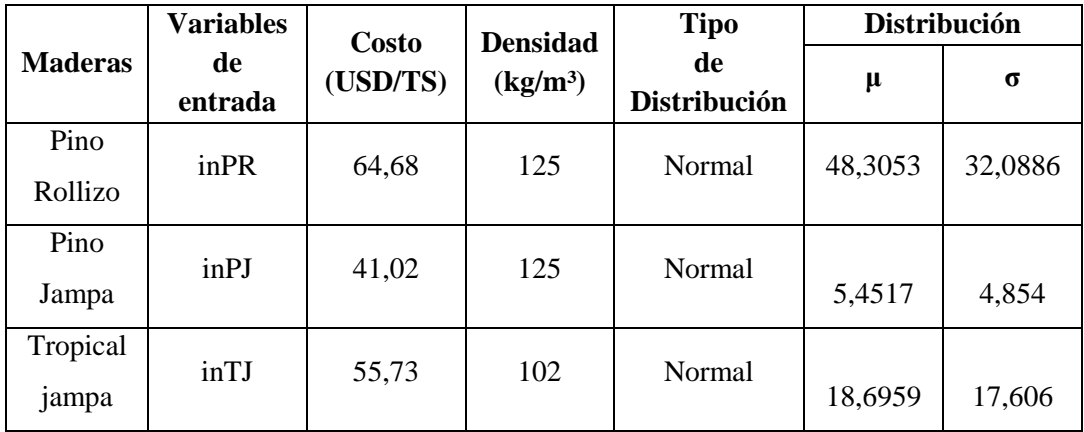

Parámetros del modelo de simulación y optimización para el Molino Hombak #2

Los parámetros de las distribuciones encontradas se usan para definir las variables de entrada del modelo. Luego se definen todas las variables de salida y de optimización, después realiza el análisis de simulación y optimización ingresando las restricciones del modelo en cuanto a porcentajes mínimos y máximos de consumo para cada una de las especies de madera, los parámetros de calidad y la suma de los porcentajes.

Para las maderas que se muele en 2 molinos se reparte los ingresos. Para la madera Pino Rollizo se reparte el 74% para el molino Hombak #1 y el 26% para el Hombak #2 (Ver Tabla 4.15), y para la madera Tropical Jampa se reparte el 61% para el molino HRL – 600 y el 39% para el Hombak #2 (Ver Tabla 4.16).

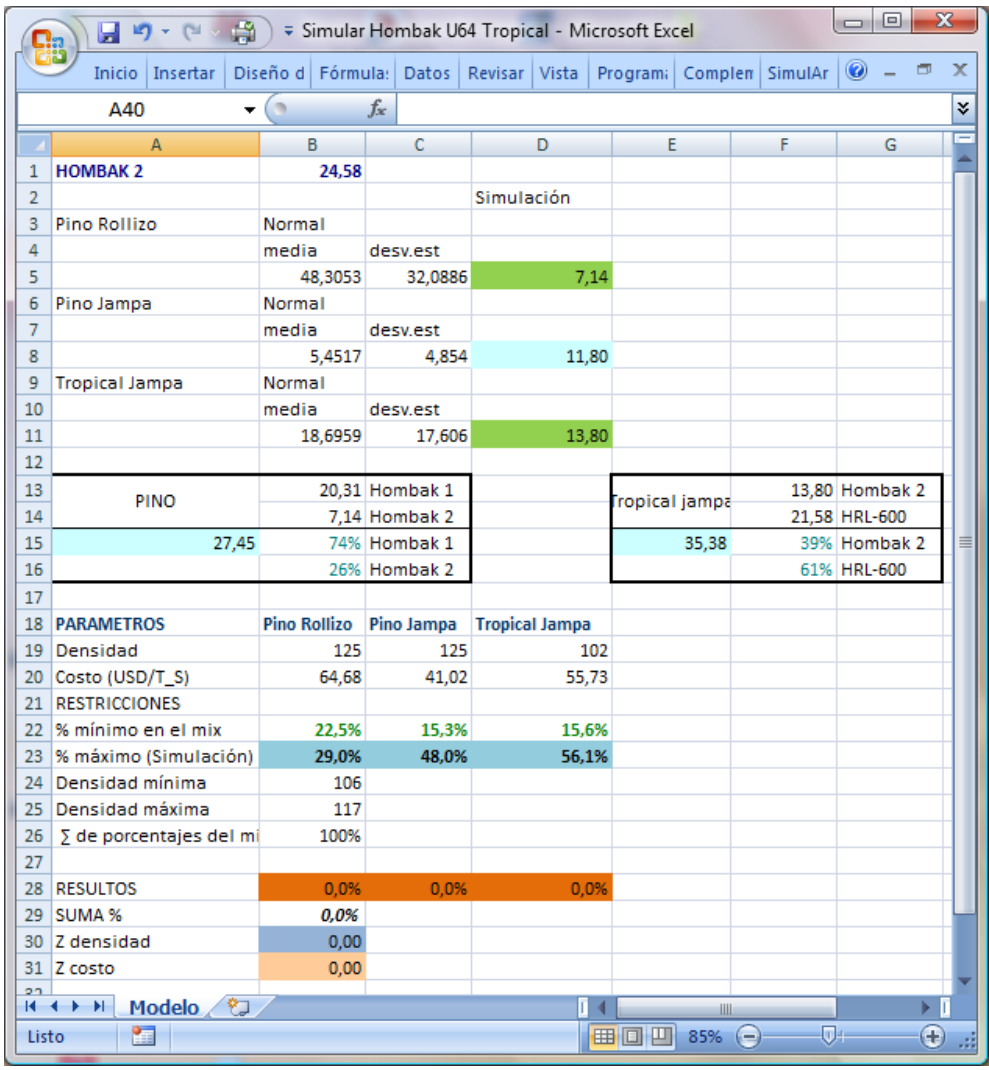

En la figura anterior, las variables de entrada están definidas en las celdas D5, D8, y D11, estos valores simulan las toneladas secas de Pino Rollizo, Pino Jampa y Tropical Jampa respectivamente, que ingresarían a la fábrica. Para el caso particular de la madera Pino Rollizo, la celda D5 contiene el valor resultante del producto entre la celda A15, que es valor aleatorio para esta madera por el 26%, que es el porcentaje que le correspondería a este molino y para la madera Tropical Jampa, la celda D11 contiene el valor resultante del producto entre la celda E15, que es valor aleatorio para esta madera por el 39% que es el porcentaje que le correspondería a este molino para su consumo.

Los valores simulados se relacionaran con respecto al consumo promedio diario que está en la celda B1 (Ver Tabla 4.21), de esta manera obtener los porcentajes disponibles de Pino Rollizo, Pino Jampa y Tropical Jampa para la mezcla, los cuales están en las celdas B23, C23 y D23 respectivamente.

#### **4.7.3.2.1 Variables de Salida**

Las variables de salida definidas son el Costo, la Densidad y los porcentajes óptimos de Pino Rollizo, Pino Jampa y Tropical Jampa que pueden estar en la mezcla, de esta forma se podrá conocer la evolución de estas variables y los intervalos en los que pueden estar.

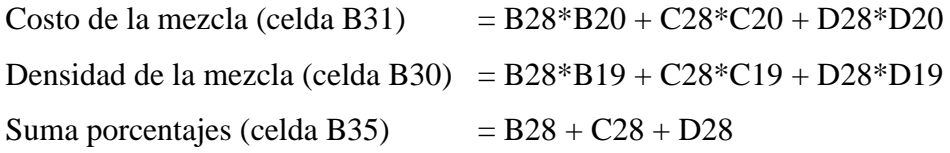

Las celdas B20, C20 y D20 representan el costo por tonelada seca y las celdas B19, C19 y D19 representan la densidad y las celdas B28, C28 y D28 serán los valores óptimos de las maderas Pino Rollizo, Pino Jampa y Tropical Jampa respectivamente.

#### **4.7.3.2.2 Restricciones**

La minimización del objetivo está sujeta a restricciones; la densidad de la mezcla es una restricción con respecto a la calidad de los tableros de partículas (Ver Tabla 4.7 "Hombak #2") y la disponibilidad de recursos, se utiliza una simulación que representa los ingresos de cada especie de madera para la preparación de la mezcla de este molino.

Respecto a la disponibilidad de maderas:

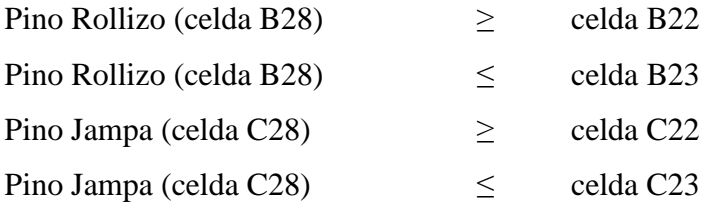

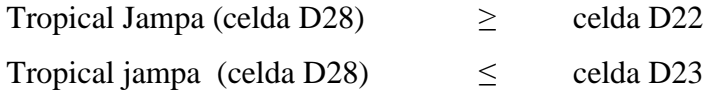

Las celdas B22, C22 y D22 contienen los valores mínimos que deben estar presentes en la mezcla (Ver Tabla 4.22) y las celdas B23, C23 y D23 son números aleatorios que representan el porcentaje máximo de las maderas Pino Rollizo, Pino Jampa y Tropical Jampa.

Respecto a la Calidad:

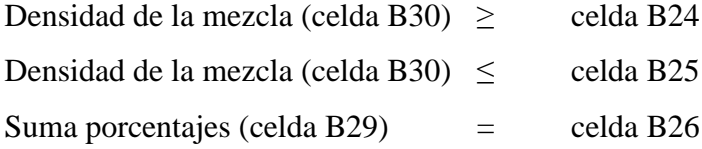

Las celdas B24 y B25 contienen los límites mínimos y máximos en los que se puede encontrar la densidad óptima para el siguiente proceso. La celda B26 restringe que la suma de valores óptimos debe ser 100%.

## **4.7.3.2.3 Solución**

El siguiente gráfico muestra los valores finales. Al terminar el análisis de simulación y optimización en las celdas de optimización (celdas B28, C28 y D28) se muestran los valores óptimos para cada especie de madera para producir una mezcla al mínimo costo con la calidad requerida para el siguiente proceso, para el caso particular se realizaron 1000 iteraciones.

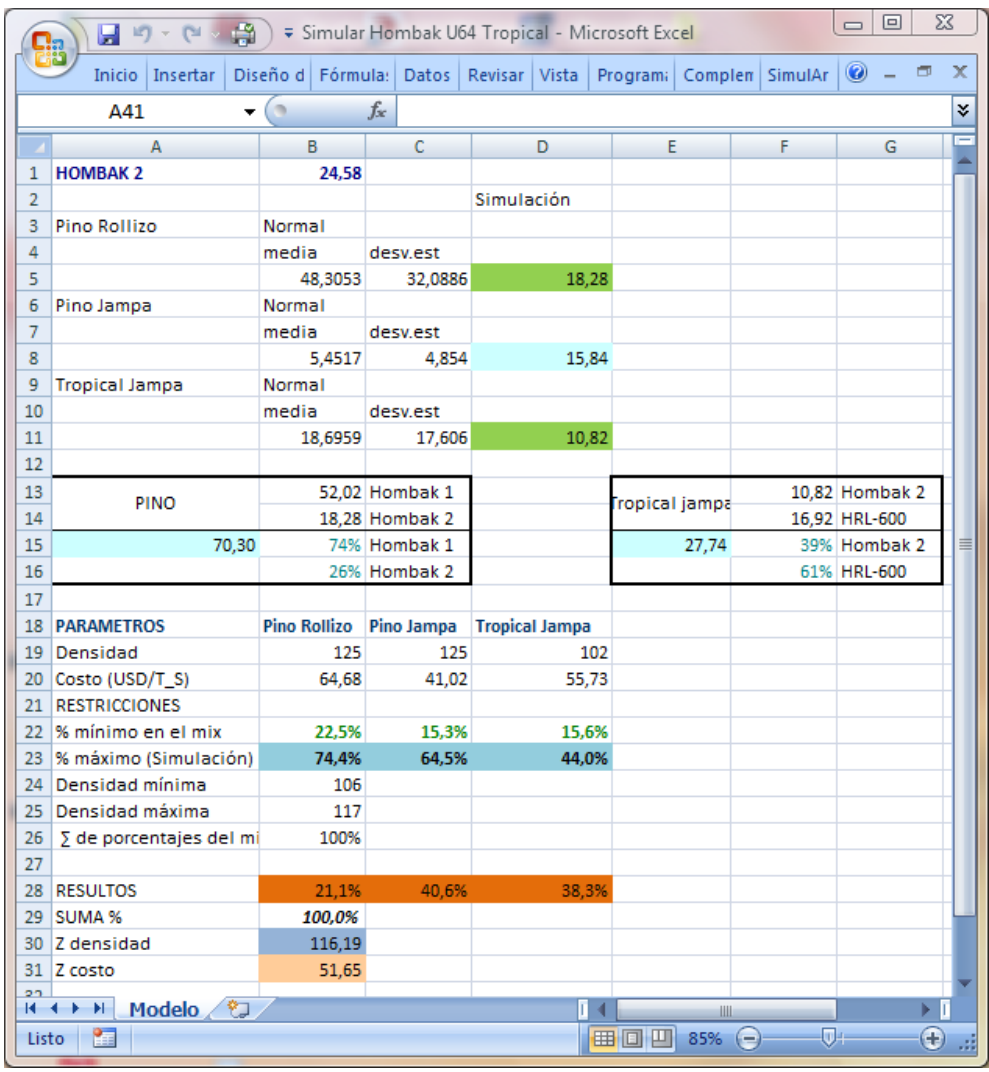

Utilizando simulación y optimización, la mezcla óptima para este molino estaría conformada por: 21,1% de Pino Rollizo, 40,6% de Pino Jampa y 38,3% de Tropical Jampa. Con estos porcentajes se obtiene una densidad 116,19 kg/m<sup>3</sup>, la cual está dentro de los límites establecidos y el costo de la mezcla estará en 51,65 USD/TS. Los valores óptimos conforman el 100% de la mezcla.

Los gráficos y estadísticas de cada una de las variables de salida y optimización se las puede observar en:

## (ANEXO 10. MIX PARA EL MOLINO HOMBAK #2 PARA TABLEROS MDP TROPICAL)

# **4.7.3.3 Simulación y Optimización del Molino HRL – 600 para Tableros MDP Tropical**

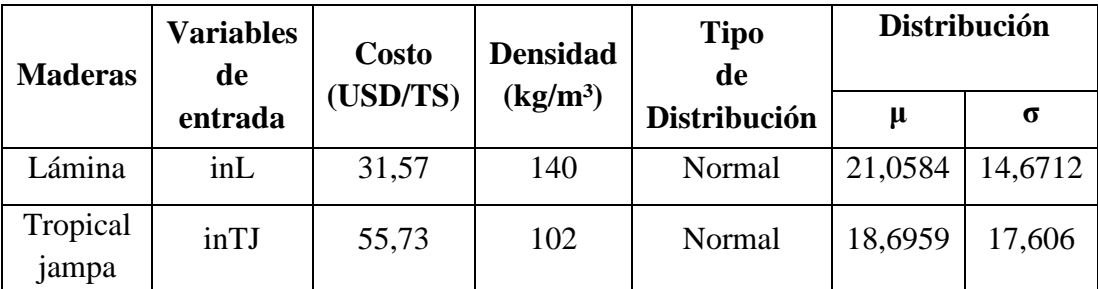

Parámetros del modelo de simulación y optimización para el Molino HRL – 600

Los parámetros de las distribuciones encontradas se usan para definir las variables de entrada del modelo. Luego se definen todas las variables de salida y de optimización, para después realizar el análisis de simulación y optimización ingresando las restricciones del modelo, en cuanto a porcentajes mínimos y máximos de consumo para cada una de las especies de madera, los parámetros de calidad y la suma de porcentajes.

Para la madera Tropical Jampa que se muele en 2 molinos se mantiene la repartición con respecto al ingreso: 39% para el Molino Hombak #2 y el 61% para HRL – 600 (Ver Tabla 4.16).

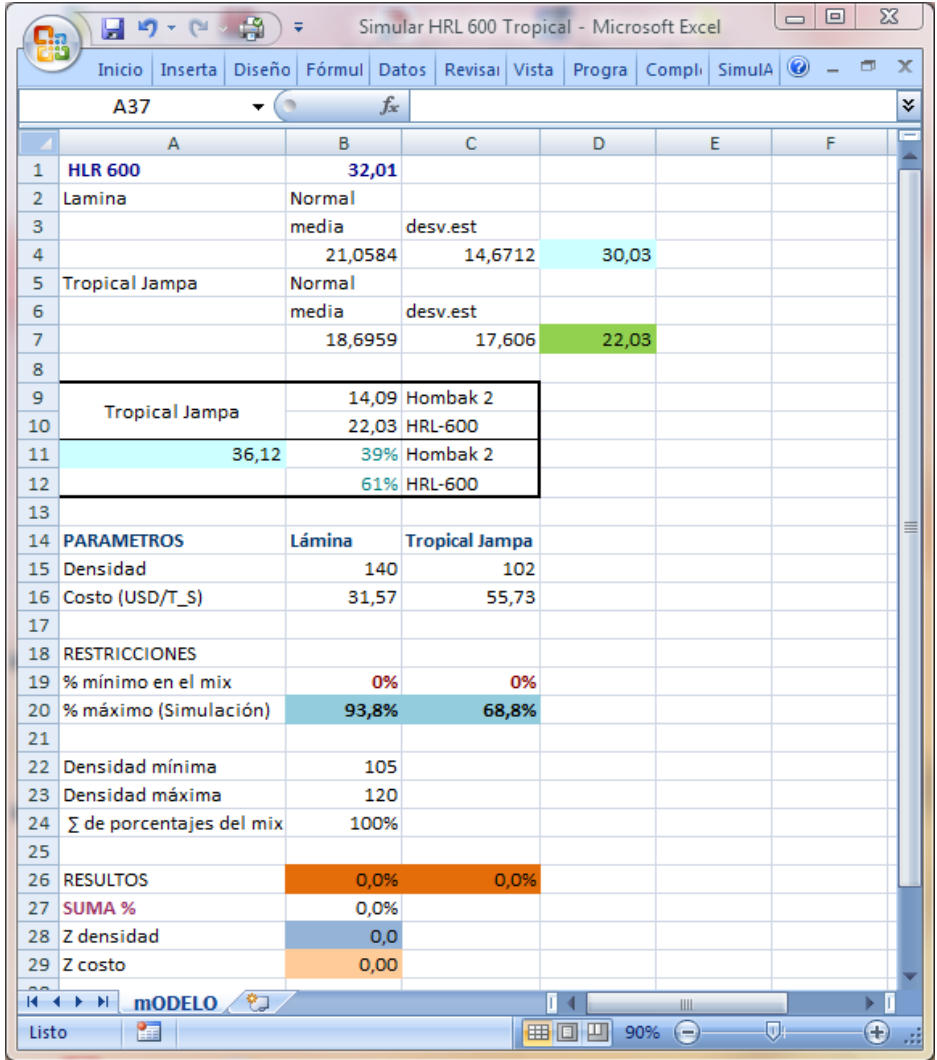

En la figura anterior, las variables de entrada están definidas en las celdas D4 y D7, estos valores simulan las toneladas secas de Lámina y Tropical Jampa respectivamente, que ingresarían a la fábrica. Para el caso particular de la madera Tropical Jampa, la celda D7 contiene el valor resultante del producto entre la celda A11, que es valor aleatorio para esta madera por el 61% que es el porcentaje que le correspondería a este molino para su consumo.

Los valores simulados se relacionan con respecto al consumo promedio diario que está en la celda B1 (Ver Tabla 4.17), de esta manera obtener los porcentajes disponibles de Lámina y Tropical Jampa para la mezcla, los cuales están en las celdas B20 y C20 respectivamente.

#### **4.7.3.3.1 Variables de Salida**

Las variables de salida definidas son el Costo, la Densidad y los porcentajes óptimos de Lámina y Tropical Jampa que pueden estar en la mezcla, de esta forma se podrá conocer la evolución de estas variables y los intervalos en los que pueden estar.

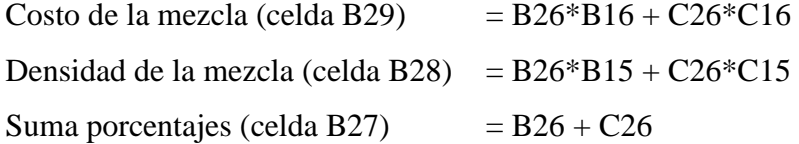

Las celdas B16 y C16 representan el costo, las celdas B15 y C15 representan la densidad, y las celdas B26 y C26 serán los valores óptimos de las maderas Lámina y Tropical Jampa respectivamente.

#### **4.7.3.3.2 Restricciones**

La minimización del objetivo está sujeta a restricciones; la densidad de la mezcla es una restricción con respecto a la calidad de los tableros de partículas (Ver Tabla 4.7 "HRL – 600") y la disponibilidad de recursos, se utiliza una simulación que representa los ingresos de cada especie de madera para la preparación de la mezcla de este molino.

Respecto a la disponibilidad de maderas:

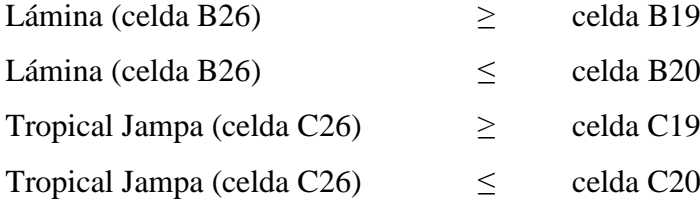

Las celdas B19 y C19 contienen los valores mínimos que deben estar presentes en la mezcla (No negatividad) y las celdas B20 y C20 son números aleatorios que representan el porcentaje máximo de las maderas Lámina y Tropical Jampa.

Respecto a la Calidad:

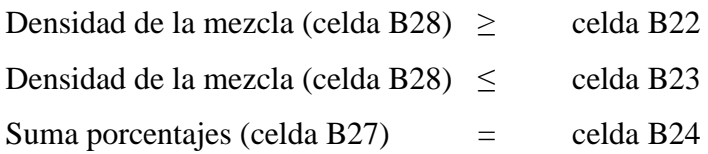

Las celdas B22 y B23 contienen los límites mínimos y máximos en los que se puede encontrar la densidad óptima de la mezcla para el siguiente proceso. La celda B24 restringe que la suma de valores óptimos debe ser 100%.

## **4.7.3.3.3 Solución**

El siguiente gráfico muestra los valores finales. Al terminar de análisis de simulación y optimización en las celdas de optimización (celdas B26 y C26) se muestran los valores óptimos para cada especie de madera para producir una mezcla al mínimo costo con la calidad requerida para el siguiente proceso, para el caso particular se realizaron 1000 iteraciones.

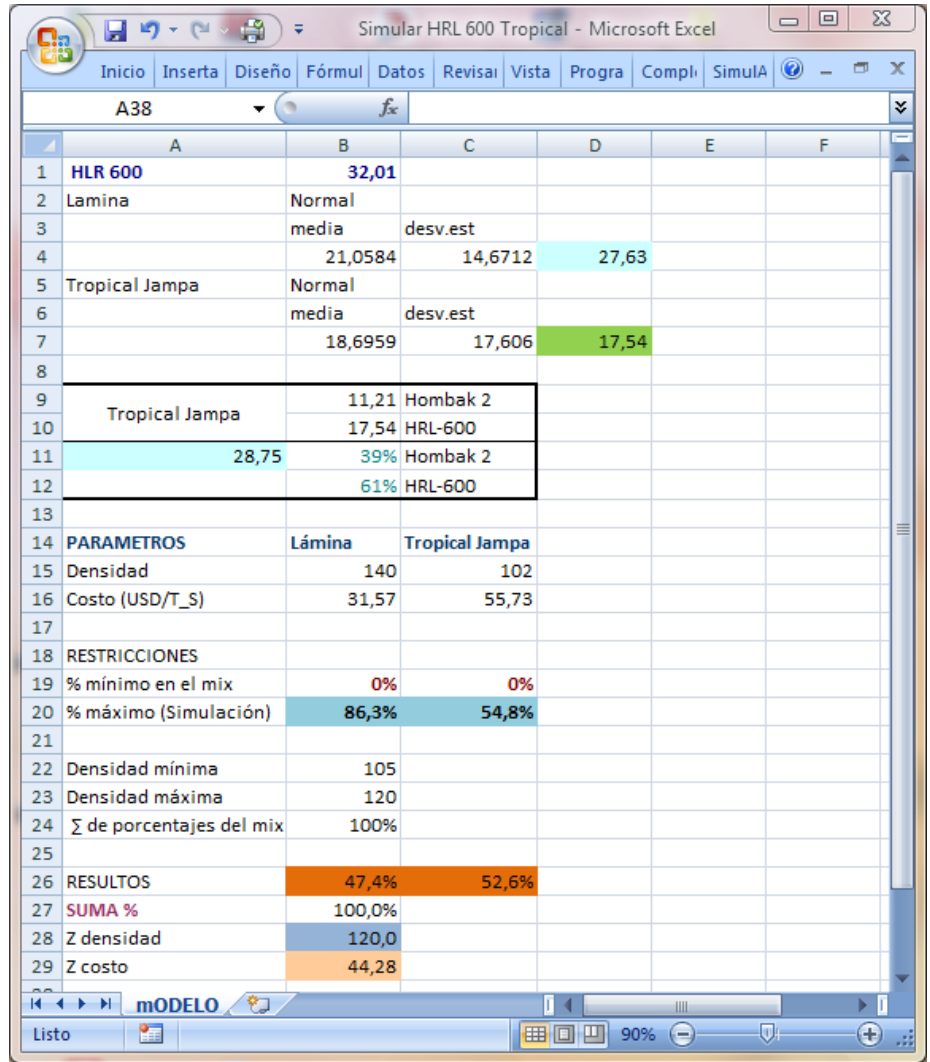

Utilizando simulación y optimización, la mezcla óptima para este molino estaría conformada por: 47,4% de Lámina, 52,6% de Tropical Jampa. Con estos porcentajes se obtiene una densidad 120,0 kg/m³, la cual está dentro de los límites establecidos y el costo de la mezcla estará en 44,28 USD/TS. Los valores óptimos conforman el 100% de la mezcla.

Los gráficos y estadísticas de cada una de las variables de salida y optimización se las puede observar en:

# (ANEXO 11. MIX PARA EL MOLINO HRL – 600 PARA TABLEROS MDP TROPICAL)

## **CAPÍTULO V**

### **CONCLUSIONES Y RECOMENDACIONES**

#### **5.1 Conclusiones**

- La optimización de los procesos de molienda disminuye el costo en la preparación de la mezcla de madera, enviándola con la calidad necesaria para el siguiente proceso lo cual mejorará la productividad. Se obtiene esto al encontrar una mezcla ideal de acuerdo a los ingresos de maderas y a parámetros de calidad en condiciones normales de ingreso.
- El análisis de simulación y optimización con el Software *SimulAr* permite tener una proyección de lo que podría suceder a futuro con el ingreso de madera y simula los porcentajes de las diferentes especies madera que podrían estar disponibles para preparación de la mezcla de madera de un determinado molino.
- Las nuevas recetas encontradas son fácil de manipular, controlar, y supervisar ya que no posee elementos y/o dispositivos de control que requieran de personal técnico altamente calificado. Además, con la información de alimentación de molinos que entrega cada turno se puede controlar.
- En los gráficos propiedades vs densidades para Tableros MDP se estableció los intervalos óptimos de densidad de los Silos 1, 2 y 3; los cuales se encuentran entre  $147 - 163$ ,  $114 - 126$ ,  $100 - 110$  kg/m<sup>3</sup> respectivamente.
- En los gráficos propiedades vs densidades para Tableros MDP Tropical se determinó los intervalos óptimos de densidad de los Silos 1, 2 y 3; los cuales se encuentran entre  $147 - 162$ ,  $109 - 120$ ,  $102 - 107$  kg/m<sup>3</sup> respectivamente.
- $\perp$  Al analizar los cálculos de optimización realizados para el molino Hombak #1 se establece que se puede eliminar la madera Tropical Rollizo; es decir, prohibir su ingreso debido a que es una madera costosa y tiene una baja densidad, por tal razón la mezcla de este molino con la densidad requerida se la puede lograr solamente con Curros, Eucalipto Jampa, Eucalipto Rollizo y Pino Rollizo.
- $\overline{\phantom{a}}$  Se puede trabajar con otras especies de madera siempre que estas no tengan una densidad viruteada muy alta o muy baja, es decir que estén dentro de los parámetros establecidos para las densidades óptimas de cada Silo, que no tenga un elevado costo, y se debe hacer pruebas de molienda para observar si no causa daños a las cuchillas o al sistema mecánico del molino.
- La investigación en la optimización de los procesos es necesaria dentro de los sistemas productivos, debido a que organiza el trabajo y mejora el desenvolvimiento de la industria hacia los clientes, disminuye los desperdicios, minimizando los costos manteniendo o elevando la calidad de los productos.
- Al utilizar el formato Hoja de Registro de Almacenamiento (Anexo 12) el Jefe de Patios reducirá el tiempo en la realización de inventarios y salvaguardará su integridad física al no tener que medir rumas de madera fresca; caso particular las rumas de Eucalipto Rollizo fresco, el cual llega sin corteza, posee un recubrimiento que es muy resbaladizo. Solamente tendría que medir las rumas que se estaban consumiendo, las cuales contienen madera relativamente seca.

#### **5.2 Recomendaciones**

- Usar las mezclas de maderas encontradas mediante la optimización para disminuir los costos de producción y para que no presenten problemas durante el proceso de fabricación, provocando una disminución en la productividad.
- $\overline{\phantom{a}}$  Realizar un análisis de simulación y optimización antes de cambiar la mezcla de madera de un determinado molino, de esta manera se podrá comprobar si la nueva mezcla está dentro de los parámetros de calidad establecidos y acorde a lo que podría suceder con los ingresos de madera.
- Revisar continuamente los reportes de alimentación de cada molino para verificar si se está respetando la mezcla de madera determinada para el respectivo molino.
- Controlar que la mezcla de cada Silo este dentro de los intervalos determinados para los Tableros MDP (Ver Tabla 4.4) y MDP Tropical (Ver Tabla 4.5) mediante el reporte que entrega el operador del Secadero.
- $\overline{\phantom{a}}$  Se puede prohibir ingreso de la madera Tropical Rollizo y obtener una mezcla óptima con la densidad apropiada con las maderas: Curros, Eucalipto Jampa, Eucalipto Rollizo y Pino Rollizo.
- Efectuar una investigación en cuanto a la pérdida de humedad diaria, semanal o mensual de la madera que se almacena en los Terraplenes, y dotar de un medidor de humedad portátil al personal de la Balanza, similar al utilizado en el Departamento de Control de Calidad, de esta manera agrupar en rumas maderas con humedades similares. Esto disminuirá los costos en el proceso de Secado.
- Establecer un método único para la determinación de densidad de la madera viruteada, en el cual debe constar el nivel de llenado del volumen del recipiente, balanza digital o análoga a utilizar, manera de tomar o recoger la muestra, de esta manera se disminuirá el error y la dispersión de datos que entregan los operadores del Secadero.
- Realizar un estudio de manejo de inventarios, en cuanto al abastecimiento de maderas rollizas para evitar la acumulación de estas maderas, generando inconvenientes en su almacenamiento y previniendo el deterioro de las misma, lo cual afectaría la economía de la fábrica
- Revisar periódicamente las mallas del molino de martillos, con mallas rotas afectara notablemente la densidad del Silo 2 al variar la densidad de la mezcla de este Silo y provocará problemas en el proceso de prensado obteniendo tableros reventados al ingresar partículas de mayor tamaño en el colchón.
- Mantener una relación más estrecha entre el Jefe de Patios, Jefe de Preparación de Maderas con los ayudantes de Patios y Operadores de Máquinas, para mejorar la manera de almacenar y consumir madera en las rumas de los Terraplenes de acuerdo al tiempo de almacenamiento y al porcentaje de humedad de la madera.
- Entregar un Layout a los operadores de las maquinarias HINO indicando el estado y situación de los patios, las rumas a consumir y los espacios donde almacenar los tipos de madera.
- Utilizar el formato Hoja de Registro de Almacenamiento (Anexo 12) desarrollado para operadores de las maquinarías HINO; en el cual deberán anotar los datos respectivos. De esta manera el Jefe de Patios solo tendría que revisar la Base de Datos del ingreso de madera para obtener el ingreso de madera mensual para realizar el inventario.

## **CAPÍTULO VI**

## **PROPUESTA**

## **6.1 Tema de la Propuesta**

RECETAS ALTERNATIVAS PARA LA MEZCLA DE MADERAS EN LOS MOLINOS HOMBAK #1, HOMBAK #2 Y HRL – 600 EN CONDICIONES NORMALES Y EN ESCENARIOS QUE PUEDAN ACONTECER A FUTURO CON LOS INGRESOS DE MADERA

## **6.2 Objetivos de la Propuesta**

## **6.2.1 Objetivo General**

Determinar la mezcla óptima para la fabricación de tableros de partículas que genere la máxima utilidad minimizando costos en la preparación de la mezcla de maderas, manteniendo o elevando la calidad de las partículas de madera para el siguiente proceso en NOVOPAN DEL ECUADOR S.A.

## **6.2.2 Objetivos Específicos**

- Optimizar los procesos de molienda en lo referente a mezcla de maderas.
- Reducir los costos de producción con mezclas al mínimo costo con la calidad requerida para el siguiente proceso, maximizando la utilidad respectiva.

Encontrar recetas en condiciones normales y en escenarios que puedan darse a futuro con los ingresos de madera para cada molino.

#### **6.3 Fundamentación**

El presente trabajo de investigación fue realizado con el propósito de mejorar los procesos de molienda en la fábrica de tableros de partículas "NOVOPAN DEL ECUADOR S.A." mediante la obtención de mezclas adecuadas para la fabricación de los mismos, reduciendo el costo en la preparación del mix y enviándole al siguiente proceso con la calidad adecuada.

La optimización de los procesos de molienda es el punto de partida para tener una mejor producción al conocer la mezcla adecuada para obtener tableros de partículas de excelente calidad; la mezcla óptima obtenida en este estudio no es aplicable en otras industrias dedicadas a la misma actividad debido a que las condiciones, materiales, molinos, sistema, etc. que presenta NOVOPAN DEL ECUADOR S.A. no serán iguales en otras fábricas, pero si otorga una referencia, para un estudio de optimización posterior relacionado con el uso de maderas.

El desarrollo industrial que la fábrica experimenta se debe principalmente al compromiso que los trabajadores, directa e indirectamente involucrados manifiestan en el trabajo. Ellos se entregan a sus actividades de tal forma que cumplen con las expectativas y objetivos planteados por la fábrica.

### **6.4 Descripción de la Propuesta**

La propuesta de solución consiste en encontrar nuevas recetas para la preparación de la mezcla de madera para cada molino, en condiciones normales mediante un modelo de programación lineal y, en base al historial de ingresos aplicando simulación y optimización para obtener recetas en condiciones que pueden presentarse a futuro. Con el fin de lograr un aumento en la calidad del producto final, reducción en los costos de producción e incremento en la productividad.

179

#### **6.5 Contenido de la Propuesta**

#### **6.5.1 Optimización de los procesos de molienda**

Luego de obtener los porcentajes óptimos de los modelos de optimización y de los modelos de simulación y optimización, se determina la cantidad de garras de la Máquina HINO o John Deere de una determinada especie de madera que se debe colocar en un molino específico. Las garras de estas máquinas se utilizan como unidad para realizar la mezcla.

## **Tabla 6.1 Factores que representa cada garra de maquinaría que alimentan los molinos**

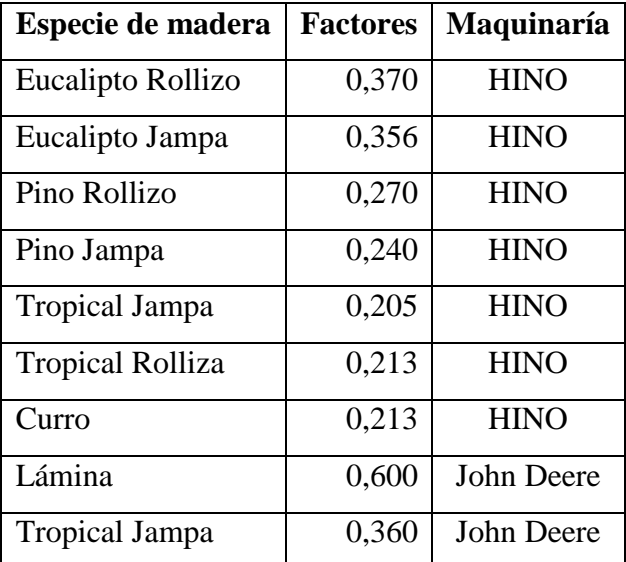

Fuente: NOVOPAN DEL ECUADOR S.A. 2009 Modificado por: Franklin Tigre Revisado por: Ing. Víctor Hugo Sosa Aprobado por: Ing. Paúl Zurita

Debido a que no se puede obtener los porcentajes que nos da el proceso de optimización y, el proceso de simulación y optimización, se relacionó con valores aproximados. Se utiliza la técnica de prueba y error; es decir, relacionar números de garras entre especies con sus factores hasta obtener porcentajes similares a los calculados. Los cálculos están regidos por las siguientes formulas:

### $\frac{1}{\sqrt{1}}$  **Molino Hombak #1**

$$
Hombak1 = ngC * fC + ngEJ * fEJ + ngER * fER +
$$

$$
+ ngPR * fPR + ngTR * fTR
$$

$$
C = \frac{ngC * fC}{Hombak1} * 100\%
$$
  
\n
$$
EJ = \frac{ngEJ * fEJ}{Hombak1} * 100\%
$$
  
\n
$$
ER = \frac{ngER * fER}{Hombak1} * 100\%
$$
  
\n
$$
PR = \frac{ngPR * fPR}{Hombak1} * 100\%
$$
  
\n
$$
TR = \frac{ngTR * fTR}{Hombak1} * 100\%
$$

Donde:

- ngC: Número de garras de Curros.
- ngEJ: Número de garras de Eucalipto Jampa.
- ngER: Número de garras de Eucalipto Rollizo.
- ngPR: Número de garras de Pino Rollizo.
- ngTR: Número de garras de Tropical Rollizo.
- fC: Factor de Curros (Maquinaría HINO).
- fEj: Factor de Eucalipto Jampa (Maquinaría HINO).
- fER: Factor de Eucalipto Rollizo (Maquinaría HINO).
- fPR: Factor de Pino Rollizo (Maquinaría HINO).
- fTR: Factor de Tropical Rollizo (Maquinaría HINO).
- C: Porcentaje de Curros presente en la mezcla.
- EJ: Porcentaje de Eucalipto Jampa presente en la mezcla.
- ER: Porcentaje de Eucalipto Rollizo presente en la mezcla.
- PR: Porcentaje de Pino Rollizo presente en la mezcla.

TR: Porcentaje de Tropical Rollizo presente en la mezcla.

Hombak1: Mezcla total de maderas.

#### $\textcolor{red}{\bigstar}$  Molino Hombak #2

$$
Hombak2 = ngPR * fPR + ngPI * fPI + ngTJ * fTJ
$$

$$
PR = \frac{ngPR * fPR}{Hombak2} * 100\%
$$

$$
PI = \frac{ngPJ * fPI}{Hombak2} * 100\%
$$

$$
TI = \frac{ngTJ * fTI}{Hombak2} * 100\%
$$

Donde:

- ngPR: Número de garras de Pino Rollizo.
- ngPJ: Número de garras de Pino Jampa.
- ngTJ: Número de garras de Tropical Jampa.
- fPR: Factor de Pino Rollizo (Maquinaría HINO).
- fPJ: Factor de Pino Jampa (Maquinaría HINO).
- fTJ: Factor de Tropical Jampa (Maquinaría HINO).
- PR: Porcentaje de Pino Rollizo presente en la mezcla.
- PJ: Porcentaje de Pino Jampa presente en la mezcla.

TJ: Porcentaje de Tropical Jampa presente en la mezcla. Hombak2: Mezcla total de maderas.

**Molino HRL – 600** 

$$
HRL = ngL * fL + ngTJ * fTJ
$$

$$
L = \frac{ngL * fL}{HRL} * 100\%
$$

$$
TJ = \frac{ngTJ * fTJ}{HRL} * 100\%
$$

Donde:

- ngL: Número de garras de Lámina.
- ngTJ: Número de garras de Tropical Jampa.
- fL: Factor de Lámina (Maquinaría John Deere).
- fTJ: Factor de Tropical Jampa (Maquinaría John Deere).
- L: Porcentaje de Lámina presente en la mezcla.
- TJ: Porcentaje de Tropical Jampa presente en la mezcla.
- HRL: La mezcla total de maderas.

Para los cálculos en la preparación del mix para Tableros Gruesos y Delgados, tanto para Tableros MDP como Tableros MDP Tropical, se tiene una densidad promedio de 130 kg/m³ a un costo de 33,03 USD/TS para la Viruta y para el Aserrín se tiene una densidad promedio de  $147,00 \text{ kg/m}^3$  a un costo de 33,03 USD/TS.

#### **6.5.1.1 Mezclas para molinos utilizando optimización**

## **6.5.1.1.1 Mezclas utilizando optimización para tableros MDP**

#### *Mezcla con optimización, Molino Hombak #1 para tableros MDP*

La mezcla óptima calculada para este molino está conformada por: 3,5% de Curro, 11,3% de Eucalipto Jampa, 52,5% de Eucalipto Rollizo, 32,7% de Pino Rollizo y 0,0% de Tropical Rollizo. Con estos porcentajes la mezcla se obtiene a un costo de 56,775 USD/TS y con una densidad de 110,0 kg/m³. (Valores Tomados de 4.6.2.1.3).

Aplicando la técnica de prueba y error para lograr porcentajes similares a los anteriores, los valores obtenidos utilizando esta técnica son los siguientes: 1 garra de Curro, 2 garras de Eucalipto Jampa, 8 garras de Eucalipto Rollizo, 7 garras de Pino Rollizo y 0 garras de Tropical Rollizo.

$$
Hombak1 = ngC * fC + ngEJ * fEJ + ngER * fER +
$$
  
+ ngPR \* fPR + ngTR \* fTR  

$$
Hombak1 = 1 * 0,213 + 2 * 0,356 + 8 * 3,70 + 7 * 0,270 + 0 * 0,213
$$
  

$$
Hombak1 = 5,77 TS
$$

$$
C = \frac{ngC * fC}{Hombak1} * 100\%
$$
  

$$
C = \frac{1 * 0.213}{5.77} * 100\%
$$
  

$$
C = 3.7\%
$$

$$
EJ = \frac{ngEJ * fEJ}{Hombak1} * 100\%
$$

$$
EJ = \frac{2 * 0.356}{5.77} * 100\%
$$

$$
EJ = 12.3\%
$$

$$
ER = \frac{ngER * fER}{Hombak1} * 100\%
$$
  

$$
ER = \frac{8 * 0.370}{5.77} * 100\%
$$
  

$$
ER = 51.3\%
$$

$$
PR = \frac{ngPR * fPR}{Hombak1} * 100\%
$$
  

$$
PR = \frac{7 * 0,270}{5,77} * 100\%
$$
  

$$
PR = 32,7\%
$$

La mezcla óptima aplicable para este molino está conformada por: 3,7% de Curro, 12,3% de Eucalipto Jampa, 51,3% de Eucalipto Rollizo y 32,7% de Pino Rollizo. Con estos porcentajes la mezcla se obtiene a un costo de 56,72 USD/TS y con una densidad de 109,88 kg/m³. Los porcentajes obtenidos conforman el 100% de la mezcla.

### *Mezcla con optimización, Molino Hombak #2 para tableros MDP*

La mezcla óptima calculada para este molino está conformada por: 39,2% de Pino Rollizo, 22,3% de Pino Jampa y 38,5% de Tropical Jampa. Con estos porcentajes la mezcla se obtiene a un costo de 55,958 USD/TS y con una densidad de 116,145 kg/m³. (Valores Tomados de 4.6.2.2.3)

Aplicando la técnica de prueba y error para lograr porcentajes similares a los anteriores, los valores obtenidos utilizando esta técnica son los siguientes: 3 garras de Pino Rollizo, 2 garras de Pino Jampa y 4 garras de Tropical Jampa.

$$
Hombak2 = ngPR * fPR + ngPJ * fPI + ngTJ * fTJ
$$

$$
Hombak2 = 3 * 0,270 + 2 * 0,240 + 4 * 0,205
$$

$$
Hombak2 = 2,11 TS
$$

$$
PR = \frac{ngPR * fPR}{Hombak2} * 100\%
$$

$$
PR = \frac{3 * 0.270}{2.11} * 100\%
$$

$$
PR = 38.4\%
$$

$$
PI = \frac{ngPJ * fPI}{Hombak2} * 100\%
$$

$$
PI = \frac{2 * 0.240}{2.11} * 100\%
$$

$$
PI = 22.7\%
$$

$$
TJ = \frac{ngTJ * fTJ}{Hombak2} * 100\%
$$

$$
TJ = \frac{4 * 0.205}{2.11} * 100\%
$$

$$
TJ = 38.9\%
$$

 $\sim$   $\sim$   $\sim$ 

 $\equiv$   $\equiv$ 

La mezcla óptima aplicable para este molino está conformada por: 38,4% de Pino Rollizo, 22,7% de Pino Jampa y 38,9% de Tropical Jampa. Con estos porcentajes la mezcla se obtiene a un costo de 55,82 USD/TS y con una densidad de 116,05 kg/m³. Los porcentajes obtenidos conforman el 100% de la mezcla.

## *Mezcla con optimización, Molino HRL – 600 para tableros MDP*

La mezcla óptima calculada para este molino está conformada por: 68,4% de Lámina y 31,6% de Tropical Jampa. Con estos porcentajes la mezcla se obtiene a un costo de 39,199 USD/TS y con una densidad de 128,00 kg/m³. (Valores Tomados de 4.6.2.3.3)

Aplicando la técnica de prueba y error para lograr porcentajes similares a los anteriores, los valores obtenidos utilizando esta técnica son los siguientes: 4 garras de Lámina y 3 garras de Tropical Jampa.

$$
HRL = ngL * fL + ngTJ * fTJ
$$

$$
HRL = 4 * 0,600 + 3 * 0,360
$$

$$
HRL = 3,48 TS
$$

$$
L = \frac{ngL * fL}{HRL} * 100\%
$$
  

$$
L = \frac{4 * 0.600}{3.48} * 100\%
$$
  

$$
L = 69.0\%
$$

$$
TJ = \frac{ngTJ * fTJ}{HRL} * 100\%
$$

$$
TJ = \frac{3 * 0.36}{3.48} * 100\%
$$

$$
TJ = 31.0\%
$$

La mezcla óptima aplicable para este molino está conformada por: 69,0% de Lámina y 31,0% de Tropical Jampa. Con estos porcentajes la mezcla se obtiene a un costo de 39,07 USD/TS y con una densidad de 128,2 kg/m<sup>3</sup>. Los porcentajes obtenidos conforman el 100% de la mezcla. Existe un error con la mezcla aplicable, pues la densidad excede el límite establecido de 128,0 kg/m³. Pero este error es despreciable, debido a que el error es del 0,16%.

### *Distribución para tableros MDP*

Con la mezcla hallada para cada molino de manera que los porcentajes se acerquen a los valores encontrados en la optimización con el Software WinQSB se obtendría las siguientes distribuciones y costos para los dos grupos de tableros MDP:

 $\text{–}$  Tableros Delgados

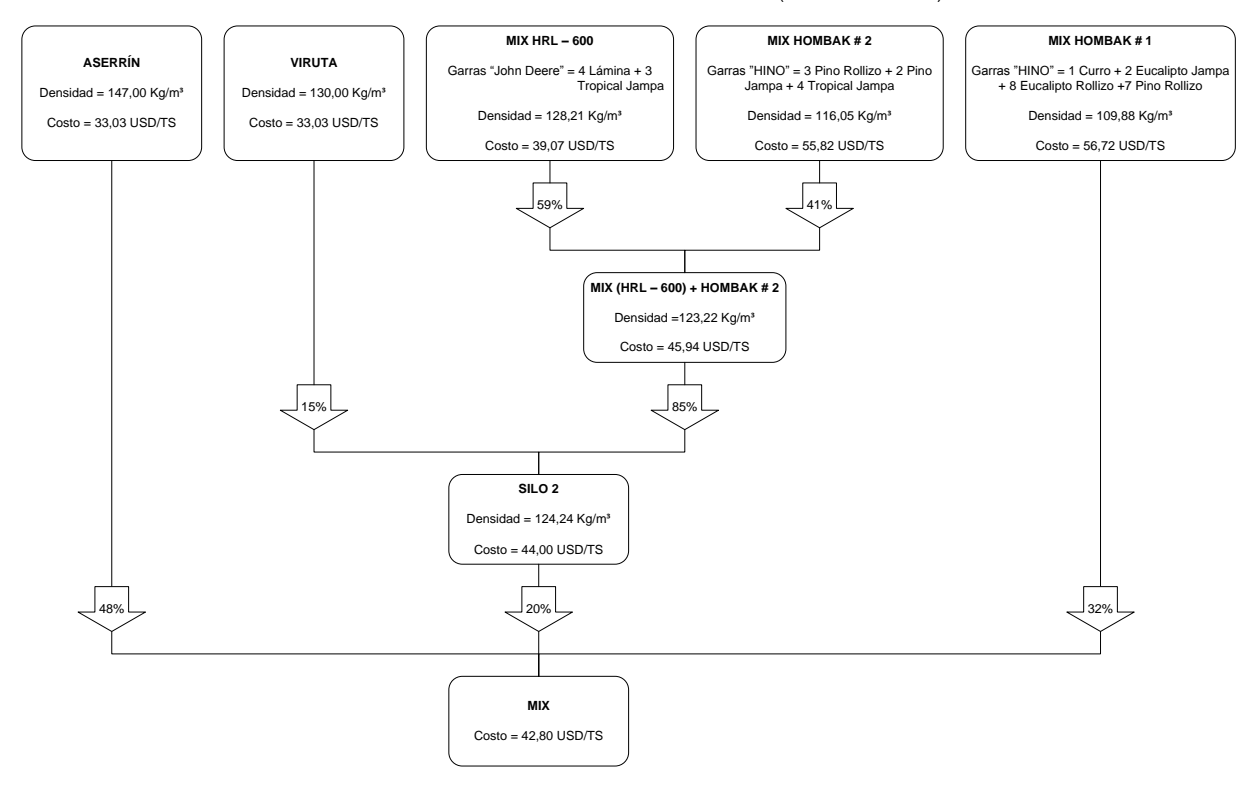

#### DISTRIBUCIÓN PARA TABLEROS MDP DELGADOS (Software WinQSB)

### $\leftarrow$  Tableros Gruesos

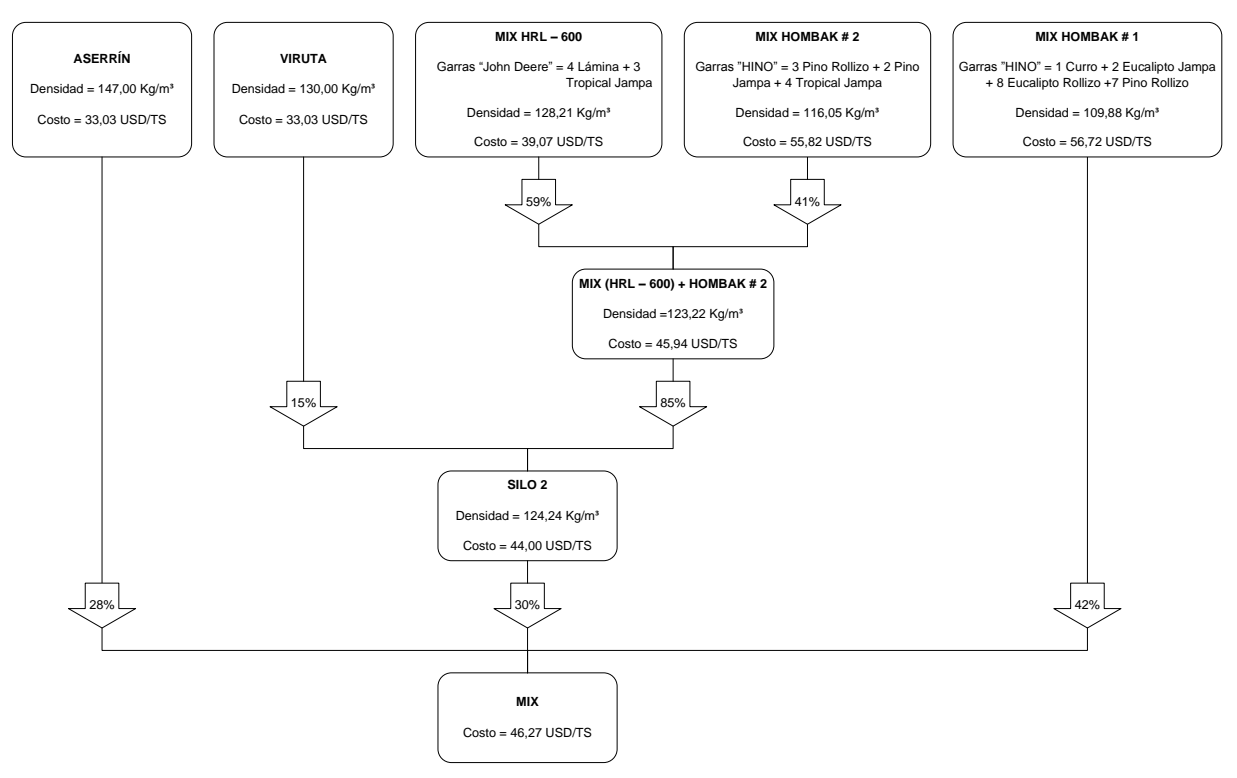

#### DISTRIBUCIÓN PARA TABLEROS MDP GRUESOS (Software WinQSB)

#### **6.5.1.1.2 Mezclas utilizando optimización para tableros MDP Tropical**

#### *Mezcla con optimización, Molino Hombak #1 para tableros MDP Tropical*

La mezcla óptima calculada para este molino está conformada por: 3,5% de Curro, 11,3% de Eucalipto Jampa, 41,8% de Eucalipto Rollizo, 43,4% de Pino Rollizo y 0,0% de Tropical Rollizo. Con estos porcentajes la mezcla se obtiene a un costo de 57,997 USD/TS y con una densidad de 107,0 kg/m³. (Valores Tomados de 4.6.3.1.3)

Aplicando la técnica de prueba y error para lograr porcentajes similares a los anteriores, los valores obtenidos utilizando esta técnica son los siguientes: 1 garra de Curro, 2 garras de Eucalipto Jampa, 7 garras de Eucalipto Rollizo, 10 garras de Pino Rollizo y 0 garras de Tropical Rollizo.

$$
Hombak1 = ngC * fC + ngEJ * fEJ + ngER * fER +
$$
  
+ ngPR \* fPR + ngTR \* fTR  

$$
Hombak1 = 1 * 0,213 + 2 * 0,356 + 7 * 3,70 + 10 * 0,270 + 0 * 0,213
$$
  

$$
Hombak1 = 6,21 TS
$$

$$
C = \frac{ngC * fC}{Hombak1} * 100\%
$$
  

$$
C = \frac{1 * 0.213}{6.21} * 100\%
$$
  

$$
C = 3.4\%
$$

$$
EJ = \frac{ngEJ * fEJ}{Hombak1} * 100\%
$$

$$
EJ = \frac{2 * 0.356}{6.21} * 100\%
$$

$$
EJ = 11.4\%
$$

$$
ER = \frac{ngER * fER}{Hombak1} * 100\%
$$
  

$$
ER = \frac{7 * 0.370}{6.21} * 100\%
$$
  

$$
ER = 41.7\%
$$

$$
PR = \frac{ngPR * fPR}{Hombak1} * 100\%
$$
  

$$
PR = \frac{10 * 0.270}{6.21} * 100\%
$$
  

$$
PR = 43.4\%
$$

La mezcla óptima aplicable para este molino está conformada por: 3,4% de Curro, 11,4% de Eucalipto Jampa, 41,7% de Eucalipto Rollizo y 43,4% de Pino Rollizo. Con estos porcentajes la mezcla se obtiene a un costo de 57,96 USD/TS, una densidad de 107,02 kg/m³. Los porcentajes obtenidos conforman el 100% de la mezcla.

### *Mezcla con optimización, Molino Hombak #2 para tableros MDP Tropical*

La mezcla óptima calculada para este molino está conformada por: 39,2% de Pino Rollizo, 22,3% de Pino Jampa y 38,5% de Tropical Jampa. Con estos porcentajes la mezcla se obtiene a un costo de 55,958 USD/TS y con una densidad de 116,145 kg/m³. (Valores Tomados de 4.6.3.2.3).

Aplicando la técnica de prueba y error para lograr porcentajes similares a los anteriores, los valores obtenidos utilizando esta técnica son los siguientes: 3 garras de Pino Rollizo, 2 garras de Pino Jampa y 4 garras de Tropical Jampa.

$$
Hombak2 = ngPR * fPR + ngPJ * fPI + ngTJ * fTJ
$$

$$
Hombak2 = 3 * 0,270 + 2 * 0,240 + 4 * 0,205
$$

$$
Hombak2 = 2,11 TS
$$

$$
PR = \frac{ngPR * fPR}{Hombak2} * 100\%
$$

$$
PR = \frac{3 * 0.270}{2.11} * 100\%
$$

$$
PR = 38.4\%
$$

$$
PI = \frac{ngPJ * fPI}{Hombak2} * 100\%
$$

$$
PI = \frac{2 * 0.240}{2.11} * 100\%
$$

$$
PI = 22.7\%
$$

$$
TJ = \frac{ngTJ * fTJ}{Hombak2} * 100\%
$$

$$
TJ = \frac{4 * 0.205}{2.11} * 100\%
$$

$$
TJ = 38.9\%
$$

 $\sim$   $\sim$   $\sim$ 

 $\equiv$   $\equiv$ 

La mezcla óptima aplicable para este molino está conformada por: 38,4% de Pino Rollizo, 22,7% de Pino Jampa y 38,9% de Tropical Jampa. Con estos porcentajes la mezcla se obtiene a un costo de 55,82 USD/TS y con una densidad de 116,05 kg/m³. Los porcentajes obtenidos conforman el 100% de la mezcla.

### *Mezcla con optimización, Molino HRL – 600 para tableros MDP Tropical*

La mezcla óptima calculada para este molino está conformada por: 47,4% de Lámina y 52,6% de Tropical Jampa. Con estos porcentajes la mezcla se obtiene a un costo de 44,286 USD/TS y con una densidad de 120,00 kg/m³. (Valores Tomados de 4.6.3.3.3)

Aplicando la técnica de prueba y error para lograr porcentajes similares a los anteriores, los valores obtenidos utilizando esta técnica son los siguientes: 1 garras de Lámina y 2 garras de Tropical Jampa.

$$
HRL = ngL * fL + ngTJ * fTJ
$$

$$
HRL = 1 * 0,600 + 2 * 0,360
$$

$$
HRL = 1,32 TS
$$

$$
L = \frac{ngL * fL}{HRL} * 100\%
$$
  

$$
L = \frac{1 * 0.600}{1.32} * 100\%
$$
  

$$
L = 45.5\%
$$

$$
TJ = \frac{ngTJ * fTJ}{HRL} * 100\%
$$

$$
TJ = \frac{2 * 0.36}{1.32} * 100\%
$$

$$
TJ = 54.5\%
$$

La mezcla óptima aplicable para este molino está conformada por: 45,5% de Lámina y 54,5% de Tropical Jampa. Con estos porcentajes la mezcla se obtiene a un costo de 44,75 USD/TS y con una densidad de 119,27 kg/m<sup>3</sup>. Los porcentajes obtenidos conforman el 100% de la mezcla.

## *Distribución para tableros MDP Tropical*

Con la mezcla hallada para cada molino de manera que los porcentajes se acerquen a los valores encontrados en la optimización con el Software WinQSB se obtendría las siguientes distribuciones y costos para los dos grupos de tableros MDP Tropical:

#### $\ddag$  Tableros Delgados

**VIRUTA** Densidad = 130,00 Kg/m<sup>3</sup> **Costo = 33,03 USD/TS <b>MIX HRL – 600**<br>
Costo = 43,000 Kg/m<sup>3</sup> Carras "John Deere" = 1 Lámina + 2<br>
Costo = 33,03 USD/TS Densidad = 119,27 Kg/m<sup>3</sup> Costo = 44,75 USD/TS 15%  $59\%$  41% **MIX (HRL – 600) + HOMBAK # 2**  $\ddot{\text{ob}}$ sidad =117,95 Kg/  $C<sub>o</sub>eta = 49,29$  USD/TS 85% **SILO 2** Densidad =  $119,76$  Kg/m  $\sin$  = 46,85 USD/TS **MIX HOMBAK # 2** Garras "HINO" = 3 Pino Rollizo + 2 Pino Jampa + 4 Tropical Jampa Densidad =  $116,05$  Kg/m<sup>3</sup>  $\text{ASERRÍN} \setminus \text{Densidad} = 147,00 \text{ Kg/m}^3$   $\text{Costo} = 33,03 \text{ USDTS} \setminus \text{Costo} = 33,03 \text{ USDTS} \setminus \text{Costo} = 44.75 \text{ USDTS} \setminus \text{Costo} = 44.75 \text{ USDTS} \setminus \text{Costo} = 57,08 \text{ USDTS} \setminus \text{Costo} = 57,08 \text{ USDTS} \setminus \text{Costo} = 57,08 \text{ USDTS} \setminus \text{Costo} = 57,08 \text{ USDTS}$ 48% 20% 32% **MIX**  $Costo = 43,77$  USD/TS

DISTRIBUCIÓN PARA TABLEROS MDP TROPICAL DELGADOS (Software WinQSB)

#### $\leftarrow$  Tableros Gruesos

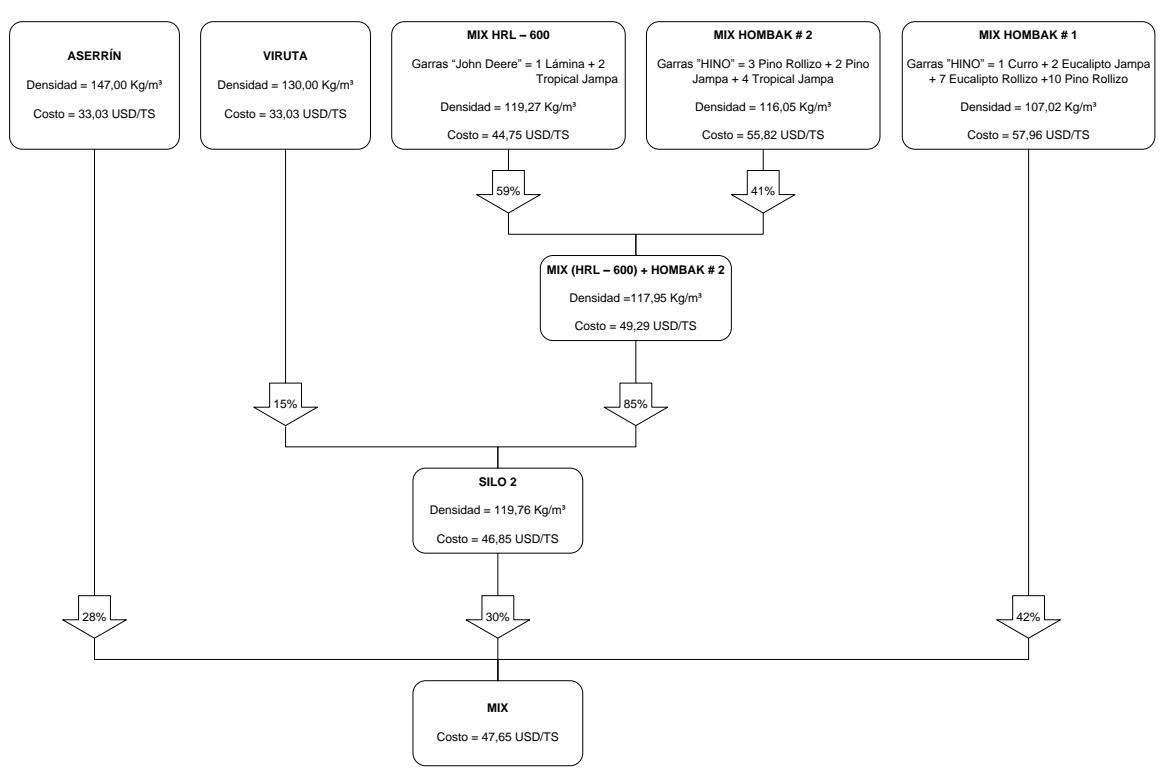

DISTRIBUCIÓN PARA TABLEROS MDP TROPICAL GRUESOS (Software WinQSB)

#### **6.5.1.2 Mezclas utilizando simulación y optimización**

## **6.5.1.2.1 Mezclas utilizando simulación y optimización para tableros MDP**

### *Mezcla con optimización y simulación, Molino Hombak #1 para tableros MDP*

La mezcla óptima que se podría presentar a futuro para este molino estaría conformada por: 3,5% de Curro, 15,7% de Eucalipto Jampa, 48,1% de Eucalipto Rollizo, 32,7% de Pino Rollizo y 0,0% de Tropical Rollizo. Con estos porcentajes la mezcla se obtendría a un costo de 56,19 USD/TS y con una densidad de 109,99 kg/m³. (Valores Tomados de 4.7.2.1.3).

Aplicando la técnica de prueba y error para lograr porcentajes similares a los anteriores, los valores obtenidos utilizando esta técnica son los siguientes: 1 garra de Curro, 3 garras de Eucalipto Jampa, 9 garras de Eucalipto Rollizo, 9 garras de Pino Rollizo y 0 garras de Tropical Rollizo.

.

$$
Hombak1 = ngC * fC + ngEJ * fEJ + ngER * fER +
$$

$$
+ ngPR * fPR + ngTR * fTR
$$

$$
Hombak1 = 1 * 0,213 + 3 * 0,356 + 9 * 3,70 + 9 * 0,270
$$

$$
Hombak1 = 7,04 TS
$$

$$
C = \frac{ngC * fC}{Hombak1} * 100\%
$$
  

$$
C = \frac{1 * 0.213}{7.04} * 100\%
$$
  

$$
C = 3.0\%
$$

$$
EJ = \frac{ngEJ * FEJ}{Hombak1} * 100\%
$$

$$
EJ = \frac{3 * 0.356}{7.04} * 100\%
$$

$$
EJ = 15.2\%
$$

$$
ER = \frac{ngER * fER}{Hombak1} * 100\%
$$
  

$$
ER = \frac{9 * 0,370}{7,04} * 100\%
$$
  

$$
ER = 47,3\%
$$

$$
PR = \frac{ngPR * fPR}{Hombak1} * 100\%
$$

$$
PR = \frac{9 * 0.270}{7.04} * 100\%
$$

$$
PR = 34.5\%
$$
La mezcla óptima aplicable para este molino estaría conformada por: 3,0% de Curro, 15,2% de Eucalipto Jampa, 47,3% de Eucalipto Rollizo y 34,5% de Pino Rollizo. Con estos porcentajes la mezcla se obtiene a un costo de 56,30 USD/TS y con una densidad de 109,73 kg/m³. Los porcentajes obtenidos conforman el 100% de la mezcla.

#### *Mezcla con optimización y simulación, Molino Hombak #2 para tableros MDP*

La mezcla óptima que se podría presentar a futuro para este molino estaría conformada por: 46% de Pino Rollizo, 28% de Pino Jampa y 26% de Tropical Jampa. Con estos porcentajes la mezcla se obtiene a un costo de 55,73 USD/TS y con una densidad de 119,02 kg/m³. (Valores Tomados de 4.7.2.2.3)

Aplicando la técnica de prueba y error para lograr porcentajes similares a los anteriores, los valores obtenidos utilizando esta técnica son los siguientes: 3 garras de Pino Rollizo, 2 garras de Pino Jampa y 2 garras de Tropical Jampa.

> $Hombak2 = nqPR * fPR + nqPI * fPI + nqTI * fTI$  $Hombak2 = 3 * 0.270 + 2 * 0.240 + 2 * 0.205$  $Hombak2 = 1,70 TS$

$$
PR = \frac{ngPR * fPR}{Hombak2} * 100\%
$$

$$
PR = \frac{3 * 0.270}{1.70} * 100\%
$$

$$
PR = 47.6\%
$$

$$
PJ = \frac{ngPJ * fPJ}{Hombak2} * 100\%
$$

$$
PJ = \frac{2 * 0.240}{1.70} * 100\%
$$

$$
PJ = 28.2\%
$$

$$
TJ = \frac{ngTJ * fTJ}{Hombak^2} * 100\%
$$

$$
TJ = \frac{2 * 0.205}{1.70} * 100\%
$$

$$
TJ = 24.1\%
$$

La mezcla óptima aplicable para este molino estaría conformada por: 47,6% de Pino Rollizo, 28,2% de Pino Jampa y 24,1% de Tropical Jampa. Con estos porcentajes la mezcla se obtiene a un costo de 55,84 USD/TS y con una densidad de 119,45 kg/m³. Los porcentajes obtenidos conforman el 100% de la mezcla.

### *Mezcla con optimización y simulación, Molino HRL – 600 para tableros MDP*

La mezcla óptima que se podría presentar a futuro para este molino estaría conformada por: 68,4% de Lámina y 31,6% de Tropical Jampa. Con estos porcentajes la mezcla se obtiene a un costo de 39,20 USD/TS y con una densidad de 127,99 kg/m³. (Valores Tomados de 4.7.2.3.3)

Aplicando la técnica de prueba y error para lograr porcentajes similares a los anteriores, los valores obtenidos utilizando esta técnica son los siguientes: 4 garras de Lámina y 3 garras de Tropical Jampa.

$$
HRL = ngL * fL + ngTJ * fTJ
$$

$$
HRL = 4 * 0,600 + 3 * 0,360
$$

$$
HRL = 3,48 TS
$$

$$
L = \frac{ngL * fL}{HRL} * 100\%
$$
  

$$
L = \frac{4 * 0.600}{3.48} * 100\%
$$
  

$$
L = 69.0\%
$$

$$
TJ = \frac{ngTJ * fTJ}{HRL} * 100\%
$$

$$
TJ = \frac{3 * 0.36}{3.48} * 100\%
$$

$$
TJ = 31.0\%
$$

La mezcla óptima aplicable para este molino está conformada por: 69,0% de Lámina y 31,0% de Tropical Jampa. Con estos porcentajes la mezcla se obtiene a un costo de 39,07 USD/TS y con una densidad de 128,2 kg/m<sup>3</sup>. Los porcentajes obtenidos conforman el 100% de la mezcla. Existe un error con la mezcla aplicable, pues la densidad excede el límite establecido de 128,0 kg/m³. Este error es despreciable, debido a que el error es del 0,16%.

#### *Distribución para tableros MDP*

Con la mezcla hallada para cada molino de manera que los porcentajes se acerquen a los valores que podría darse a futuro mediante el análisis simulación y optimización con el Software *SimulAr* se obtendría las siguientes distribuciones y costos para los dos grupos de tableros:

## $\leftarrow$  Tableros Delgados

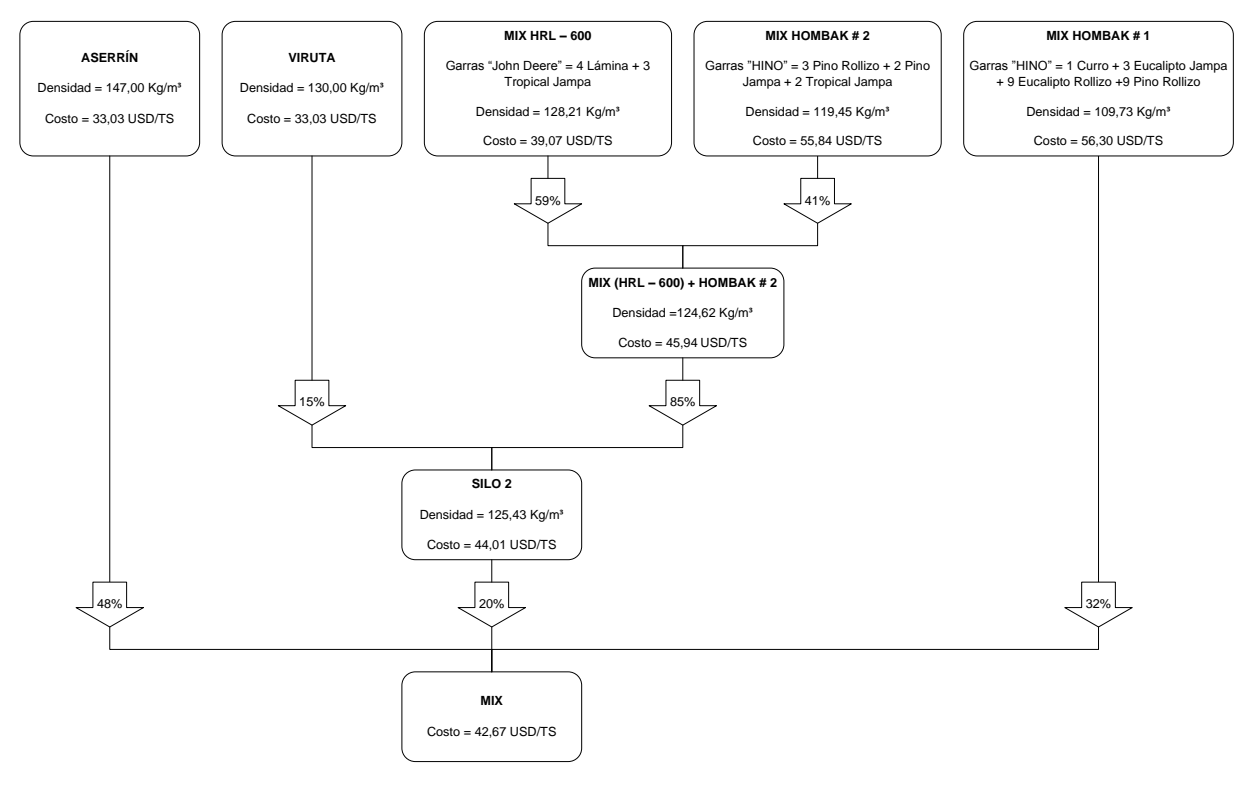

#### DISTRIBUCIÓN PARA TABLEROS MDP DELGADOS (Software *SimulAr*)

## $\leftarrow$  **Tableros Gruesos**

#### DISTRIBUCIÓN PARA TABLEROS MDP GRUESOS (Software *SimulAr*)

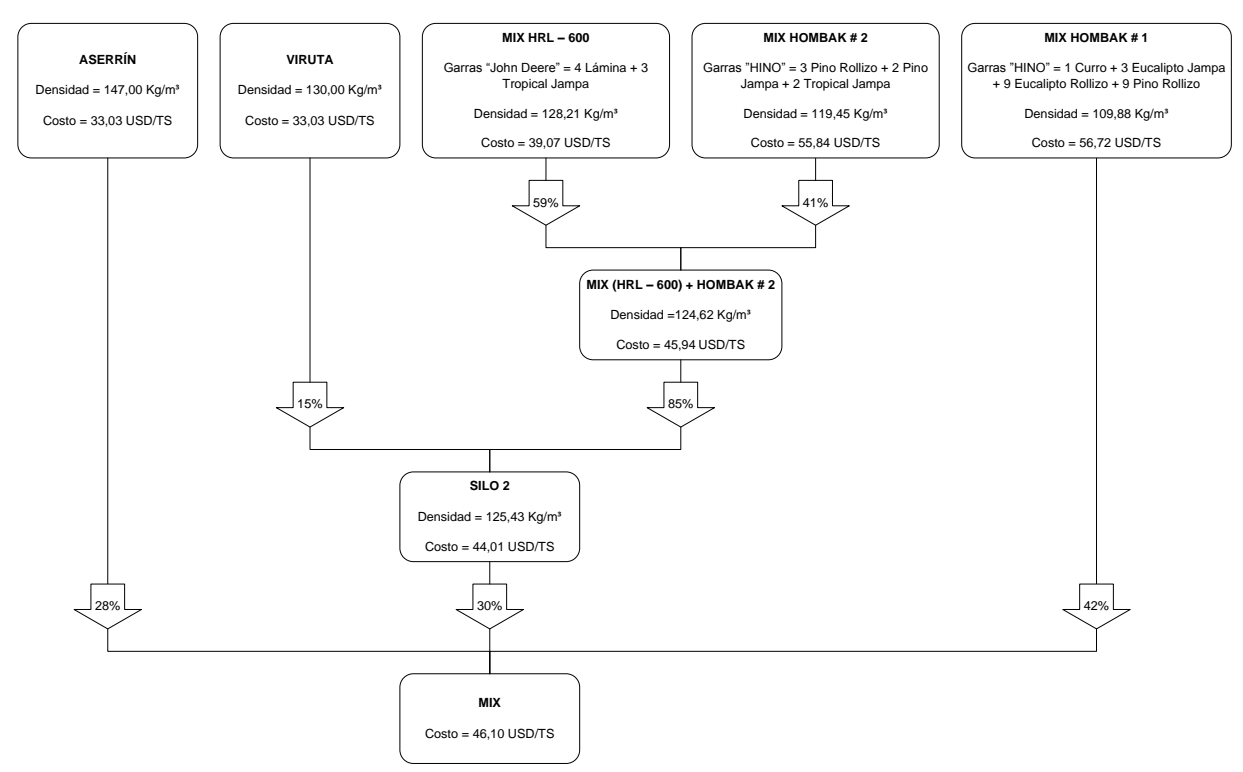

# **6.5.1.2.2 Mezclas utilizando simulación y optimización para tableros MDP Tropical**

*Mezcla con optimización y simulación, Molino Hombak #1 para tableros MDP Tropical*

La mezcla óptima que se podría presentar a futuro para este molino estaría conformada por: 3,5% de Curro, 15,9% de Eucalipto Jampa, 37,2% de Eucalipto Rollizo, 43,4% de Pino Rollizo y 0,0% de Tropical Rollizo. Con estos porcentajes la mezcla se obtendría a un costo de 57,39 USD/TS y con una densidad de 106,99 kg/m³. (Valores Tomados de 4.7.3.1.3).

Aplicando la técnica de prueba y error para lograr porcentajes similares a los anteriores, los valores obtenidos utilizando esta técnica son los siguientes: 1 garra de Curro, 3 garras de Eucalipto Jampa, 7 garras de Eucalipto Rollizo, 11 garras de Pino Rollizo y 0 garras de Tropical Rollizo.

.

$$
Hombak1 = ngC * fC + ngEJ * fEJ + ngER * fER +
$$

$$
+ ngPR * fPR + ngTR * fTR
$$

$$
Hombak1 = 1 * 0,213 + 3 * 0,356 + 7 * 3,70 + 11 * 0,270
$$

$$
Hombak1 = 6,84 TS
$$

$$
C = \frac{ngC * fC}{Hombak1} * 100\%
$$
  

$$
C = \frac{1 * 0.213}{6.84} * 100\%
$$
  

$$
C = 3.1\%
$$

$$
EJ = \frac{ngEJ * fEJ}{Hombak1} * 100\%
$$

$$
EJ = \frac{3 * 0.356}{6.84} * 100\%
$$

$$
EJ = 15.6\%
$$

$$
ER = \frac{ngER * fER}{Hombak1} * 100\%
$$
  

$$
ER = \frac{7 * 0.370}{6.84} * 100\%
$$
  

$$
ER = 37.9\%
$$

$$
PR = \frac{ngPR * fPR}{Hombak1} * 100\%
$$

$$
PR = \frac{11 * 0,270}{6,84} * 100\%
$$

$$
PR = 43,4\%
$$

La mezcla óptima aplicable para este molino estaría conformada por: 3,1% de Curro, 15,6% de Eucalipto Jampa, 37,9% de Eucalipto Rollizo y 43,3% de Pino Rollizo. Con estos porcentajes la mezcla se obtiene a un costo de 57,29 USD/TS y con una densidad de 107,1 kg/m³. Los porcentajes obtenidos conforman el 100% de la mezcla.

## *Mezcla con optimización y simulación, Molino Hombak #2 para tableros MDP Tropical*

La mezcla óptima calculada para este molino está conformada por: 21,1% de Pino Rollizo, 40,6% de Pino Jampa y 38,3% de Tropical Jampa. Con estos porcentajes la mezcla se obtiene a un costo de 51,65 USD/TS y con una densidad de 116,19 kg/m³. (Valores Tomados de 4.7.3.2.3).

Aplicando la técnica de prueba y error para lograr porcentajes similares a los anteriores, los valores obtenidos utilizando esta técnica son los siguientes: 1 garras de Pino Rollizo, 2 garras de Pino Jampa y 2 garras de Tropical Jampa.

$$
Hombak2 = ngPR * fPR + ngPJ * fPI + ngTJ * fTJ
$$
  

$$
Hombak2 = 1 * 0,270 + 2 * 0,240 + 1 * 0,205
$$
  

$$
Hombak2 = 1,16 TS
$$

$$
PR = \frac{ngPR * fPR}{Hombak2} * 100\%
$$

$$
PR = \frac{1 * 0.270}{1.16} * 100\%
$$

$$
PR = 23.3\%
$$

$$
PJ = \frac{ngPJ * fPJ}{Hombak2} * 100\%
$$

$$
PJ = \frac{2 * 0.240}{1.16} * 100\%
$$

$$
PI = 41.4\%
$$

$$
TJ = \frac{ngTJ * fTJ}{Hombak2} * 100\%
$$

$$
TJ = \frac{2 * 0.205}{1.16} * 100\%
$$

$$
TJ = 35.4\%
$$

La mezcla óptima aplicable para este molino estaría conformada por: 23,3% de Pino Rollizo, 41,4% de Pino Jampa y 38,9% de Tropical Jampa. Con estos porcentajes la mezcla se obtiene a un costo de 51,73 USD/TS y con una densidad de 116,86 kg/m³. Los porcentajes obtenidos conforman el 100% de la mezcla.

# *Mezcla con optimización y simulación, Molino HRL – 600 para tableros MDP Tropical*

La mezcla óptima que se podría presentar a futuro para este molino estaría conformada por: 47,4% de Lámina y 52,6% de Tropical Jampa. Con estos porcentajes la mezcla se obtiene a un costo de 44,28 USD/TS y con una densidad de 120,00 kg/m³. (Valores Tomados de 4.7.3.3.3)

Aplicando la técnica de prueba y error para lograr porcentajes similares a los anteriores, los valores obtenidos utilizando esta técnica son los siguientes: 1 garras de Lámina y 2 garras de Tropical Jampa.

$$
HRL = ngL * fL + ngTJ * fTJ
$$

$$
HRL = 1 * 0,600 + 2 * 0,360
$$

$$
HRL = 1,32 TS
$$

$$
L = \frac{ngL * fL}{HRL} * 100\%
$$

$$
L = \frac{1 * 0.600}{1.32} * 100\%
$$

$$
L = 45.5\%
$$

$$
TJ = \frac{ngTJ * fTJ}{HRL} * 100\%
$$

$$
TJ = \frac{2 * 0.36}{1.32} * 100\%
$$

$$
TJ = 54.5\%
$$

La mezcla óptima aplicable para este molino está conformada por: 45,5% de Lámina y 54,5% de Tropical Jampa. Con estos porcentajes la mezcla se obtiene a un costo de 44,75 USD/TS y con una densidad de 119,27 kg/m<sup>3</sup>. Los porcentajes obtenidos conforman el 100% de la mezcla.

## *Distribución para tableros MDP Tropical*

Con la mezcla hallada para cada molino de manera que los porcentajes se acerquen a los valores que podría darse a futuro mediante el análisis simulación y optimización con el Software *SimulAr* se obtendría las siguientes distribuciones y costos para los dos grupos de tableros:

## $\leftarrow$  Tableros Delgados

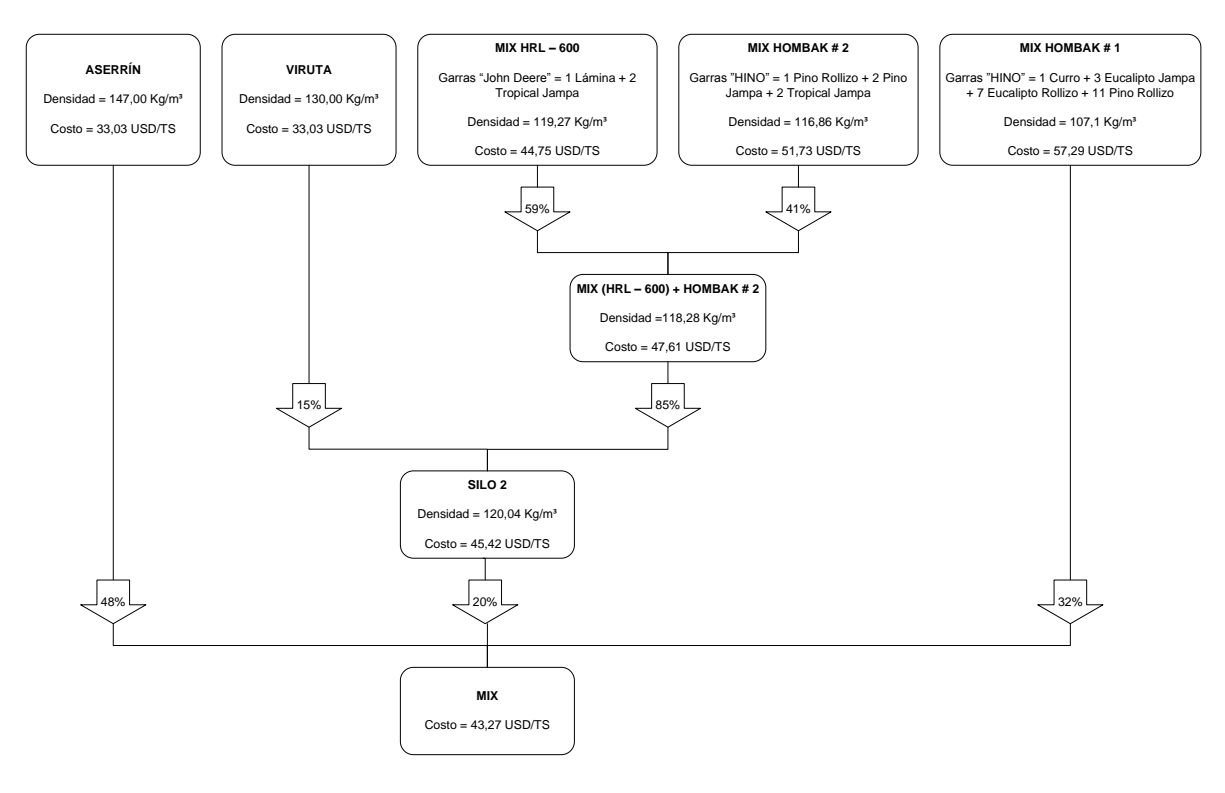

DISTRIBUCIÓN PARA TABLEROS MDP TROPICAL DELGADOS (Software *SimulAr*)

#### $\leftarrow$  Tableros Gruesos

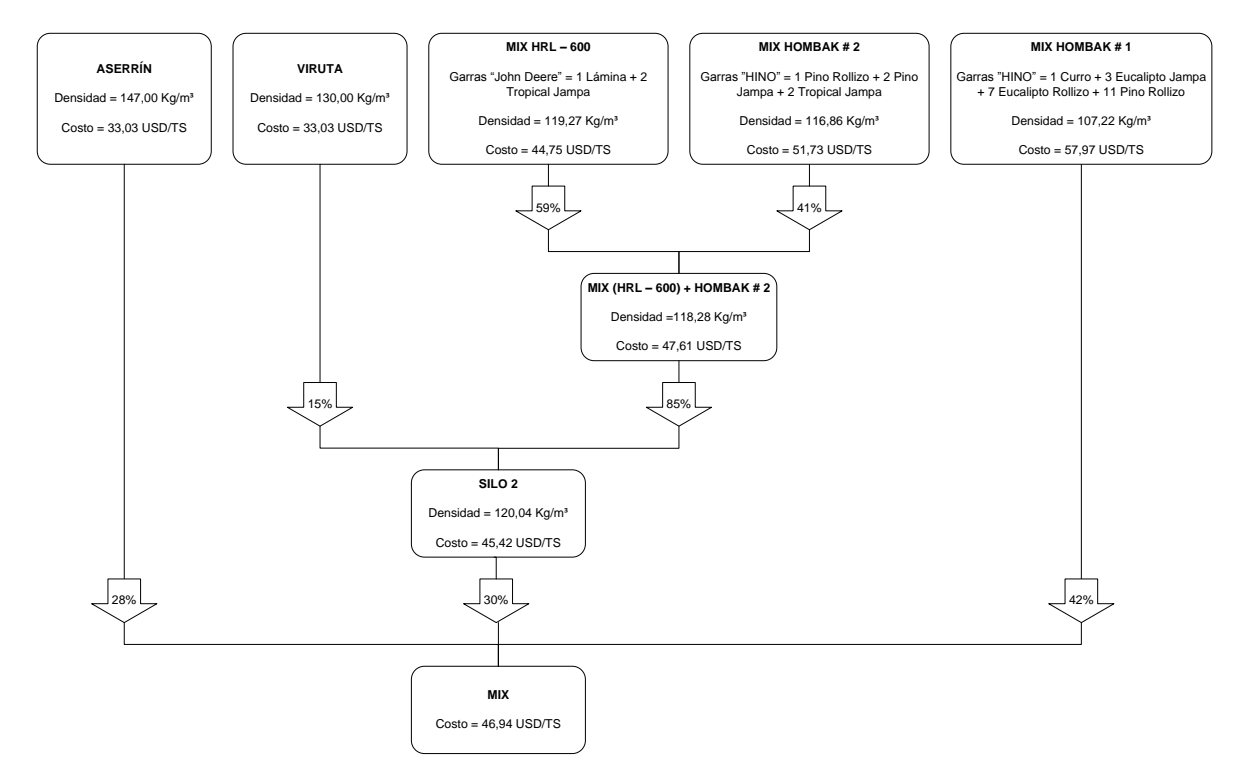

DISTRIBUCIÓN PARA TABLEROS MDP TROPICAL GRUESOS (Software *SimulAr*)

### **6.6 Bibliografía**

### **6.6.1 Libros**

- CHASE JACOBS AQUILANO. Administración de la Producción y Operaciones para una Ventaja Competitiva. 10° Edición.
- VELÁZQUEZ MASTRETTA G. (1977). Administración de los Sistemas de Producción. 4° Edición. México, Editorial Limusa - Wiley.
- TAHA HANDY (1998). Investigación de Operaciones una introducción. 6° Edición.
- E. S. BUFFA (1972). Dirección de Operaciones, Problemas y Modelos. México, Editorial Limusa – Wiley.

## **6.6.2 Internet**

- http://www.est.uc3m.es/omar/ProgLineal/Tema5lin.pdf
- http://orbita.starmedia.com/~arivera/lineal.htm
- http://www.ganimides.ucm.cl/haraya/doc/m\_algebraico.pdf
- $\text{http://es.wikipedia.org/wiki/Programaci%C3%B3n\_linear}$
- $+$  http://www.monografias.com/trabajos13/upicsa/upicsa.shtml
- http://www.itson.mx/dii/elagarda/apagina2001/PM/pl.html
- http://allman.rhon.itam.mx/~cacosta/modelado/simplex.pdf
- http://uchile90.angelfire.com/primero/m\_grafico.pdf
- http://www.arquimedex.com/index.php?option=com\_content&task=view &id=85&Itemid=40
- http://thales.cica.es/rd/Recursos/rd98/Matematicas/29/matematicas-29.html
- http://www.investigacion-operaciones.com/Metodos\_Solucion\_PL.htm
- $\text{http://es.wikipedia.org/wiki/Simulaci%C3%B3n}$  $\text{http://es.wikipedia.org/wiki/Simulaci%C3%B3n}$  $\text{http://es.wikipedia.org/wiki/Simulaci%C3%B3n}$
- http://www.derecho.udp.cl/estudiantes/apuntes/simulacion.PDF

**ANEXOS** 

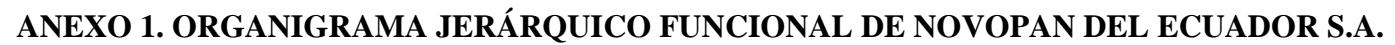

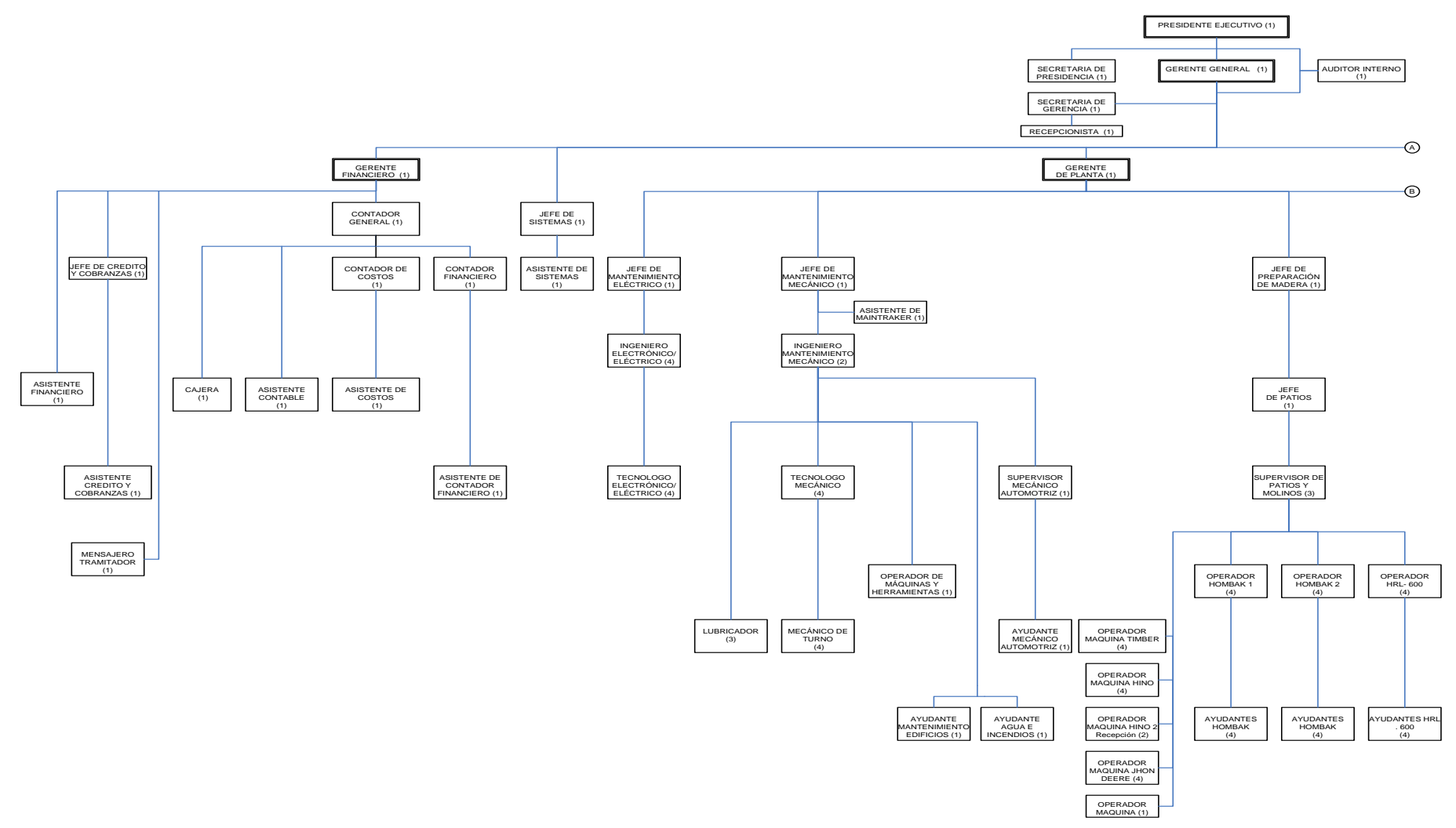

Continua

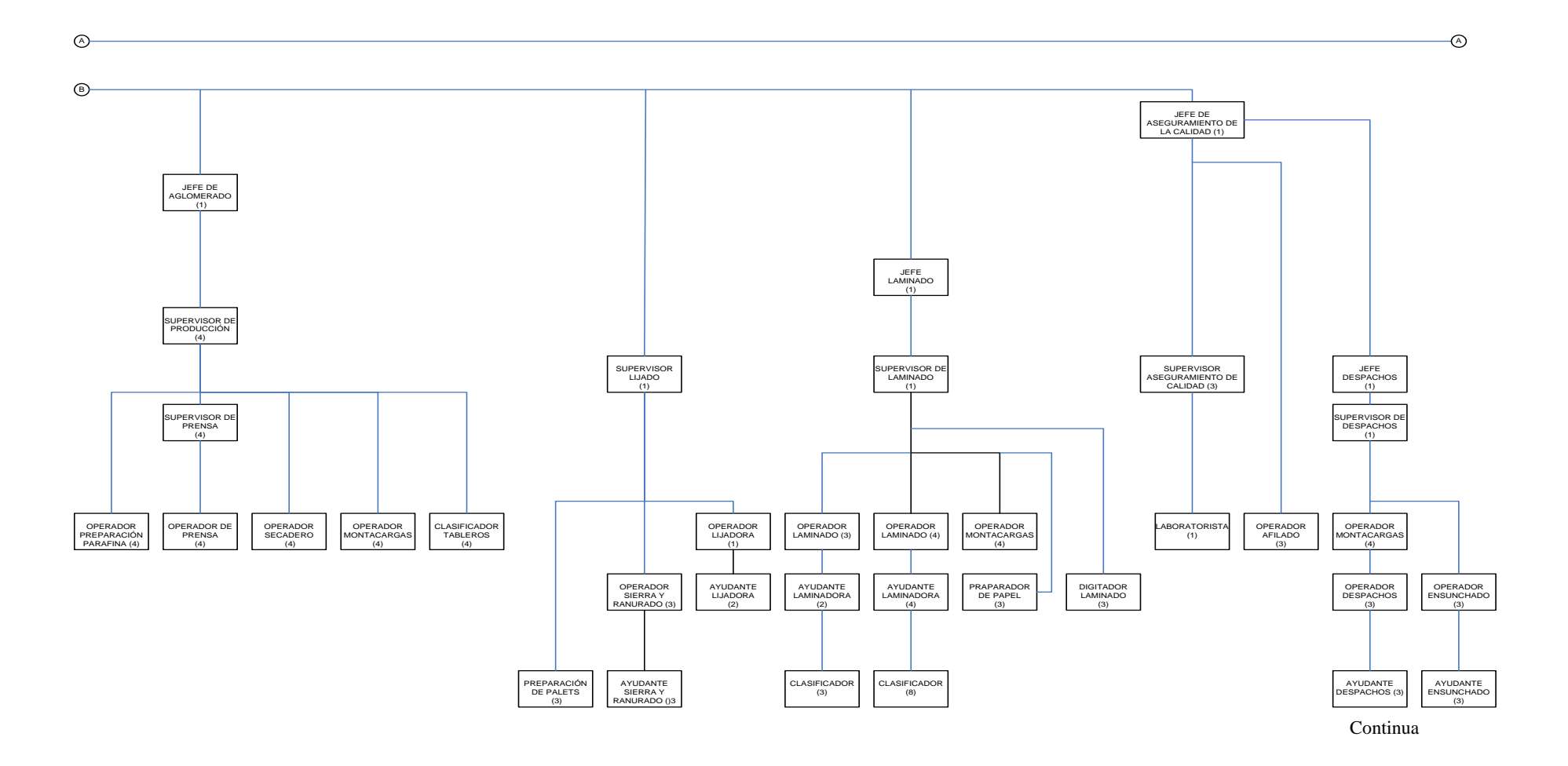

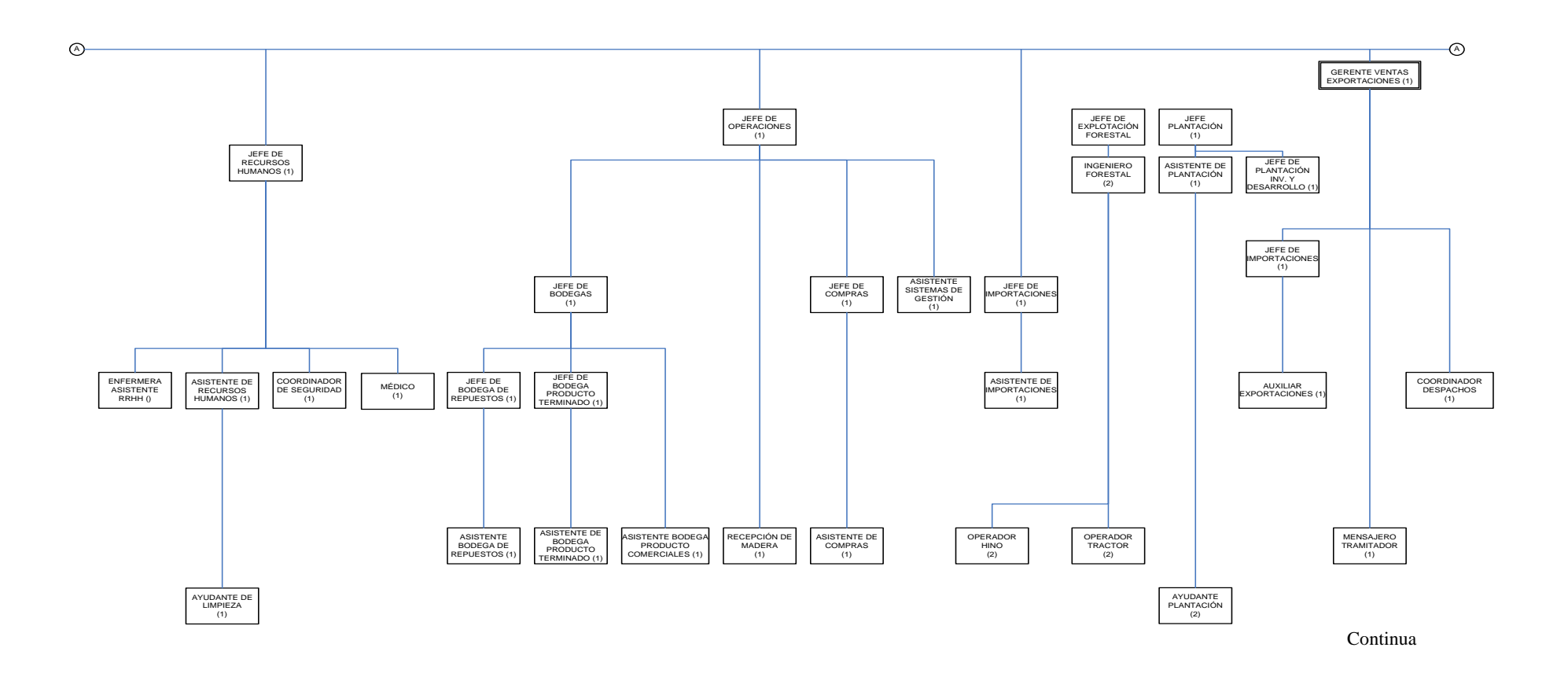

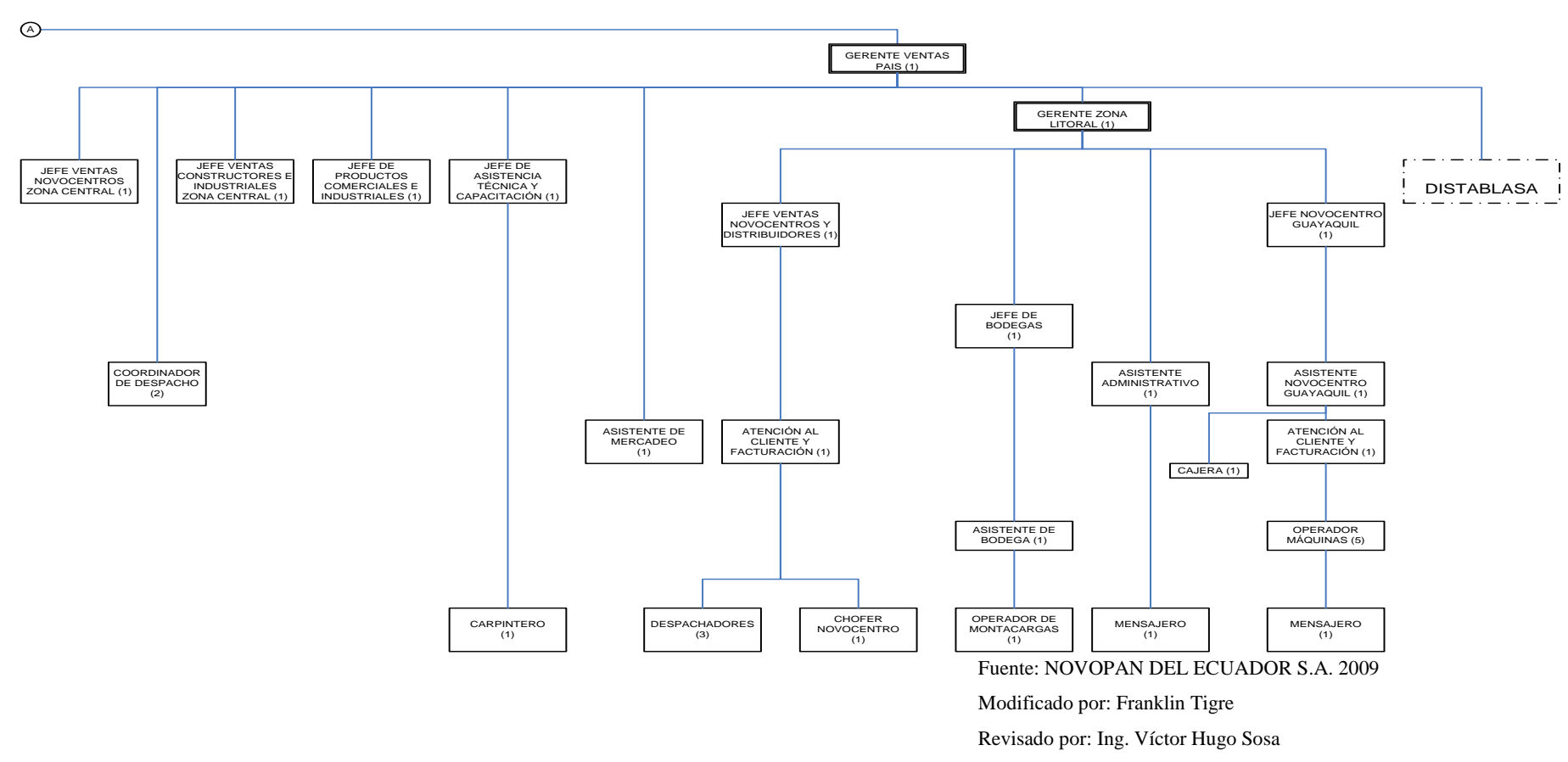

Aprobado por: Ing. Paúl Zurita

# **ANEXO 2. DIAGRAMA DE PROCESO DE FABRICACIÓN DE TABLEROS DE PARTÍCULAS EN NOVOPAN DEL ECUADOR S.A.**

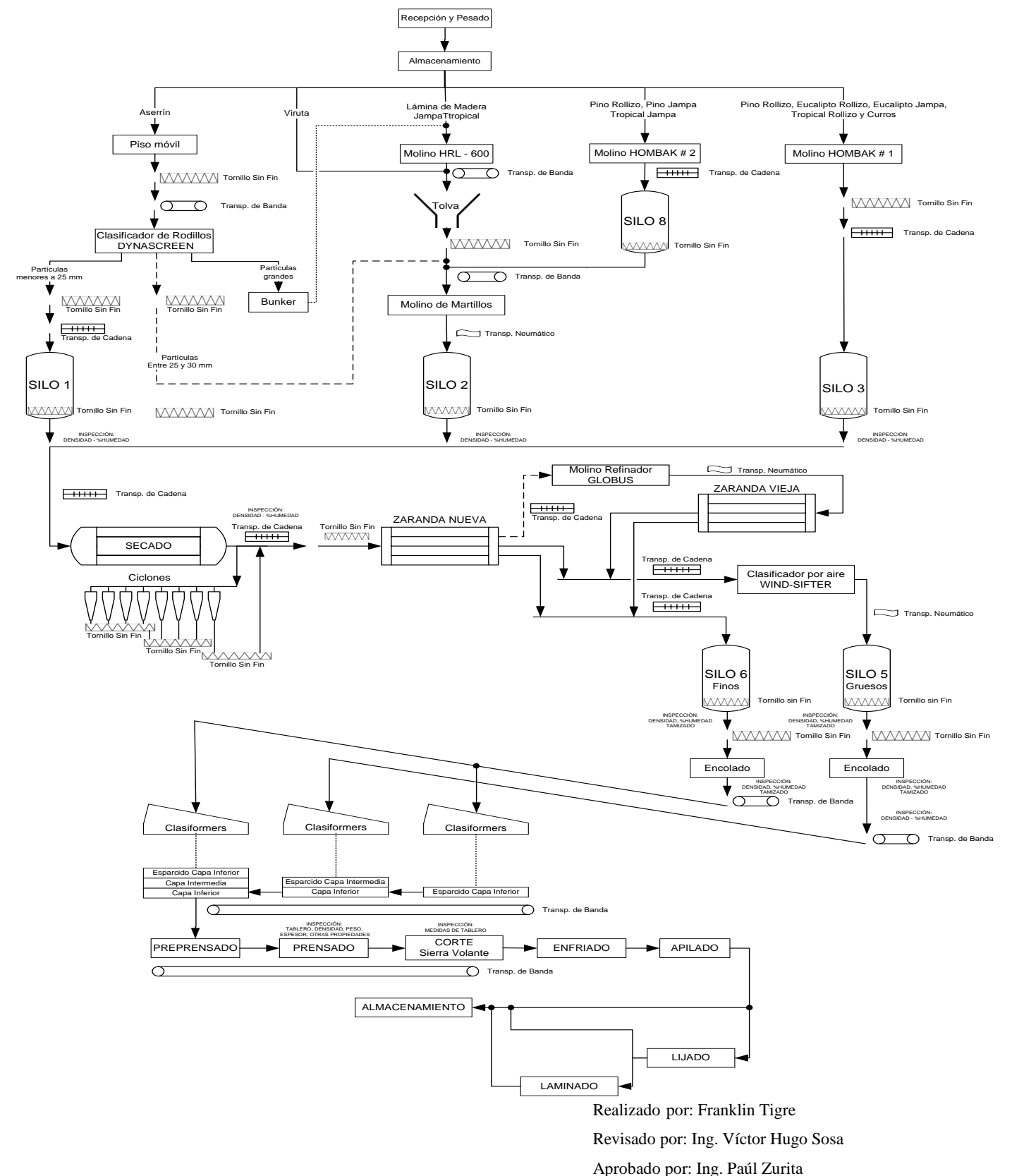

210

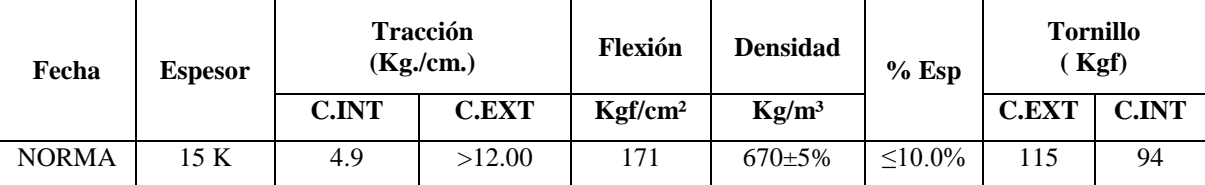

## **ANEXO 3. TABLA DATOS PROPIEDADES DE TABLEROS MDP - 15 mm**

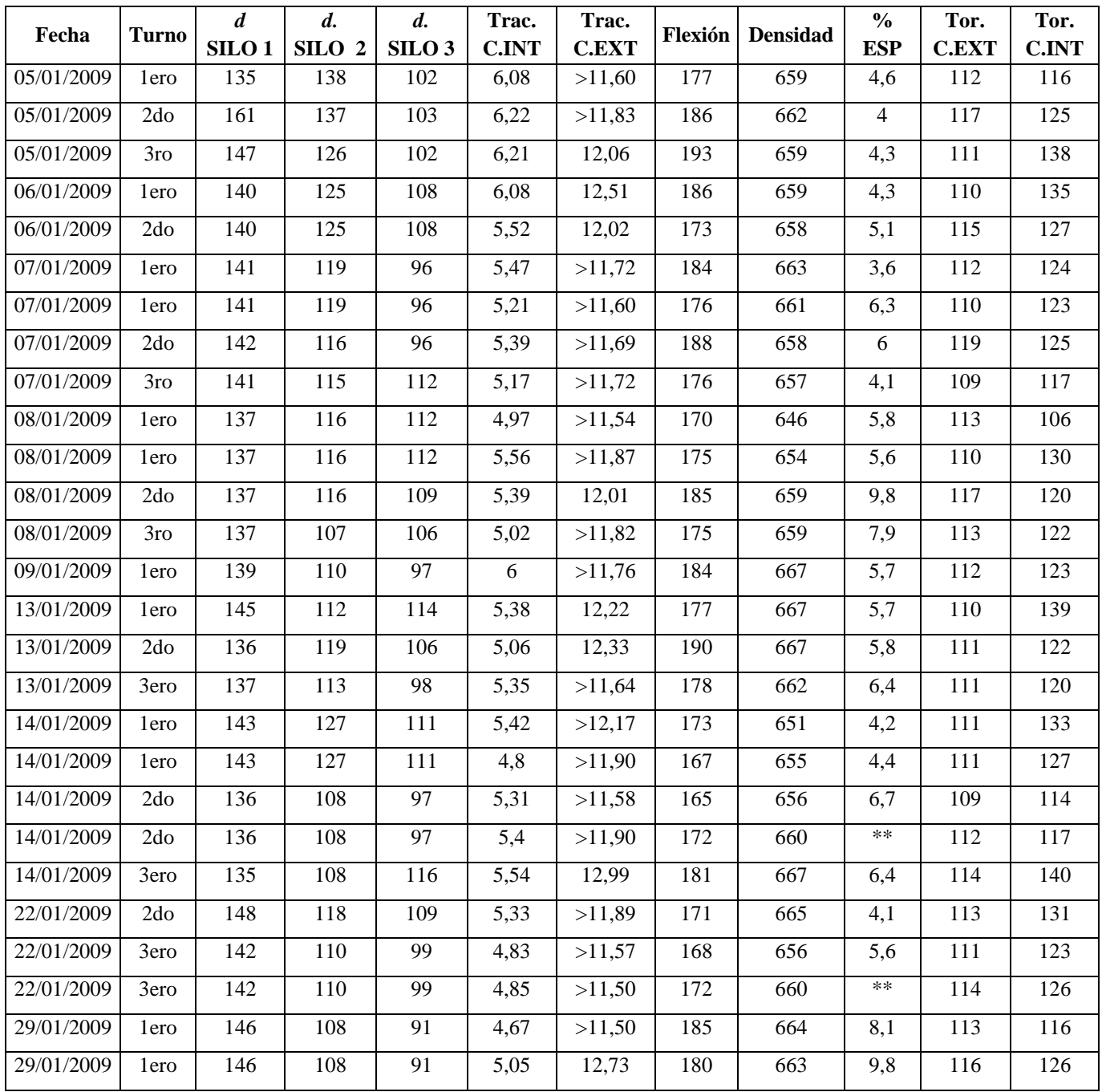

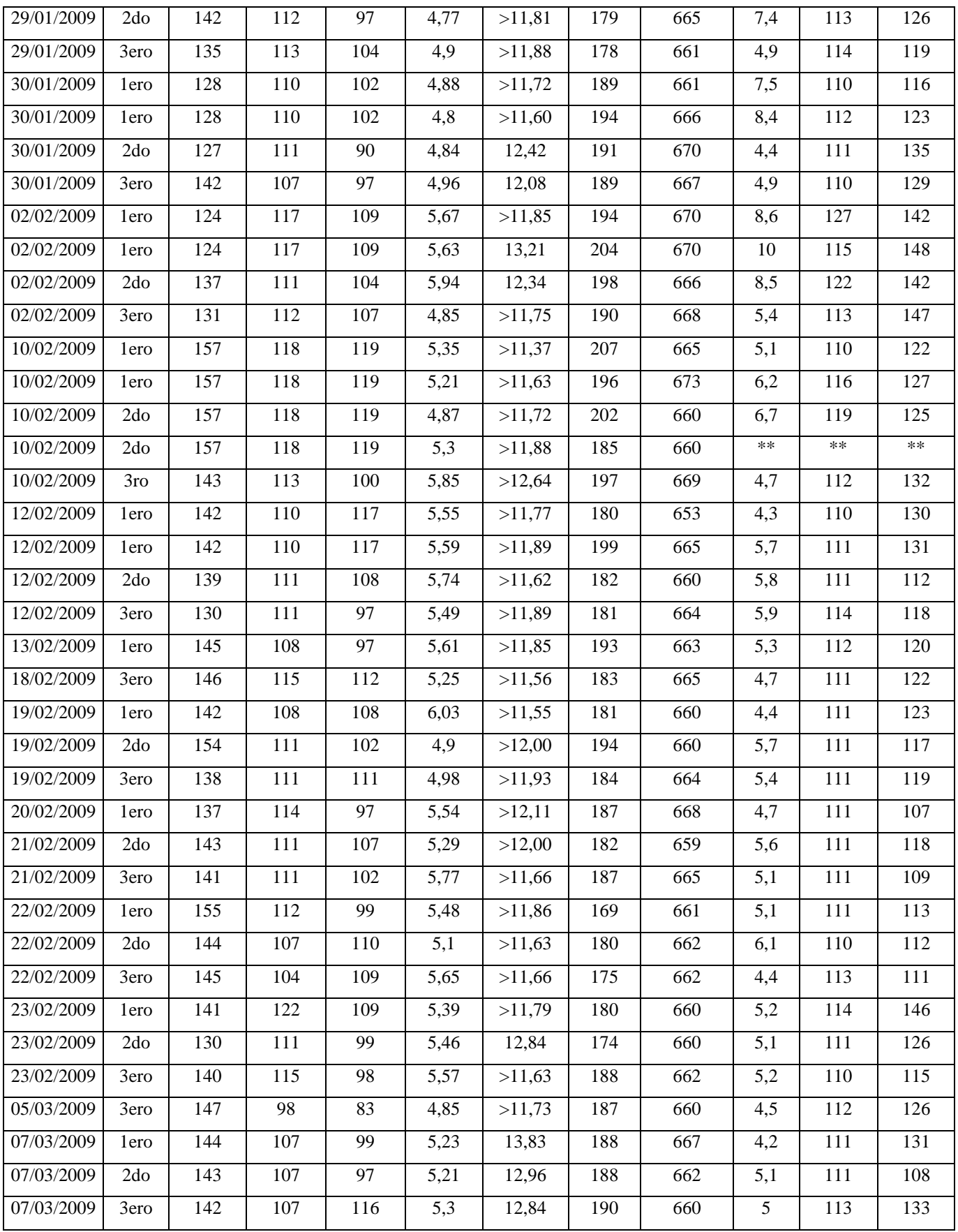

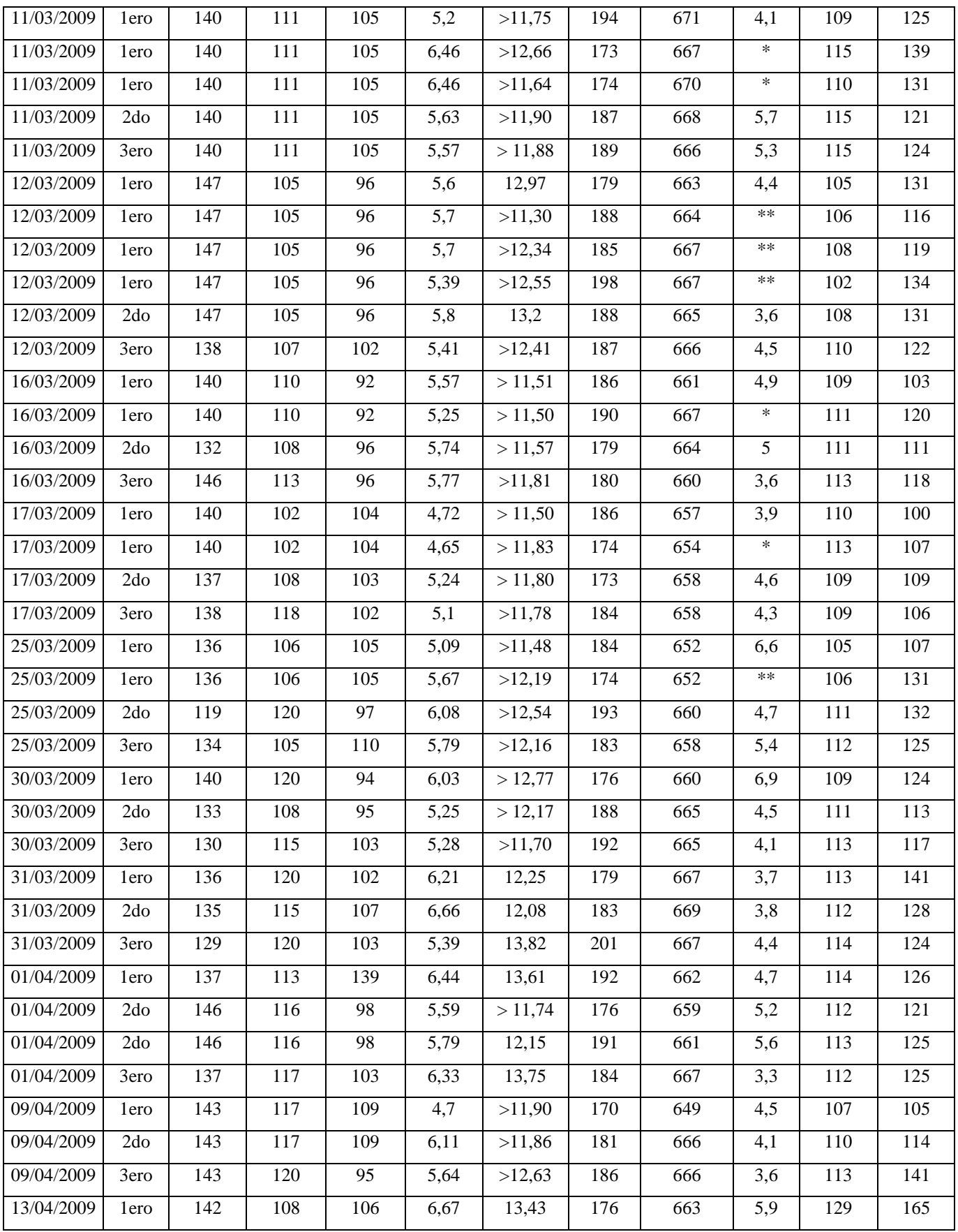

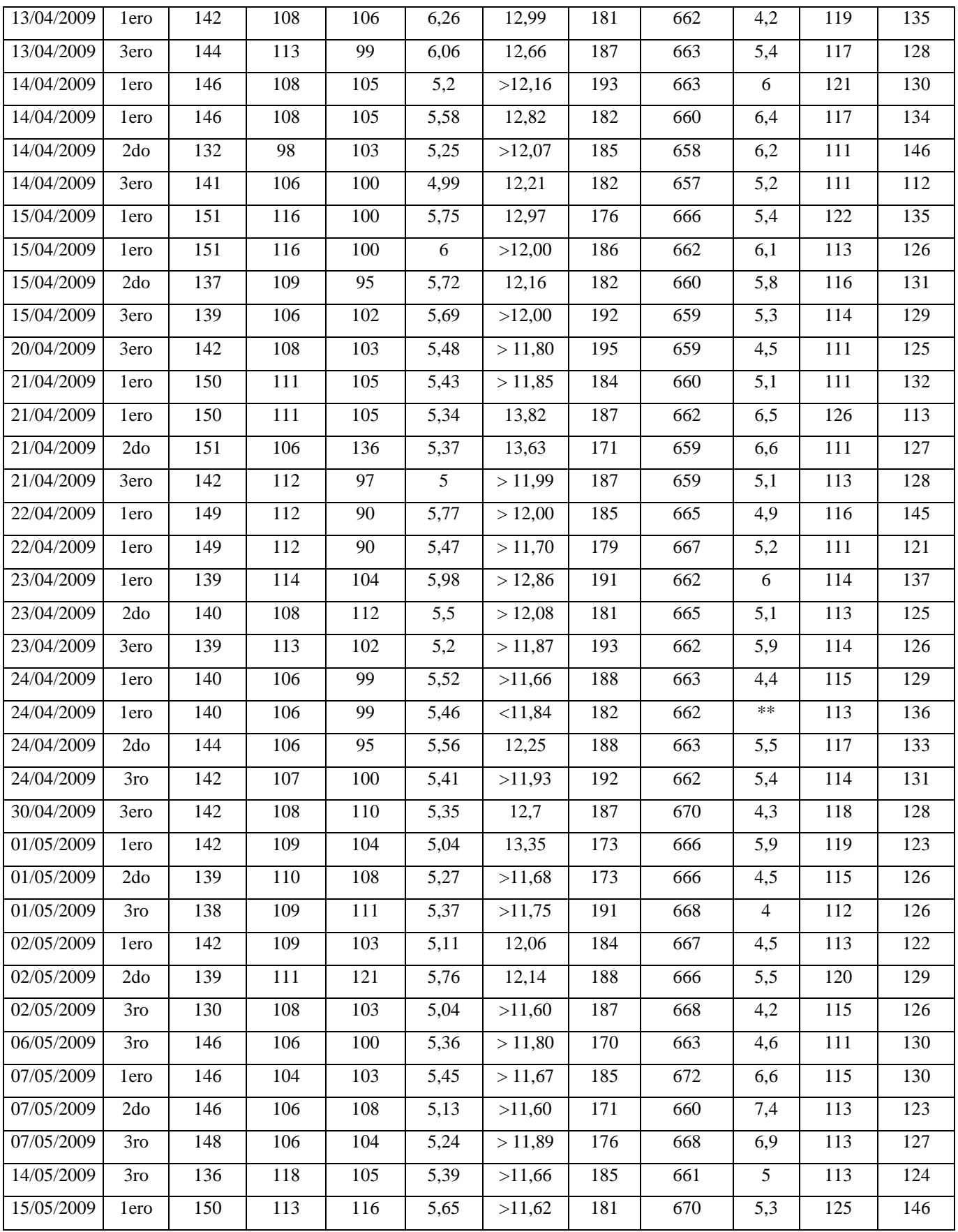

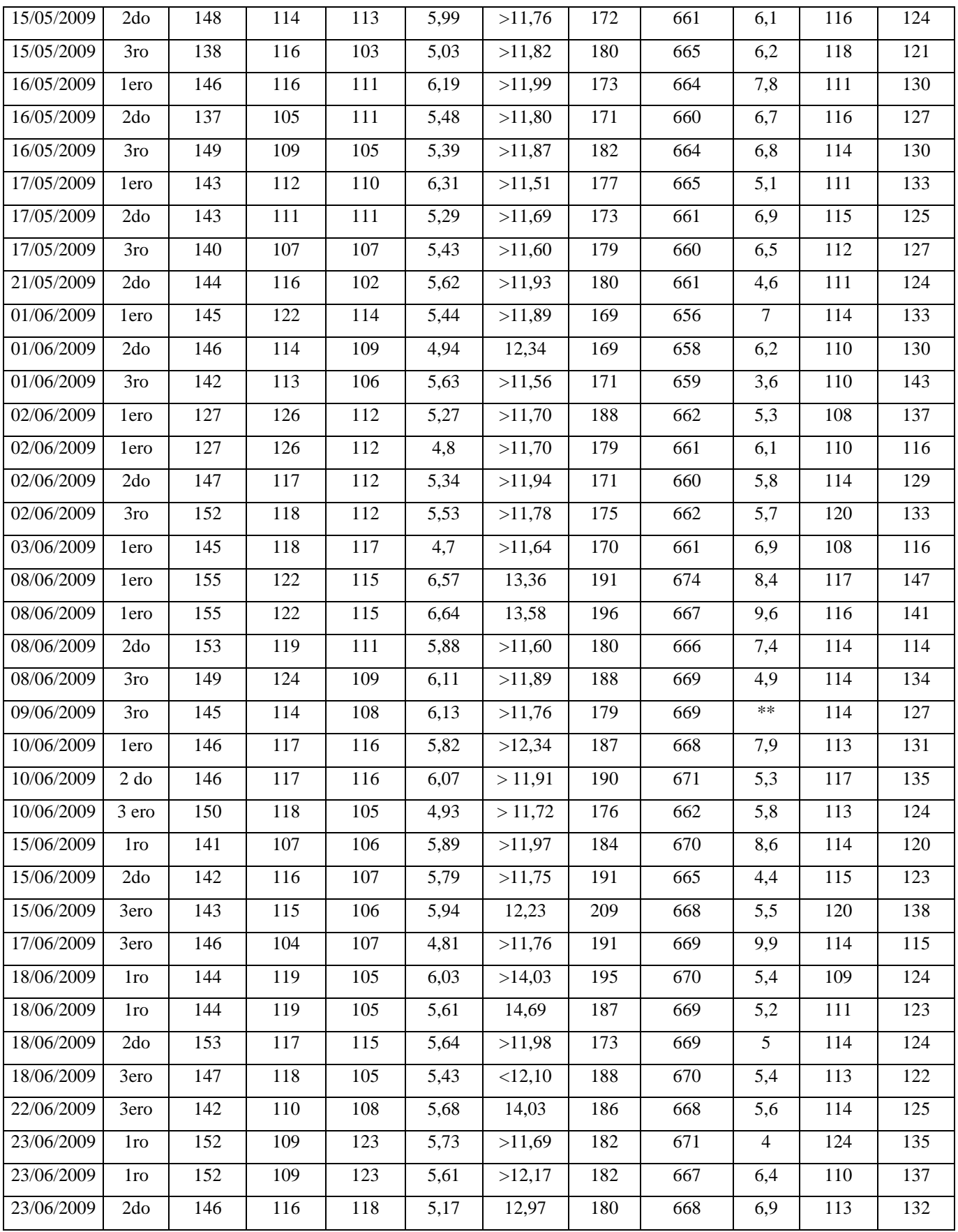

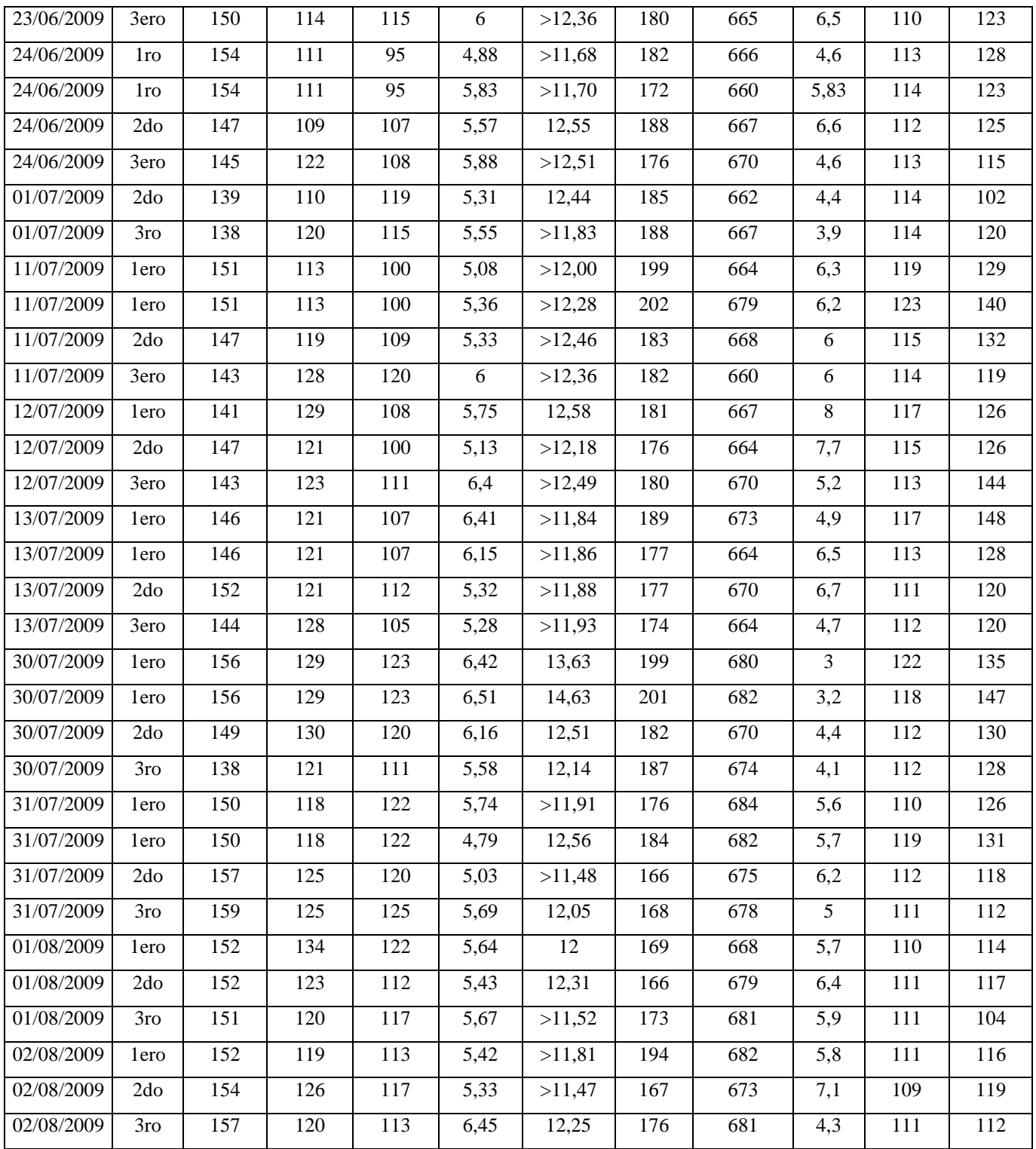

Fuente: NOVOPAN DEL ECUADOR S.A. 2009

Modificado por: Franklin Tigre

Revisado por: Ing. Víctor Hugo Sosa

Aprobado por: Ing. Paúl Zurita

# **ANEXO 4. TABLA DATOS PROPIEDADES DE TABLEROS MDP TROPICAL – 15mm**

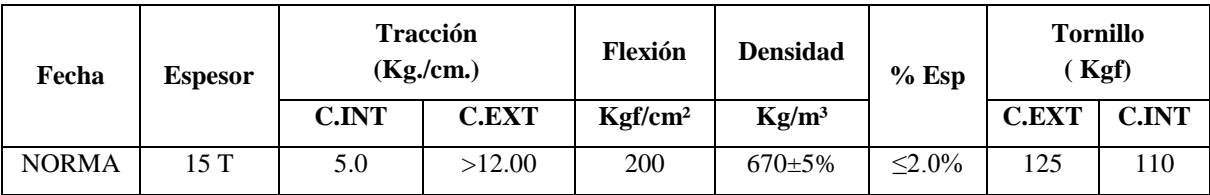

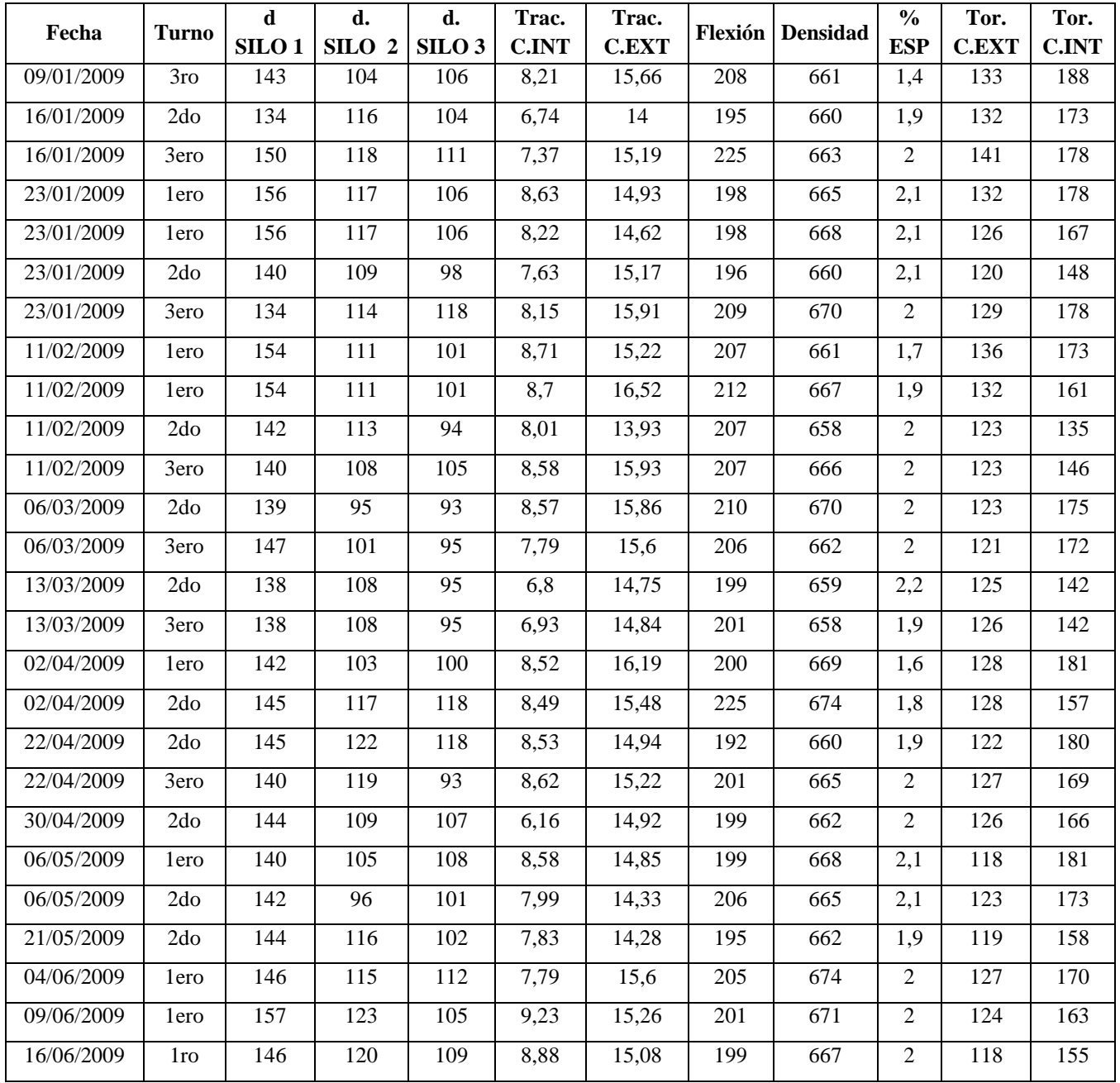

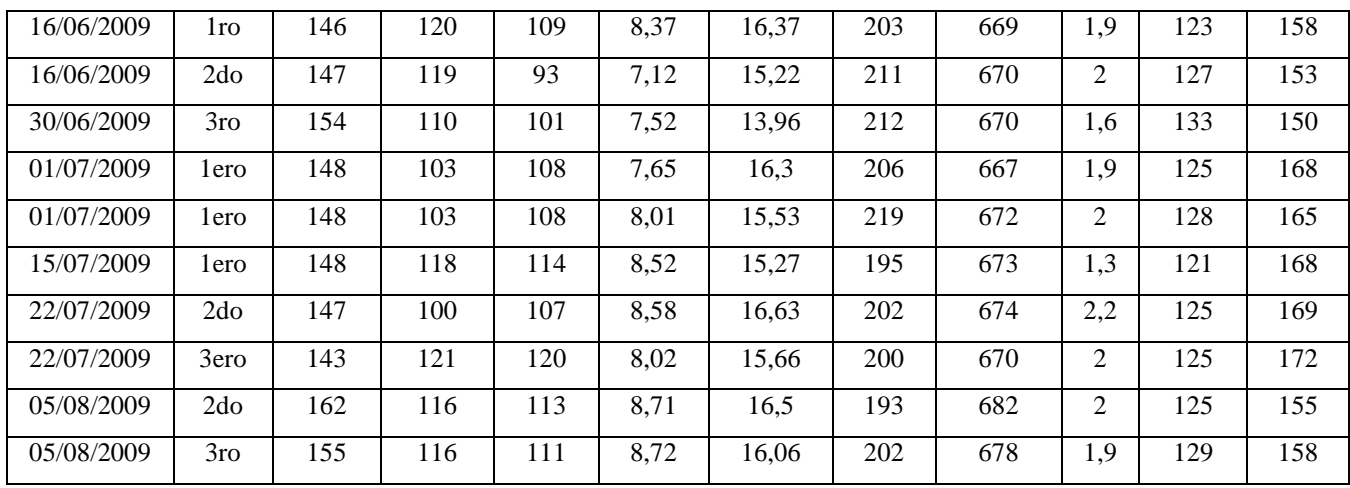

Fuente: NOVOPAN DEL ECUADOR S.A. 2009

Modificado por: Franklin Tigre

Revisado por: Ing. Víctor Hugo Sosa

Aprobado por: Ing. Paúl Zurita

## **ANEXO 5. TABLA DATOS INGRESOS DE MADERA**

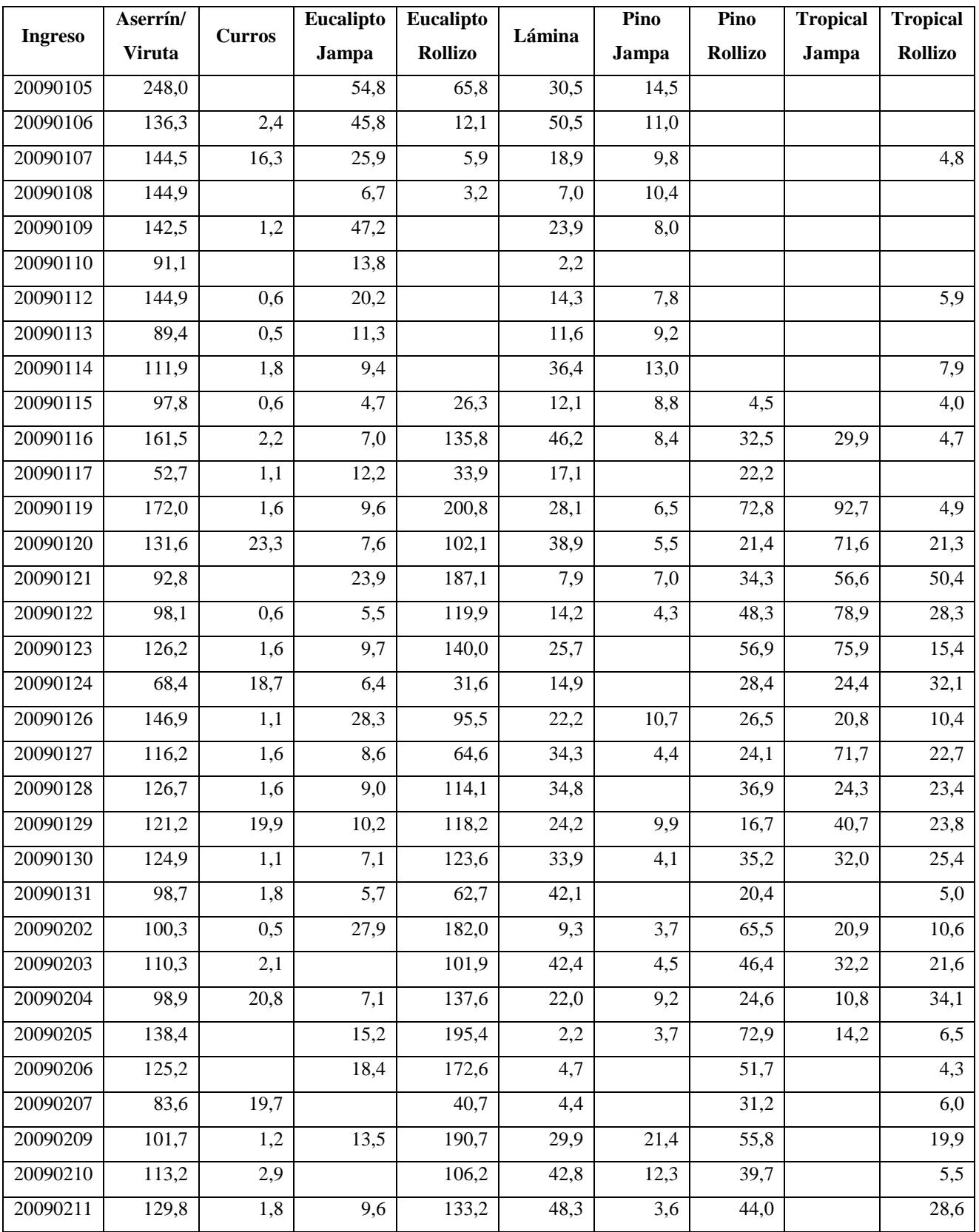

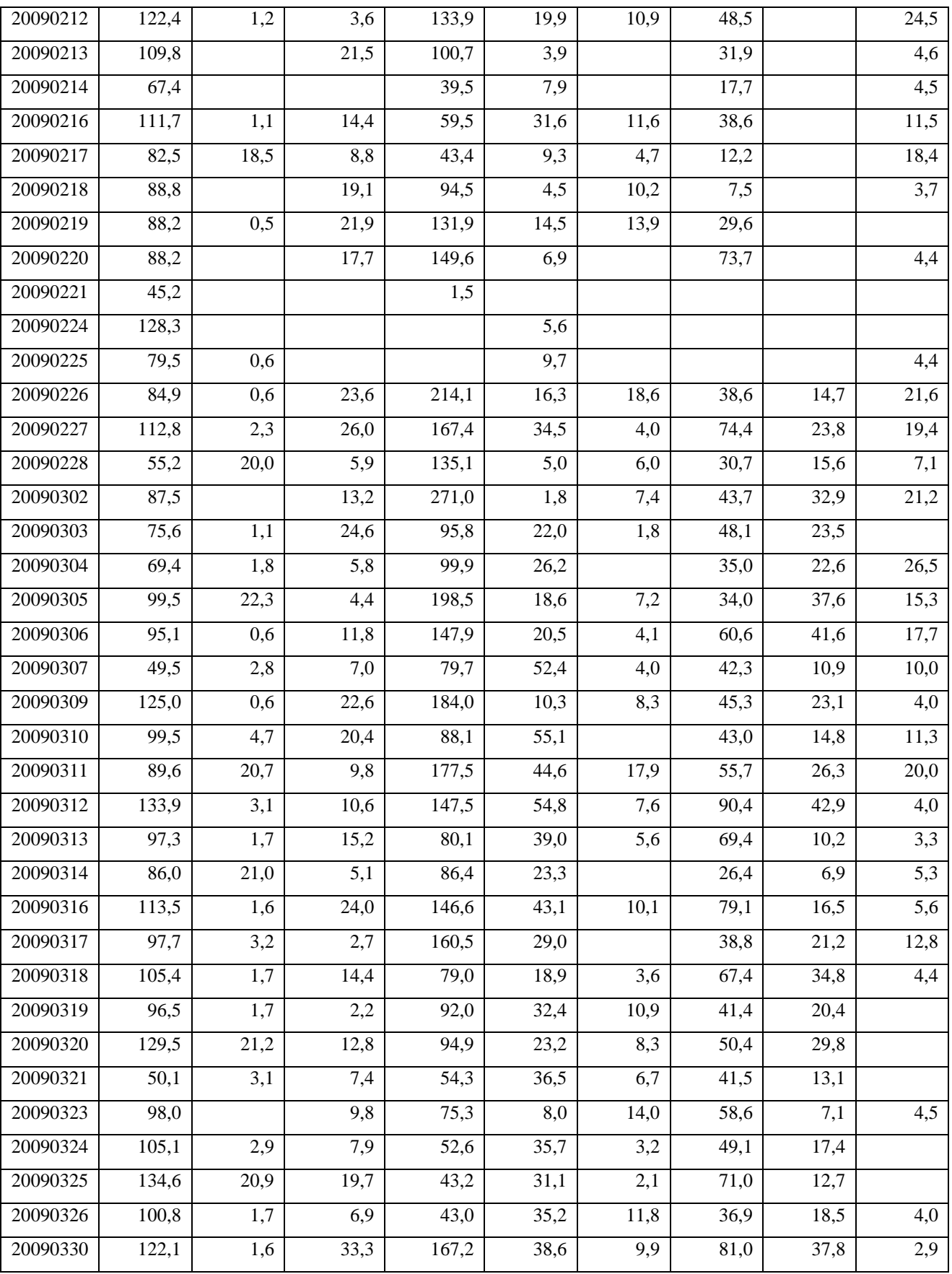

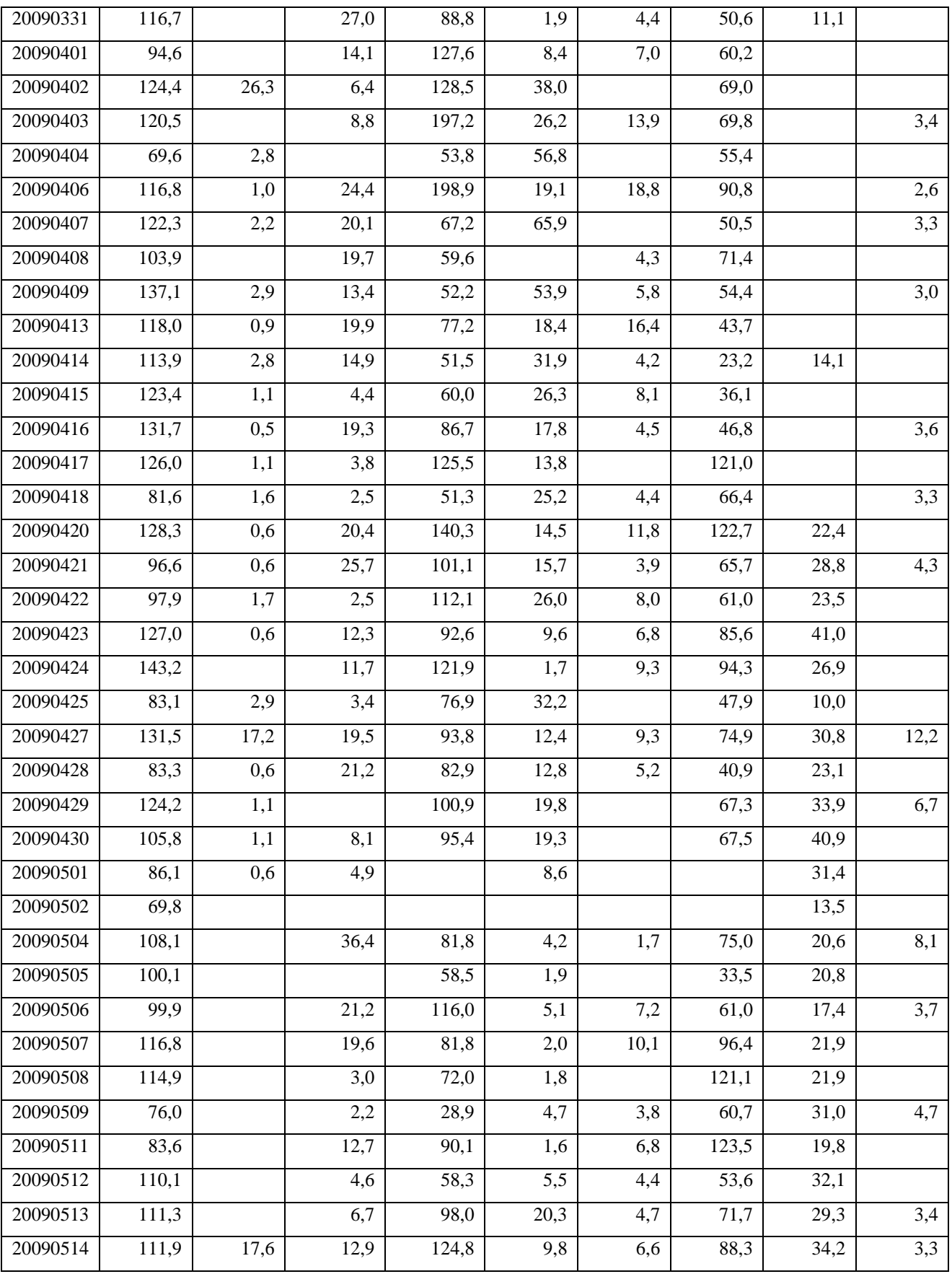

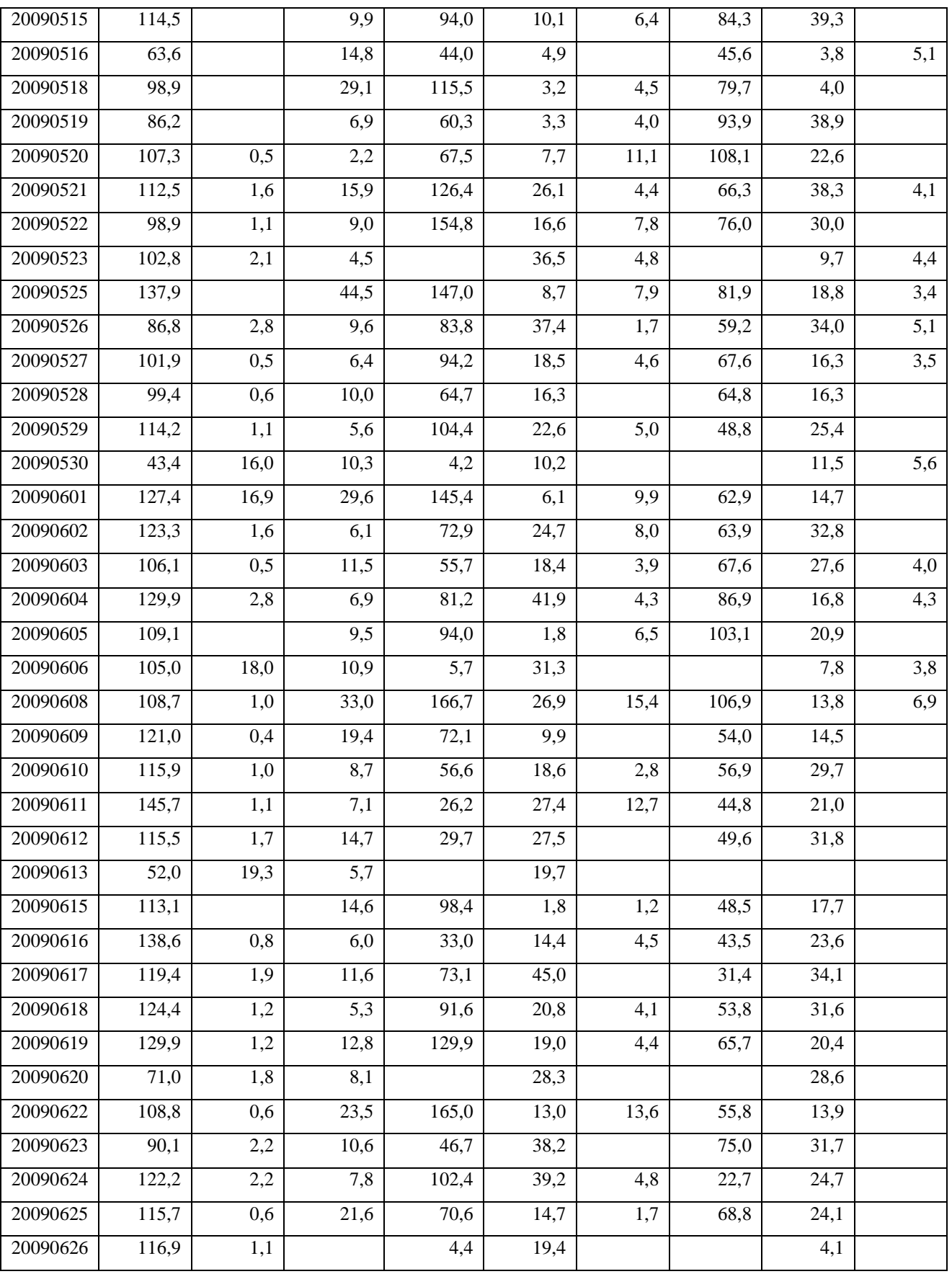

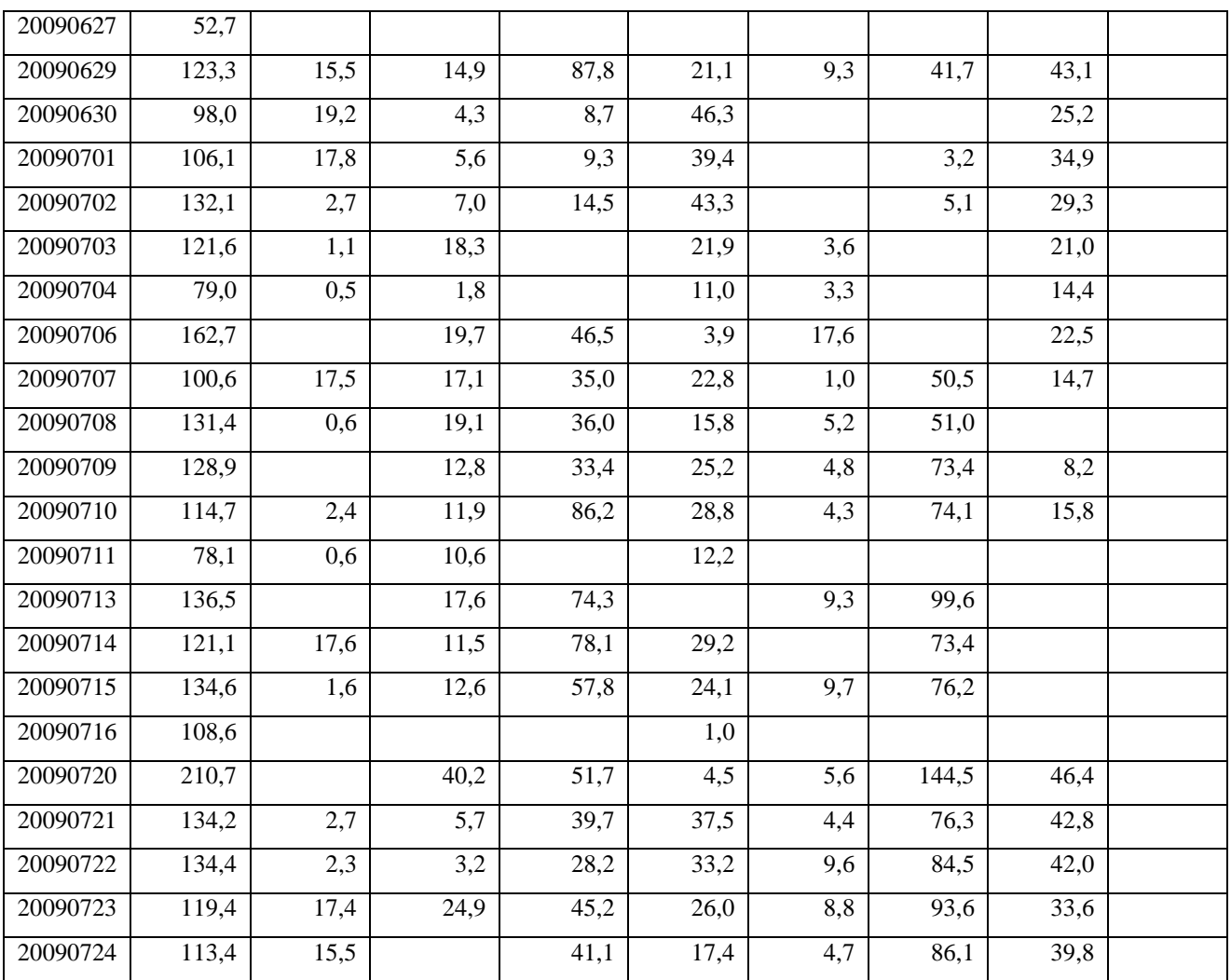

Fuente: NOVOPAN DEL ECUADOR S.A. 2009

Modificado por: Franklin Tigre

Revisado por: Ing. Víctor Hugo Sosa

Aprobado por: Ing. Paúl Zurita

# **ANEXO 6. MEZCLA PARA EL MOLINO HOMBAK #1 PARA TABLEROS MDP**

Estadísticas de la variable Costo

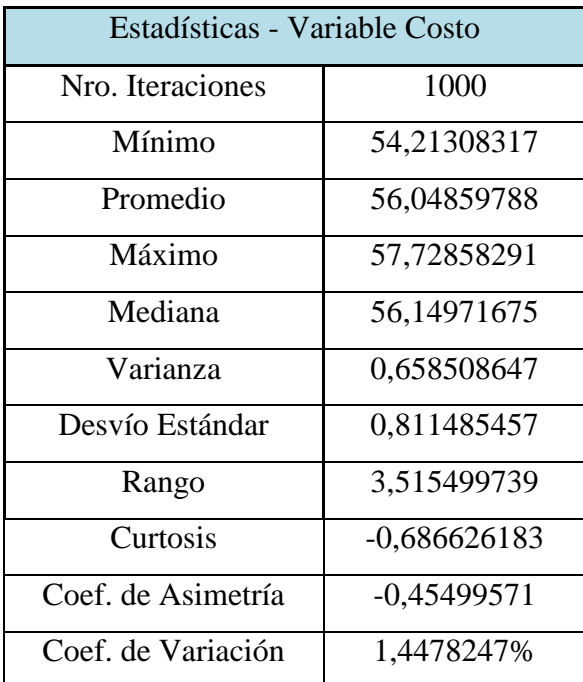

Histograma de la variable Costo

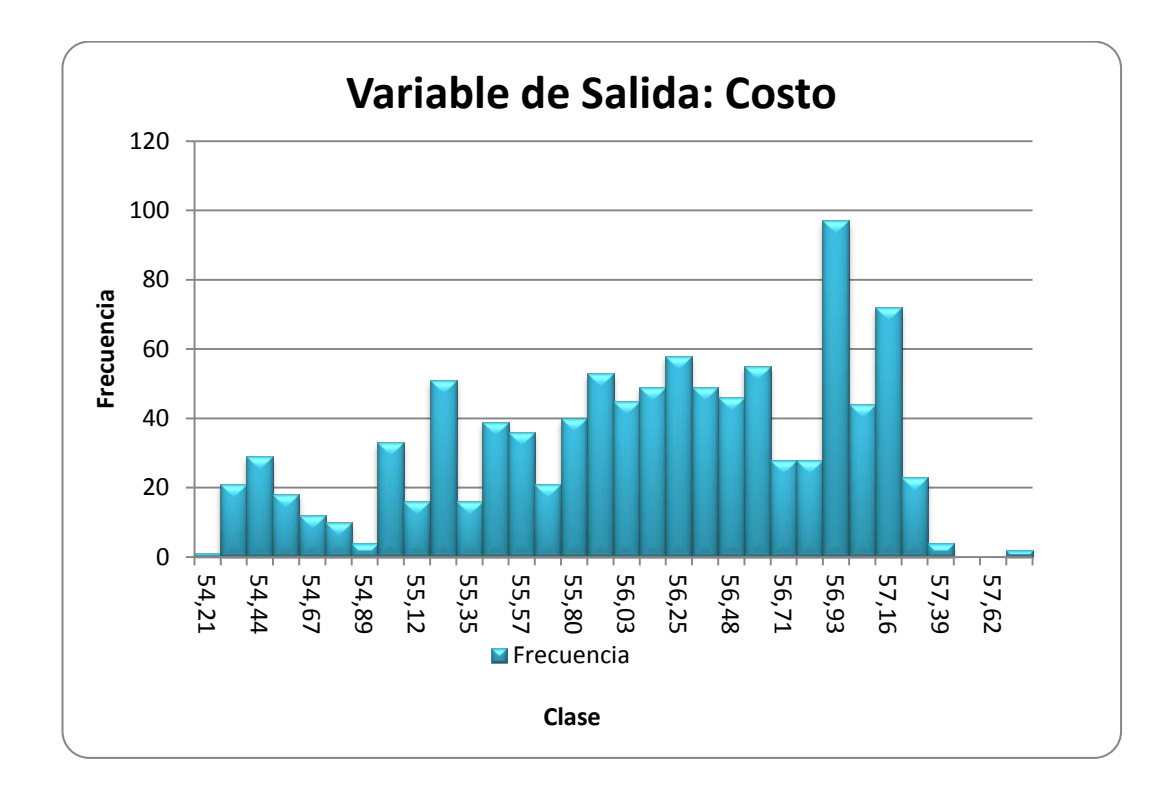

Gráfico de regresión de la variable Costo

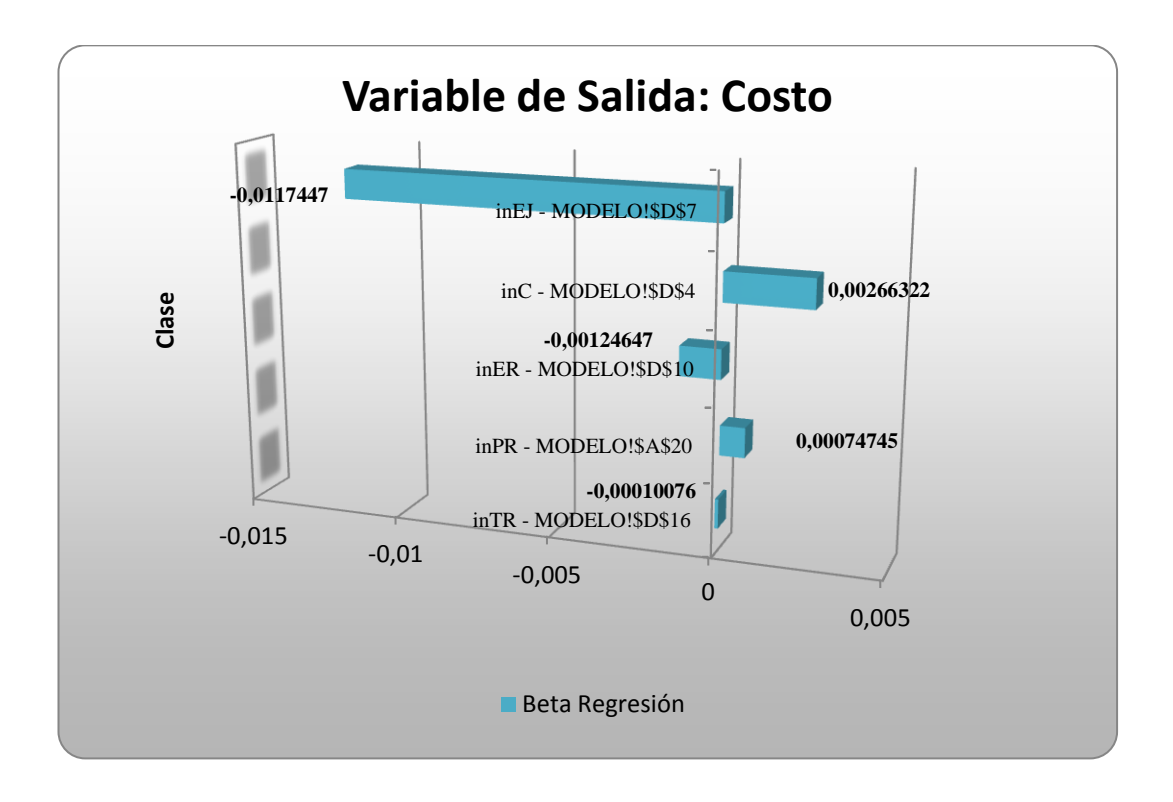

**Utilizando la técnica de análisis de regresión**: en este caso, los diferentes valores tomados por cada variable de entrada de la simulación son regresionados (variables independientes) contra la variable de salida (variable dependiente). *SimulAr* calcula la pendiente de la recta de regresión o coeficiente beta. Los valores absolutos obtenidos son "ranqueados" de mayor a menor (lo cual demuestra la incidencia de cada variable de entrada) y se establece un gráfico de tornado. Del gráfico anterior se observa que para la variable de entrada "inEJ" la beta de la regresión igual a -0,0117. Esto significa que un aumento del 1% de Eucalipto Jampa disminuirá 0,0117 USD en el costo del mix. También se observa que para la variable de entrada "inC" la beta de la regresión igual a 0,0026. Esto significa que un incremento del 1% en el uso de Curro provocará un aumento de 0,0026 USD en el costo del mix.

Estadísticas de la variable Densidad

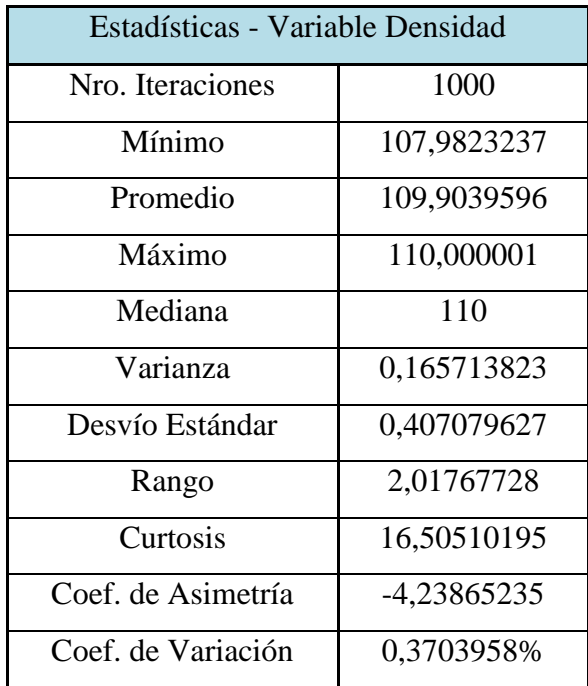

Histograma de la variable Densidad

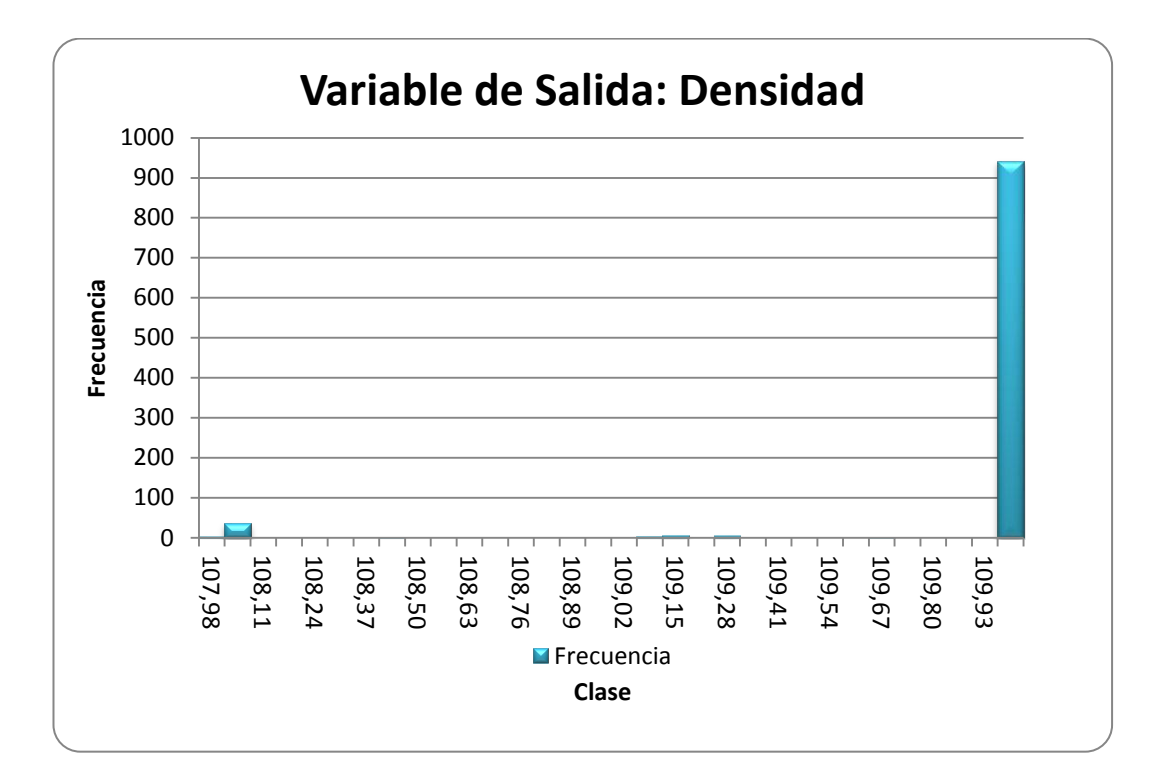

Estadísticas de la variable Curro

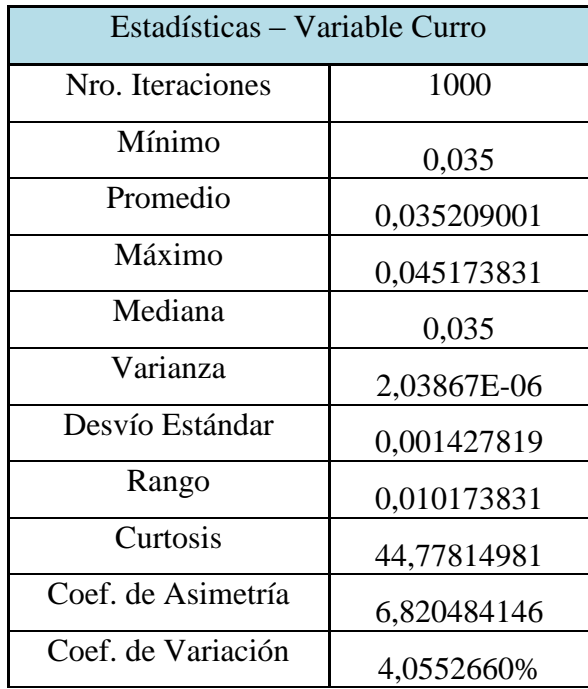

Histograma de la variable Curro

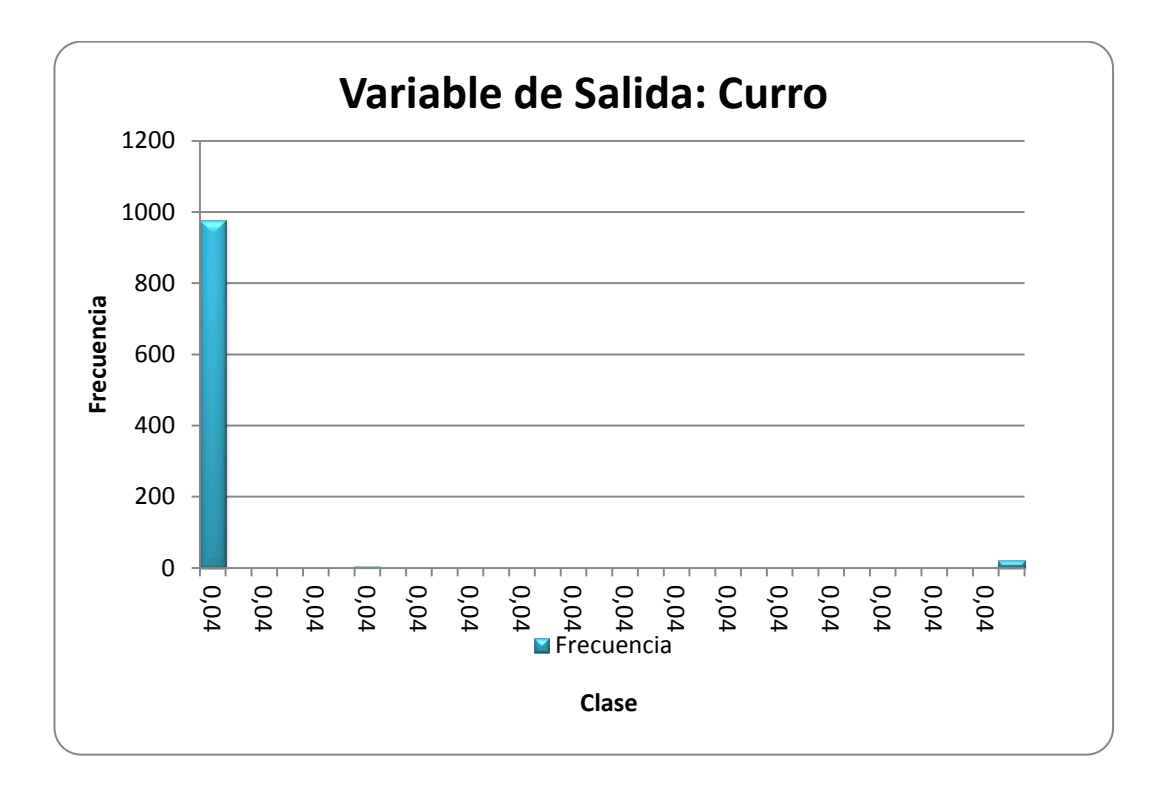

Estadísticas de la variable Eucalipto Jampa

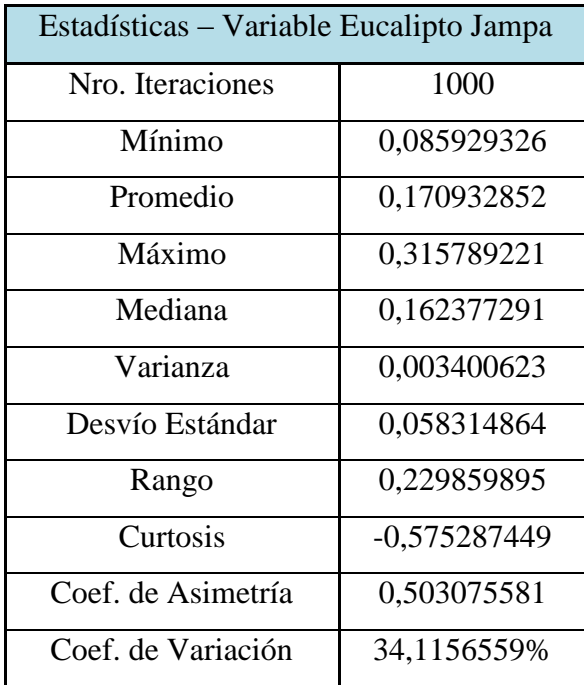

Histograma de la variable Eucalipto Jampa

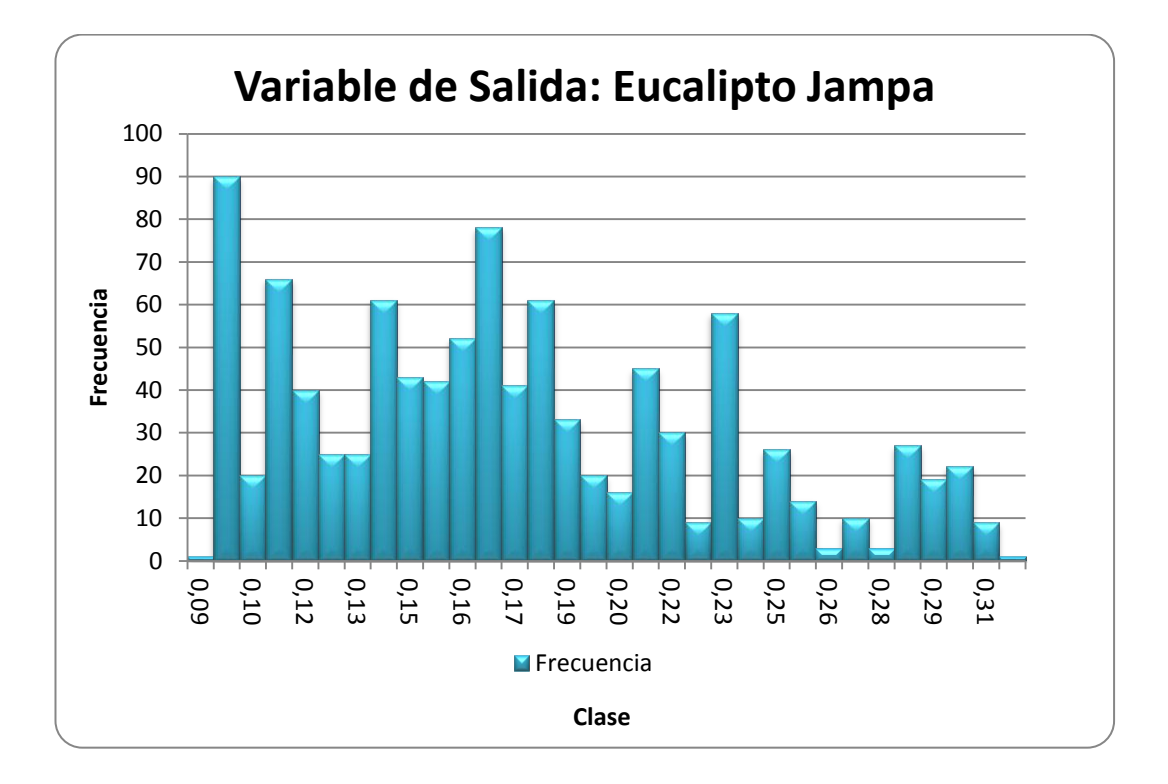

Estadísticas de la variable Eucalipto Rollizo

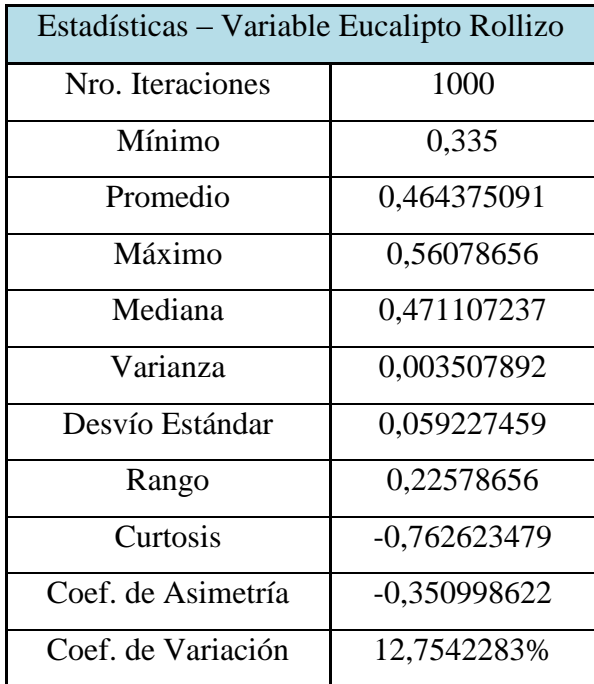

Histograma de la variable Eucalipto Rollizo

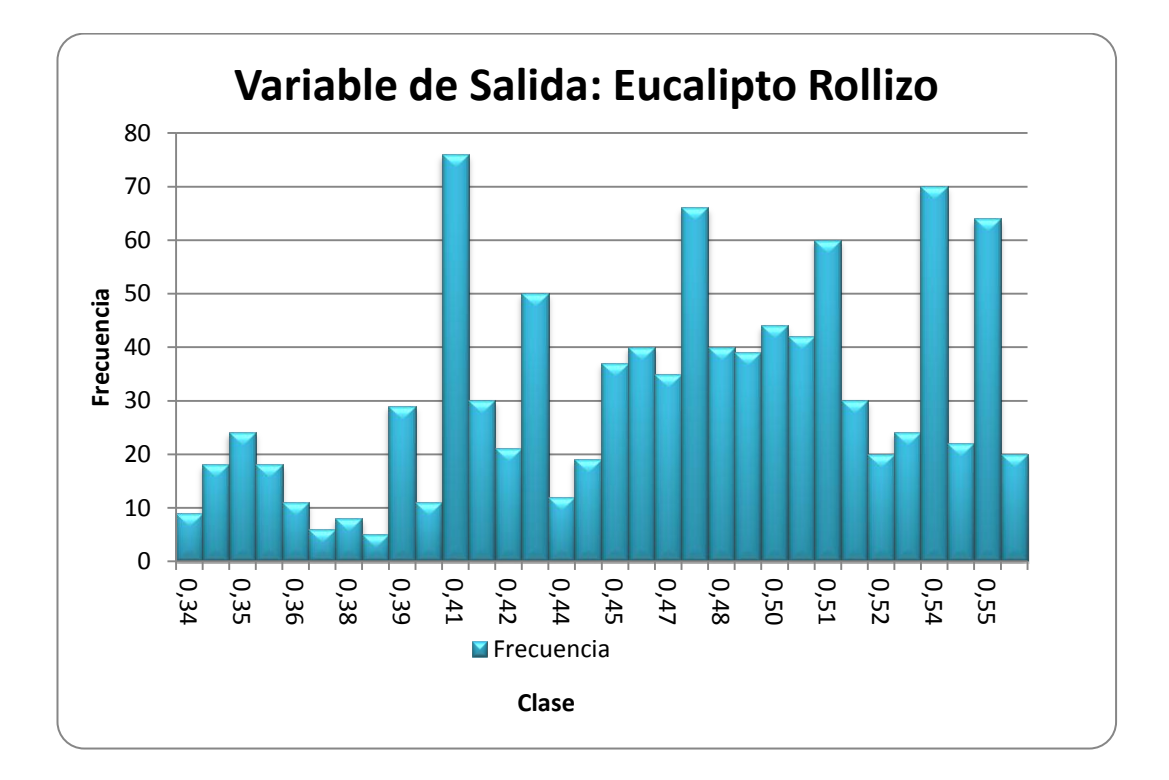

Estadísticas de la variable Pino Rollizo

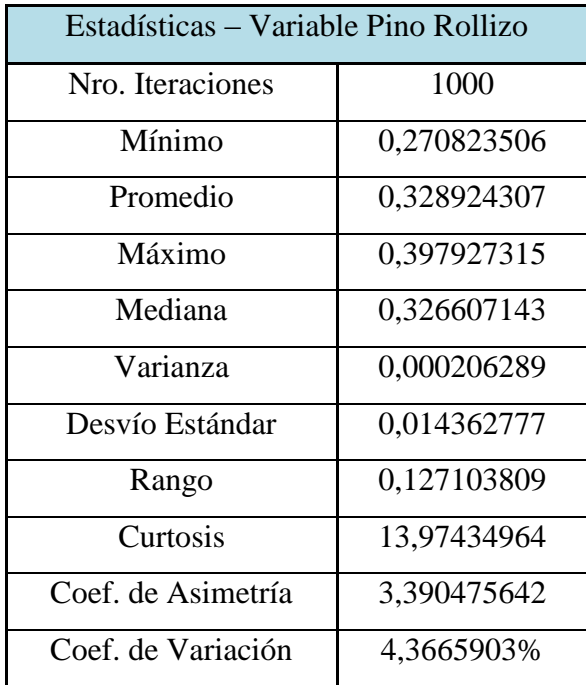

Histograma de la variable Pino Rollizo

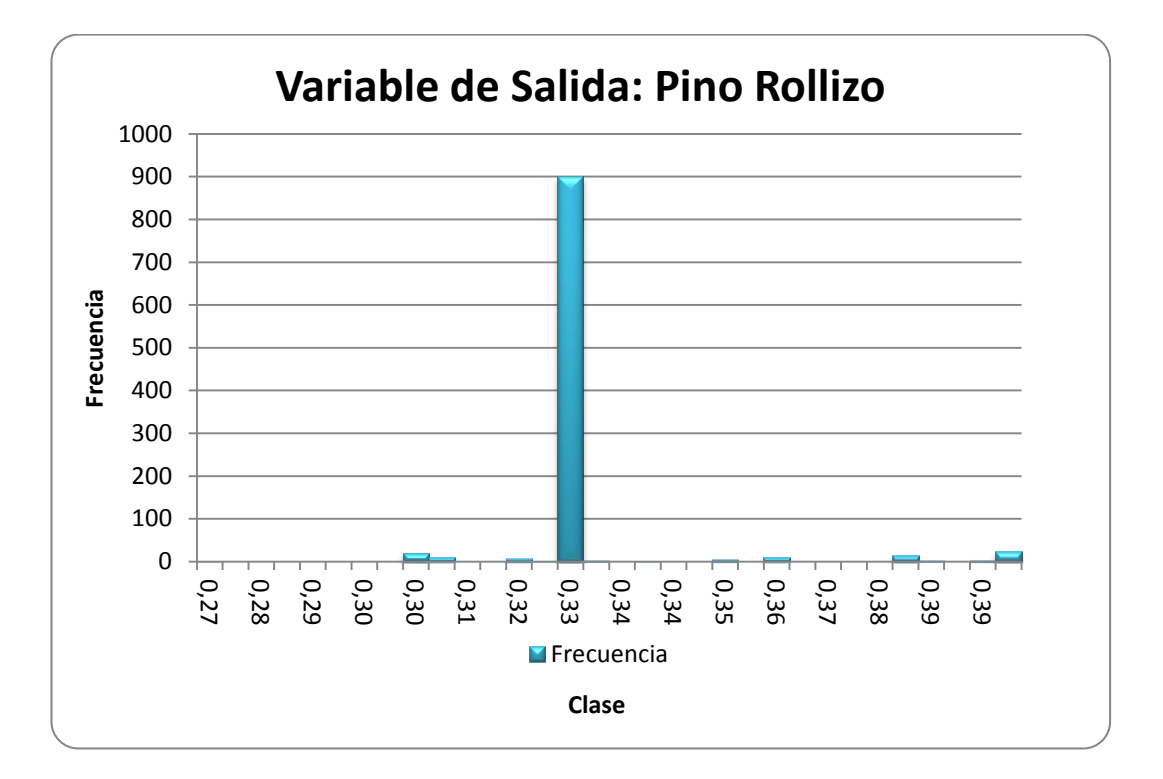
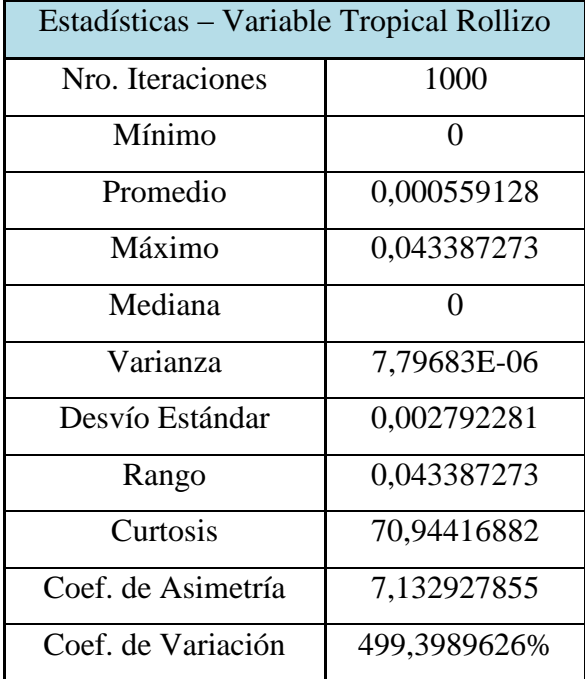

Estadísticas de la variable Tropical Rollizo

Histograma de la variable Tropical Rollizo

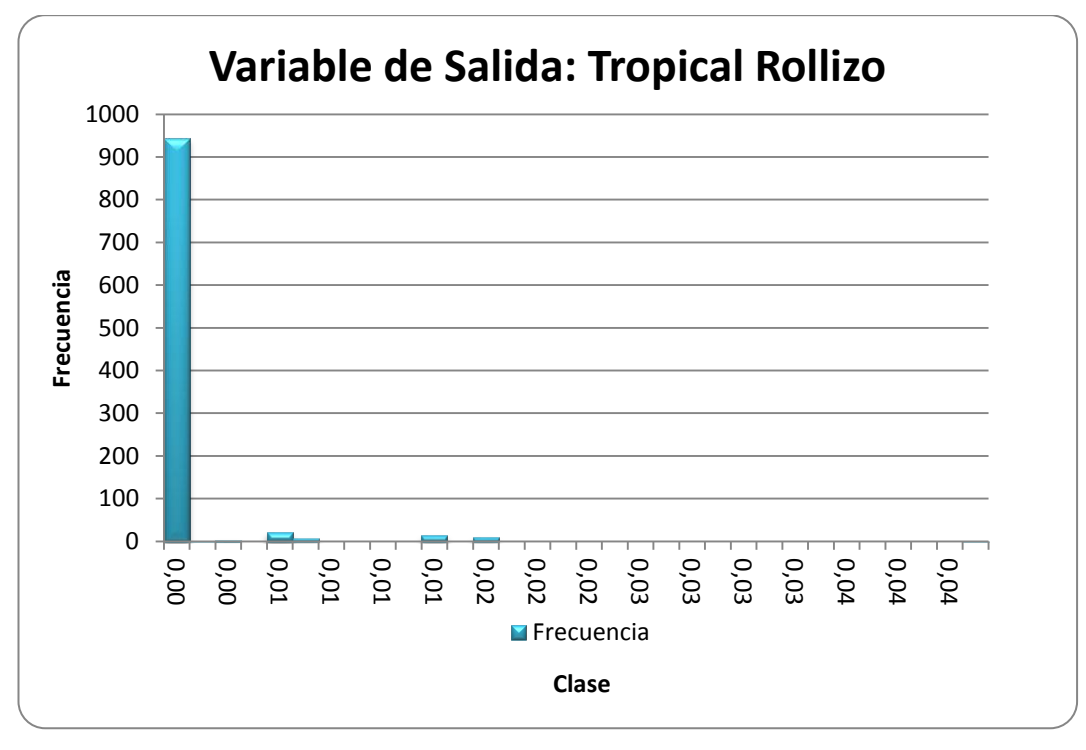

Realizado por: Franklin Tigre Revisado por: Ing. Víctor Hugo Sosa Aprobado por: Ing. Paúl Zurita

# **ANEXO 7. MEZCLA PARA EL MOLINO HOMBAK #2 PARA TABLEROS MDP**

Estadísticas de la variable Costo

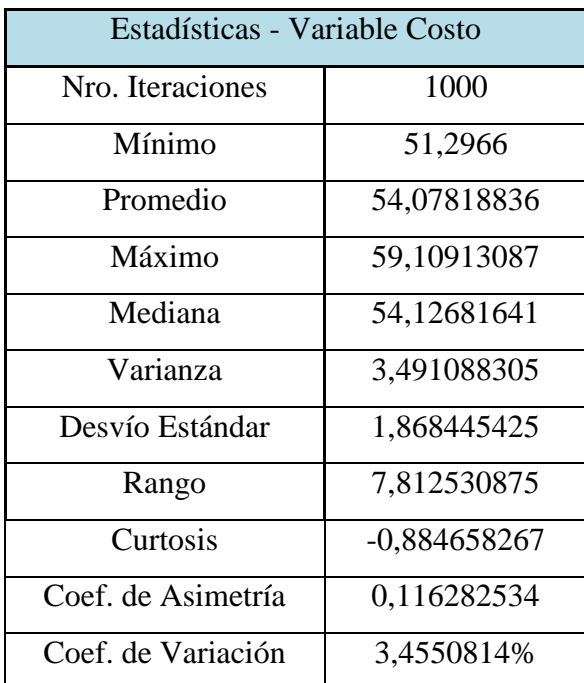

Histograma de la variable Costo

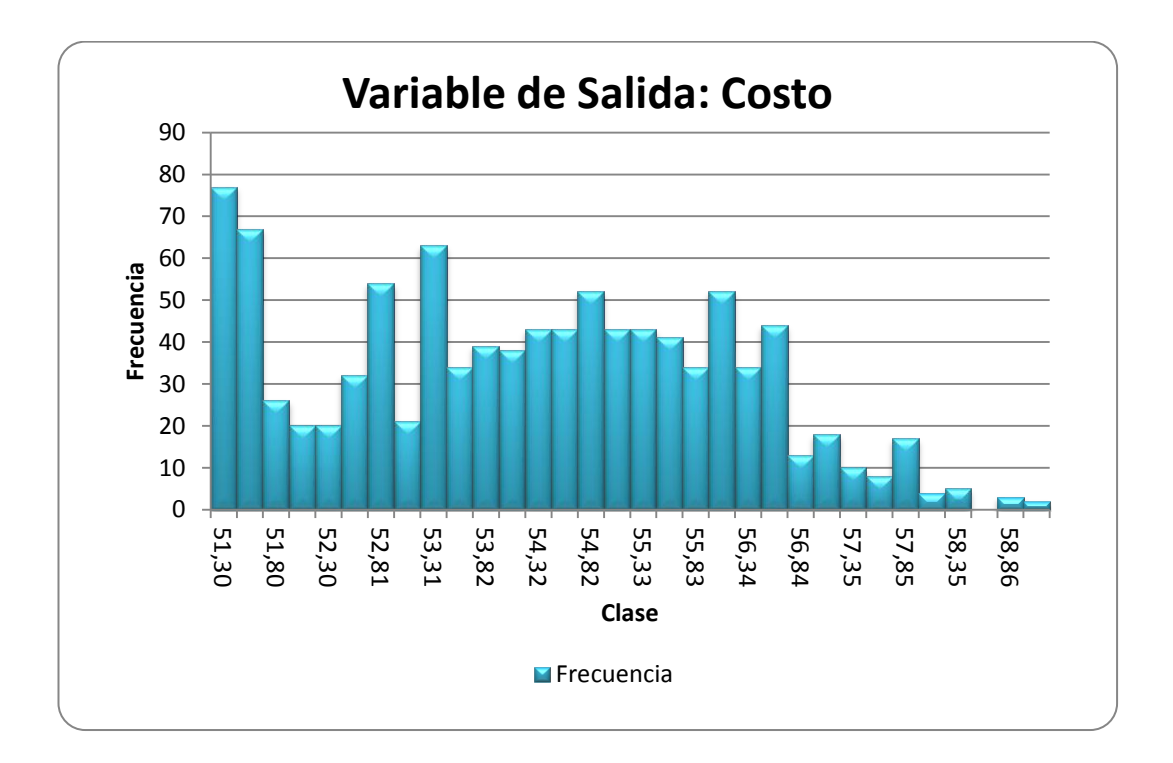

Gráfico de regresión de la variable Costo

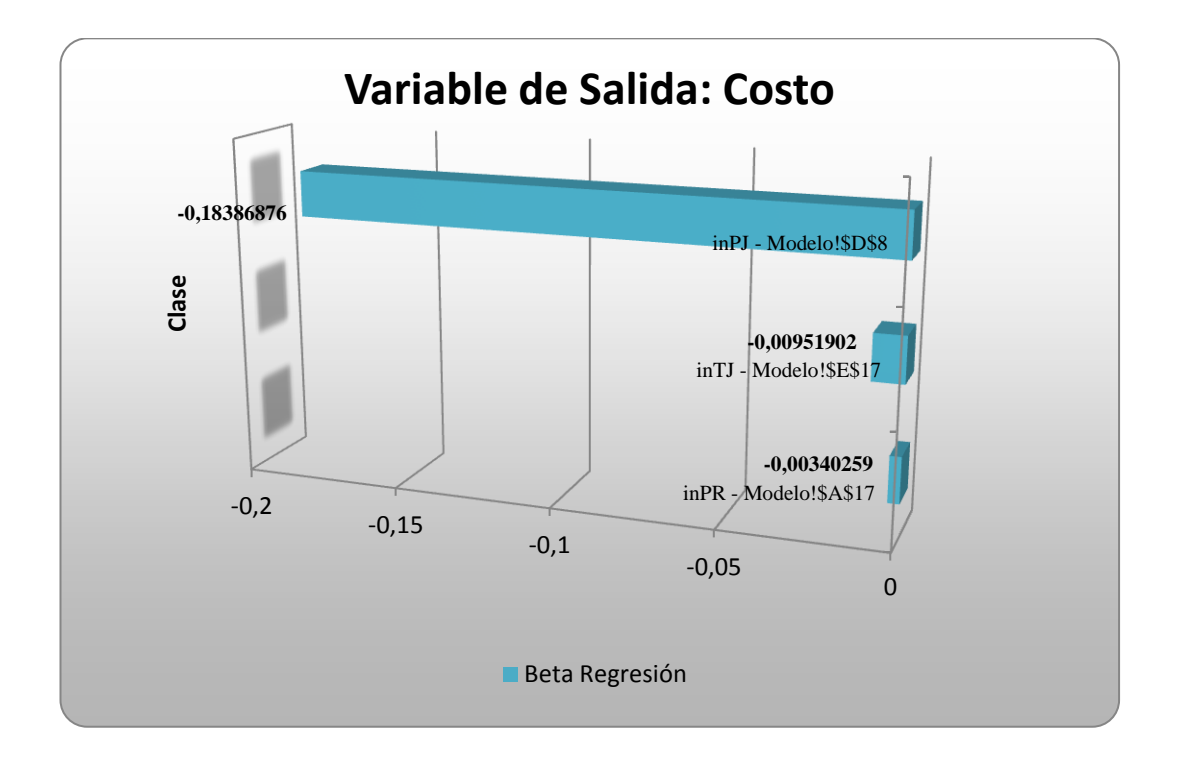

**Utilizando la técnica de análisis de regresión**: en este caso, los diferentes valores tomados por cada variable de entrada de la simulación son regresionados (variables independientes) contra la variable de salida (variable dependiente). *SimulAr* calcula la pendiente de la recta de regresión o coeficiente beta. Los valores absolutos obtenidos son "ranqueados" de mayor a menor (lo cual demuestra la incidencia de cada variable de entrada) y se establece un gráfico de tornado. Del gráfico anterior se observa que para la variable de entrada "inPJ" la beta de la regresión igual a -0,1838. Esto significa que un aumento del 1% de Pino Jampa disminuirá 0,1838 USD en el costo del mix.

Estadísticas de la variable Densidad

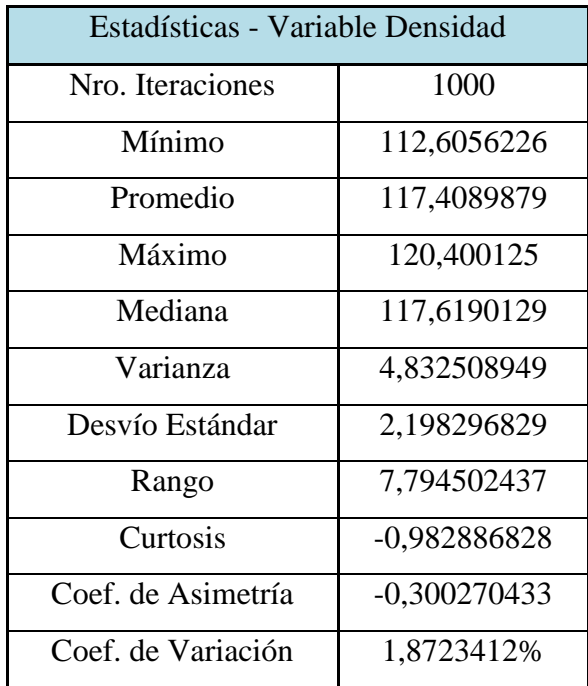

Histograma de la variable Densidad

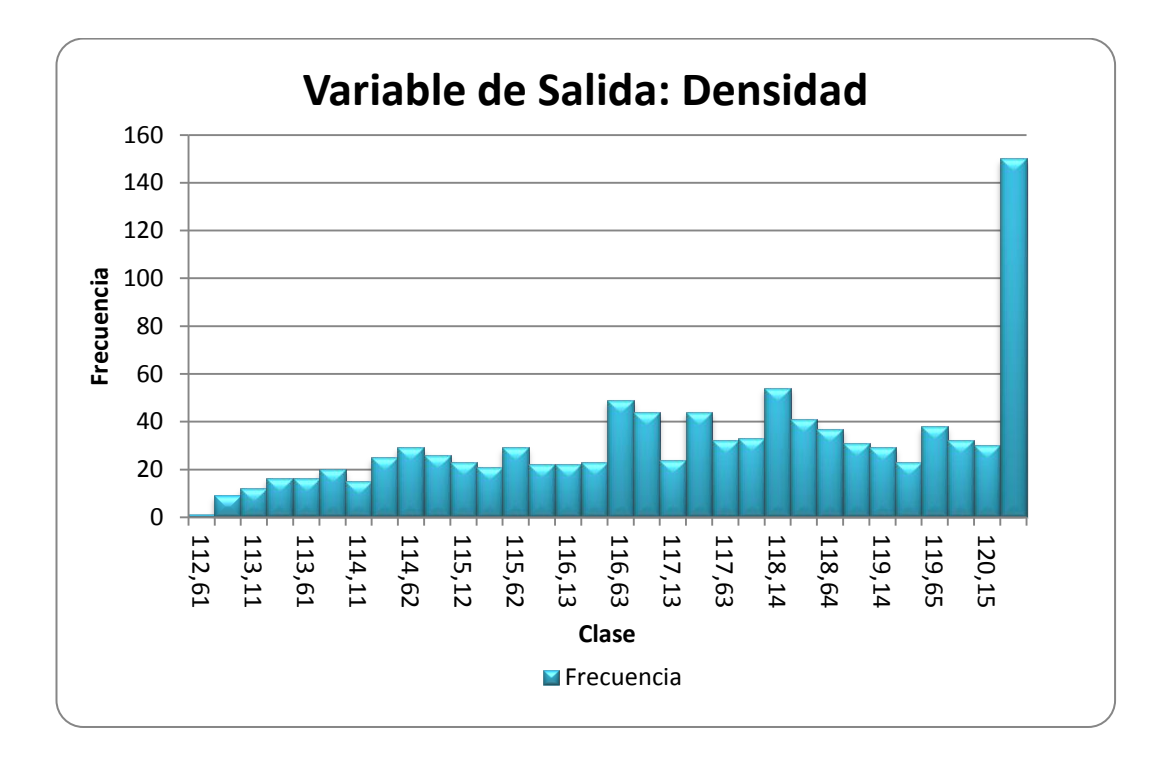

Estadísticas de la variable Pino Rollizo

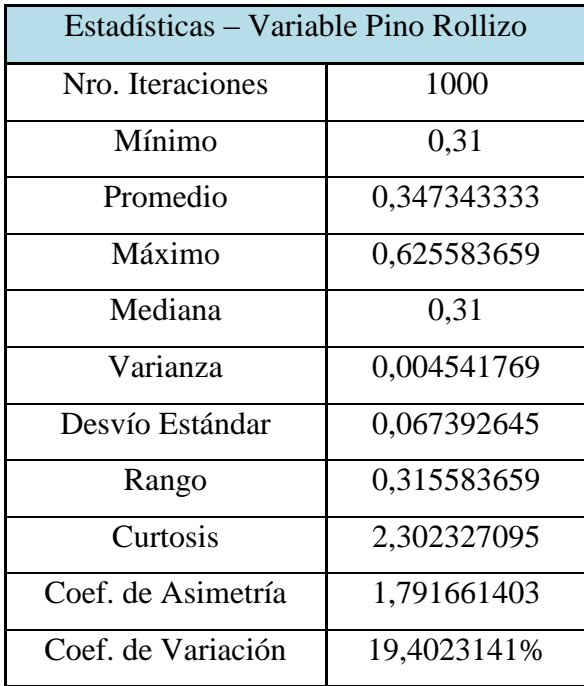

Histograma de la variable Pino Rollizo

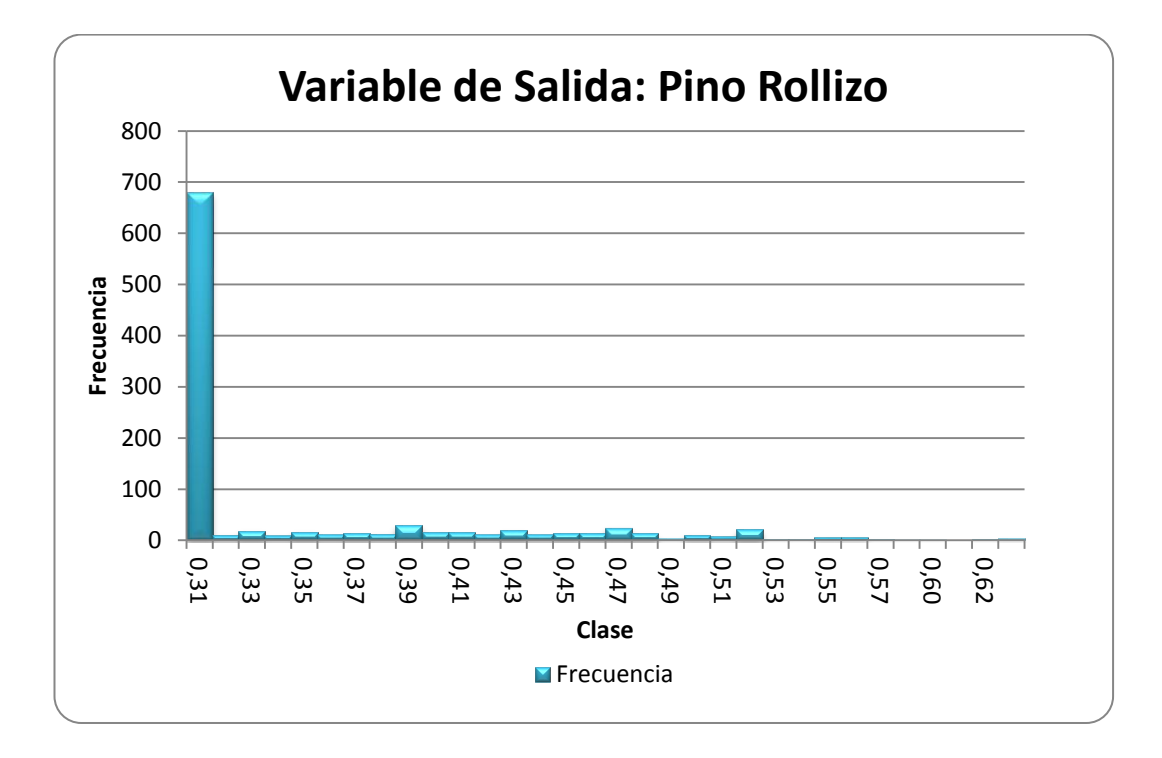

Estadísticas de la variable Pino Jampa

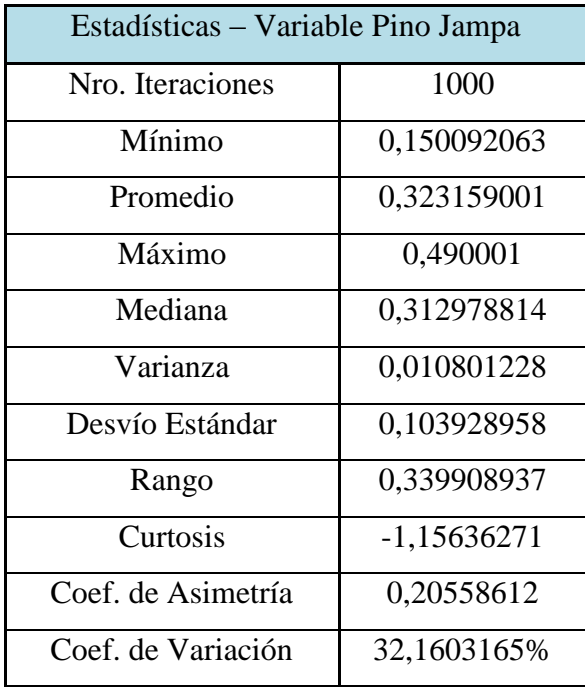

Histograma de la variable Pino Jampa

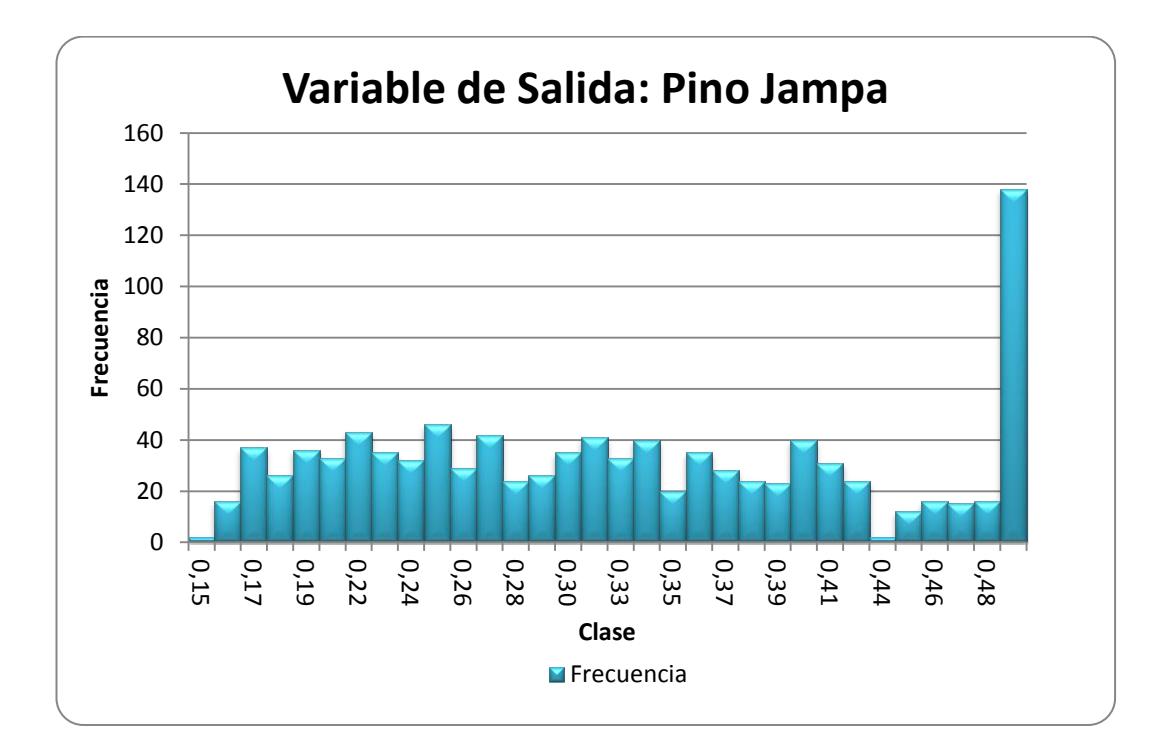

Estadísticas de la variable Tropical Jampa

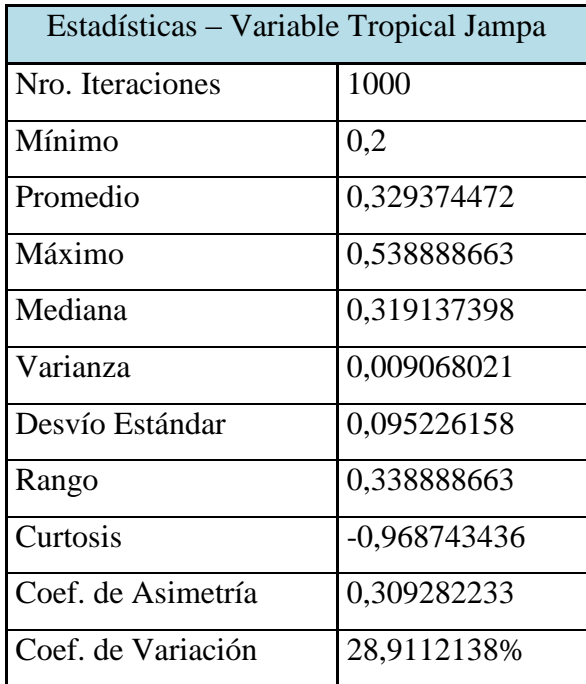

Histograma de la variable Tropical Jampa

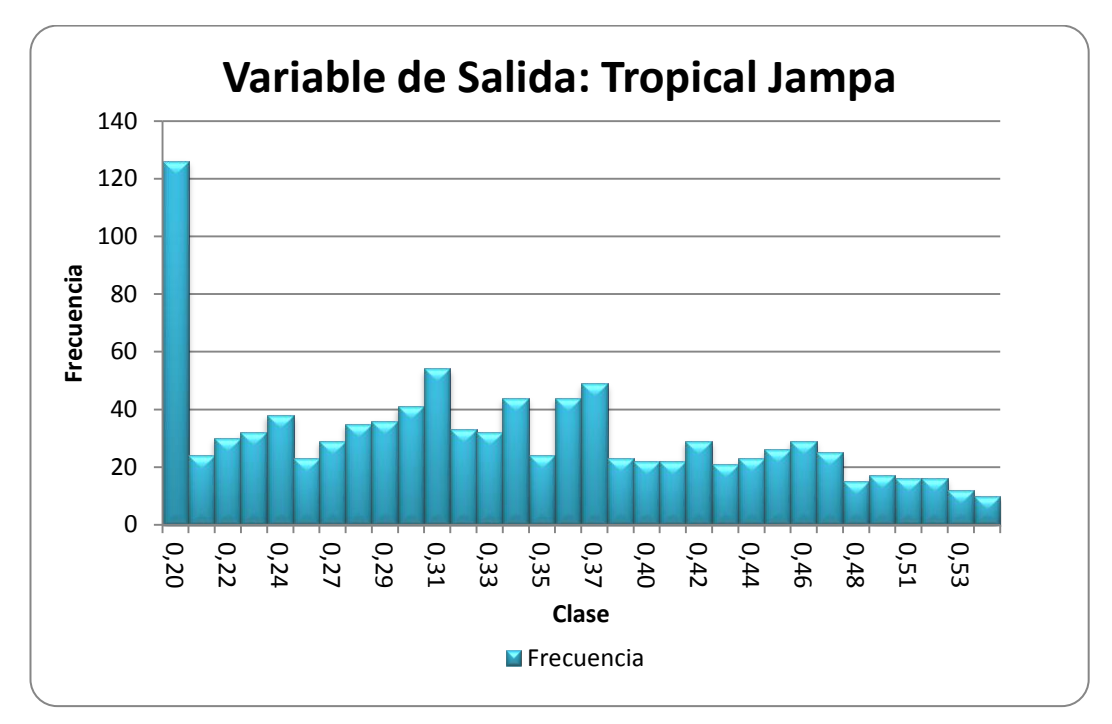

Realizado por: Franklin Tigre Revisado por: Ing. Víctor Hugo Sosa Aprobado por: Ing. Paúl Zurita

### **ANEXO 8. MEZCLA PARA EL MOLINO HRL - 600 PARA TABLEROS MDP**

Estadísticas de la variable Costo

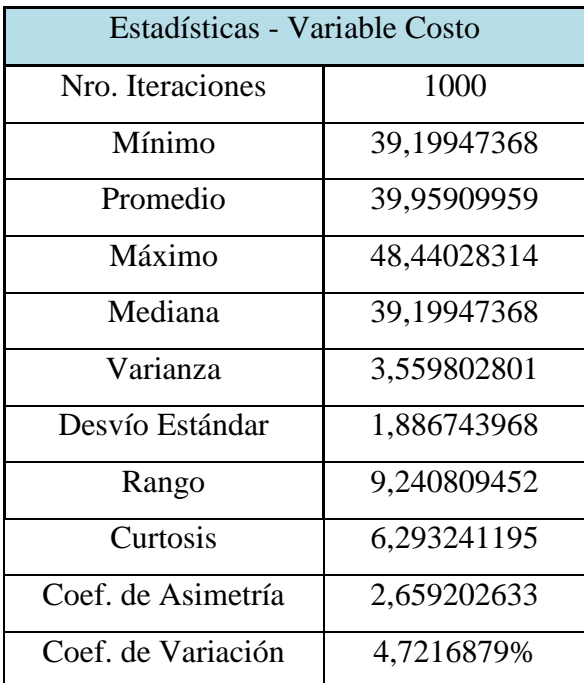

Histograma de la variable Costo

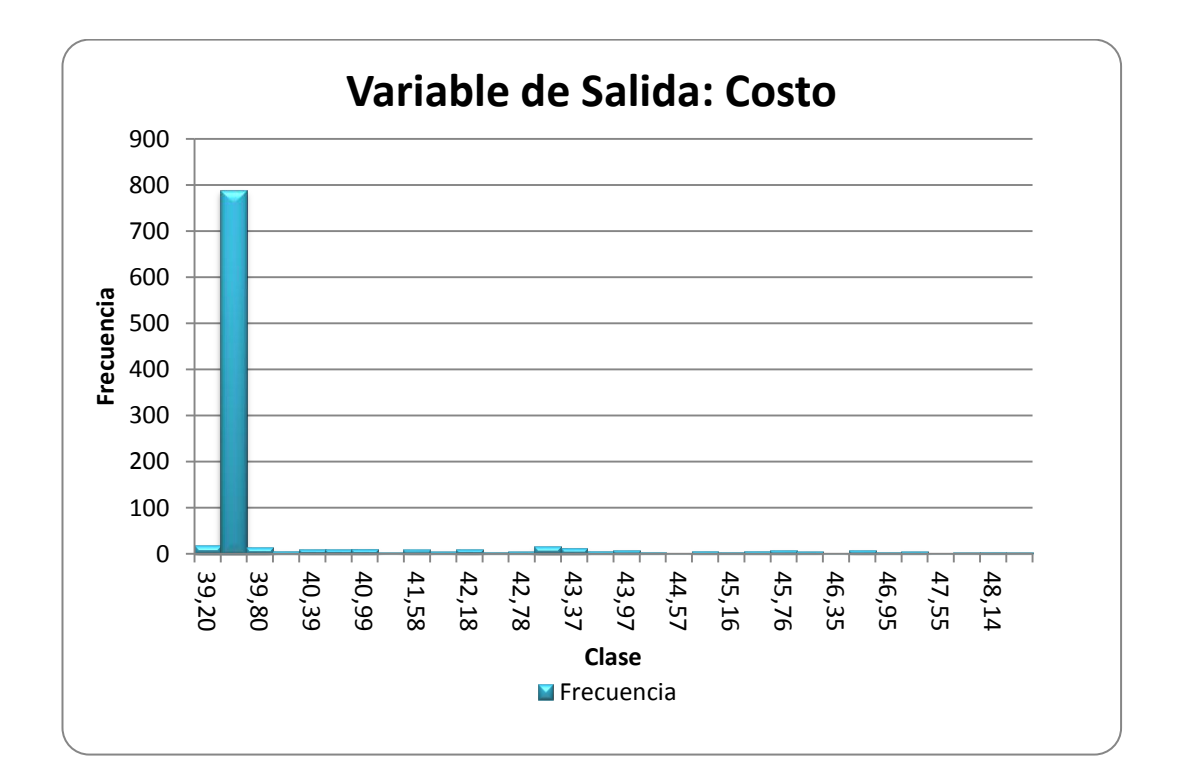

Gráfico de regresión de la variable Costo

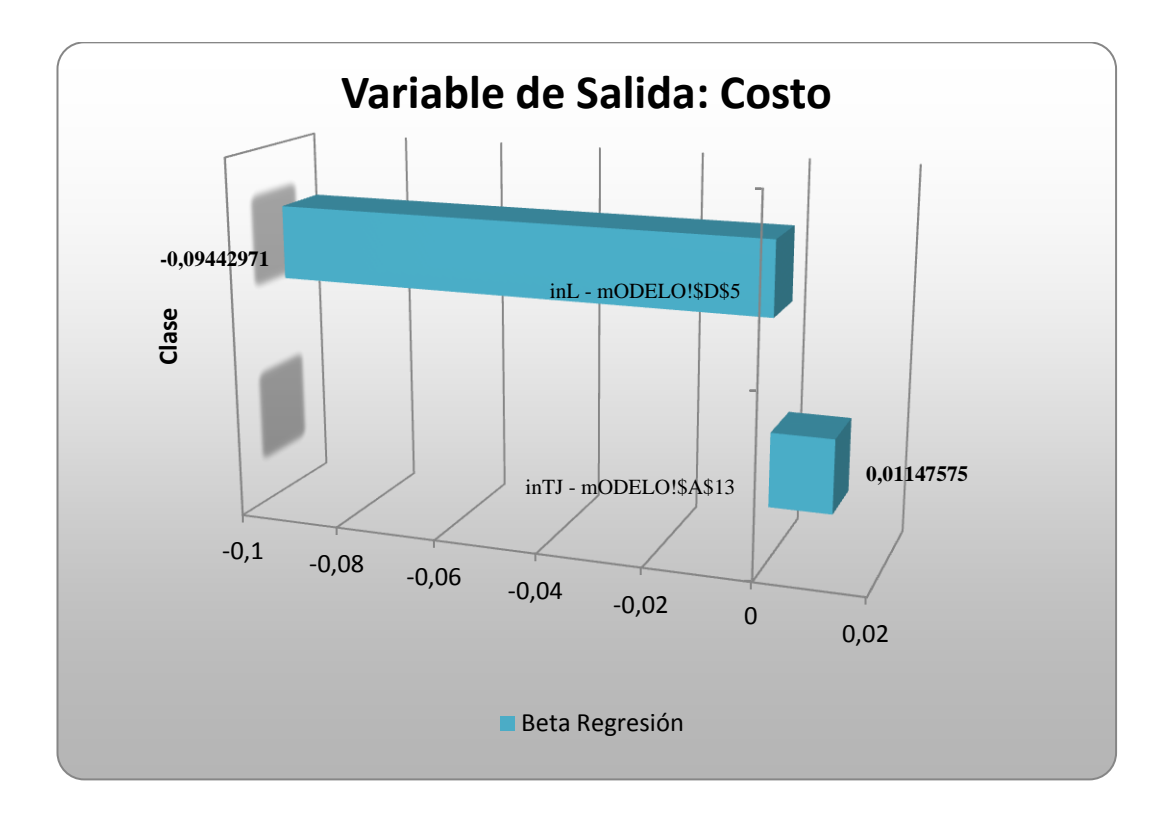

**Utilizando la técnica de análisis de regresión**: en este caso, los diferentes valores tomados por cada variable de entrada de la simulación son regresionados (variables independientes) contra la variable de salida (variable dependiente). *SimulAr* calcula la pendiente de la recta de regresión o coeficiente beta. Los valores absolutos obtenidos son "ranqueados" de mayor a menor (lo cual demuestra la incidencia de cada variable de entrada) y se establece un gráfico de tornado. Del gráfico anterior se observa que para la variable de entrada "inL" la beta de la regresión igual a -0,0944. Esto significa que un aumento del 1% de Lámina disminuirá 0,0944 USD en el costo del mix. También se observa que para la variable de entrada "inTJ" la beta de la regresión igual a 0,0114. Esto significa que un incremento del 1% en el uso de Tropical Jampa provocará un aumento de 0,0114 USD en el costo del mix.

Estadísticas de la Densidad

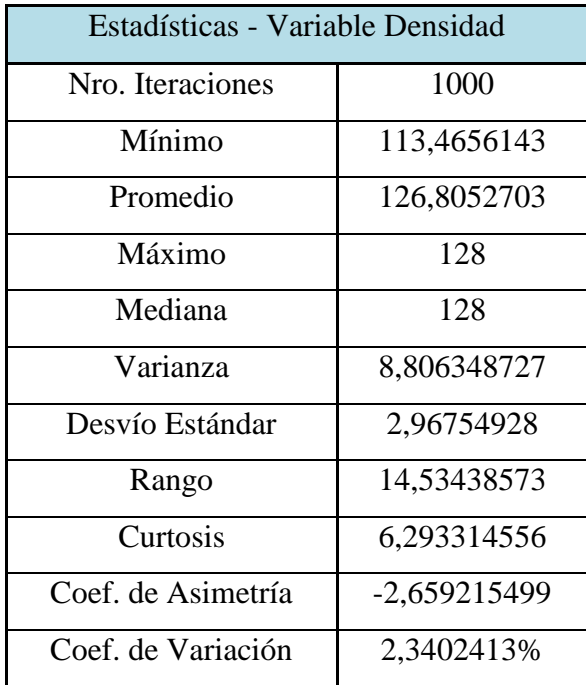

Histograma de la variable Densidad

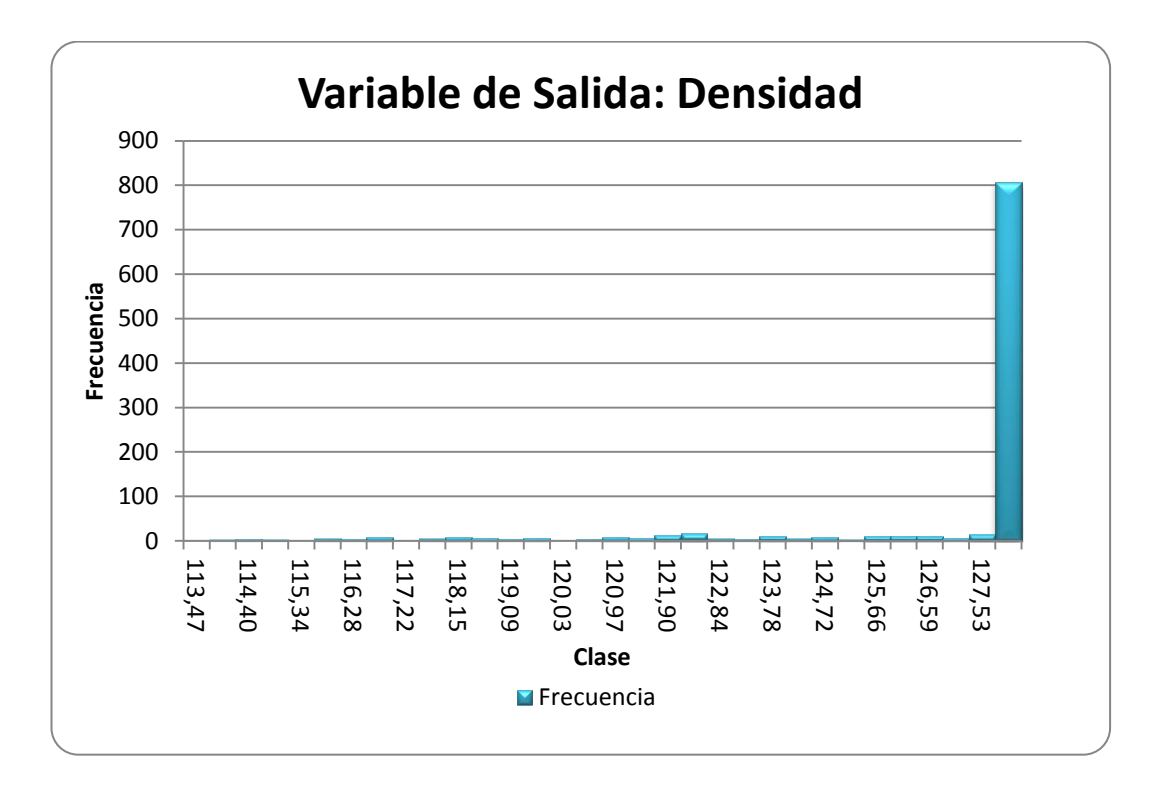

Estadísticas de la variable Lámina

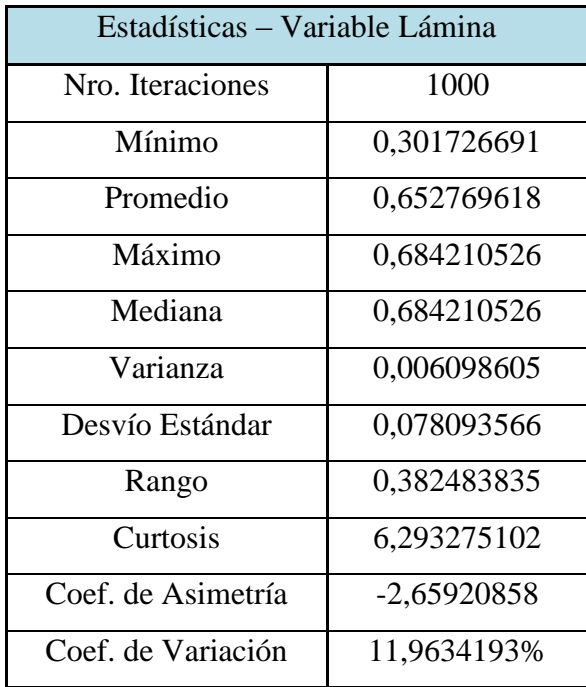

Histograma de la variable Lámina

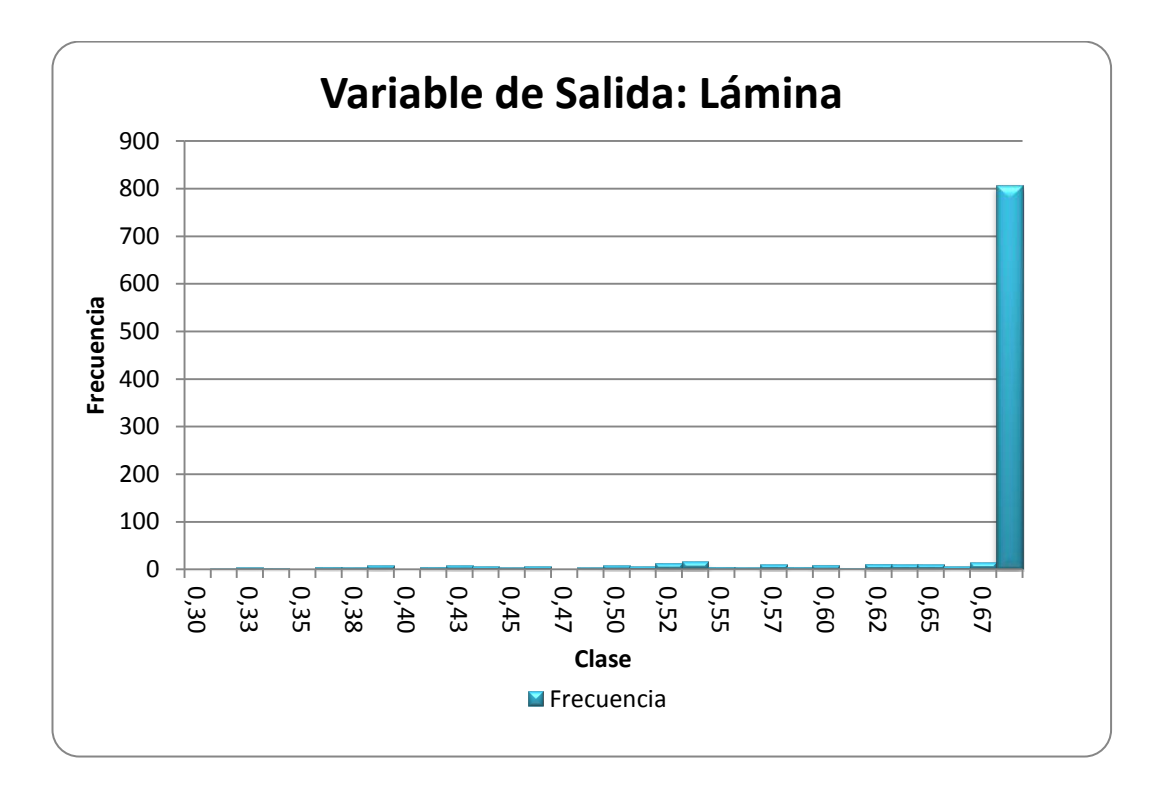

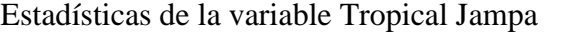

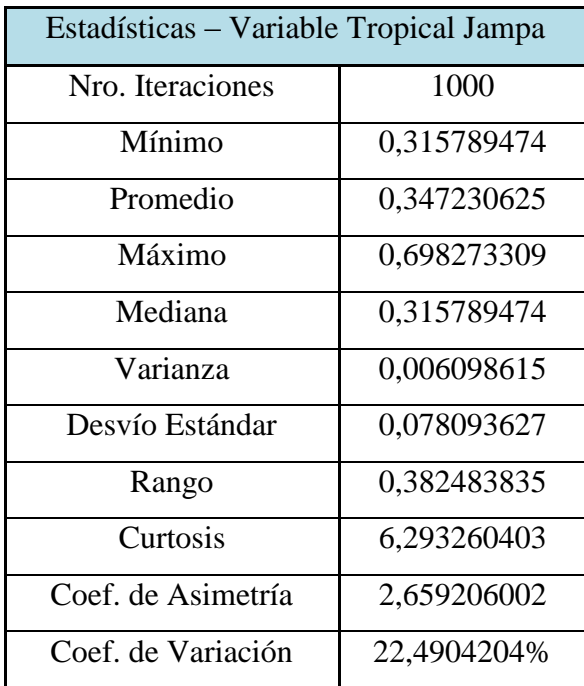

Histograma de la variable Tropical Jampa

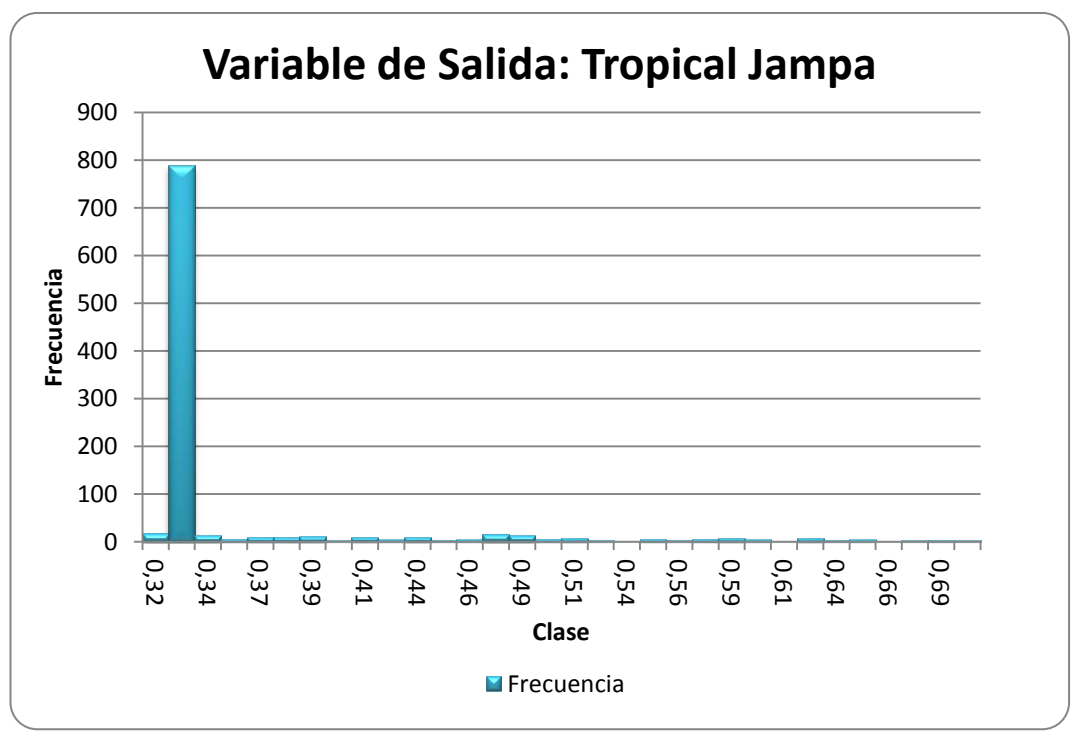

Realizado por: Franklin Tigre Revisado por: Ing. Víctor Hugo Sosa Aprobado por: Ing. Paúl Zurita

# **ANEXO 9. MEZCLA PARA EL MOLINO HOMBAK #1 PARA TABLEROS MDP TROPICAL**

Estadísticas de la variable Costo

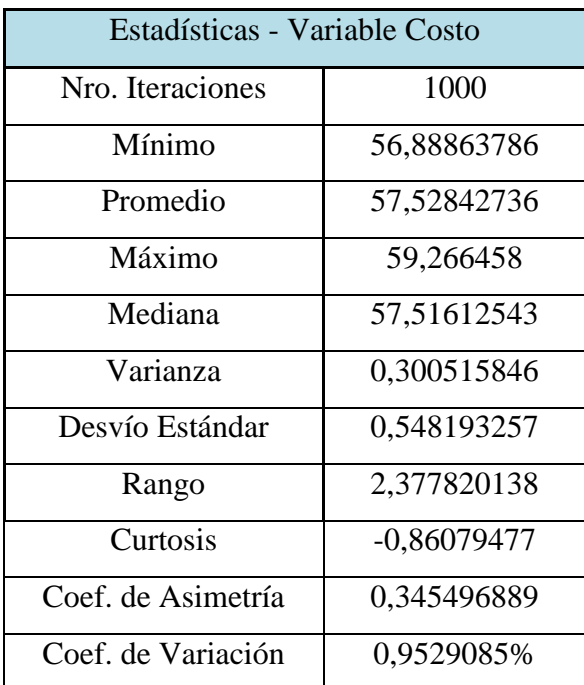

Histograma de la variable Costo

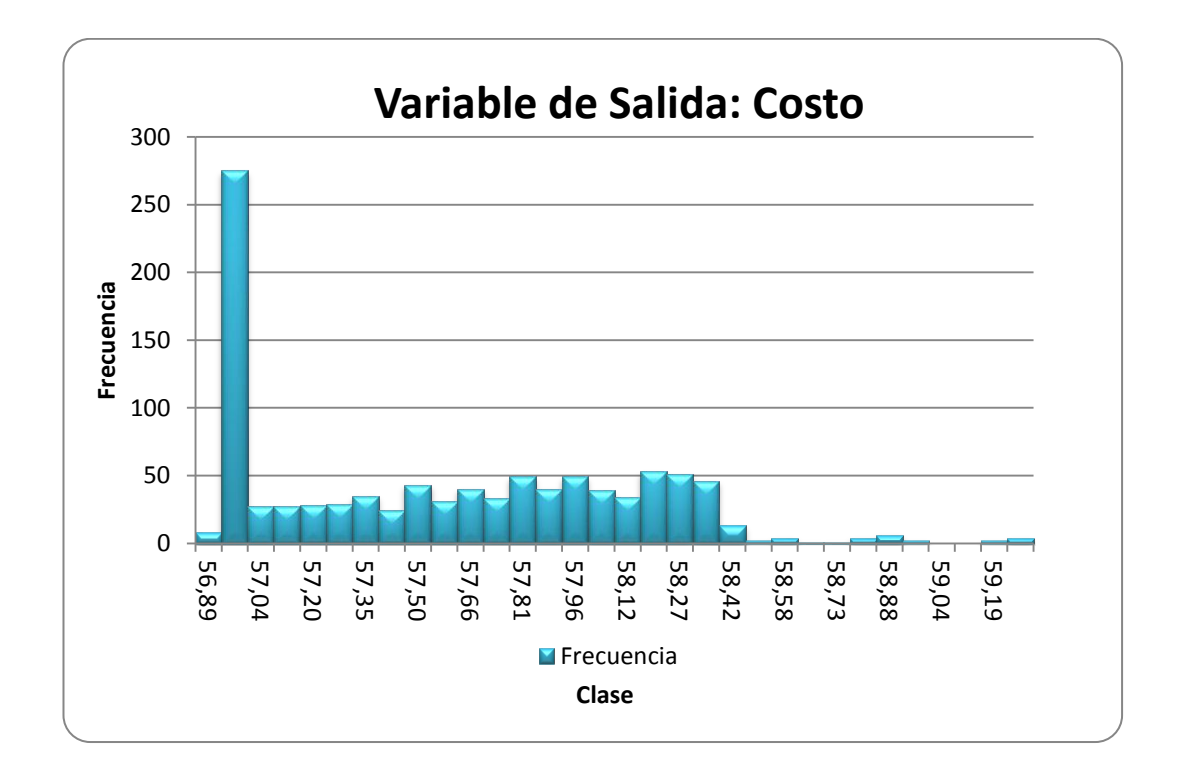

Gráfico de regresión de la variable Costo

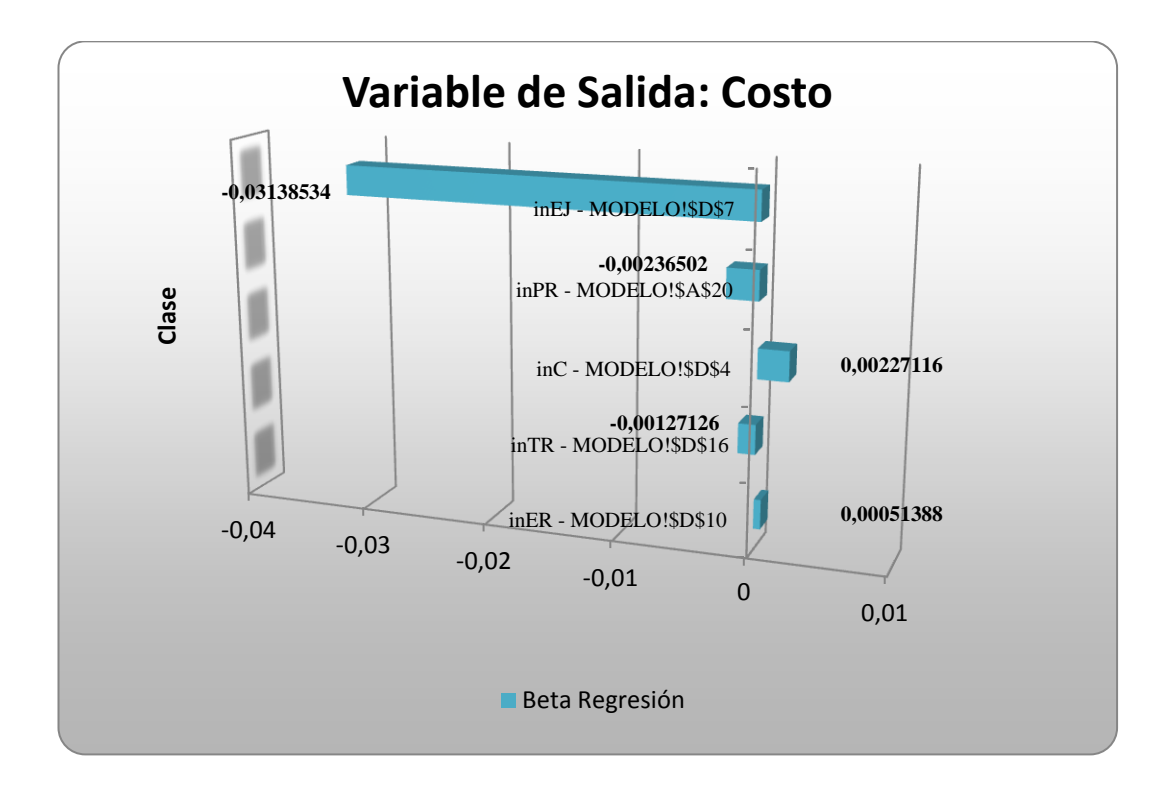

**Utilizando la técnica de análisis de regresión**: en este caso, los diferentes valores tomados por cada variable de entrada de la simulación son regresionados (variables independientes) contra la variable de salida (variable dependiente). *SimulAr* calcula la pendiente de la recta de regresión o coeficiente beta. Los valores absolutos obtenidos son "ranqueados" de mayor a menor (lo cual demuestra la incidencia de cada variable de entrada) y se establece un gráfico de tornado. Del gráfico anterior se observa que para la variable de entrada "inEJ" la beta de la regresión igual a -0,0313. Esto significa que un aumento del 1% de Eucalipto Jampa disminuirá 0,0313 USD en el costo del mix.

Estadísticas de la variable Densidad

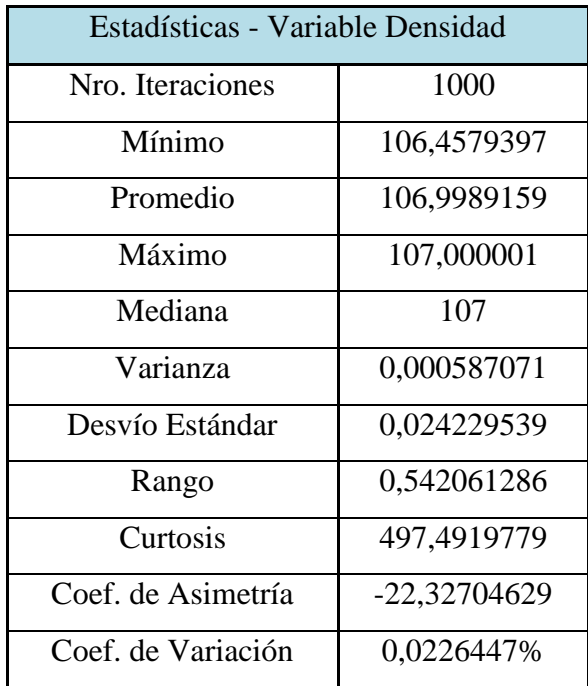

Histograma de la variable Densidad

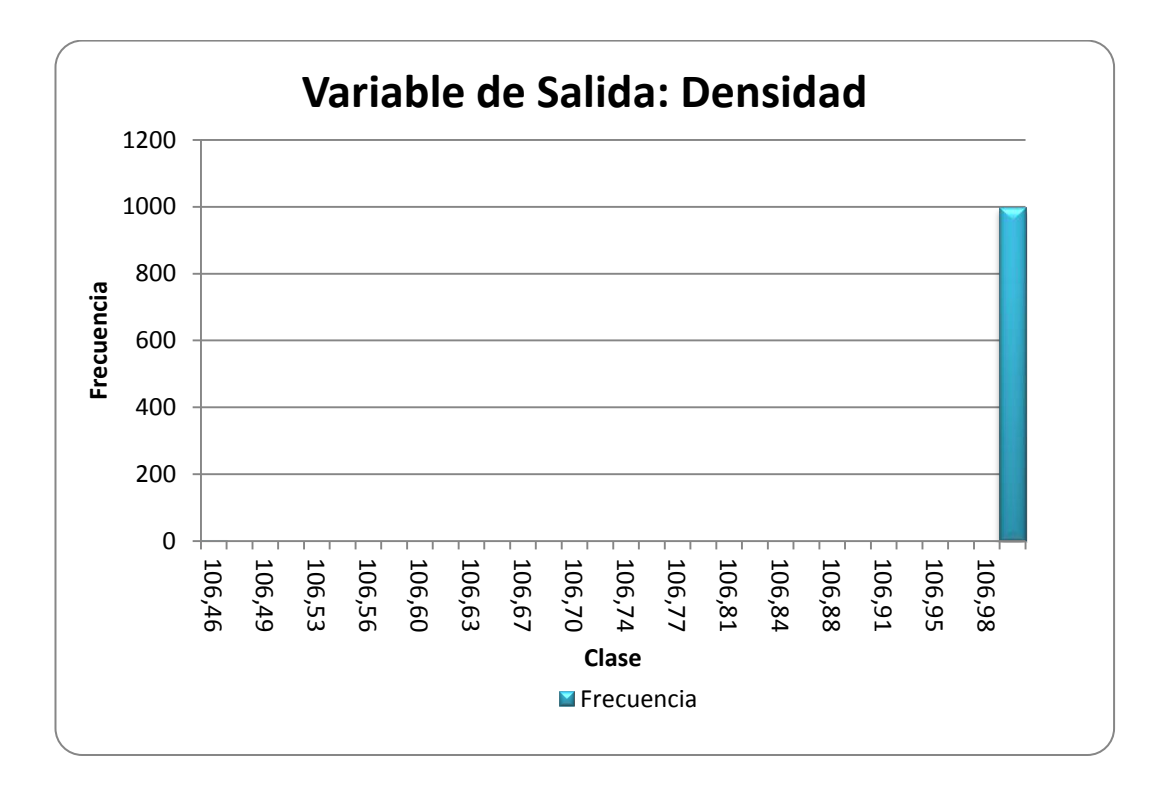

Estadísticas de la variable Curro

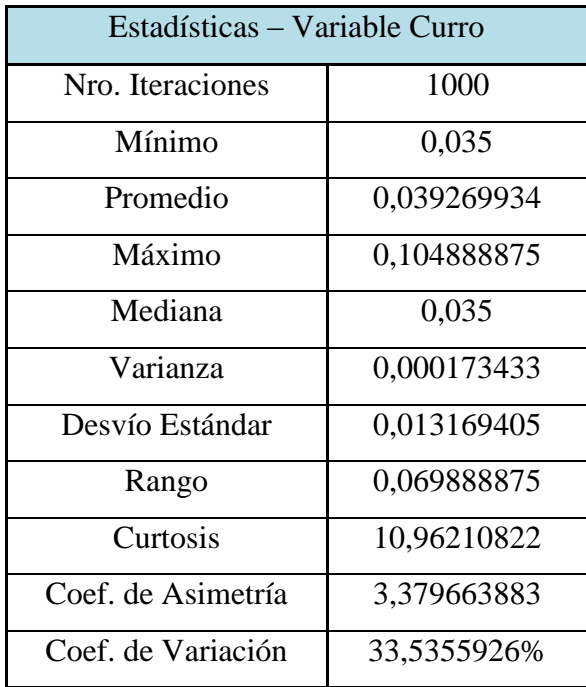

Histograma de la variable Curro

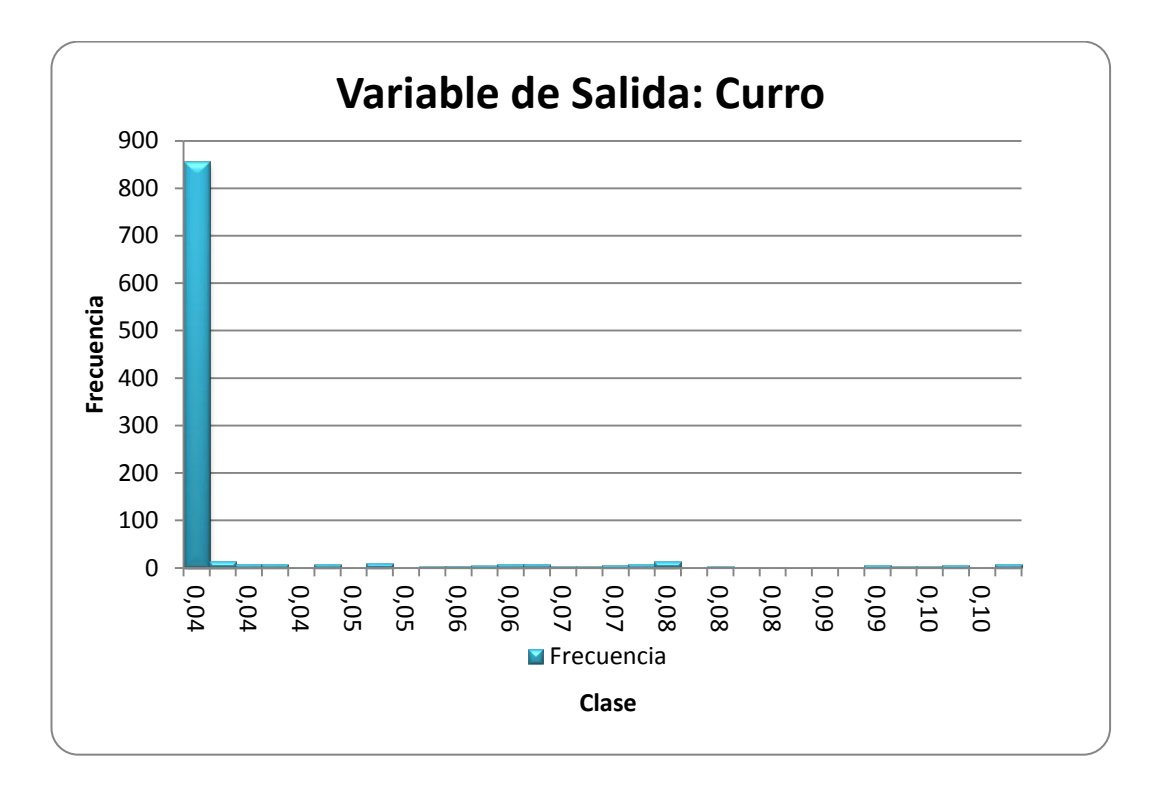

Estadísticas de la variable Eucalipto Jampa

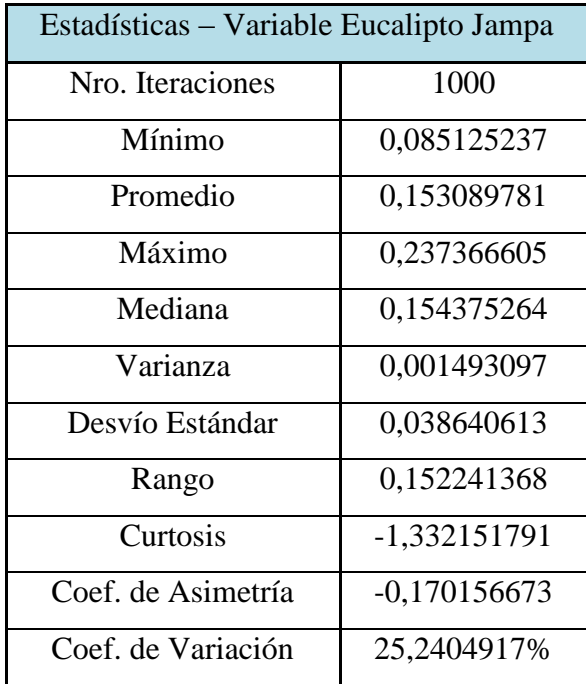

Histograma de la variable Eucalipto Jampa

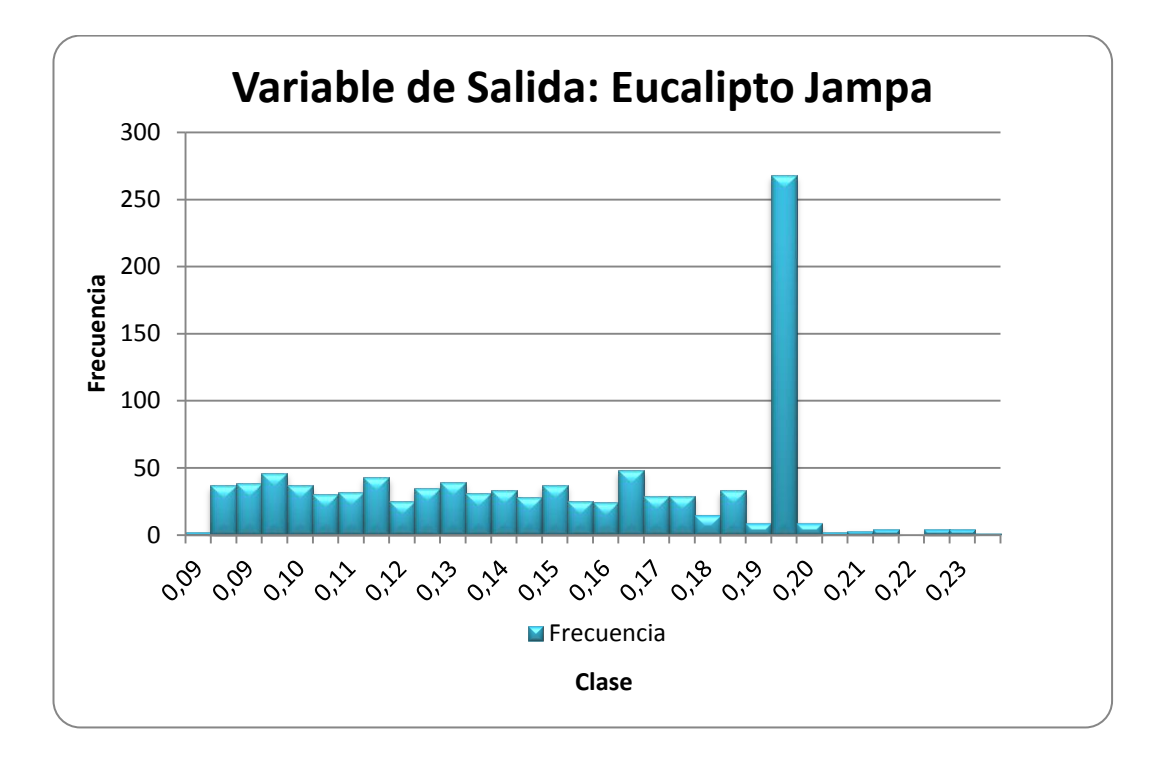

Estadísticas de la variable Eucalipto Rollizo

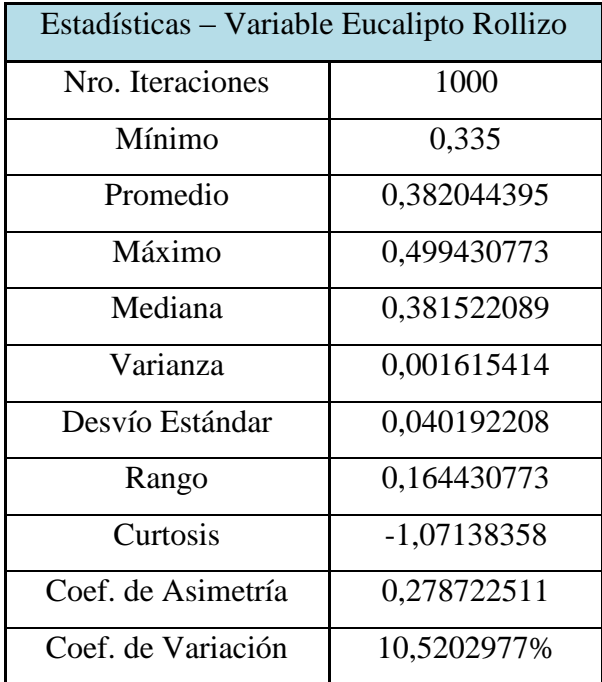

Histograma de la variable Eucalipto Rollizo

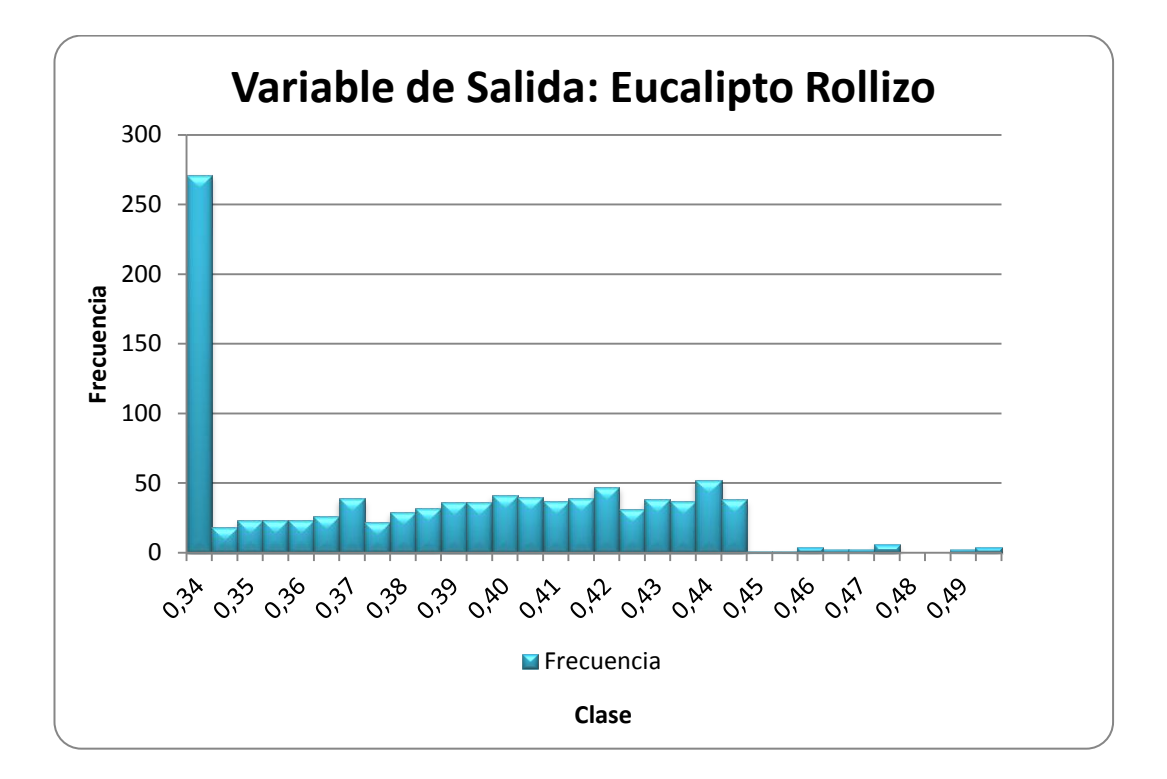

Estadísticas de la variable Pino Rollizo

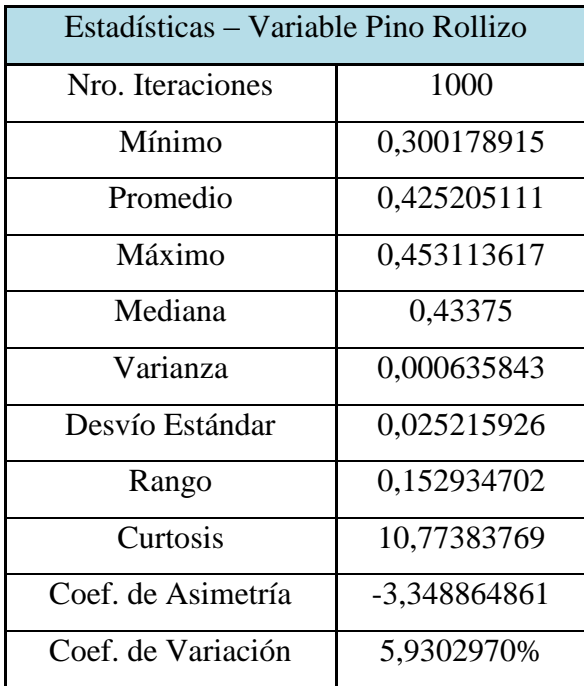

Histograma de la variable Pino Rollizo

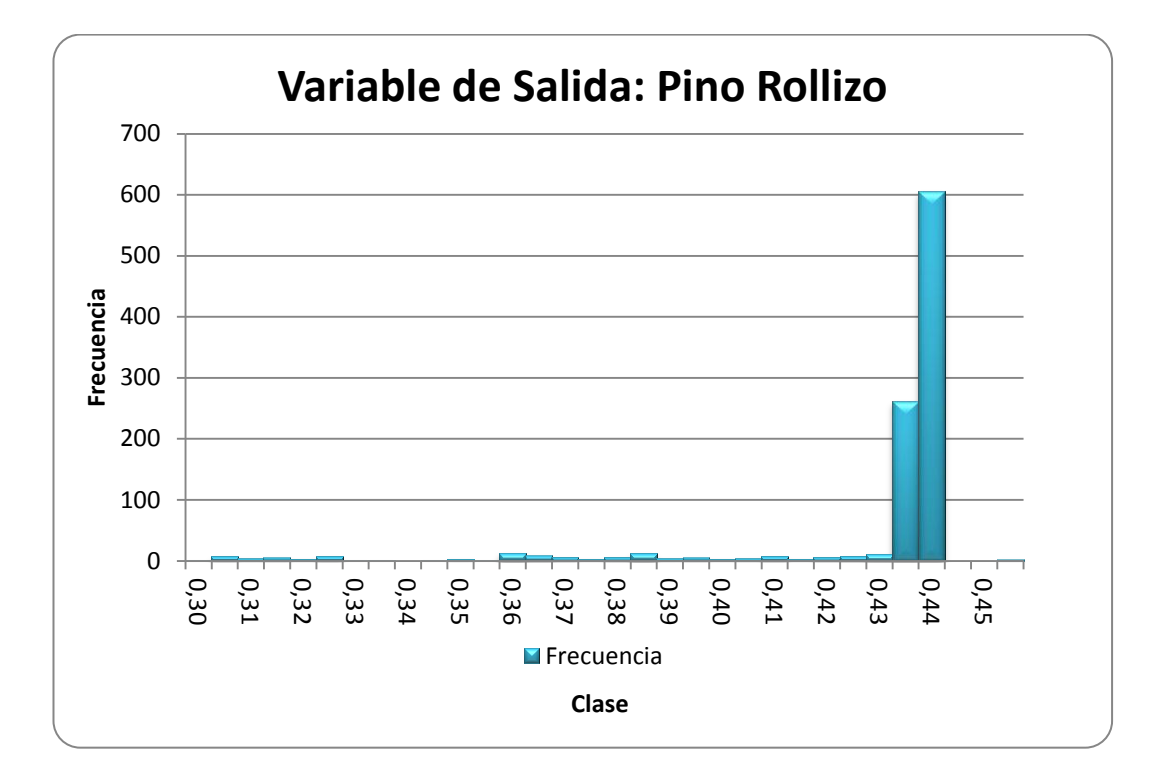

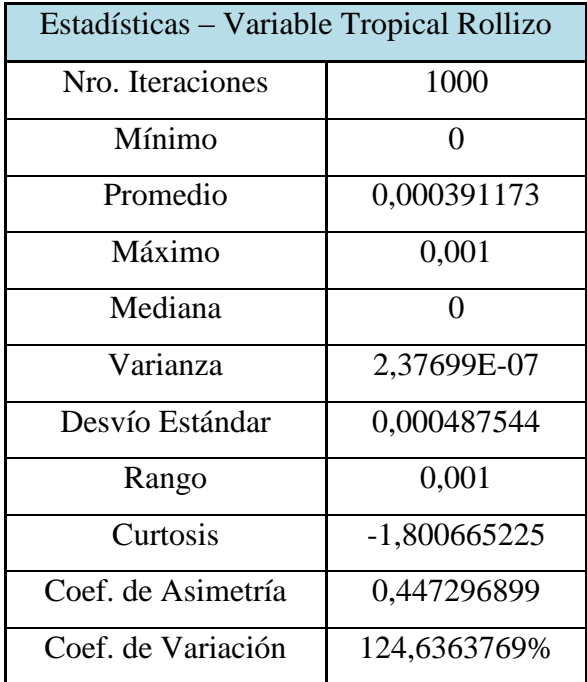

Estadísticas de la variable Tropical Rollizo

Histograma de la variable Tropical Rollizo

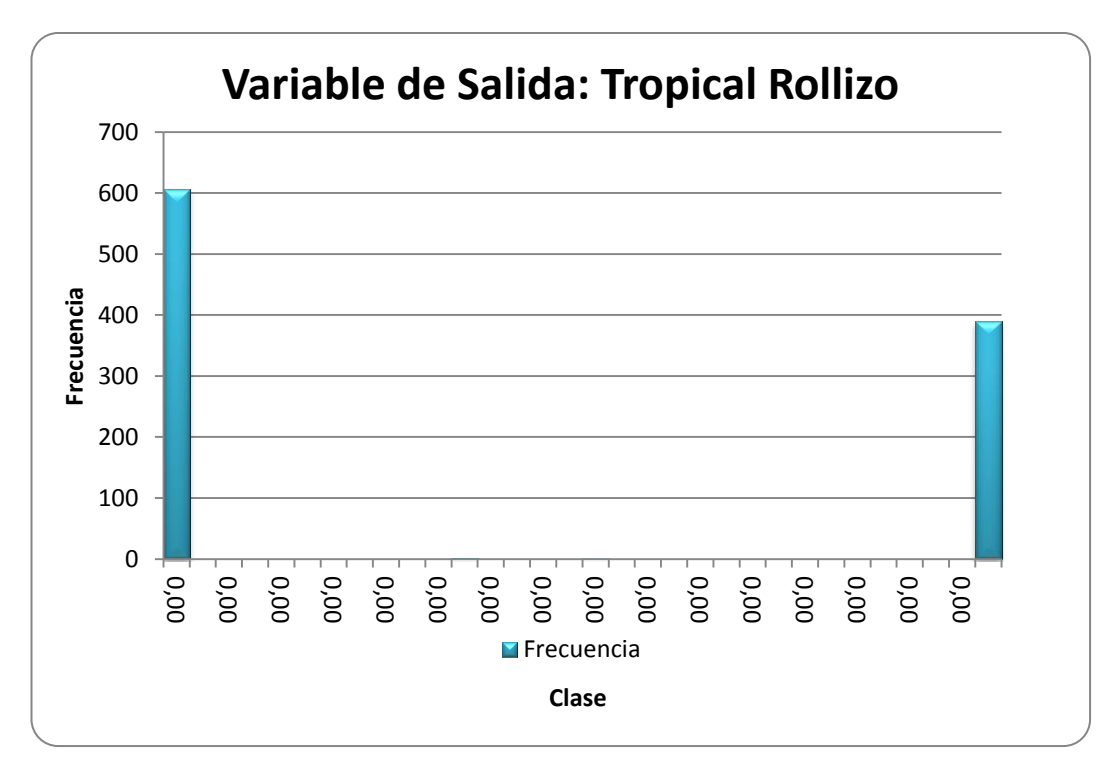

Realizado por: Franklin Tigre Revisado por: Ing. Víctor Hugo Sosa Aprobado por: Ing. Paúl Zurita

# **ANEXO 10. MEZCLA PARA EL MOLINO HOMBAK #2 PARA TABLEROS MDP TROPICAL**

Estadísticas de la variable Costo

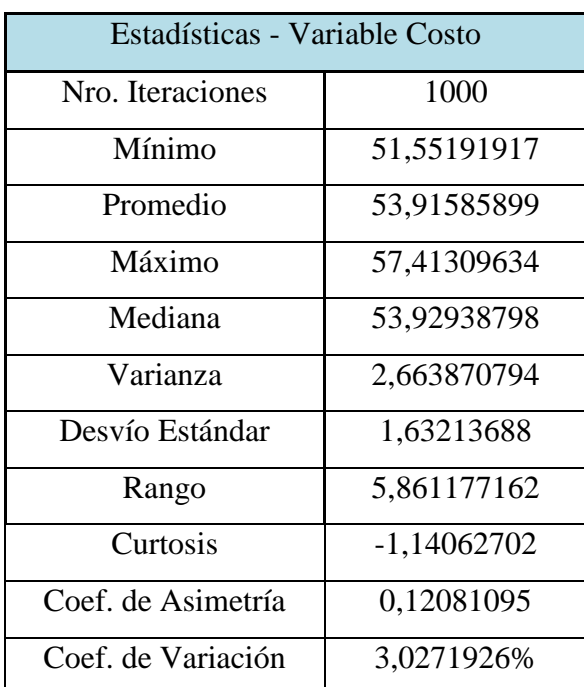

Histograma de la variable Costo

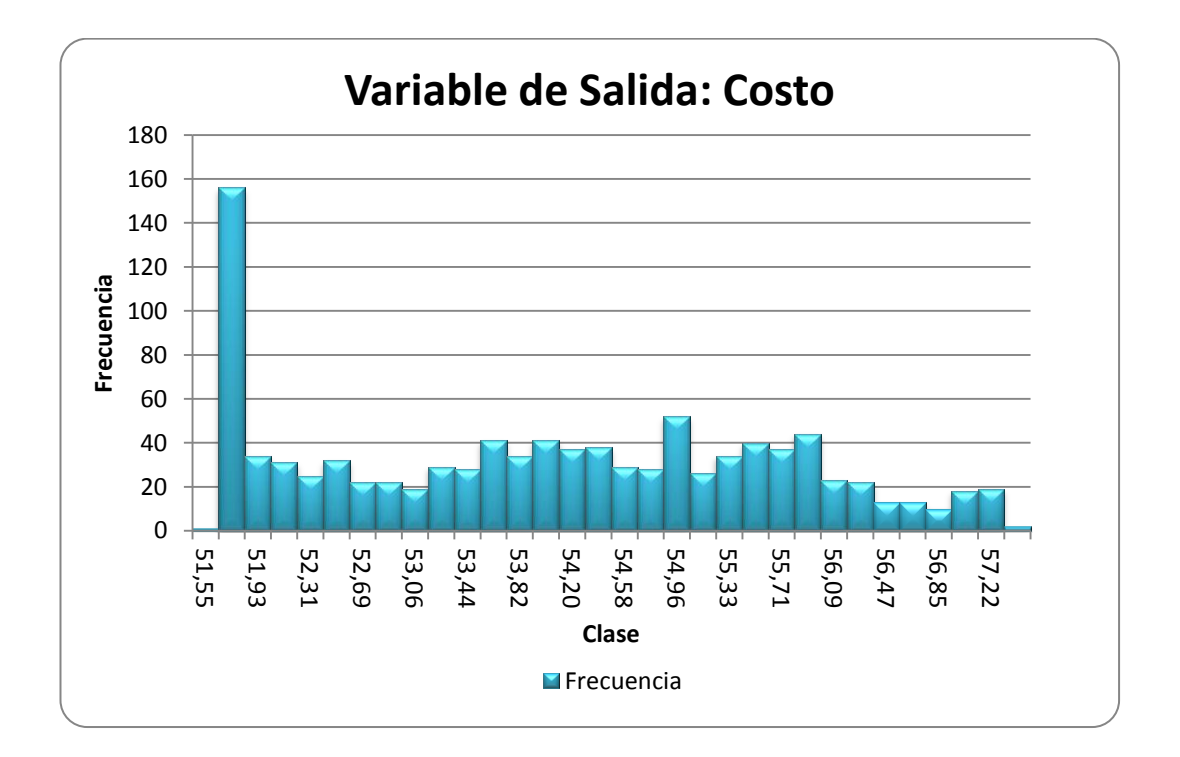

Gráfico de regresión de la variable Costo

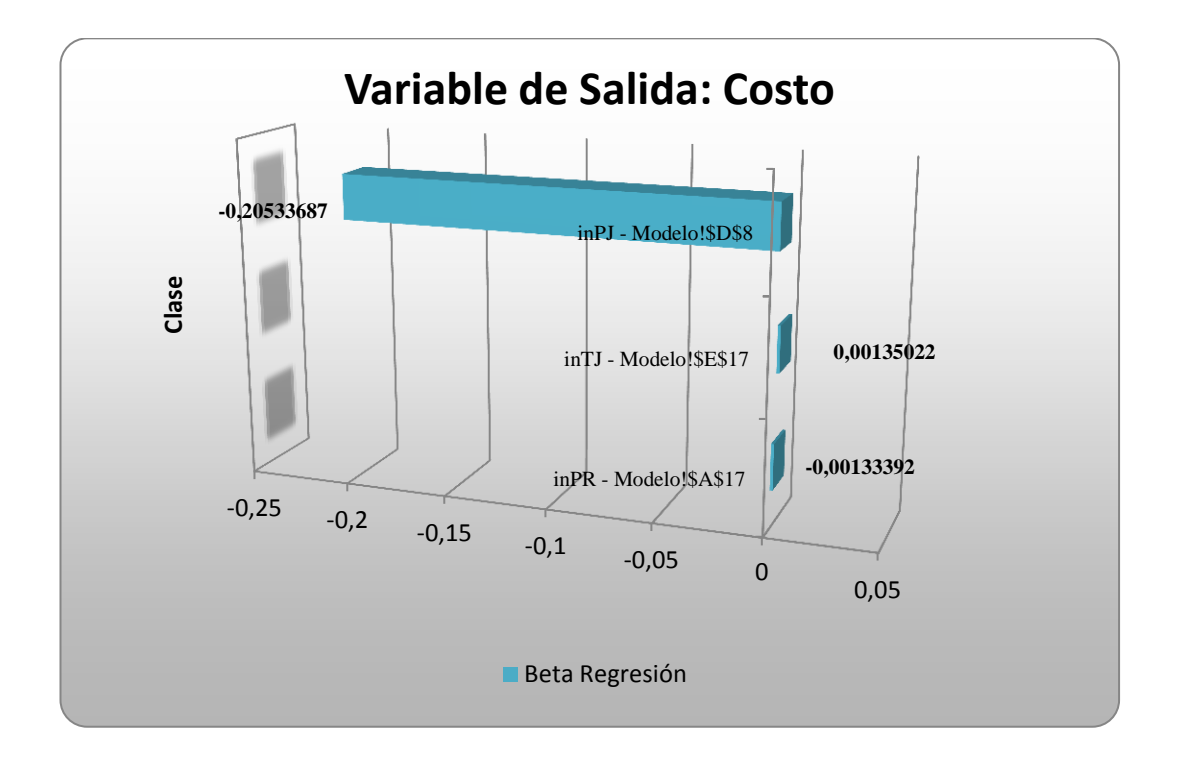

**Utilizando la técnica de análisis de regresión**: en este caso, los diferentes valores tomados por cada variable de entrada de la simulación son regresionados (variables independientes) contra la variable de salida (variable dependiente). *SimulAr* calcula la pendiente de la recta de regresión o coeficiente beta. Los valores absolutos obtenidos son "ranqueados" de mayor a menor (lo cual demuestra la incidencia de cada variable de entrada) y se establece un gráfico de tornado. Del gráfico anterior se observa que para la variable de entrada "inPJ" la beta de la regresión igual a -0,2053. Esto significa que un aumento del 1% de Pino Jampa disminuirá 0, 2053 USD en el costo del mix.

Estadísticas de la variable Densidad

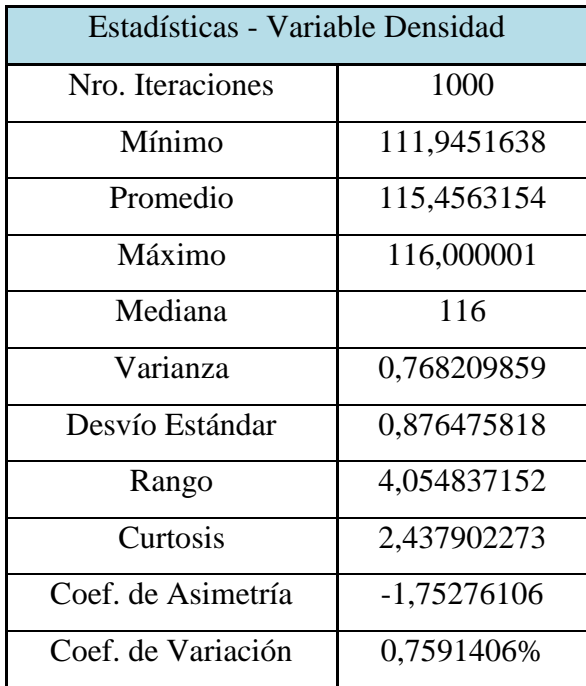

Histograma de la variable Densidad

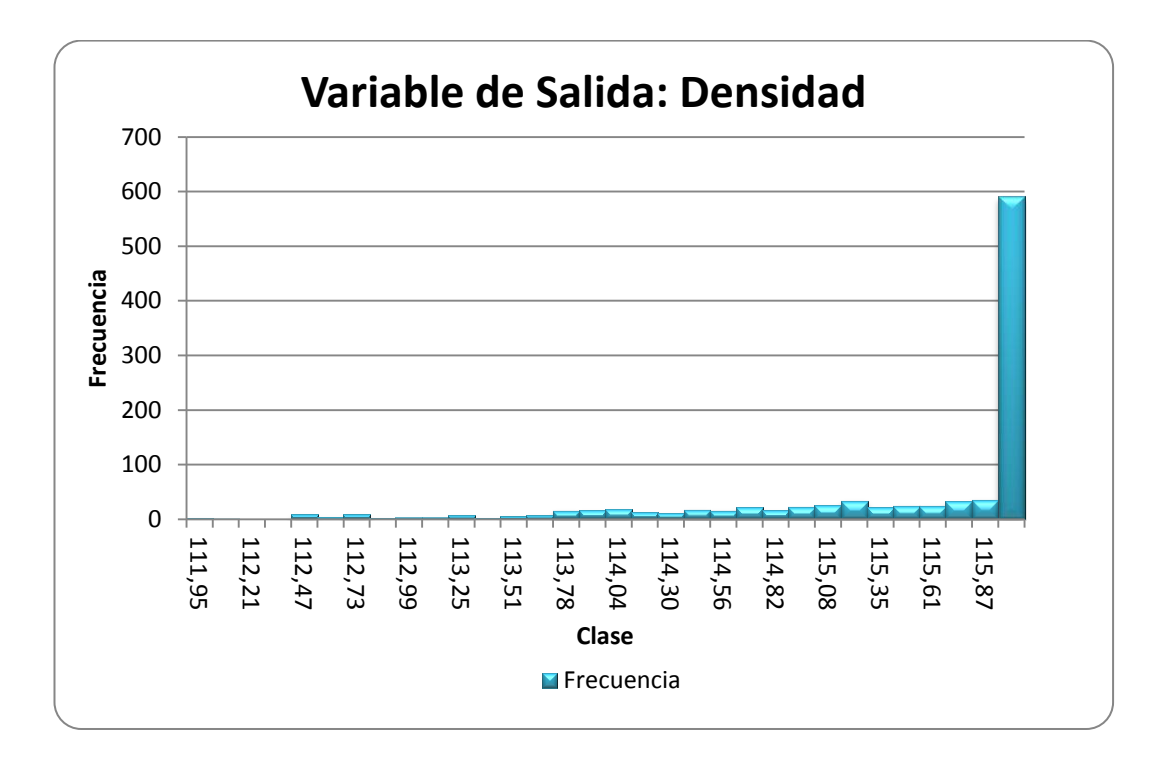

Estadísticas de la variable Pino Rollizo

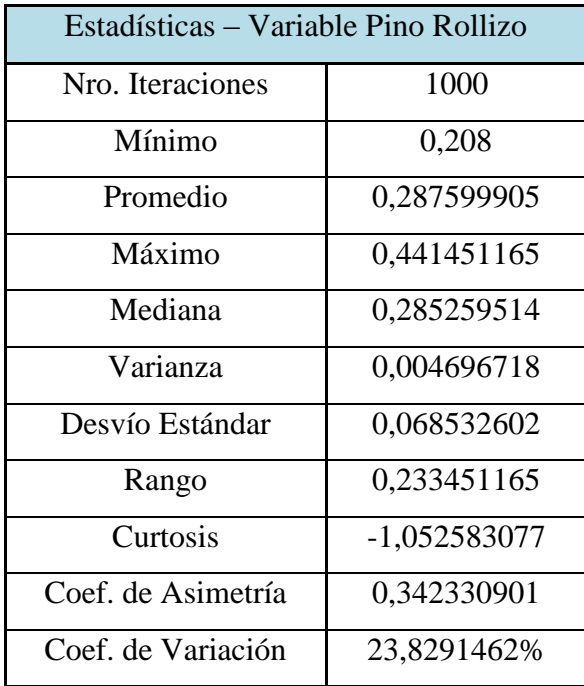

Histograma de la variable Pino Rollizo

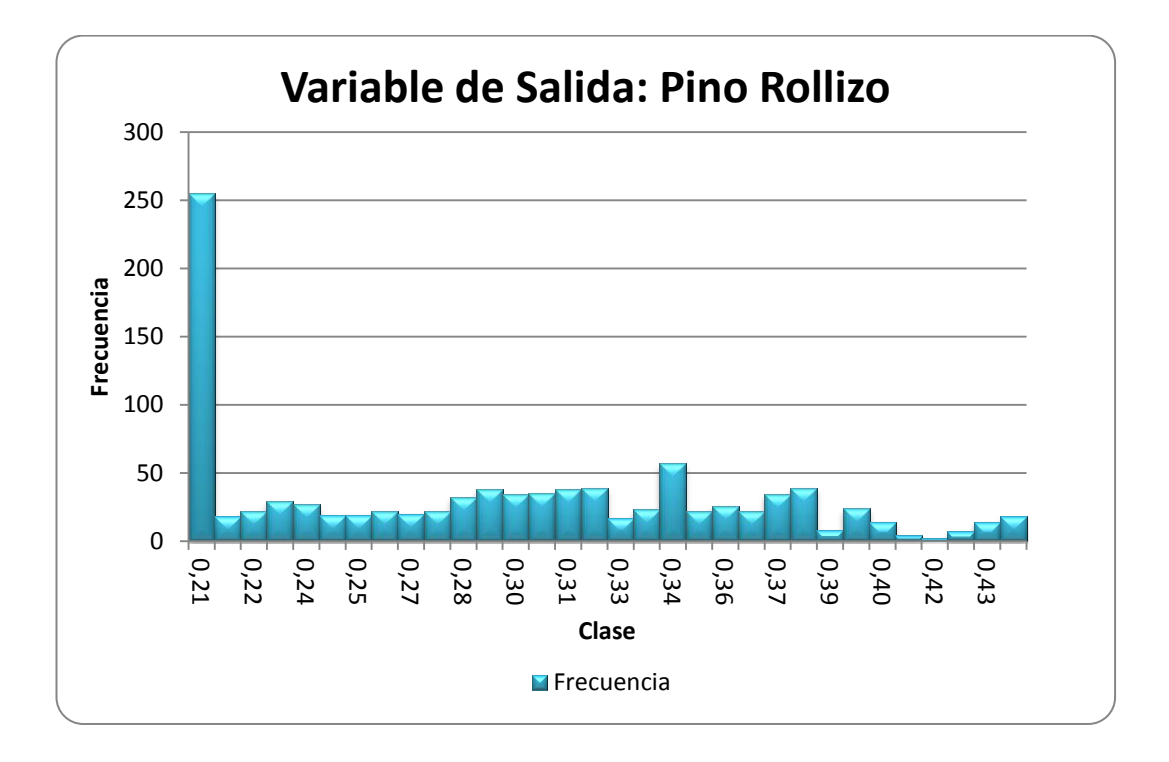

Estadísticas de la variable Pino Jampa

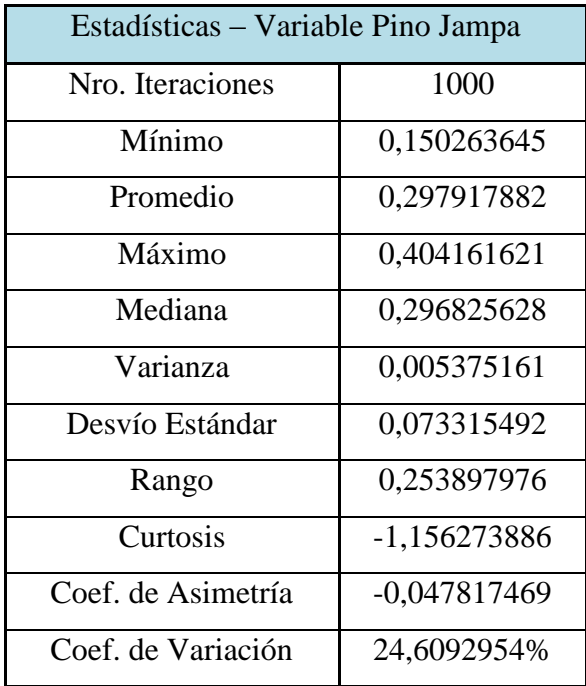

Histograma de la variable Pino Jampa

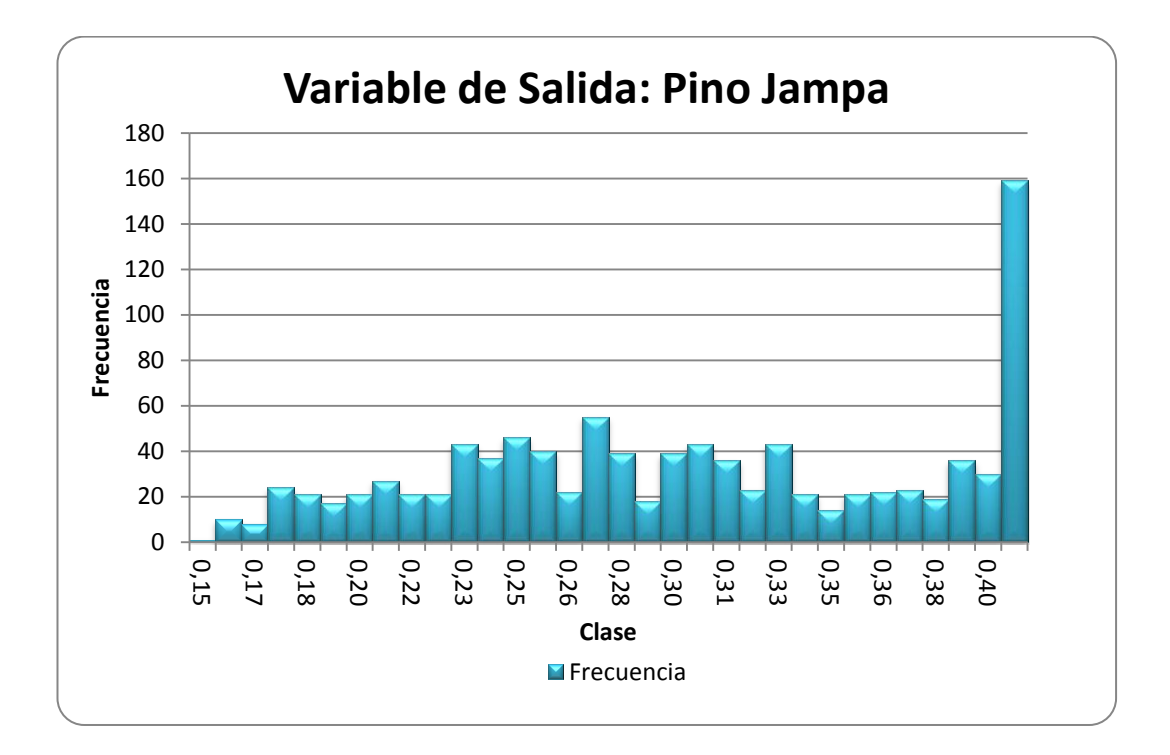

Estadísticas de la variable Tropical Jampa

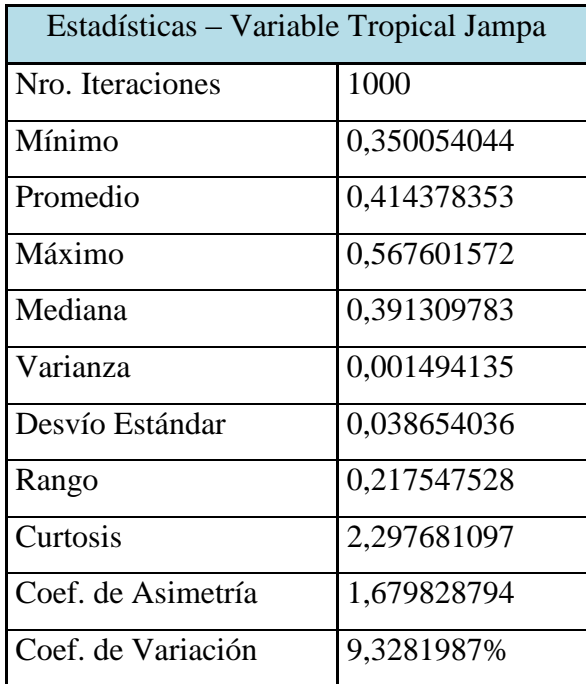

Histograma de la variable Tropical Jampa

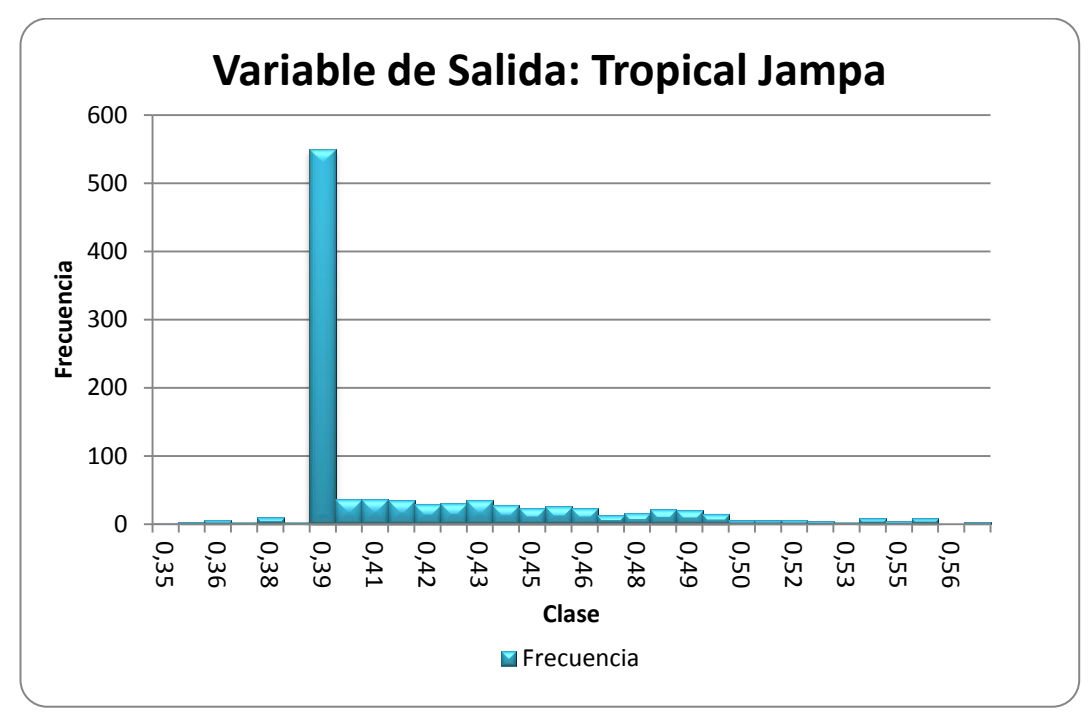

Realizado por: Franklin Tigre Revisado por: Ing. Víctor Hugo Sosa Aprobado por: Ing. Paúl Zurita

### **ANEXO 11. MEZCLA PARA EL MOLINO HRL - 600 PARA TABLEROS MDP TROPICAL**

A continuación se realiza un análisis estadístico de cada una de las variables de optimización del molino HRL – 600. Los datos de las variables de salida no se muestran, debido a que los valores en cuanto al costo y densidad, no son referenciales. *SimulAr* asimila que con las distribuciones de frecuencias encontradas, habrá días en los cuales no se tendrá material para obtener el 100% de la mezcla, por lo tanto hay mucha variación en los datos.

A continuación se muestran las estadísticas de las variables de optimización Lámina y Tropical Jampa. Se puede observar en los histogramas como pueden variar los porcentajes de cada una de estas maderas para tratar de obtener una mezcla óptima dentro de los parámetros establecidos. Los valores de la mediana representan el valor óptimo de Lámina y Tropical jampa.

Estadísticas de la variable Lámina

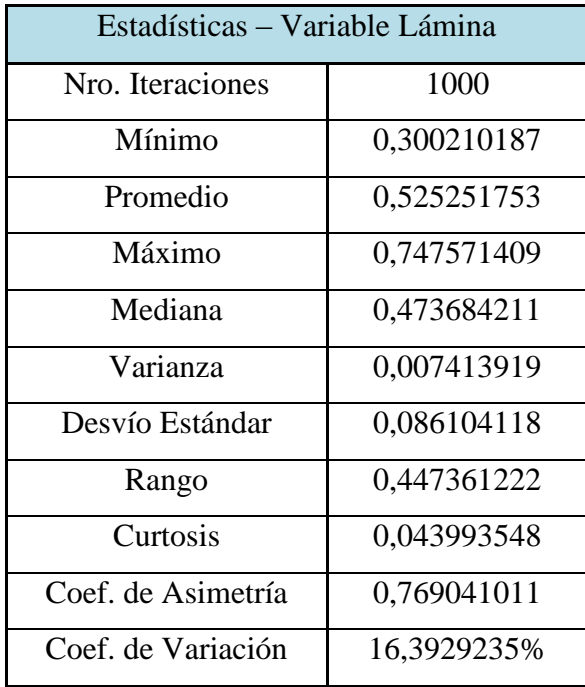

Histograma de la variable Lámina

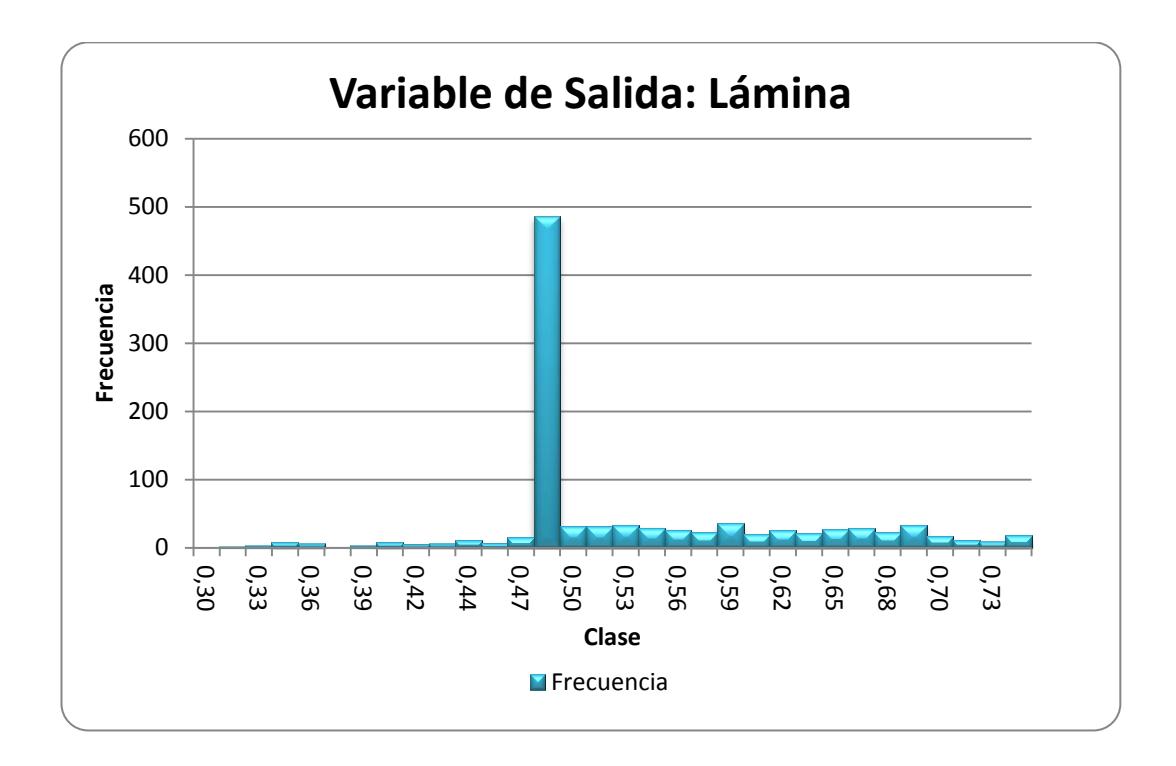

Estadísticas de la variable Tropical Jampa

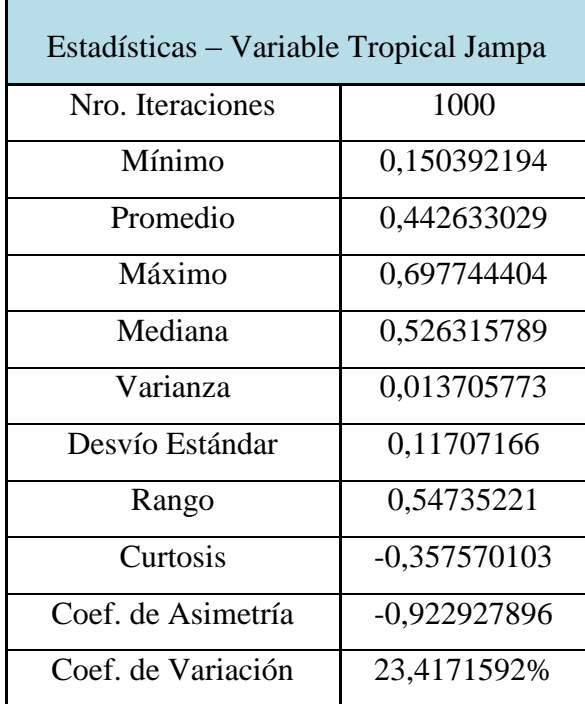

Histograma de la variable Tropical Jampa

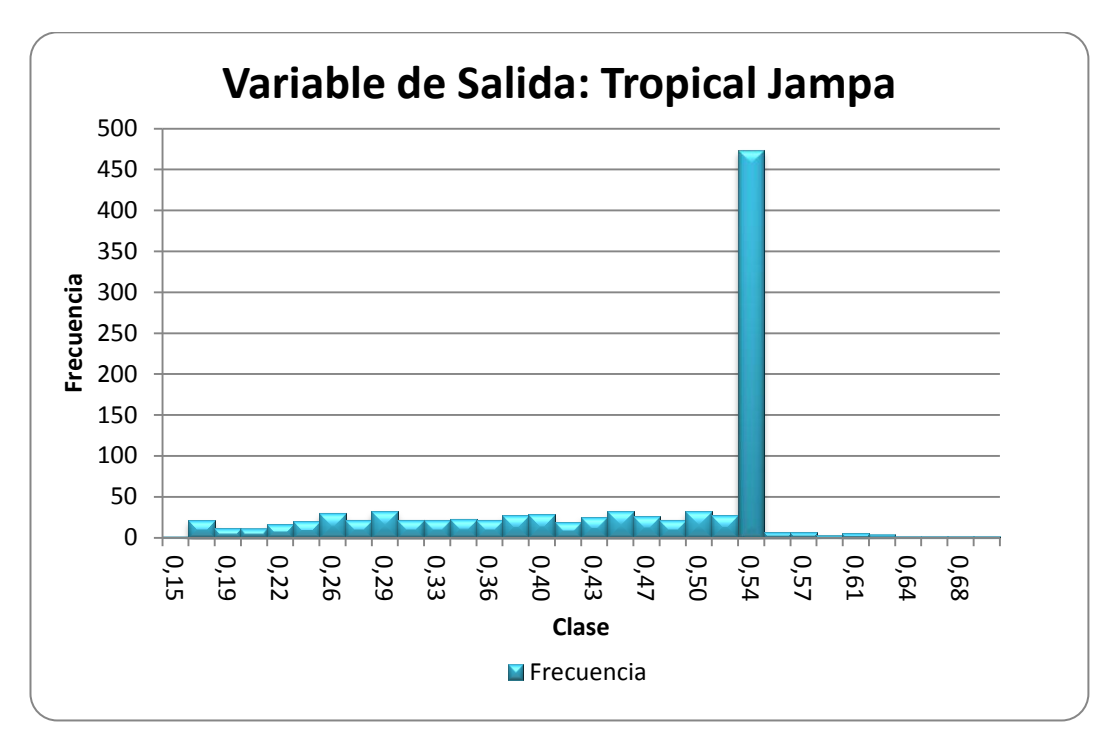

Realizado por: Franklin Tigre Revisado por: Ing. Víctor Hugo Sosa Aprobado por: Ing. Paúl Zurita

#### **ANEXO 12. HOJA DE REGISTRO DE ALMACENAMIENTO**

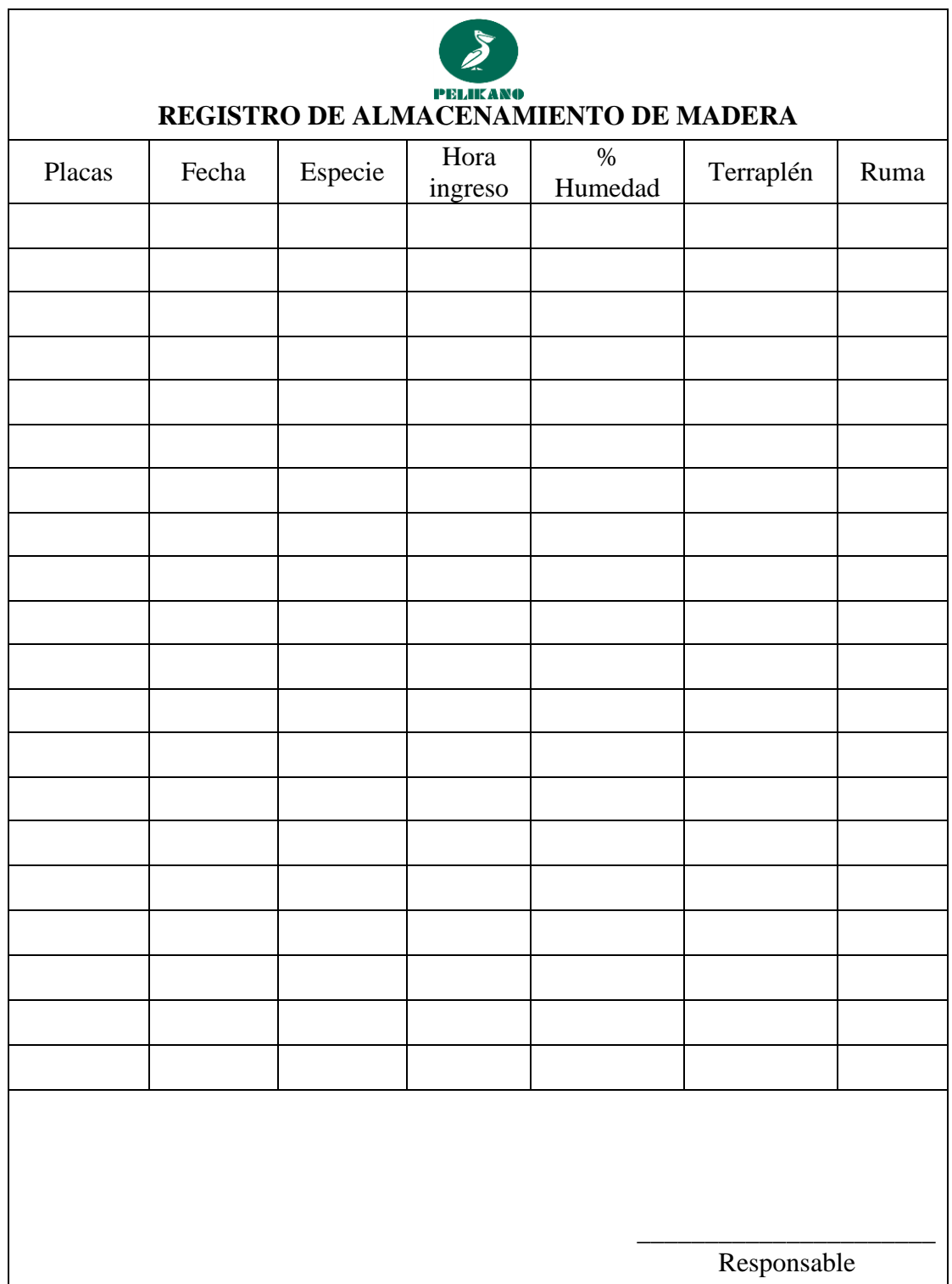

Realizado por: Franklin Tigre

Revisado por: Ing. Víctor Hugo Sosa Aprobado por: Ing. Paúl Zurita